The Future Of Games *compute!* Talks To Adventure International, Atari, Brøderbund, Commodore, On-Line Systems, Sirius Software, And Others...

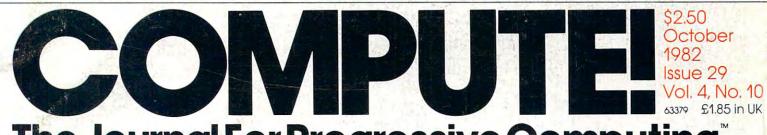

**The Journal For Progressive Computing** 

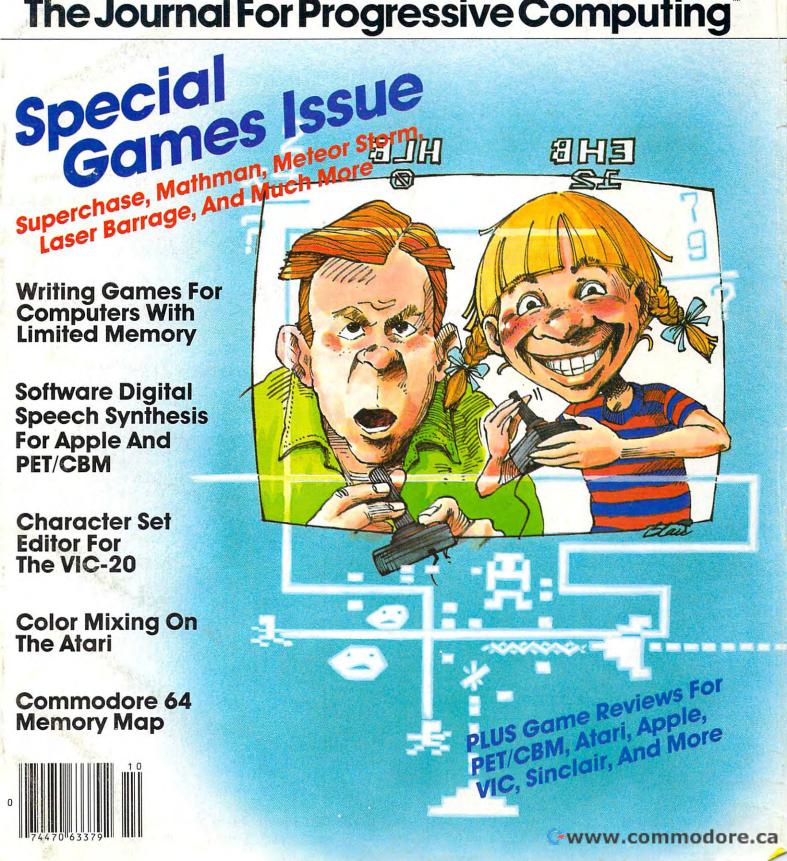

## ELEPHANT

# **MORE THAN JUST ANOTHER PRETTY FACE**

FORGETS."

#### Says who? Says ANSI.

Specifically, subcommittee X3B8 of the American National Standards Institute (ANSI) says so. The fact is all Elephant<sup>™</sup> floppies meet or exceed the specs required to meet or exceed all their standards.

ROP

But just who is "subcommittee X3B8" to issue such pronouncements?

They're a group of people representing a large, well-balanced cross section of disciplines—from academia, government agencies, and the computer industry. People from places like IBM, Hewlett-Packard, 3M, Lawrence Livermore Labs, The U.S. Department of Defense, Honeywell and The Association of Computer Programmers and Analysts. In short, it's a bunch of high-caliber nitpickers whose mission, it seems, in order to make better disks for consumers, is also to make life miserable for everyone in the disk-making business.

How? By gathering together periodically (often, one suspects, under the full moon) to concoct more and more rules to increase the quality of flexible disks. Their most recent rule book runs over 20 singlespaced pages—listing, and insisting upon—hundreds upon hundreds of standards a disk must meet in order to be blessed by ANSI. (And thereby be taken seriously by people who take disks seriously.)

In fact, if you'd like a copy of this formidable document, for free, just let us know and we'll send you one. Because once you know what it takes to make an Elephant for ANSI...

We think you'll want us to make some Elephants for you.

## **ELEPHANT. HEAVY DUTY DISKS.**

For a free poster-size portrait of our powerful pachyderm, please write us. Distributed Exclusively by Leading Edge Products, Inc., 225 Turnpike Street, Canton, Massachusetts 02021 Call: toll-free 1-800-343-6833; or in Massachusetts call collect (617) 828-8 50 Telex 956 624 modore.ca

# IF YOU'RE WAITING FOR THE PRICE OF WORD PROCESSORS TO FALL WITHIN REASON,

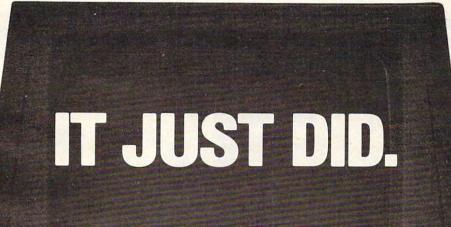

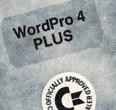

C: commodore

Everyone expected it would happen sooner or later...with WordPro PLUS" it already has! Now all the marvelous benefits of expensive and advanced word processing systems are available on Commodore computers, America's largest selling computer line. WordPro PLUS, when combined with the new 80 column CBM 8032, creates a word processing system comparable to virtually any other top quality word processor available—but at savings of thousands of dollars! New, low cost computer technology is now available at a fraction of what you would expect to pay. This technology allowed Commodore to introduce the new and revolutionary CBM 8032 Computer.

WordPro PLUS turns this new CBM 8032 Computer into a sophisticated, time saving word processing tool. With WordPro PLUS, documents are displayed on the computer's screen. Editing and last minute revisions are simple and easy. No more lengthy re-typing sessions. Letters and documents are easily re-called from memory storage for editing or printing with final drafts printed perfectly at over five hundred words per minute! Our nationwide team of professional dealers will show you how your office will benefit by using WordPro PLUS. At a price far less than you realize.

Invest in your office's future... Invest in WordPro PLUS... Call us today for the name of the WordPro PLUS dealer nearest you.

#### Professional Software Inc.

51 Fremont Street Needham, MA 02194 (617) 444-5224 TELEX: 95 1579

TM WordPro is a Registered Trademark of Professional Software, Inc. WordPro was written by Steve Punter. All specifications subject to change without notice.

# Introducing Spinnaker. We make learning fun.

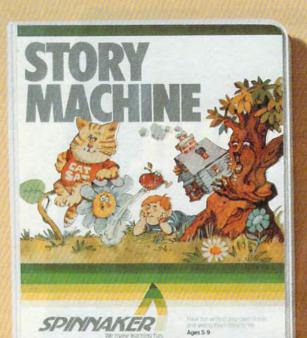

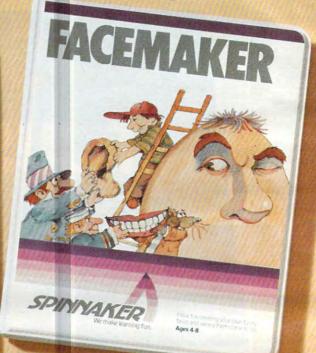

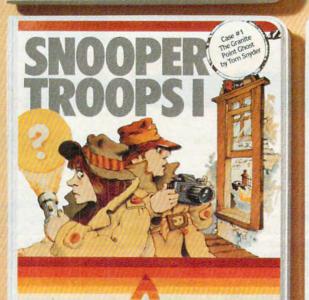

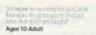

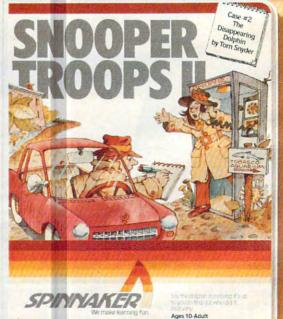

SPINNAKER

At Spinnaker Software, we make educational games that are actually fun.

Because they're fun, your children will use them. Instead of letting them collect dust in the basement.

And because your children use them, they'll be learning. And after all, isn't that what educational games are all about?

### Our games are educational, because you can't kid parents.

As a parent, you're probably very concerned with how much time your kids spend playing mindless video games.

Sure, they're fun. But they don't do much more than develop reflexes and hand-eye coordination. Spinnaker games are different.

All our games have true educational value. They help develop a child's learning skills. And that's something your kids can take with them wherever

Our games are fun, because you can't kid kids.

they ao.

Kids like Spinnaker games for the same reasons they like roller coasters, going to the beach and ice cream sundaes.

They're fun. Lots of fun. So much fun your kids will probably forget they're learning.

Our games make the computer screen come to life. With colorful graphics, animation and sound.

And they're easy to use. In fact, a lot of our games are easy enough for kids who've never even used a computer before.

## How do we make our games both educational and fun?

We're glad you asked.

Educators and game programmers write our software.

Educators, because they've been in the classroom and know how children

learn. And what it takes to keep their interest.

Game programmers, because they know how to have fun with computers. These programmers give our games the high resolution graphics, animation and sound that make them so entertaining.

And right now, we're introducing four new games that can be played on the most popular computers, Apple,<sup>®</sup> Atari,<sup>®</sup> and IBM.<sup>®</sup>

First, there's FACEMAKER. It's for young computer users, kids ages 4-8. FACEMAKER helps children improve memory and concentration and provides familiarity with the computer.

Another game for young

users is STORY MACHINE. This game lets children ages 5-9 write their own stories and see them acted out on the screen. STORY MACHINE helps children learn to write correctly and acquaints them with the keyboard. Our SNOOPER TROOPS™

detective series gives your child mysteries to solve. As a Snooper Trooper, your child will have to do some daring detective work, including crawling through dark houses and talking to mysterious agents.

Designed for kids ages 10 and older, SNOOPER TROOPS helps children learn to take notes, draw maps, classify information, and develops vocabulary and reasoning skills.

All four games are available in stores today.

With Spinnaker products, you can rest easy knowing your children are spending their time wisely.

So ask your retailer about the growing line of Spinnaker games.

Because one of the smartest things parents can do is help their children learn.

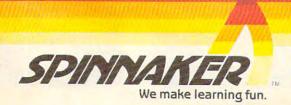

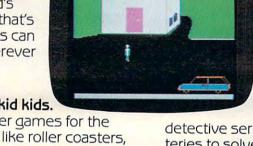

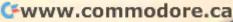

# METEOR RUNN

# UMI games...for the fun of VIC°

You're in command with Meteor Run . . . guiding your craft through treacherous meteor fields . . . fighting alien ships . . . dodging exploding photon torpedos . . . fighting your way to the red star, Alderbaran. The closer you get, the more hazards you encounter. You're surrounded with challenging adventure! This action-packed game will hold you spellbound for hours. Just imagine the fun you'll have!!

UMI provides thrilling entertainment with a variety of top-notch, arcade quality games. They're designed to play better, have more action and last longer than most. All games come on low-cost cassettes or on UMI's own durable cartridges. So live it up, take your pick of games from United Microware today. Send for a catalog or contact the UMI distributor nearest you and start the good times rolling. After all, it's just for the fun of VIC®!!

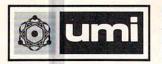

United Microware Industries, Inc. 3503-C Temple Avenue Pomona, CA 91768 (714) 594-1351

VIC is a registered trademark of Commodore Business Machines.

Look at these exciting choices:

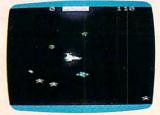

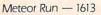

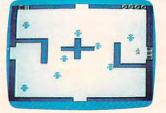

Amok - 1611

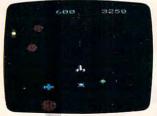

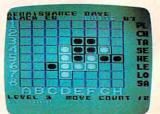

Satellites & Meteorites -

Renaissance - 1600

#### October 1982 Vol. 4, No. 10

| FE                   | ATURES                                                                                                    | and the second                                                |
|----------------------|----------------------------------------------------------------------------------------------------|---------------------------------------------------------------|
| 36                   | The Computer Games Of Tomorrow<br>Programming Games On Computers With Limited Memory<br>Tune In Software (On Your FM Radio) | Charles Brannon                                               |
| E                    | DUCATION AND RECREATION                                                                                                    |                                                               |
| 50<br>66<br>72<br>76 | Meteor Storm<br>Rubik's Cube Solved<br>Superchase<br>MathMan<br>TAG<br>Laser Barrage                                        | Dieter Kuespert<br>Anthony Godshall<br>Andy Hayes<br>Ed Davis |
|                      |                                                                                                    |                                                               |

#### REVIEWS

| Teaching With Games                          |
|----------------------------------------------|
| Four Atari Games                             |
| High Orbit For Apple Erann Gat               |
| Raster Blaster                               |
| Four New Cartridges For VIC-20               |
| CURSOR: Issues 23 Through 28                 |
| Meteorites And Red Alert For Sinclair/Timex  |
| Book Review: PET Fun & Games Jim Butterfield |
|                                              |

#### **COLUMNS AND DEPARTMENTS**

| 6 The Editor's Notes                               | Robert Lock            |
|----------------------------------------------------|------------------------|
| 10 Ask The Readers The Editors And I               |                        |
| 16 Computers And Society: The Game's The Thing     | David Thornburg        |
| 32 The Beginner's Page: Writing Your First Game    | Richard Mansfield      |
| 00 Friends Of The Turtle                           | David Thornburg        |
| 02 The World Inside The Computer                   |                        |
| 08 Learning With Computers                         | Glenn Kleiman          |
| 24 Micros With The Handicapped Susan Semancik a    | and C. Marshall Curtis |
| 178 Insight: Atari                                 | Bill Wilkinson         |
| 89 Telecommunications: Telegaming                  | Michael Day            |
| 191 Machine Language                               | Jim Butterfield        |
| 10<br>16<br>32<br>00<br>02<br>08<br>24<br>78<br>89 | Ask The Readers        |

#### THE JOURNAL

| 114<br>141 | Turtle Pilot: Part II<br>PIXELATOR              | James Calloway       |
|------------|-------------------------------------------------|----------------------|
| 150        | Commodore 64 Memory Map                         | Jim Butterfield      |
| 156        | The VIC Keyboard Redefined                      | Amihai Glazer        |
| 159        | Atari Rainbow: Colors By Page Flipping          | Robert W. Myers      |
| 162        | Pack Up Your Data                               | Jim Butterfield      |
| 164        | PET Tape Head Alignment                         | Louis F. Sander      |
| 166        | Adding By Counting: Atari And Pre-Schoolers     | Stephen Lew          |
| 170        | PET Self-starting Programs                      | Richard Mansfield    |
| 173        | VIC Joystick And Keyboard Routine               | Michael Kleinert     |
| 193        | Digital Speech                                  | Kenneth Finn         |
| 198        | VIC Ringer                                      |                      |
| 201        | Is Anyone Open?                                 | Elizabeth Deal       |
| 204        | Sorting By Fields                               | Rick Keck            |
| 205        | A Word-Based Voice Synthesizer For The Apple II | David Barron         |
| 209        | Function VAL (X) In UCSD PASCAL For Apple II    | Michael Erperstorfer |
| 210        | Verify Your Applesoft Tapes                     | Keith Falkner        |

211 CAPUTE!: Modifications Or Corrections To Previous Articles

212 COMPUTE!'s Listing Conventions

215 New Products

240 Advertisers Index

**COMPUTE!** The Journal for Progressive Computing (USPS: 537250) is published 12 times each year by Small System Services. Inc., P.O. Box 5406, Greensboro, NC 27403 USA. Phone: (919)275-9809. Editorial Offices are located at 625 Fulton Street, Greensboro, NC 27403. Domestic Subscriptions: 12 issues, \$20.00. Send subscription orders or change of address (P.O. form 3579) to Circulation Dept., **COMPUTE!** Magazine, P.O. Box 5406, Greensboro, NC 27403 and additional mailing offices. Entire contents copyright © 1982 by Small System Services, Inc. All rights reserved. ISSN 0194-357X.

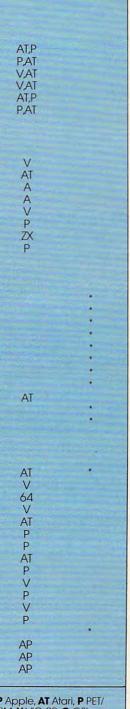

GUIDE TO ARTICLES

AP Apple, AT Atari, P PET/ CBM, V VIC-20, O OSI, C Radio Shack Color Computer, 64 Commodore 64, ZX Sinclair ZX-81, \* All or several of the above.

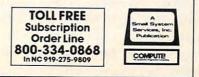

Gwww.commodore.ca

he Editor's notes

Robert Lock, Publisher/Editor-In-Chief

#### Will The Price Wars Continue?

6

Texas Instruments announced a \$100 rebate program on the TI-99/4A, thereby bringing its price to \$199. We must confess that we were never aware that TI had moved to \$299, but this was apparently the case. The stock market welcomed all of this news enthusiastically, promptly lowering the price of stock in TI, Commodore, Warner Communications (Atari), and Tandy.

The recent market rally seems to have helped though, and the group is climbing back. Atari has announced a software coupon savings offer on the 400, and Commodore has moved to lower prices on the VIC-20. Predictably, Commodore has slowed down its introduction of the \$179 Max machine, moving instead to dramatically increased VIC production. Their 40,000 units per month will be increased to 70,000 by late fall.

As an aside, we'd like to point out a few things. A personal computer is not, for example, a toaster. It's a sophisticated piece of computing power that, properly used, can teach, entice, amuse, and entertain. This is a rapidly maturing market. It will continue to grow on its strengths. We suspect that those who try to sell it on price alone will suffer in the long run.

#### West Coast Subscribers, Take Heart

Finally, with this issue, your copies will start arriving earlier. You are now officially in the "pool," meaning your copies are trucked by our printer to three west coast mailing centers, where your copies are mailed. The key is mailing you on the west coast rather than the midwest. We're expecting this will cause all of your magazines to arrive by no later than the first week of the month. Imagine – your subscriber copy arriving before retail store copies!

#### A Record Setting Issue

Not only did our press run break 100,000 with this issue, but we set other new **COMPUTE!** records as well: largest issue, most advertising, most four-color. Equally important, this special games issue is full of excellent articles, and, as always, programs ready to type right in and use. Enjoy it.

#### A New Atari President

Roger Badertscher, who resigned as president of the Atari, Inc. Home Computer Division in June, has been replaced. Ray Kassar, chairman and CEO of Atari, has announced the appointment of John Cavalier. Mr. Cavalier was previously vice-president and general manager of the Dixie-Dixie /Marathon unit of American Can Company.

#### Sinclair, Radio Shack Color Computer, and TI-99/4A Owners

**COMPUTE!** is actively seeking good articles, tutorials, reviews, and applications for your computer. Address submissions to:

> The Editor **COMPUTE!** P.O. Box 5406 Greensboro, NC 27403

C

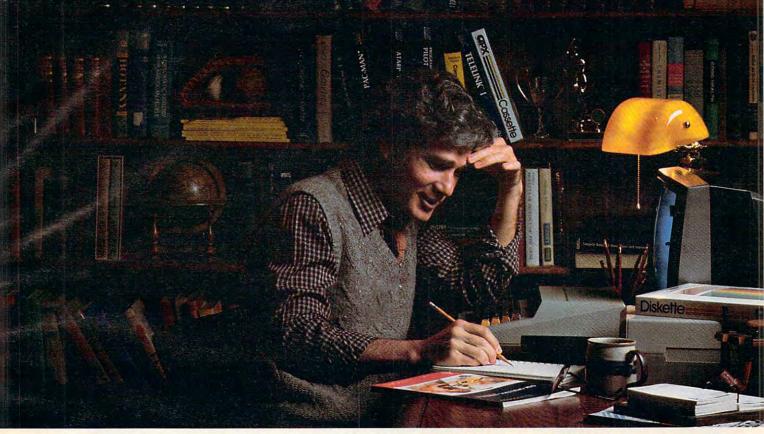

## MORE THAN EVER, ATARI HOME COMPUTERS ARE SPEAKING YOUR LANGUAGE.

With more program languages than ever to choose from, you now have more opportunities than ever to utilize the amazing capabilities of the ATARI 800<sup>™</sup> Home Computer.

Whether you're a beginning programmer, or at the forefront of the art, you'll find an ATARI programming language that can make your task quicker and simpler than ever before. Just look at what ATARI has to offer:

ATARI Microsoft BASIC – Now we offer the industry standard, the most powerful Microsoft BASIC yet. With simple commands, it allows you to take advantage of unique ATARI hardware features such as our well-known player/ missile graphics. For ease of programming, it includes n-dimensional arrays for numerics and string handling. And importantly, conversion procedures are simple.

ATARI Macro Assembler – Faster and more powerful than any ATARI language before, the ATARI Macro Assembler also allows you to access more memory space. And it's excellent for I/O interface and manipulation of such features as: player/missile graphics, sound registers and peripherals. In addition, the macro processor and "include" file library features speed-up program development considerably.

**Fig-FORTH\***—For specialized programming needs, such as educational or game applications, ATARI Fig-FORTH is uniquely effective. Fig-FORTH combines power and simplicity in an efficient 10K size, with characteristics of an interpreter and the speed of machine language code.

ATARI BASIC – An affordable and easy to use BASIC that requires only 8K of memory. It allows you to take advantage of the spectacular ATARI graphics and sound capabilities. And its immediate mode error messages greatly simplify debugging.

ATARI Assembler Editor – An excellent tool to assist the assembler-programmer in creating, editing and debugging assembly programs.

**PILOT** – ATARI PILOT is an exceptional learning language, with built-in "turtle" graphics to let you create spectacular designs and pictures with very short programs. Simple one or two-letter commands allow you to create a dialogue with the computer. And a single "match" command can perform complex text evaluation and pattern-matching instantly.

ATARI Pascal<sup>\*</sup>– An excellent high-level language for teaching structured programming, and for developing and maintaining programs. In addition to offering all the features of the ISO Pascal standard, ATARI Pascal offers unique extensions that allow you to take advantage of ATARI graphics and sound capabilities.

ATARI is constantly developing new ways to help you get more out of your ATARI 800 Home Computer. So watch for more innovative and exciting programming languages from ATARI in the future.

ATARI HOME COMPUTERS

We've Brought The Computer Age Home™.ca

For more information, write to ATARI, Inc., Dept. C4Z, P.O. Box 16525, Denver, CO 80216.

© 1982 ATARI. Inc. All Rights Reserved \*Available from the ATARI Program Exchange

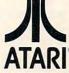

| Publisher/Editor-In-Chief                                                                                                    |                                                                                                    | Coming In November                                                                                                    | Subscription Information                                                                                                    |
|----------------------------------------------------------------------------------------------------|----------------------------------------------------------------------------------------------------|----------------------------------------------------------------------------------------------------|----------------------------------------------------------------------------------------------------|
| Publisher's Assistant<br>Senior Editor<br>Managing Editor<br>Features Editor<br>Technical Editor<br>Editorial Assistant<br>Administrative Assistant | Alice S. Wolfe<br>Richard Mansfield<br>Kathleen E. Martinek<br>Tom R. Halfhill<br>Ottis R. Cowper<br>Charles Brannon<br>Vicki Jennings                                                                 | Special Peripherals &<br>Telecommunications<br>Issue Including:<br>What To Get Your                                                                                                    | COMPUTE! Circulation Dept.<br>P.O. Box 5406<br>Greensboro, NC 27403<br>TOLL FREE<br>Subscription Order Line<br>800-334-0868<br>In NC 919-275-9809                                                                                                    |
| Copy Assistants                                                                                                    | Juanita Lewis<br>Mary Parker                                                                                                    | Computer For Christmas<br>A Major VIC                                                                                                    | COMPUTE! Subscription Rates                                                                                                    |
|                                                                                                    | Jim Butterfield,<br>Toronto, Canada<br>Harvey Herman,<br>Greensboro, NC<br>Fred D'Ignazio,<br>MPUTEI, P.O. Box 5406<br>boro, NC 27403<br>David Thornburg<br>1317, Los Altos, CA 94022<br>Marvin DeJong | Programmer's Aid<br>Apple Sounds<br>PET/CBM Interfacing<br>A Buyer's Guide<br>To Modems<br>Backup Atari                                                                                                    | (12 Issue Year):<br>US (one yr.) \$2<br>(two yrs) \$3<br>(three yrs.) \$5<br>Canada and<br>Foreign Surface Mail \$2<br>Air<br>Europe, US Possessions \$3<br>Middle East, Central                                                                                                    |
|                                                                                                    | Bill Wilkinson<br>Gene Zumchak                                                                                                    | Boot Tapes<br>and much more                                                                                                    | America and North Africa \$4<br>South America, South<br>Africa, Far East and                                                                                                    |
| Art Director/<br>Production Manager<br>Artists                                                                                                    | Georgia Papadopoulos<br>De Potter                                                                                                    | CONTRACTOR OF                                                                                                    | Australia \$8                                                                                                    |
| Typesetting<br>Illustrator<br>Production Assistant                                                                                                  | Kate Taylor<br>Terry Cash<br>Harry Blair<br>Dai Rees                                                                                                    | Phoebe Thompson                                                                                                    | The Giffelman<br>Company                                                                                                    |
| Associate Publisher/<br>National Advertising<br>Sales Manager<br>Advertising Coordinator                                                            | Andy Meehan<br>Alice S. Wolfe                                                                                                    | and Assoc.<br>Phoebe Thompson<br>408-354-5553<br>Gord                                                                                                    | Associates<br>don Benson The Gittelman                                                                                                    |
| Operations/Customer<br>Service Manager<br>Coordinator<br>Assistants<br>Shipping & Receiving                                                         | Carol Lock<br>Fran Lyons<br>Christine Gordon<br>Dorothy Bogan<br>Jim Coward                                                                                                    | Phoebe Thompson<br>and Assoc.                                                                                                    | Company<br>Sharon Brodie<br>215-646-5700<br>NV Metro 212-667-6717<br>COMPUTE! Home Office<br>Home Office                                                                                                    |
| Accounting Manager<br>Bookkeeper<br>Accounting Assistant<br>Advertising Accounts<br>Assistant                                                       | W. Jerry Day<br>Ellen Day<br>Linda Roquemore<br>Bonnie Valentino<br>Ruth Granger                                                                                                    | In British Columbia, Canada,<br>Alaska or Hawaii call 408-354-5553.<br>Elsewhere in Canada or outside<br>North America call 919-275-9809.                                                                                                    | Southeastern Sales<br>Representative<br>2919-275-9809<br>919-275-9809                                                                                                    |
| Small System Service<br>publishes:<br>COMPUTE!<br>The Journal For Progressive Computing                                                             | es, Inc.                                                                                                    | Phoebe Thompson<br>and AssociatesPhoebe Thompson<br>and Associates101 Church Street<br>Suite 132560 Via Tejon<br>Palos Verdes Estates,<br>CA 90274Los Gatos, CA 95030<br>PHOEBE THOMPSONJOANN SULLIVAN                                                                                                    | GB & Associates<br>P.O. Box 335<br>Libertyville, IL 60048<br>GORDON BENSON<br>GORDON BENSON<br>HARRY BLAIR<br>Southeastern Sales Representativ                                                                                                    |
| Corporate office:<br>625 Fulton Street,<br>Greensboro, NC 2740                                                                                      |                                                                                                    |                                                                                                    | Advertising Production Coordinator<br>p. PA 19034 <b>COMPUTE!</b> Magazine                                                                                                    |
| Mailing address: CO<br>Post Office Box 5406<br>Greensboro, NC 2740<br>Telephone: 919-275-                                                           | 13 USA                                                                                                    | ownership rights resident in said authors. By subr<br>such materials, upon acceptance for publicatio                                                                                                    | s submitted to COMPUTEI are original materials with full<br>nitting articles to COMPUTEI, authors acknowledge that<br>in, become the exclusive property of Small System Ser-<br>produced in any form without written permission from the                                                                                                    |
| Robert C. Lock, Presid<br>W. Jerry Day, Vice-Pre<br>Comptroller<br>Kathleen E. Martinek,<br>President                                               | sident and                                                                                                    | publisher. Entire contents copyright © 1982, Small<br>submitted by authors are explained in our au<br>publication in COMPUTE!will be returned if author<br>listings should be provided in printed form (new ril<br>be furnished as typed copy (upper- and loweror<br>atticle should bear the title of the article date an | System Services, Inc. Rights to programs developed and<br>thor contract. Unsolicited materials not accepted for<br>provides a self-addressed, stamped envelope. Program<br>bbon) as well as machine readable form. Articles should<br>case, please) with double spacing. Each page of your<br>id name of the author. COMPUTEI assumes no liability for<br>essed by authors are not necessarily those of COMPUTE! |

W. Jerry Day, Vice-President and Comptroller Kathleen E. Martinek, Assistant To The President Sonja Whitesell, Executive Assistant

8

## PET is a trademark of Commodore Business Machines, Inc. Apple is a trademark of Apple Computer Company. ATARI is a trademark of Atari, Inc.

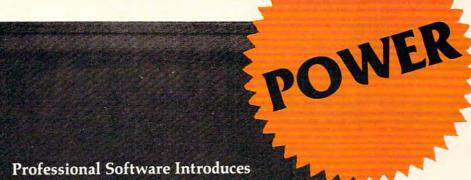

POWER

by Brad Templeton

## ADD POWER TO YOUR \$89.95 COMMODORE COMPUTER

POWER produces a dramatic improvement in the ease of editing BASIC on Commodore's computers. POWER is a programmer's utility package (in a 4K ROM) that contains a series of new commands and utilities which are added to the Screen Editor and the BASIC Interpreter. Designed for the CBM BASIC user, POWER contains special editing, programming, and software debugging tools not found in any other microcomputer BASIC. POWER is easy to use and is sold complete with a full operator's manual written by Jim Butterfield.

Crommodore

POWER's special keyboard 'instant action' features and additional commands make up for, and go beyond the limitations of CBM BASIC. The added features include auto line numbering, tracing, single stepping through programs, line renumbering, and definition of keys as BASIC keywords. POWER even includes TM POWER is a Registered Trademark of Professional Software, Inc. new "stick-on" keycap labels. The cursor movement keys are enhanced by the addition of auto-repeat and text searching functions are added to help ease program modification. Cursor UP and cursor DOWN produce **previous** and next lines of source code. COMPLETE BASIC program listings in memory can be displayed on the screen and scrolled in either direction. POWER is a must for every serious CBM user.

Call us today, for the name of the Professional Software dealer nearest you.

www.commodore.ca

#### Professional Software Inc.

51 Fremont Street Needham, MA 02194 Tel: (617) 444-5224 Telex #951579

TM POWER is a Registered Trademark of Professional Software, Inc All specifications subject to change without notice.

# Ask The Readers

The Editors And Readers of COMPUTE!

#### AND And WAIT

I've noticed many programs using "AND," such as: IF (Z AND 127)<32 THEN.... What's being compared when it says "Z AND 127"? Could you also explain to me how the WAIT statement works? David Zacharuk

The two numbers are being compared in their binary form: if the variable Z is, say, 15 then it would look like this in binary: 00001111. ANDing it with 127 (0111111) gives 00001111 (15) so the IF THEN in the example would be less than 32. For further explanation of AND, consult any book on machine language or see "The Beginner's Page" last month, **COMPUTE!**, September 1982, p. 24.

WAIT is infrequently used in BASIC programming (and is not available in some versions of BASIC). If you wrote WAIT 5000,5,1 you would cause the computer to stop operations until it PEEKed address 5000, Exclusive-ORs the number it found there with the 1, ANDs with the 5, and the result is anything other than zero. If it gets a zero after these operations, it continues to wait until the result becomes something other than zero. WAIT's primary value would be for communicating with peripherals when you've added your own interface. It's hard to explain, hard to understand, and, luckily, hardly ever needed.

#### **Reader Requests Assistance**

In November 1981 I corresponded with a company named PROTRONICS for the purchase of a memory board for a PET computer. My check has been cashed. To date I have not received a product, nor have I been successful in getting my monies refunded. I have initiated action with the postal authorities and the Washington State Attorney General.

I am requesting that anyone who has had a similar experience with PROTRONICS to please correspond with me. Mail a short letter giving a few particulars of your case. I will then package the information and forward it to the proper authorities along with each person's name. Mail information to:

Arthur G. Walden 7505-78th Avenue SE Mercer Island, WA 98040

#### Arcade Vs. Adventure

Could you define the difference between an arcade game and an adventure game?

A. Rabin

It's getting less and less easy to define the difference between these two computer game styles. Adventure games are including "arcade" features, and some arcade games now have several different "scenes" of action. Traditionally, an arcade game (named after the rooms in shopping malls where the machines offering these games are located) has one scene or "playfield" like the maze on Pac-Man. There's fast action, color, sound, and you succeed in these games because you have good coordination. It's a physical experience – some say a sport – and things happen in realtime (the time between your moves and the opponent's moves is the same as it would be if you were really running through a maze being pursued by ghosts).

An adventure game, on the other hand, is more like reading an adventure story in a book. There is generally no time limit to your "moves," and there are often many characters and many settings. An adventure game can take hours to play while you wander through a mansion with many rooms or search through forests and caves for a hidden treasure. Frequently your victory will depend on your skill at solving a riddle, or effectively using your available resources. In short, an adventure game is generally a mental rather than an athletic effort.

The trend, though, is toward a merging of adventure and arcade game qualities into what will likely be the supergames of tomorrow. To find out what the experts are forecasting, see "Future Games" on page 20.

#### Butterfield On RS-232 Interfacing

I have a RS-232 interface made by Quantum Data, Inc., connecting my Data Products DP-50 Daisy Wheel printer to my VIC-20. I am having a problem printing anything in my program. I keep getting out of memory. I am able to use my un-word processor I got from Microdata. It prints fine. However, it's in machine language and my programs are in BASIC. I can also list my programs by using:

10 open 128,2,0,chr\$(4+2):cmd128:list

Here is the buffer Control Protocol for my printer (handshaking).

Data Terminal Ready, goes false (-V) when the interface buffer has less than 16 locations remaining and goes true (+V) when the buffer has more than 96 locations available. Remote/Software Provision: The terminal inspects the incoming data stream for the ASCII ETX control character (67 Coded Decimal Value) and automatically transmits an ACK control character (70 Coded Decimal Value) when the ETX is pulled from the interface buffer. By transmitting the data in blocks separated by ETX characters, the host system can synchronize the rate of block transmissions to the actual average

#### C-www.commodore.ca

More Apple II owners choose Hayes Micromodem II than any other modem in the world. Compare these features before you buy. You should. It's your money. Thousands of other Apple II owners have already compared, considered, and are now communicating – all over the U.S.A. – with Micromodem II. The best modem for the Apple II. The most modem for your money.

A complete data communication system. Micromodem II is not "base priced" <u>plus</u>

necessary "options." It's a complete. highperformance data communication system. The printed circuit board fits – quickly and easily – into your Apple II. eliminating the need for a serial interface card. And the Microcoupler™ (included) connects the Apple II directly to a standard modular telephone jack. Auto-dial and -answer features are built-in. Operation can be full or half duplex. with a transmission rate of 300 bps. And it's Bell 103 compatible and FCC approved.

Now there's Hayes Terminal Program, too! Developed by Hayes specifically for Micromodem II. this new

Terminal Program allows you to access all the great features of your modem in a matter of seconds.

With it. you can use

your CP/M.® DOS 3.3 or Pascal formatted diskettes to create, send, receive, list and delete files. Hayes Terminal Program is a complete, stand-alone disk. And because it's menu driven, you can

choose from a wide variety of options to set your communication parameters — as well as change hardware configuration

-directly from the keyboard. It even allows you to generate ASCII characters that are normally not available from Apple keyboards, further extending your capabilities. Incoming data can be printed (on serial or parallel printers) as it's displayed on your screen.

Software sold with Micromodem II or separately. A Terminal Program disk and user manual now come with Micromodem II: or. if you already have one, you can buy the Terminal Program separately.

If you're ready to communicate with other computers, to access information utilities, timesharing systems, or use bulletin boards, then you're ready for Micromodem II. Come on. Compare. Consider.

Micromodem II is already the bestselling modem for the Apple II. Now, with Hayes' new Terminal Program, it's better than ever.

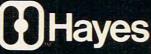

Don't settle for anything less. Available at computer stores all across America.

Hayes Microcomputer Products, Inc. 5835 Peachtree Corners East Norcross. Georgia 30092 (404) 449-8791

Your Apple<sup>®</sup>II just isn't the same without Hayes Micromodem II.

> NEW! Terminal Program from Hayes!

<sup>TM</sup>Micromodem II and Microcoupler are trademarks of Hayes Microcomputer Products. Inc. Apple is a registered trademark of Apple Computer. Inc. CP/M is a registered trademark of Digital Research. Inc. © 1982 Hayes Microcomputer Product. Inc. Sold only in the USA

# THE COMMODORE 64. ONLY \$595. What nobody else can give you at twice the price.

SUPERIOR REE

RITER

MANTER BERGY

YOUR SELECTION

RESTORE

-

RETURN

CASK

G

SHIF

## **THE COMMODORE 64 COULD BE THE MICROCOMPUTER INDUSTRY'S OUTSTANDING NEW PRODUCT NTRODUCTION S** THE BIRTH OF THIS -SHEARSON/AMERICAN EXPRESS

They're speaking to a group as interested as anyone else in the future of computers: the people who buy stock in the companies that make computers.

If, on the other hand, you're a person whose livelihood depends on a personal computer-or whose leisure time revolves around one-what follows should impress you even more than it impresses investors.

MIGHT MAKES RIGHT.

The value of a computer is determined by what it can do. What it can do is largely determined by its memory.

The Commodore 64's basic RAM is 64K. This amount of power is unusual enough in a micro at any price.

At \$595, it is astonishing.

Compared with the Apple II+, for instance, the Commodore 64<sup>™</sup> offers 33% more power at considerably less than 50% of the cost.

Compared with anything else, it's even more impressive.

PILE ON THE PERIPHERALS.

Because the basic cost of the 64 is so low. you can afford to buy more peripherals for it. Like disk drives, printers, and a telephone modem that's priced at around \$100.

This means you can own the 64, disk drive, printer and modem for a little more than an Apple II+ computer alone. HARD FACTS ABOUT SOFTWARE.

The Commodore 64 will have a broad range of custom software packages including an electronic spreadsheet; business graphics (including printout); a user-definable diary/ calendar; word processing; mailing lists, and more.

With BASIC as its primary language, it is also PET BASIC compatible.

The Commodore 64 will also be programmable in UCSD PASCAL, PILOT and LOGO.

And, with the added CP/M\* option, you

will have access to hundreds of exciting software packages.

THE FUN SIDE OF POWER.

The Commodore 64 can become very playful at a moment's notice.

You can use Commodore's plug-in game cartridges or invent your own diversions. All will be enhanced by brilliant video quality (320 x 200 pixels, 16 available colors, 3D Sprite graphics), plus outstanding sound.

The 64's built-in music synthesizer has a programmable ADSR (attack, decay, sustain, release) envelope, 3 voices (each with a 9-octave range) and 4 waveforms. All of which you can hear through your audio system and see in full color as you compose or play back.

#### NOW'S YOUR CHANCE.

If you've been waiting for the "computer revolution," consider it as having arrived.

Through its 25 years of existence, Commodore has been committed to delivering better products and lower prices.

Today, the company's vertical integration has resulted in the Commodore 64's price performance breakthrough heralded by Shearson/ American Express.

Visit a Commodore Computer dealer and discover the 64 soon.

It will expand your mind without deflating vour wallet.

| CP/M* is a registered trademark of Di         | gital Research, Inc.                                           |
|-----------------------------------------------|----------------------------------------------------------------|
| Commodore Business Ma<br>P.O. Box 500 Conshoh | achines/Personal Systems Division<br>ocken, Pennsylvania 19428 |
| Please send me more info                      | ormation on the Commodore 64.™                                 |
| Name                                          |                                                                |
| Company                                       |                                                                |
| Address                                       |                                                                |
| City                                          | State                                                          |
| Zip                                           | Phone                                                          |
| C                                             | OMPUTER                                                        |

e.ca

printing speed.

So it looks like I have to set up a buffer for handshaking. I am lost; can you help me? I have one other problem in setting up this buffer. If I want to print lower case letters I will need some conversion in setting up my buffer. This is because my printer uses true ASCII characters, not Commodore. Are you still with me or have I lost you as I am lost?

Daryl E. Williams

The August issue of **COMPUTE!** should have been some help on how VIC uses RS-232 (page 99, "VIC Communications: The RS-232 Interface").

First, a little exercise in terminology. Usually, VIC is the "terminal" and is working a communications line through a modem. However, if we want VIC to talk to a printer, VIC can't be the terminal – we already have one of these – so VIC must become the "line," acting the part of the modem. No problem here except that connections change names as they pass between the two units. One device's Send is the other's Receive, of course. The DTR sent by the printer becomes the DSR (Data Set Ready) connection on the VIC, and vice versa. Similarly, the RTS (Ready to Send) output and CTS (Clear to Send) input must be flipped over between the two devices.

RS-232 is hard to pin down; it can be used in many ways. If we wish, we can simply send on the send line and receive on the receive line and not worry about the other wires. This is the basic "three-wire" operation (the third wire is ground); it has no handshake. Alternatively, we can use DSR to see if the other guy is willing to receive from us, and DTR to signal whether we are ready to take from him. This is one of the options on your printer.

Now, VIC reads the handshake lines from the printer (VIC sees them as DSR and CTS) and is capable of restraining traffic. Unfortunately, there's a bug in the present VIC software, and the handshake won't work. Your program can still check this information directly: DSR, the printer's DCD, can be seen with PEEK(37136) AND 128; and CTS, the printer's RTS, can be seen with PEEK(37136) AND 64. But you must do this in your BASIC program.

The alternative you mention is a remote/software handshake. Not hard to do for a printer that is so equipped. Just PRINT#n,CHR\$(67); that sends the ETX. Now wait in a GET#n loop until you get a character back from the printer. The character will be CHR\$(70), but that doesn't matter. When it arrives, you'll know that the printer is "caught up."

No need to set up a buffer: opening the RS-232 does that for you automatically.

Final problem: PETASCII is not the same as ASCII. The conversion rules – assuming your PET is in text mode (upper/lowercase) – are as follows: ASC values less than 65: no change. ASC values from 65 to 96: add 32. ASC values from 193 to 224: subtract 128. Any other characters are not really ASCII compatible (for example, graphics), and you can make arbitrary decisions on their translation.

This is all very nice as a set of rules, but starts to look clumsy when you want to translate "The quick brown fox..." for the printer. Each character will need to be extracted with MID\$, changed to its ASC number, translated to the new ASCII numeric, and then sent on its way with PRINT#n,CHR\$(..);. Slow and unsatisfying, but workable. The translation part can be speeded up somewhat by setting up an array of pre-translated values, so that a PETASCII value of 70 would translate immediately to T(70), in this case 102. We can now start boiling down translation of string S\$ to something like:

#### FOR J = 1 TO LEN(S\$):PRINT#n,CHR\$(T(ASC(MID\$ (S\$,J))));:NEXT J

(Whew!)

The whole thing becomes faster and easier with either of two other solutions: hardware or machine language. It turns out the manipulations above are really simple bit rearrangements. A few hardware gates on the interface will do the job easily. Similarly, a few machine language instructions can test for certain bits and then AND them away or OR extra bits into place. But we must deal with new questions here: how do we get into the information stream to make these changes? It can be done, but there's no space for a brief answer here. Perhaps your word processor can be easily modified for your printer; you might query the supplier.

The following machine language conversion code takes a PETASCII value in the A register and converts it to ASCII before output. The hardware conversion is very similar to this simple machine language process.

|        | CMP #\$40  |
|--------|------------|
|        | BCC NOTALF |
|        | CMP #\$60  |
|        | BCS NOTALF |
|        | ORA #\$20  |
| NOTALF | AND #\$7F  |

The jargon of RS-232 can intimidate the beginner. It can be puzzling to find that most of the 25 connections are left unused in the average system; they are there for features that we don't need. And the VIC's non-working handshake doesn't help clarify things.

But the pieces are all there, and they can be made to work. The VIC gives you a lot of help on RS-232: a bit more effort might pay real dividends.

Jim Butterfield

(O)

**COMPUTE!** welcomes questions, comments, or solutions to issues raised in this column. Write to: Ask The Readers, **COMPUTE!** Magazine, P.O. Box 5406, Greensboro, NC 27403. **COMPUTE!** reserves the right to edit or abridge published letters.

Gwww.commodore.ca

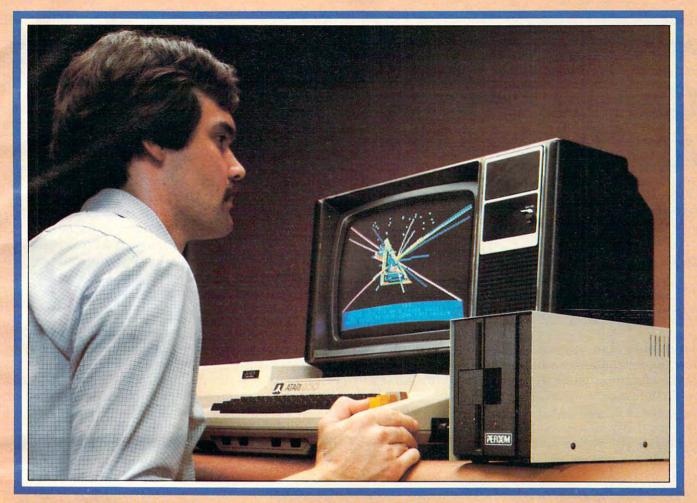

## Introducing the PERCOM Alternative to ATARI Disk Storage

Your Atari 800 is the finest home computer on the market. Now you can own a floppy disk system that measures up — an RFD mini-disk storage system from Percom.

At Percom we've been making disk storage systems since 1977.

Our designs are proven, our quality is well known. And we back our dealers with service know-how. Expect more from Percom. You won't be disappointed.

- Operate in either single- or double-density storage mode using Atari DOS 2.OS. In double-density you can store almost 184 Kbytes (formatted) on one side of a 40track diskette.
- Connect your Percom RFD first-drive system directly to your computer or connect into your system through your Atari 810 Disk Drive.
- Add an RFD first-drive system with its versatile four-drive controller, then connect as many as three more low-cost RFD addon drives.
- Write application programs that can query and set up your system to operate a different type drive at each cable position — that can even change configuration as the program executes.

Yes

 Get quality and state-of-the-art capability at competitive prices. Percom first-drive RFD systems are priced from only \$799, first add-on drive is only \$459. Cables included.

Watch for announcement of a new, powerful, easy-to-use disk-operating system for your Percom-equipped Atari 800 computer.

Minimum system requirements — are an Atari 800 computer with 24-Kbytes of RAM and compatible video display system; Atari's disk-operating system (ver 2.OS) and owner's manual; and, for add-on drives (if used) an optional disk drives interconnecting cable available from Percom.

For the best thing next to your computer, see your Atari dealer about a Percom RFD floppy disk storage system. For the name of your nearest dealer, call Percom toll-free 1-800-527-1222.

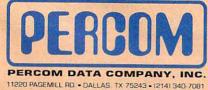

PRICES AND SPECIFICATIONS SUBJECT TO CHANGE WITHOUT NOTICE.

| ame  | a stought officers                              |
|------|-------------------------------------------------|
| reet |                                                 |
| ty   | state                                           |
|      | phone number<br>sk system to my Atari:  yes no. |

-

. I'd like to know more about Percom RFD disk

drives for my Atari 800 Computer. Rush me free literature.

Send to: PERCOM DATA COMPANY, Inc., Dept. 18-C01

ATARI 800 & ATARI 810 are trademarks of the Atari Corporation. PERCOM is a trademark of Percom Data Company, Inc.

Gwww.commodore.ca

#### A Monthly Column

## **Computers And Society**

David D. Thornburg Associate Editor

#### The Game's The Thing

Those who draw a distinction between Education and Entertainment don't know the first thing about either.

#### (Marshall McLuhan)

I can think of no application of microprocessor technology that has aroused as much controversy as the electronic game. It matters not if the game is in the home or in an arcade; some people feel that such electronically enhanced entertainment is a greater threat to society than, for example, microprocessor controlled smart bombs.

Almost anyone with a sufficiently negative opinion of game arcades seems assured of television exposure on the evening news or front page treatment in the local paper. As an example of the level to which the hysteria has risen, I have only to thank those readers who sent me copies of the front page article from the June 1 issue of the tabloid *Weekly World News*. For those of you who haven't read it, the front page headline blared (in 1 3/8" type) TEEN KILLED BY VIDEO GAME. The article went on to say:

Shocked players at the Calumet, Ill. video center were stunned as they watched the 18-year-old youth suddenly slump at the controls of 'Berserk' and slowly crumple to the ground. His lifeless body was a tragic symbol of the video game's conquest over its human foe.

Of course, the article went on to point out that the coroner found the boy had an undetected heart condition, and that it was the stress that killed him. Had this young man died as a result of overstress on the tennis court, I'm sure the story would not have been nearly as newsworthy.

It was thus with great relief that I received a package of articles in the mail from Peter Favaro – a Long Island psychologist who has spent years carefully studying the effect of video games on children.

You say that you haven't heard of Peter? Well, from what I can tell, he isn't the sort who is going to be gobbled up by 60 Minutes or The Today Show. He is a scientist who believes in reporting without hysteria what he observes. His writing does not contain sentences like:

He could see the beads of sweat reflected in the TV screen as his clammy hand reached for another quarter. Finally, after spending \$85, he was within striking distance of his goal – a free game.

What Peter has done is quite interesting. He explored the skills acquisition potential of video games for his Master's thesis a few years ago. He explored the use of video games as a reinforcement tool for teaching learning disabled and emotionally disturbed children, and he studied the so-called "addictive" aspects of video games.

#### Coordination Test Findings

What did he find? First, some game proponents (myself among them) have speculated that, if nothing else, prolonged video game play would result in improved eye-hand coordination. Along with three colleagues, Peter devised a test involving 45 nursery school boys aged three to five years. The children were randomly divided into three groups. The experimental group received six, fiveminute training sessions on a popular video game; another group received the same amount of personal attention, but did not play any games; and the third group was a control group that received no special treatment.

Prior to the experiment, each group was tested on two video games and one pencil and paper maze-solving task. The results showed that the experimental group did improve their skills in playing other video games, but that these skills did not transfer to the maze-following task. As Peter says,

One might criticize these results by saying that they suggest that children who play video games only get better at playing video games. On the surface, this is certainly true; however, my colleagues and I feel that, if given longer training sessions, the children might have achieved transfer to the maze tasks since there was a trend in this direction and since transfer was shown on a task with different stimulus characteristics.

Note that he did not say:

In the diffuse light of the damp basement laboratory, one could see that the children's eyes, once large with excitement and wonder, had hardened to steel as they fought for the right to get just one more quarter.

Peter's more recent work included the use of video games as a reinforcer for good behavior in a

16

#### 🚰www.commodore.ca

#### of The Hundreds of Reasons You Ought To Be A **COMPUTE!** Magazine Subscriber:

From "The Editor's Feedback" Card, a monthly part of our continuing dialogue with readers of **COMPUTE!**. These are responses to the question,

#### "What do you like best about COMPUTE! ?"

1."It is written so a beginner can read and understand it... it's layman oriented..." 2. "Clear, clean layout, good presentation..." **3.** "The Atari game programs..." **4.** "Best and most information on PET..." **5.** "Cover to cover, and all in between..." **6.** "Reviews of software and hardware..." 7. "Good balance of application and technical articles..." 8."It is the best source of info about various levels of VIC/PET/CBM machines and applications..." 9. "The BASIC and machine language programs..." 10. "I like programs that can be typed into a computer, run, and then used right away (a program without bugs!)..." 11. "That it is organized well, and covers a broad range of information concerning Atari. Keep it up! please, I'm learning..." 12. "Table of contents listings and computer guide to articles is a great idea. Best magazine for personal home computer users..." 13. "Best I have found for VIC info..." 14. "Informative articles: 'Secrets of Atari', Game programs, especially programs that teach the reader about the Atari..." 15."I like all the articles and programs for my computer, the PET. I've learned and found out things about it that I never even thought existed. Other magazines don't have too much material for the PET and, for that reason, I find COMPUTE! invaluable ... " 16. "The up-to-date hardware reviews..." 17. "Machine language utilities for Atari..." 18."Articles are terse but understandable and accurate. Utility and applications program listings very helpful..." 19. "The April, '82 issue is my first. I am impressed that you not only acknowledge the VIC-20, you even have applications for it ... "20." I really enjoy (since I am one) the Beginner's Page ... " **21.** "The attention it gives to Atari and the easy-to-understand language it's written in..." 22. "It is concerned with explaining programs, not just listing them. It is the best VIC magazine I could buy..." 23."The new table of contents 'Guide to Articles and Programs' is excellent, particularly the indication of 'multiple computer' items..." **24.** "Broad range (sophistication) of programs..." 25. "You don't speak over the average user's head..."

Whether you're just getting started with personal computers, or very advanced, you'll find useful, helpful information in every issue of **COMPUTE!** Magazine. We specialize in supporting the Atari, PET/CBM, VIC-20, and Apple computers. Editorial coverage is expanding to include the TI-99/4A, the Sinclair ZX-81, and the Radio Shack Color Computer. Every issue of **COMPUTE!** brings you user-friendly articles, applications programs, and

utilities you can type right into your computer and use. To subscribe to **COMPUTE!**, or to order a sample issue, use the attached reply card or call our toll-free number. **COMPUTE!**... We're the resource for thousands and thousands of home, educational, and small business computer users. Shouldn't you be one of them?

1 year, twelve issue subscription: \$20.00 in the US.

#### Call Toll Free in the US 800-334-0868 In NC call 919-275-9809

COMPUTE! Magazine is a publication of Small System Services, Inc. 625 Fulton Street. P.O. Box 5406. Greensboro, NC 27403. Www.commodore.ca special education class of six boys who had previously "acted out." (Acting out, for those of you unfamiliar with the term, means doing things like breaking chairs over each other's heads.) Using this class as an opportunity for more research, he discovered that children responded much better when video games were used as the reinforcement tool than when the traditional "snack" reinforcers were used. An incidental benefit (beyond the low sugar content of video games) was that some of the more withdrawn and defensive children gained confidence and peer acceptance through the games.

Of all the criticisms leveled against these games, the idea that children become addicted to them raises considerable concern with the greatest number of people. Accordingly, Peter devised a study to measure social responsibility, impulse control, and compliance among groups of children who played video games. Since these three areas are ones in which addicts display behavior quite different from that displayed by non-addicts (whether the addiction is alcohol, drugs, etc.), it seemed appropriate to measure these things for a group of "heavy game users" and to compare the results with those for a group of "light game users."

In one test, he gave every child 12 quarters and told them that they could use six quarters on a game, but must give the remaining six quarters to a person nearby who was collecting money for charity. While the heavy game users did play more games (7.6 quarters vs. 5.6 for light users), the heavy users showed more social responsibility in giving the balance to charity (5.5 quarters vs. 4.5). My, my – so much for differences in social responsibility.

While Favaro's study is by no means conclusive, it did encourage him to make an interesting observation:

Obviously, anything that is done in an obsessive way can seriously disrupt anyone's life, but the point is: Why focus on video games? A child would be in serious trouble if he practices dribbling a basketball nine hours a day to the exclusion of everything else. Children as well as adults who have "addictive personalities" will always find a target for their addictions. It is unscientific to claim that a causal link exists between video games and maladaptive behavior, simply because a small population of children do both.

Well said, Peter, well said.

**COMPUTE!** The Resource.

0

#### ANNOUNCING AN INNOVATION IN TYPING INSTRUCTION.

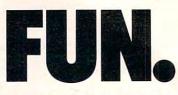

#### Improve your keyboard skills with MasterType.

A typing program for the Apple II that dares to be fun. But it's not just child's play. No matter who you are, your computer will become a more efficient tool, as you become a more proficient typist. And MasterType can help. Dramatically.

#### But don't just take our word for it.

**Infoworld** magazine had this to say about Lightning Software's Hi-Res MasterType: "MasterType is an excellent instructional typing game. We had fun reviewing it, and we highly recommend it to those who want to learn typing in an unconventional but motivating way."

**Infoworld** also went on to rate Master-Type as Excellent in all categories.

#### **Good news for Atari owners!**

MasterType will introduce an Atari version on July 1st. Watch for it!

#### **Attention all Dealers.**

Don't miss out on one of the hottest selling software products on the market. Call today for a free demo disk.

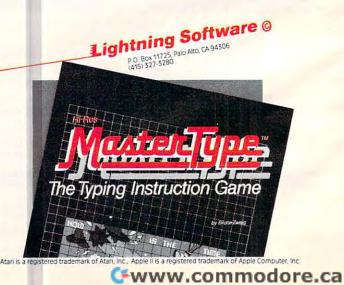

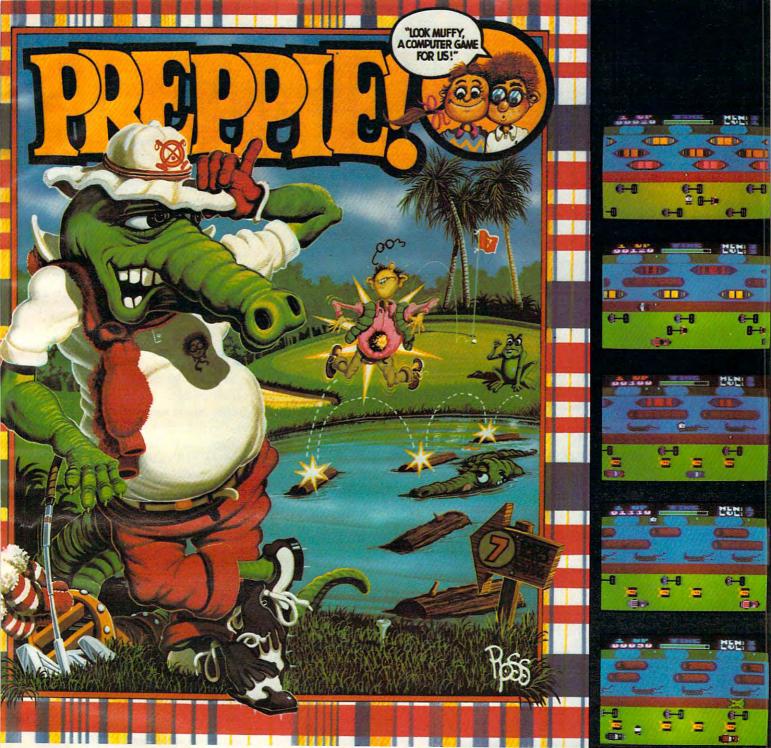

#### Good Golly! What A G AME!

The original arcade game PREPPIE! will give you hours of toe-tickling fun. You take the controls, moving your young prepster about on the golf course. And what a golf course! It's unlike any you have ever played on before. There are dangers everywhere, and only you can keep the little lvy Leaguer from a fate worse then Penn State!

PREPPIE! is written in state-of-the-art machine language, is joystick compatible and fully utilizes the Atari's sound and graphics capabilities. Quite frankly, it will give you the most fun you can have on an Atari microcomputer. ATARI 16K TAPE — \$29.95 ATARI 32K DISK — \$29.95 PREPPIE! is available at fine computer, book, and hobby stores everywhere.

An exclusive game from

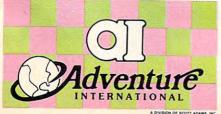

To order, see your local dealer. If he does not

have the program you want, then call 1-800-327-7172 (orders only) or write for our free catalog.

Published by ADVENTURE INTERNATIONAL a division of Scott Adams, Inc. BOX 3435 • LONGWOOD, FL 32750 • (305) 862-6917

"My Atari never did things like this before!" -Holister Townsend Wolfe

"I had so much fun I almost blew my doughnuts."

-Theodore Boston III

"I haven't had this much fun since Buffy and I went to Princeton for the weekend." -Martha Vineyard www.commodore.ca Listen to what Scott Adams, Chris Crawford, and other experts have to say about computer games of the future. You're in for some surprises.

## The Computer **Games Of** Tomorrow

Harry Buttondown left the office promptly at 5:05 p.m., walked two blocks to the subway stop, dutifully deposited his token in the turnstile, and stepped onto the train.

It was already pretty crowded. Harry decided to squeeze himself next to a seat-hog who was inconsiderately sprawled across two spots, staring obliviously out the window with his back turned. Harry leaned toward the stranger. "Excuse me, sir," said Harry, with the assuming poise of a supervisory executive. "Please move aside."

Slowly the man turned his head. Harry froze in terror as he stared into the stranger's glowing red eyes - all five of them. Foam drooled from laser-sharp fangs and dribbled down a fur-covered chest. Growling like a timber wolf with acid indigestion, the thing reached toward Harry with a pair of six-inch claws.

Harry screamed. All poise forgotten, he hurled his Gucci briefcase at the horrible monster and stumbled over an obstacle course of ankles and feet in his mad scramble down the aisle for the exit.

Suddenly, Harry became aware that people were laughing at him. Were they insane? He turned around, panting, and saw that the creature had mysteriously disappeared. Then Harry noticed a huddle of snickering teen-agers in the back of the train. They were holding one of those newfangled portable holographic computer game machines. (Snicker, snicker.)

Harry sheepishly recovered his briefcase and found another seat. How he yearned for the good old days when kids used to board the subways with nothing more than boom boxes.

#### Forces Shaping The Future

Sounds pretty fantastic, doesn't it? But when you think about it, Harry Buttondown's encounter with the subway creature is a logical extension of two trends in game and entertainment technology: the

trend toward games which more and more closely simulate reality (or unreality), and the trend of miniaturizing entertainment devices until they are portable enough to be carried around almost anywhere. Both of these trends are highly visible today.

On the one hand, technology is making possible increasingly vivid video games, and on the other, it is shrinking stereos and televisions – and computers and electronic games - down to personal size. Appliances that used to occupy immovable living room cabinets can now be carried while jogging. Would anybody have imagined 25 years ago that radio-tape stereos, the "boom boxes," would be toted by kids on subways? Or, even ten years ago, that video games could be worn on your wrist?

Still, it's too easy to get carried away with the possibilities of future technology. Sure, almost anything is possible in 20 or 30 years. The moon landings and other technological feats of the past two decades have pretty much silenced the doubters and nay-sayers. You can get away with predicting practically anything these days, and almost nobody is now willing to go on record saying, "Impossible!"

So what are the possibilities? What can we realistically expect in the near, and not-so-near, future? Three-dimensional, high-resolution computer graphics on home video game machines? NASA flight simulators in the arcades? Videodisc adventures? Wraparound screens and "smellavision"? Will the teen-agers of tomorrow really carry portable holographic computer game machines onto subways?

Even the experts - the programmers and software producers who will make the future happen - don't agree. What's more, some warn against a narrow vision of the future that considers only technological advances as a vehicle of change. Don't forget, they point out, that psychological factors,

fads, styles, marketing considerations, and economics are equally important.

"Five years ago I could never have predicted where things are today," says Scott Adams of Adventure International. "I've been totally amazed. So there's no way I could anticipate what's going to happen five years from now."

Predicting the future - as many a crystal ballgazer busted by the fraud squad has discovered - is a | Adventure International.

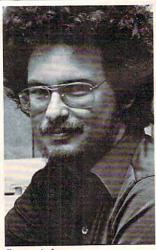

Scott Adams,

20

Tom R. Halfhill Features Editor

# Your VIC 20 never had it so good!

HESMON

VIC 20 owners rejoice! HES presents a complete range of software from our exciting series of games to our professional group of utility and language programs.

SAME

Indunun and and a start of the start of the

Our new cartridge programs include: HES MON, an indispensible monitor for assembly language programmers; HES WRITER, a word processing program; Turtle Graphics, a fun and easy way to learn computer programming; and VIC FORTH, a powerful language that is many times faster than BASIC, yet easier to use than assembly language.

HES is committed to offering high-quality, well-documented computer programs on a continual basis. Look for our cartridge and cassette based software at your local dealer.

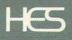

Human Engineered Software 71 Park Lane Brisbane, California 94005 Telephone 415-468-4110

Gwww.commodore.ca

# We could tell you we make We don't have to.

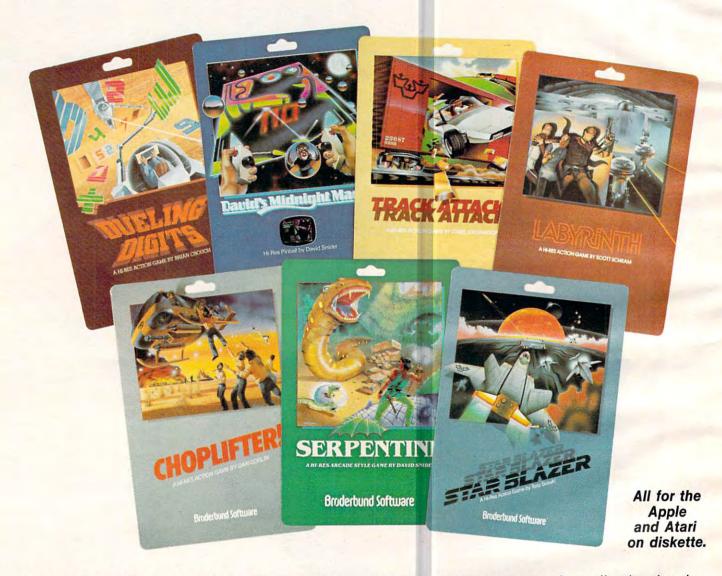

You keep Brøderbund at the top of the best seller lists, so you must know what it takes to make a great game. We think our APPLE and ATARI games are uniquely challenging with action and graphics second to none. But you keep ask-ing for Brøderbund games because they're just plain fun.

Enjoy the magic of our growing collection. Lead a daring rescue mission in CHOPLIFTER. Or survive the maze and monsters in slithery SERPEN-TINE and LABYRINTH. Blast through the future with STAR BLAZER or conquer the ultimate pinball game with DAVID'S MIDNIGHT MAGIC. Take up train robbing in TRACK ATTACK or tense your mind and reflexes in DUELING DIGITS.

# Braderbund

Brøderbund products are available at your retailer or by writing to: Brøderbund Software, Inc., 1938 Fourth Street, San Rafael, CA 94901 • Tel: (415) 456-6424 Apple II is a registered trademark of Apple Computer, Inc. Atari is a registered trademark of Atari, Inc.

# the finest computer games. You keep telling <u>us.</u>

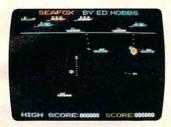

SEAFOX Sub against the convoy Apple & Atari disk

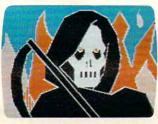

DEADLY SECRETS Hi-res adventure Apple disk

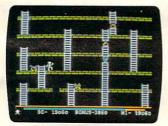

APPLE PANIC The arcade classic Apple disk, Atari cassette & disk

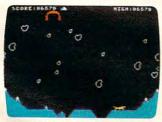

STELLAR SHUTTLE Monsters and meteors Atari cassette & disk

# Software

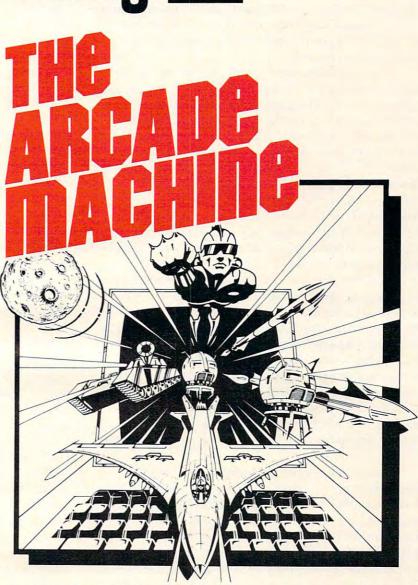

PUT US OUT OF BUSINESS! THE ARCADE MACHINE lets you design and produce your own computer games, without any programming knowledge! Send us your best game and enter the BRØDERBUND ARCADE MACHINE CONTEST. We'll be giving away thousands of dollars worth of hardware and software in prizes. If you have a creative touch and an artistic eye, you too can be an arcade designer. Write to Brøderbund for contest details or visit your participating retail store! (Available on Apple disk.)

All Brøderbund games are fully guaranteed. If they ever fail to boot, return the original disk to Brøderbund for a free replacement. If you have physically damaged the disk please include five dollars for replacement. risky business.

#### Are Video Games A Fad?

One thing virtually everyone agrees on is that computer games are here to stay. Individual games will pass on after short lifespans, and certain general types of games may fade in and out of style, but we've only begun to exploit the possibilities of computerized gaming.

"If people today are becoming bored with electronic games, it's because they're becoming too sophisticated for the games," says Michael Tomczyk, product marketing manager for Commodore International. "The whole question is whether the game players will outstrip the technology, or whether the technology will outstrip the players. If the players grow more sophisticated than the games, then the games will fall off for awhile until the technology catches up. On the other hand, if the technology outstrips the game players, we'll see games that only a very few highly skilled people can play."

Tomczyk foresees a general trend of increasing technological sophistication filtering down from the coin arcades to the home. Right now, he says, there's a crying need at the home level for more powerful game machines and better game controllers. Within a year, he predicts, home games will start incorporating simulated three-dimensional graphics, remote-control joysticks, voice-actuated joysticks, and wider use of voice synthesis. "The next big step will be graphics that look just like cartoon animation on TV – I mean very much like it."

Others believe the popularity of computer games does not depend on new technology, that computers are flexible enough already to sustain long-term interest. "I think people always will be fascinated by [computer] games. They'll never tire of those fantasy worlds," says Ernie Brock, product manager for Sirius Software, a top game producer for the Apple. "People still watch TV, don't they? People have hi-fis and stereos and continue to buy new records and don't tire of them. I think the same thing is true of computers and game software.... If you tire of one world on the computer, you can stick in a new disk and create another one."

This principle of escapism has not been lost on software designers, any more than it has on today's Hollywood filmmakers. That's why space and fantasy themes are so prevalent in both entertainment fields. What better way to escape the day's troubles than to leave the planet altogether, or even the universe? But although escapism will endure, certain methods of achieving it may not. Some already think the "shoot-'em-up" space games have peaked.

"The key is that the computer can temporarily make you into something you are not," notes Ken Williams of On-Line Systems, a major game software producer. "But even being a spaceship commander gets boring if that's all you do. The games where he just shoots up screens of aliens, and which only give him more aliens when he's done, are going to die. They're OK for now, but they won't be soon."

Several top game designers predict more different types of simulations in the very near future. Chris Crawford, a programmer with Atari, Inc.'s Research and Development Group who has written such games as *Eastern Front*, refers to the "movement of computer games into larger realms of reality," and "broadening our base of fantasies instead of expanding our hardware." He says the current glut of space/fantasy games will be supplanted in part by computer simulations of soap operas, Westerns, detective mysteries, cops and robbers stories, and even gothic romances. In other words, all the escapist paths of pop culture in modern America.

Harlequin romances on disk? Heaven help us.

#### The Psychology Of Computer Games

But the fear of fading fads is certainly not the only reason why game producers are moving toward wider varieties of simulations. Another reason might be even more important: they want computer games to attract wider audiences.

Think about it. The audience (read: market) for computer games today is really quite narrow – mainly, children and young adults with excellent reflexes and an almost insatiable appetite for space/ fantasy themes. Too many people (read: consumers) are left out. For example, millions are addicted to soap operas. What if they could be hooked on a computer-adventure simulation that transports them into All My Children? Or if the thousands of *True Detective* readers could be transformed into cops by an interactive adventure game, so they themselves could heroically rescue the innocent victim from the cult-killers? It takes no marketing genius to realize that software sales would skyrocket.

This possibility – the concept of redesigning the *psychology* of computer games to attract a wider audience – is now under close scrutiny by many game designers. If they weren't already thinking about it, something stupendous happened last year which opened their eyes:

Pac-Man.

You see, *Pac-Man* was more than just a hugely successful video game that managed to gobble more money in 1981 than the entire Hollywood

24

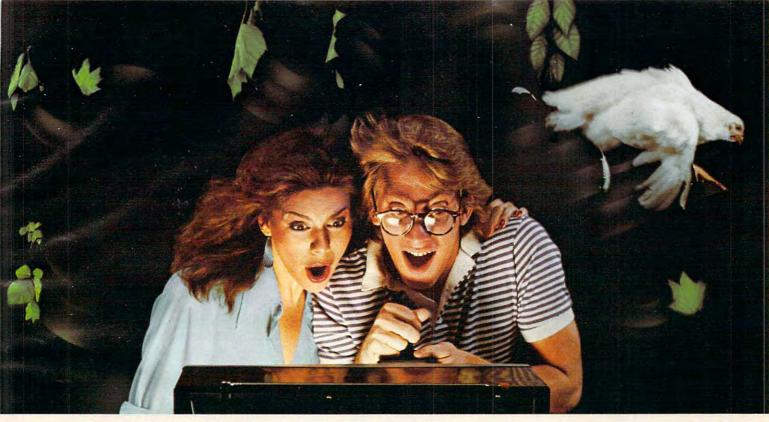

## DODGING TREES, ROCKS, CHICKENS, AND COPS AT OVER 80 MPH MAY NOT BE LEGAL. BUT IT SURE IS FUN!

Grab the wheel in Hazard Run, our high-speed cross-country chase . . . and watch the feathers fly! It's just one example of the highinvolvement exciting game software created by Artworx. At Artworx, we're directly involved with the software we sell. We know our game software is fun to play because our own people can't keep their hands off it. We created Beta Fighter to simulate a moonscape battle that will literally take you out of this world! Our

Drawpic software lets people of all ages get hooked with the limitless possibilities of graphic creation. Golden Gloves gives you all the thrills and slam-bang action of a super slugfest, right down to the noise of the crowd!

At Artworx, we have a full range of software . . . for people who like to play and people who want to turn work into play. We have text editing, mail list, and analytical programs, to name but a few. How good are they? We use them in our own business . . . and we welcome your comments and suggestions. We pride ourselves on a line that's complete, unique, diverse, and offers you a great value for a very reasonable price.

At Artworx, we're as accessible as your local computer store or your telephone. Write or call us tollfree at 800-828-6573. We'll send you our free catalog . . . it's good reading and a great introduction to a whole new world of fun.

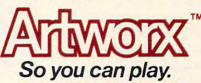

Artworx Software Company, Inc., 150 North Main St., Fairport NY 14450 (716) 425 2833 www.commodore.ca

film industry combined. *Pac-Man* also turned out to be an equal opportunity employer.

26

Before *Pac-Man*, you saw very few young women playing video games. When you did, they usually were with their boyfriends. But *Pac-Man* was different. Women liked *Pac-Man*. So much, in fact, that although no one has done a formal study, women are believed to have been a major factor in the immense *Pac-Man* phenomenon.

That's exactly why a new version of *Pac-Man* hit the arcades and cafes this summer: *Ms. Pac-Man*, complete with different graphics and colors. The lesson was not lost on other game designers, either. Computer games are no different than any other form of popular entertainment – specific audiences can be psychologically targeted.

*"Pac-Man* is classified as a 'cartoon' game," says Gary Carlston, marketing director and cofounder of Brøderbund Software, a leading game house. "If you're planning a game to appeal to women, you've got to be consistent in your concepts. For example, you couldn't put together *Pac-Man* and *Space Invaders* and expect a game about space warfare and killing aliens to attract women."

Commodore's Tomczyk says his company has gone so far as to informally study the matter. "Men tend to like games that have you destroying aliens and running away from robots and landing landers without crashing them. Women tend to like games which are, well, let's not say nonviolent, but not as grotesque, not involving destruction of animate objects or human life. Like, the ghosts in *Pac-Man* never really die, they just get recycled."

Jim Wylde, vice president-sales for United Microware, Inc., has also noticed these characteristics. "There doesn't seem to be much 'femaleness' in computer games today. They seem to be left out of computer games. I've talked to many, many

young women in my own organization and elsewhere, and I always ask them, 'What would you like to see in a computer game?' And I always get a blank stare."

Joanne Lee, a consultant for Tensor Technology Ltd. and a freelance game programmer for United Microware, explains why: "I don't like violence and I am not into science fiction, so I don't like space games. I don't like the little aliens running around on the screen. The only game I

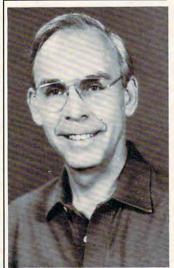

Jim Wylde, United Microware, Inc.

really liked was Pac-Man .... "

The bottom line is that game designers no longer will ignore the female market, and will scramble to tap other new markets as well. Does this mean we'll see a sharp decline in space/fantasy shoot-'em-ups? No way. The young males still dominate the market. As Lee explains, "Sure, I would prefer to write a more nonviolent type of game, but I have to think about what is marketable."

The forecast: more diversified computer games, each catering to its own audience.

#### **Re-creating Reality**

So. Now that we have some idea where computer gaming is headed, what technological form will it take? This is the sort of pie-in-the-sky dreaming that everyone likes to indulge in, but there's a difference between imagination and extrapolation. We can imagine anything – well, quite a lot – but what seems likely to happen, based on current trends?

Practically all the experts agree that computer games will continue to grow increasingly sophisticated, and that sophistication will come in the form of better simulations of environments. That is, the games of tomorrow will seem incredibly real.

Videodiscs are most commonly mentioned. As consumer items, today they're pretty much limited to playing back movies, like videotapes. But videotapes, like computer tape drives, are only sequential access devices. Videodiscs, like minifloppy computer disks, allow random access. Under computer control, an image (or sequence of images) stored anywhere on a videodisc can be searched out and displayed within seconds. Consider the possibilities of a videodisc interactive adventure game. Instead of watching crude computer drawings of dungeons and caverns on the screen - or text descriptions the player can see actual film footage of the scene unfold. In fact, filmed motion can be stored on the videodisc and recalled in response to joystick commands. Move the stick forward, and you walk deeper into the cavern. Move it left, and your "eyes" pan left.

Not only is all this possible: it's being done right now in highly advanced flight simulators and trainers. There are even projects underway in which film crews are filming all the streets of entire cities, making every possible turn at every intersection. When the images are stored on high-density videodiscs, they will be linked to computerized driving simulators to train truckers and cabbies.

The chief limitations are speed and cost. "We've fooled with that here," says Williams of On-Line Systems, "but the access time just isn't fast enough yet. No one wants to wait four or five seconds for a

# **GHOST ENCOUNTERS**<sup>™</sup>

A 16K Assembly Language Real-Time Adventure Game For ATARI® 400/800™ Computer

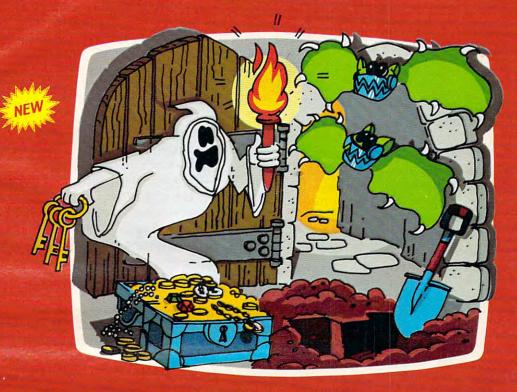

GHOST ENCOUNTERS™ is the second in a series of real-time, joystick controlled, adventure games following ACTION QUEST," presenting a brand new collection of dangers and puzzles. You, as a ghost, travel through a network of 30 rooms in search of valuable prizes while, at the same time, try to survive the many perils encountered. Of course, a mere ghost cannot overcome all the evil powers striving to block his journey. Luckily, you are not a mere ghost, but are equipped with the power of transmutation, allowing you to take on the form of other, sometimes more useful, objects. Who knows when a torch or a hammer might be just what the witch doctor ordered.

Locating all 30 rooms and the 20 prizes scattered throughout requires a player with fast response, physical coordination, and intellectual resourcefulness. Of the 20 prizes, no two can be acquired through exactly identical methods. Regardless of which factors most interest you in a real-time action game, you are sure to find them among the wide variety of challenges located in GHOST ENCOUNTERS.<sup>™</sup>

Available from your local Atari retailer or send \$29.95 in check or money order (California residents add 6½% sales tax) to JV Software Inc.

#### ALSO AVAILABLE

Don't forget to ask for the original ACTION QUEST," with its own unique and imaginative assortment of puzzles, prizes, and perplexing predicaments. Another challenging journey through an entirely different network of rooms and prizes.

Also available in 16K for \$29.95 from your local retailer or JV Software Inc.

Atari \* and 400/800 \*\* are trademarks of ATARI, Inc.

JV SOFTWARE, INC 3090 MARK AVE. SANTA CLARA, CA 95051 videodisc to go search out an image. Also, there aren't enough of those [videodisc] units out there yet."

But he is excited over the possibilities of threedimensional video games. "I've already seen some prototypes of arcade machines which use the same type of 3-D effects as the movies, the red-blue technique. We'll probably see this and also polaroid 3-D, at least in the arcades."

#### **Total Immersion**

Fred D'Ignazio, author and **COMPUTE!** columnist, thinks realism will be achieved by isolating the player from extraneous stimuli – of which there is plenty in most arcades – by "immersion" in the game environment. Arcade games would look something like those automatic booths in which people have their pictures taken, and players might even don helmets, headsets, and goggles. "All you would see visually would be your game screen, maybe wraparound," he says. "And you'd have a better environment for sound effects, too, and especially voice synthesis. You could even have voice-responsive commands, which even today's technology would support to a degree. And you'd need more controls, foot pedals and everything."

Nor would you be limited to playing a lifeless computer. D'Ignazio says arcade games could be hooked up to each other so people could play against other humans – maybe in another part of the city, or even another state – absolutely anonymously. "A lot of people play these games – at least, I know I do – because you don't have to compete with another human face-to-face. You can play the computer. But if you could play another person anonymously without having to confront them face-to-face, it would be a new challenge for a lot

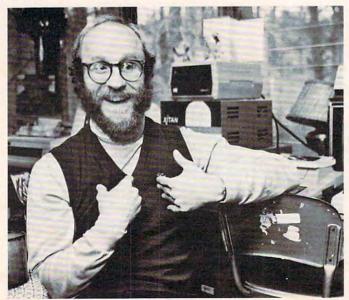

Fred D'Ignazio.

CREDIT: Karen Tam, Raleigh News And Observer

of gamers."

What's more, the hook-ups could serve another function: "You could have news bulletins. 'Joe Smith just got a high score on *Galaxians* in Cincinnati."

This kind of telecomputing, or "telegaming," is already here in a simpler form. Although communications over phone lines between personal computers are still too slow to permit realtime, multi-player, arcade-style games, a few games are available which allow several players to compete head-to-head using phone modems. CompuServe, a leading information utility, offers two space warfare games, Megawars and Decwars. Up to ten people can simultaneously play either - a CompuServe subscriber merely signs onto the system and joins the game in progress. Although the game processing is handled by a large PDP-11 computer at CompuServe's base in Columbus, Ohio, the players are pitted against each other, communicating through their keyboards. Both games are text-only (no graphics).

Scott Adams's Adventure International sells a telecomputing game called *Commbat. Commbat* is a bit different than *Megawars* or *Decwars*; it allows only two players, but bypasses the need for a central computer. Instead, the players compete against each other using their own computers, linked over the phone lines by modems. Also, the game has graphics. The graphics are very simple, though, since *Commbat* allows Apple, Atari, and TRS-80 users to compete interchangeably, and those computers' graphics systems are normally incompatible.

Still, all of these games allow the sort of anonymous telegaming that D'Ignazio says could someday immerse the gamer in an elaborate environment of sight, sound, and sensation.

On the other hand, if you're the nervous type who would react to this "total immersion" by degrading into a screaming meemie, you might prefer computer games as a spectator sport. You know, Sunday afternoons on NBC. "I think there'd be a great audience for watching world-class video game players," says D'Ignazio. "You could have instant replays, slow-motion, and commentators going over their moves."

What's that, you say the video combat on TV got your adrenalin pumping? Anyone who wanted to work off a little "displacement aggression," as psychologists call it, could take up boxing at the local amusement park. "Instead of driving bump-'em cars or riding roller coasters or shooting at ducks in a shooting gallery," suggests D'Ignazio, "you'll be able to have robot wars by controlling your own little robots."

D'Ignazio also says video games will be found in unusual places, not just arcades. They'll be built

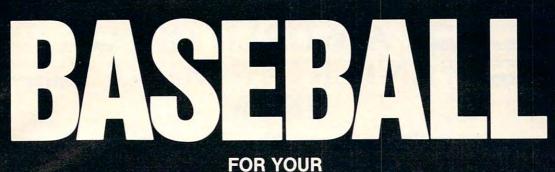

# ATARI 400/800

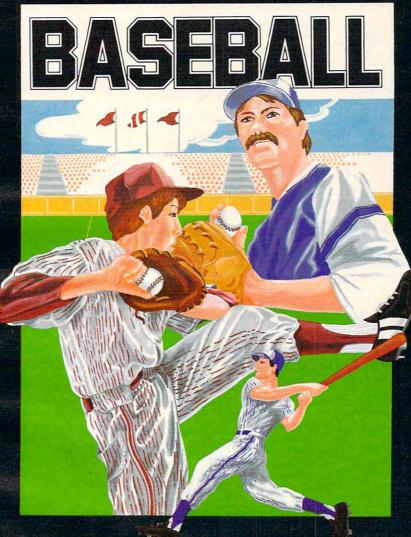

#### At last! The ultimate baseball game for your Atari 400/800

- Scrolling outfield
- Individual player control
- Fully detailed animation
- Complete range of pitches

Tape \$34.95 Disk \$39.95 (U.S. Funds)

- Hysterical crowd scenes
  - One or two player optionJoystick control

  - Requires minimum 16K

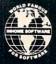

INHOME SOFTWARE INCORPORATED, 2485 Dunwin Drive, Unit 1, Mississauga, Ontario L5L 1T1 (416) 828-0775 (416) 828-0778

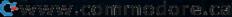

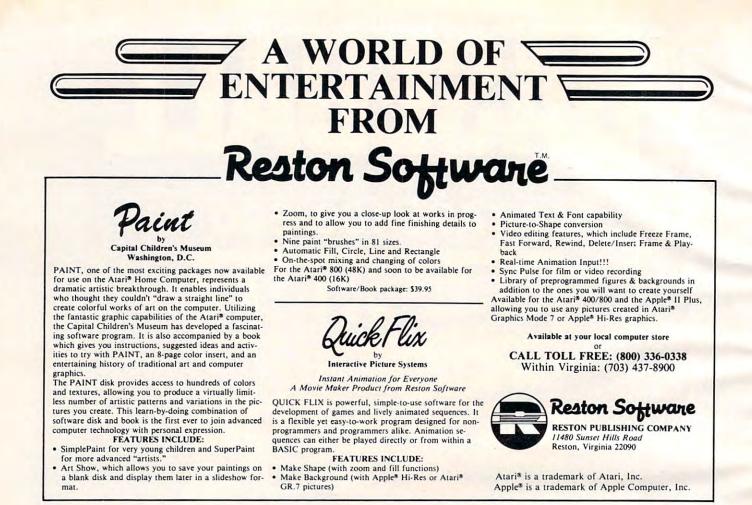

into the backseats of cars to keep rowdy tots occupied; implanted in the ceilings of bedrooms; reduced to book-size and placed in dentist waiting rooms next to the *National Geographics*; installed in hospital rooms and nursing homes to entertain the bedridden; loaned by public libraries, and, of course, carried by teen-agers onto subways. He thinks they might even be built into eyeglasses, so the true addict can throw a switch and see video games on the inside of the lenses.

Commodore's Tomczyk carries it one step further: "The concept of *TRON*, when you are really the computer – and the computer is you – is definitely going to happen. That's the ultimate. The trends of the pricing and power and technology indicate that is really going to happen. The physics of the fantasy expressed in that movie are probably impossible, but we are moving in that direction. We are moving toward the ultimate *TRON*."

#### The Future Or Fantasy?

But not everyone agrees with this fantastic view of the future. Crawford, the respected Atari expert, says the role of technology in future computer games is constantly overblown. "All these people predict that in coming years we'll be able to plug into our computers, and be surrounded by colorful 3-D images, and wonderful sound, and we'll just be able to think and all these things will appear, and it'll be just a gas.... I reject all that. I don't think it's going to happen, and I don't think it has to happen.

"A lot of people mention new technologies as the engine of change in computer games," explains Crawford. "But I don't see technological developments as the driving force in computer games. I don't even see technology as the limiting constraint in creating computer games. I think the main constraint is lack of creativity and imagination."

Just as the technology of the automobile has not changed drastically over the past 50 years, neither must the technology of computer games, he argues. Technology remains fairly static if it is perceived as adequate, and Crawford believes most people are satisfied with the current state of computer games. "The development of cars since 1932 has been more in the way of polish than the way of new technology.... Although I believe the technology of new hardware will be forced upon us, I don't believe we'll need it to develop the computer games of the future."

Crawford's theory, though apparently the minority viewpoint, might come as welcome relief to those who are less than thrilled with the concepts of "total immersion" and "the ultimate *TRON*." Maybe you won't have to worry about running into a monster on the subway after all.

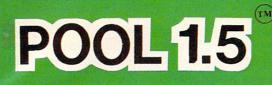

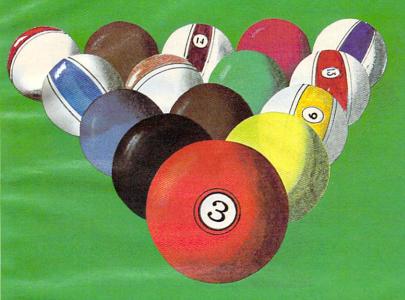

New! POOL 400 in Cartridge form for your 16K Atari 400/800 \$39.95, requires joystick.

# ATARI OWNERS,

NOW YOU TOO CAN PLAY POOL 1.5 ON YOUR ATARI 48K DISK SYSTEM.

ALSO AVAILABLE FOR THE APPLE II 48K DISK SYSTEM.

#### PRICE: \$34.95

- High resolution graphics-Life like motion.
- Instant replay on any shot.
- Superfine aiming.
- Pool room sound effects
- Choice of 4 popular games

See your local computer dealer or order directly from IDSI. Specify ATARI or APPLE. IDSI P.O. BOX 1658 LAS CRUCES, NM 88004 Ph. (505)522-7373

ATARI is the registered trademark of ATARI Inc. APPLE II is the registered trademark of APPLE Computer Inc. POOL 1.5 is trademark of IDSI.

C-www.commodoke.ca

#### A Monthly Column

32

#### The Beginner's Page

# Writing Your First Game

Richard Mansfield Senior Editor

If you are tempted to write your own games, go ahead. It's a good way to learn to program. Games are basically the same as any other kind of programming.

Computer games fall into two broad categories: 1. imitations of old standards (checkers, Othello) and 2. games (Space Invaders, PacMan) which could not be played without a computer. This second category is more difficult to program for several reasons. For one thing, you've got to think up a whole new, and entertaining, concept and then adjust the action until it is just hard enough to be challenging but not so difficult that people want to give up.

This category (basically "arcade" games) is especially hard to program precisely because a good computer-only game exploits all of the computer's special attributes: speed, color, sound. To do this well, to make things look and respond just the way you imagine them, requires a good bit of programming experience. Usually, too, several things are happening *at once* in an arcade game. This often means that such a program must be written in machine language, which is far faster than BASIC.

#### **High Card Slice**

Old standards, on the other hand, can often be the best way to get started programming games. You already know the game concept, and cards or dice or game boards are fairly easily constructed and manipulated on your computer screen. To illustrate, let's take a look at a simple simulation of one of the oldest card games, "High Card." The rules are simple: you place a bet, and then you draw a card from the deck. The computer, your opponent, draws a card too, and the highest card wins the money.

One simplification here is that there is no attempt to represent the cards on the screen. The entire game relies simply on words ("Ace of Spades," for example) when cards are drawn. Like most computer programs, the program can be visualized as having four distinct zones: initialization, main loop, subroutines, data tables. We can go through the steps in programming this game by looking at each zone separately.

#### Initialization

From lines 10 through 80 we are "teaching" the computer some basics about this game. Initialization is the activity which must take place before any of the action can begin. Computers are so fast that they will zip up through these lines and start things off in the main loop at line 100 in a flash. However, as programmers, we are aware that several preliminary events took place inside before anything else.

In line 20, the computer discovers that there is a variable called "dollars" which is to equal 500. It sets aside a section (like a small box) in its memory which it labels "dollars." When the game is running, it will add or subtract from this "box" (lines 230-240) to keep a running total of how much money you have left to bet. From time to time (line 110), it will check the box and report to the player how much he has. The box labelled "dollars" is called a *variable* because during the game the amount in it will vary.

Lines 30 through 60 are simple enough – they ask the player to give his or her name. The computer "memorizes" it in another "box" called "name\$" and can now speak more personally to the player in lines 140 and 230. Also, the computer prints the rules of the game in line 60.

Line 70 "reads" four names (the face cards) from the data tables in lines 510 on. It also makes a "mental note" that it already READ four items. So, when it's asked to READ again (line 80), it will start with the next unread item of data which will be "clubs." By now, the computer has "memorized" a variety of important facts: the player's name, the amount of his or her betting purse, the names of the face cards, and the suits of a standard deck. In less than a second, the computer has grasped and filed away the necessary facts to go on to the main loop where all the action takes place.

#### The Main Loop

After checking that the player has money to bet, the computer asks for the bet, checks again that the bet is possible, and then runs through one cycle of the game starting in line 160. At this point, a programmer might find it worthwhile to visualize the steps involved in the game: 1. draw a card for the player; 2. draw for the computer; 3. decide who won; 4. adjust the player's purse.

Since both draws are essentially identical actions (the only difference will be that we say "Bob draws a..." instead of "The computer draws"), we don't need to program the draw twice. This is where subroutines come in handy.

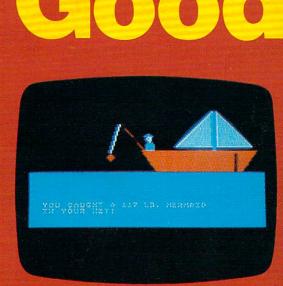

Adventure on a Boat

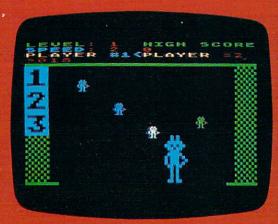

**Robby the Robot Catcher** 

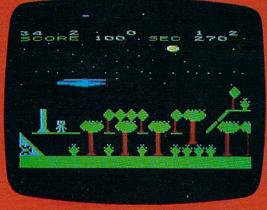

Sky Rescue

# Good News

The SubLOGIC line of children's software (ages 4-12) is available for the Atari<sup>®</sup>400<sup>™</sup> and 800<sup>™</sup> computers.

#### Adventure on a Boat

Go fishing for points in the waters of Fantasy where anything can happen. 32K

#### **Robby the Robot Catcher**

Baby robots are falling from the skies. Catch them if you can. 32K

#### **Sky Rescue**

Use your helicopter to rescue the people of Irata from the Mad Bomber, 32K

These and other children's games are on cassette for \$19.95 or on disk for \$24.95.

#### See your dealer...

or for direct orders, add \$1.50 and specify UPS or first class mail. Illinois residents add 5% sales tax. Visa and MasterCard accepted.

Communications Corp.

713 Edgebrook Drive Champaign, IL 61820 (217) 359-1482 W. commodore.ca Teley: 206995

#### The Subroutine

Twice in the main loop, we GOSUB 300. First the player, then the computer, draws. Line 310 randomly picks two numbers, the card and the suit. If line 320 finds that this selection matches the one drawn just before by the player, it goes back for another draw. Line 330 makes the name of the card be the number if it wasn't a number higher than 11 (a face card).

Then line 340 announces the draw using three variables. The first variable (player\$) is set up in either line 160 or 190 as appropriate. Then the card\$ and suit\$ variables are selected from the lists that were "memorized" back in the initialization phase (lines 70-80). The subroutine then RETURNs to the main loop.

Lines 210-240 decide and announce the winner of this round. First, if the variable "card" (the computer's card) is greater than (>) "yourcard," the computer is declared the winner in line 240, the purse is adjusted, and the main loop is restarted (GOTO 100). If the cards are equal, nothing happens to the purse and the next round begins. Notice that we don't need to say "IF YOURCARD > CARD" at the start of line 230 to test if the player has won. It's the only possible thing if the computer has gotten this far.

Once you've solved a particular problem, you'll find you can use the solution in many future games. This subroutine which draws cards, for instance, would work just as well for Poker, or Blackjack, or dozens of other games. Subroutines are handy not only because they can be used repeatedly within a program, but because they can be saved and used repeatedly in future programs. So think up a simple, traditional game and teach it to your computer. There is probably no more pleasurable way to learn programming than to write a game.

Program 1: Apple, PET, VIC, OSI, Radio Shack

```
10 REM *** NECESSARY INITIAL INFORMATION ***
```

- 20 DOLLARS = 500
- 30 PRINT" WITH WHOM DO I HAVE THE PLEASURE" 40 PRINT" OF PLAYING HIGH CARD SLICE?"
- 50 INPUT NAME\$
- 60 PRINT" HIGH CARD WINS IN THIS GAME!"
- 70 DIM CARD\$ (14): FORI=11 TO 14: READ CARD\$ (I): NEXTI
- 80 FORI=1TO4:READ SUIT\$(I):NEXTI
- 90 REM
- 100 REM \*\*\* MAIN PROGRAM LOOP \*\*\* 110 PRINT:PRINT" YOU HAVE \$" DOLLARS
- IF DOLLARS <= Ø THEN PRINT" THE GAME IS OV 120 YOU ARE OUT OF CASH. ": END ER.
- 130 PRINT"WHAT IS YOUR BET"; : INPUT BET
- 140 IF DOLLARS < BET THEN PRINT" YOU ONLY HAVE \$"DOLLARS" TO BET, "NAME\$:GOTO130
- 150 YOURCARD=0:YURSUIT=0

- 160 PLAYER\$=NAME\$
- 170 GOSUB300
- 180 YOURCARD=CARD:YURSUIT=SUIT
- 190 PLAYER\$=" THE COMPUTER"
- 200 GOSUB300
- 210 IF CARD > YOURCARD THEN GOTO 240
- 220 IF CARD = YOURCARD THEN PRINT" A TIE!":GOT 0100
- 230 PRINT NAMES " WINS": DOLLARS = DOLLARS + B ET:GOTO100
- 240 PRINT" THE COMPUTER WINS": DOLLARS = DOLLA RS - BET:GOTO100
- 290 REM
- 300 REM \*\*\* SUBROUTINE TO DRAW THE CARDS \*\*\*
- 310 CARD = INT(RND(5)\*13)+2: SUIT = INT(RND(5) \*4)+1
- 320 IF CARD = YOURCARD AND SUIT = YURSUIT THEN 300: REM NO IDENTICAL DRAWS
- 330 IF CARD < 11 THEN CARD\$ (CARD) = STR\$ (CARD)
- 340 PRINTPLAYER\$ " DRAWS THE " CARD\$ (CARD) " ~ OF " SUIT\$ (SUIT)
- 350 RETURN
- 490 REM
- 500 REM \*\*\* DATA TABLE \*\*\*
- 510 DATA JACK, QUEEN, KING, ACE
- 520 DATA CLUBS, DIAMONDS, HEARTS, SPADES

#### Program 2: For Atari, make these substitutions to Program 1.

- 20 DOLLARS = 500:DIM NAME\$ (20), PLAYER\$ (20)
- 70 DIM CARD\$(14\*5), T\$(10): FORI=11 TO 14: READT \$:CARD\$(I\*5-4,I\*5)=T\$:NEXTI
- 80 DIM SUIT\$ (8\*4): FORI=1T04: READT\$: SUIT\$ (I\*8-7, I\*8) =T\$:NEXTI
- 330 IF CARD < 11 THEN T\$=STR\$ (CARD) :GOTO340
- 335 T\$=CARD\$ (CARD\*5-4, CARD\*5)
- 340 PRINTPLAYER\$ " DRAWS THE "; T\$; " OF "; SUIT\$ (8\*SUIT-7,SUIT\*8)
- 510 DATA JACK ,QUEEN,KING , ACE
- , DIAMONDS, HEARTS 520 DATA CLUBS SPADES

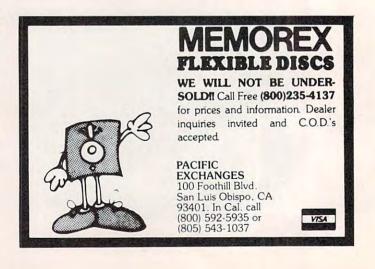

🕻 www.commodore.ca

# Introducing our exciting new family of video computer games from

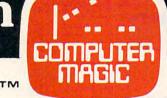

SPACE WAR GAME

ENJOY THE GOOD LIFE WHILE YOU PILOT YOUR BALLOON OVER TREES, MOUNTAINS, FORESTS AND INDIANS. WATCH YOUR FUEL, LOOK FOR

METEOR STORMS AND JET PLANE ATTACKS!

KAYO5

WELCOME TO THE WORLD OF KAYOS. ALL GROUND LIFE HAS BEEN DESTROYED. YOU ARE UNDER CONSTANT ATTACK BY DEADLY FORCES. HOW LONG WILL <u>YOU</u> SURVIVE.

## Mad-Netter<sup>™</sup>

YOU ARE THE MAD NETTER BEAUTIFUL BUT-TERFLIES ARE EVERYWHERE! COLLECT AS MANY AS YOU CAN BUT DON'T GET STUNG BY THE BEES, CHASED BY DOGS, OR BIT BY A SNAKE!

## Pogoman

POGOMAN IS AS MUCH FUN TO PLAY AS IT IS TO WATCH! POGO THROUGH THE CITY OVER CARS, CATS, HYDRANTS AND EVEN A CHICKEN. FUN FOR ALL AGES.

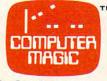

COMPUTER MAGIC LTD. P.O. BOX 2634, HUNTINGTON STA. N.Y. 11745/PHONE (516) 883-0094

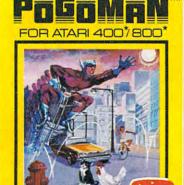

CONTAINS ONE PROGRAM CASSETTE CMC103 WITH INSTRUCTION MANUAL

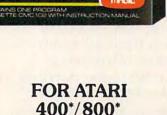

IT-IS-BALL 00N

FOR ATARI 4007800

Cwww.commodore.ca

It's sometimes a challenge, but very good games can be written for computers with small amounts of free memory. If you're programming on an unexpanded VIC, Atari, Sinclair, or pocket computer or any other system with few bytes of RAM, these suggestions are worth remembering.

## Programming Games On Computers With Limited Memory

Charles Brannon, Editorial Assistant

One of the most valuable elements of a computer system is its volatile memory, RAM. This "workspace" holds the program you're working on, its variables, and even the screen display and "system software." Managing memory efficiently becomes vital when writing games of any complexity.

There are many programming tricks you can use to save memory. The following list contains some of my favorite techniques – and many more can be intuited:

• Emphasize color and change. Any kind of movement will generate excitement. And don't forget sound. Sound effects can add sparkle to your program very economically. Most computers use no extra memory for sound. Various combinations of FOR/NEXT loops usually suffice for simple, yet pleasing, sound effects.

• Use "keyboard" graphics, or low-resolution graphics, imaginatively, and you can save thousands of bytes more than when you use a high-resolution screen. Remember that color changes are as important as movement to stimulate the eye.

• Abbreviate text and prompts. Avoid using players' names. Use their initials if possible. Unless unfeasible, never put written instructions into a program. Don't overuse strings, especially when a little math will permit the use of numeric variables. Both of these statements will extract the rightmost character of a number:

A = VAL(RIGHT\$(STR\$(N),1))A = 10\*(N/10-INT(N/10))

• Limited RAM does not permit the luxury of easy-to-follow programs. Use REM statements sparingly (or not at all), to document subroutines or obscure program segments. You can write in REM statements on a paper listing of your program. Use short variable names (not applicable to Atari). If you use a long constant more than once, such as 3.1415927 for pi, define it as a variable (PI = 3.1415927). This technique can save six bytes per use on the Atari, even for simple constants like 0.

• Compact program lines. Each use of a colon can save from three to five bytes, depending on the computer. Don't use spaces when entering a program, unless your computer automatically deletes spaces (e.g., Atari BASIC) or unless they are necessary for proper interpretation.

• Simplify coding. If a certain routine or formula is used more than once, generalize it into a subroutine or defined function (DEF FN if your computer's BASIC has this command). Don't have long sections of IF/THEN statements. For example: you can use "boolean arithmetic" to reduce the space-wasting IF/THEN statement. Try this line on computer: PRINT 1=2. Your system whould return with 0, indicating a "false" answer. Now try: PRINT 2\*2=2+2. It should return either 1 or -1, meaning "true" (non-zero, 2\*2=4=2+2). You can convert statements like:

IF A > 0 THEN A = A - 1

to:

 $A = A \cdot (A \ge 0)$ , or  $A = A + (A \ge 0)$ if your computer returns a -1.

• Program control can be simplified with statements like ON/GOTO. Break your task into blocks. Each block performs a discrete task, and a given block can "call," or use, another block. Not only is this structured programming technique easier to use, but it also saves memory by encouraging you to develop tight, fast "blocks." A bonus is that you can often use these programming building blocks in other programs.

• Don't overlook machine language. It's well worth learning, and the benefits you reap in high speed, programming techniques, and overall efficiency can repay your effort many times. "Hybrid" programs of both BASIC and machine language let you enjoy the best of both worlds.

If worst comes to worst, you can use a technique called "chaining," where one program loads and runs the next. This technique is prone to problems and is awkward to use. On tape, the programs must be contiguous, and the second program can not return to the first. Nevertheless, chaining is valuable for "initialization" code such as loading character sets or machine language, displaying the game's rules at the start, or reading or defining variables (if your BASIC permits chained programs to share variables). Chaining permits you to run programs of almost any size.

## HOW TO MAKE YOUR VIC-20

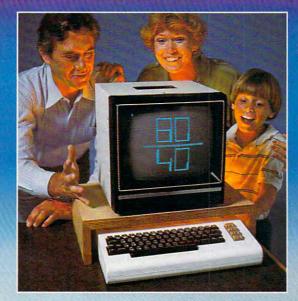

Right out of the box, your VIC-20\* from Commodore is one great little computer. And it gets even better with DATA 20's easy to buy, easy to install, and easy to use enhancements. Here are four ways you can get new power and more sophisticated earch

and more sophisticated capabilities from your VIC ...

VIDEO PAK gives you a computer that outperforms systems costing twice as much. Plug our cartridge into your expansion port, and your display instantly goes to the industry-standard 24 lines, with a choice of 40 or 80 upper and lower-case characters. At the same time, you up your memory from 5K to 20K or 70K, so you can handle more sophisticated functions—including most 8032 software. Our package also includes a terminal emulator and a screen print feature. VIDEO PAK is a must for word processing—and your key to increased performance on everything from games to spread sheets. Suggested retail is just \$299.95 including 16K—or \$399.95 for 64K.

PRINTER INTERFACE is simple, yet sophisticated. Flexibility, continuous visual monitoring of the data transfer functions, and easy installation make this an exceptionally smart buy! A glance at the status lights, and you know if the printer is hooked up, if the data buffer is full, and if data is being transmitted. Easily configured DIP switches match your VIC-20 to most popular printers. The DATA 20 interface comes with cable and connector, needs no assembly, and virtually troubleshoots installation for you. Suggested retail: \$69.95

EXPANSION CHASSIS lets you use 4 cartridges at once. Run a series of compatible memory, software, or game cartridges of any make. Just pop in any cartridge with the standard 22-pin edge connector. And don't worry about your VIC-20 power supply—our chassis protects it with a built-in 500ma fuse. Suggested retail: \$64.95

MEMORY CARTRIDGE boosts your brainpower to 20K. Here's an ideal first add-on for your VIC-20. And when DATA 20 gives you more memory, you can forget about headaches. Our cartridge is housed in a rugged plastic case and features 200ns RAM's for reliability. Suggested retail: \$99.95

Check out our AWESOME peripherals. Ask your computer dealer for a first-hand look at our extensive capabilities, high quality, and very reasonable prices. Or send \$3.50 for a copy of our current catalog on VIC-20 compatibles.

DATA 20 CORPORATION 20311 Moulton Parkway, Suite B10, Laguna Hills, California 92653.

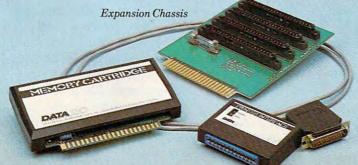

Printer Interface

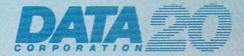

**Price/Performance Peripherals** 

Memory Cartridge

VIC-20 is a registered trademark of commodore Computer Systems.

Don't touch that dial! FM radio could do a lot more than provide background music while you're programming – when a new venture to broadcast software gets under way next year. "We're thinking about transmitting the Top Ten programs each month," says Stephen Wozniak, cofounder of Apple.

## **Tune In Software** (On Your FM Radio)

Tom R. Halfhill Features Editor

It's another late night and you're slaving over a hot computer, wearily wearing your fingers to the nubs typing in that huge program listing for "Space Marathon V. 98.6." Surely, in this age of computerization, there must be a better way, you think grumpily for the hundredth time. Meanwhile, you tune your FM radio to a favorite station for background music.

An idea strikes: what if you could download programs off the air, much like the way data is transmitted over phone lines between computers with modems?

Your brainstorm is too late. Somebody has already thought of it.

Starting in January – if plans go according to schedule – a pilot project will get under way in the Washington, D.C.-Baltimore area. Computer programs will be broadcast over the FM airwaves by National Public Radio stations into the homes and businesses of charter subscribers. The programs (and other digital information) will be decoded by special "radio modems" leased for a monthly fee, and fed directly into computers, terminals, or printers – maybe even while the subscribers sleep. Six months after this test project, plans call for the service to expand nationally, bouncing the signals off a satellite to all cities reached by NPR stations.

The operation will be run by INC Telecommunications, a newly formed partnership between the nonprofit NPR network and the National Information Utilities Corporation (NIU), a supplier of telecommunications services and information products. The joint venture brings together two vital components: NPR's satellite transmission network and NIU's telecomputer hardware.

NPR, known for its news ("All Things Con-

sidered"), educational programs, and classical and jazz music, broadcasts over a national network of 267 FM stations by leasing 12 channels on Westar IV, a Western Union communications satellite. The new service will take advantage of this same network. NIU is contributing the technology for encoding and decoding the data into radio signals, including the small "radio modems" which subscribers will lease.

#### For Business And Home

Although the system is designed to have wide business applications, in some cases replacing the use of phone lines for beaming computer information throughout the country, INC is playing up the home applications, too. Significantly, two backers of INC are Stephen Wozniak – co-founder of Apple Computer – and Jack R. Taub, founder of the Source Telecomputing Corporation, which owns The Source. The Source is one of the major information utilities for personal computerists with phone modems. Taub started NIU in 1981. Wozniak is helping on the software end, putting together the programming which will attract home subscribers.

Already they are talking about such things as the "Video Game of the Week." We might even see a new definition of radio's traditional "Top 40": tomorrow's "hit list" may well be the most popular computer programs instead of records. It could open up a huge new market for the cottage software industry, provide specialized information for certain groups of subscribers, and possibly even reduce software prices by drastically cutting distribution costs.

"Wozniak is really excited about this as a way of getting the prices of software down so people are less inclined to steal it," says Jack Ault, president of NIU. "He thinks we can get the software down to the point where it is so inexpensive that it will be actually cheaper and easier for the person to download it at home than to go out and pirate it. Plus you would get all the support inherent in that."

#### The Little Black Box

The key to the system is what Ault calls a "radio modem," a book-sized black box linking personal computers and terminals to the airwaves. Actually, the box is not a true "modem," which means "modulator-demodulator," a two-way device. The radio modem is strictly a one-way device, a demodulator. Crammed into the eight-inch by four-inch by two-inch deep box with the demodulator is an FM subcarrier receiver controllable from the point of transmission. It's very much like the black boxes leased to subscribers by certain pay-TV stations known as "super TV."

Each box is individually addressable by a com-

www.commodore.ca

### PET/CBM

## Professional Word Processor at a Breakthrough Price

LaperClip

**PaperClip™** performs all the advanced features found in Word Processors costing much more...

 Full screen editing. 2) Copy/Transfer sentences and paragraphs. 3) Insert/ Delete sentences and paragraphs.
 Headers/Footers/Automatic page numbering. 5) Justification/Centering.
 User defineable keyphrases.
 Supports both cassette and disk.
 Variable data – Form letters.
 Horizontal scrolling up to 126 characters.
 Insert/transfer/erase columns of numbers. 11) Add/subtract columns of numbers. 12) Supports most dot matrix and letter quality printers. In fact, a printer set-up routine is supplied to take the best advantage of the printer at hand. 13) French and Math technical

character sets available.

Requires Basic 4.0, 32K memory.

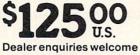

## BATTERIES

71 McCaul Street Toronto, Ontario Canada M5T 2X1 (416) 596-1405

🔄 www.commodore.ca

puter at the transmission source. For example, if subscribers to these "super TV" services pay an extra fee to watch a championship boxing match, the station remotely activates their black boxes – and no one else's – for the duration of the fight. Everyone else gets a scrambled signal. The same thing can be done with the new computer service: highly specialized software and data can be broadcast to only those customers who are interested in receiving it (and in paying for it). Subscribers would receive only the programs or data they have subscribed to.

Because the radio modem is controllable from the transmission point, unattended reception is possible, too. As Ault envisions it, someday the radio modem will be left on 24 hours a day. Just before a transmission is sent to a certain group of subscribers, a signal is broadcast to their modems which switches on their computers or terminals. After the information is received and stored on disk or printed out, another signal is broadcast to turn off the devices. It could all happen while a subscriber sleeps.

The radio modems, now at the working prototype stage, have RS-232 interfaces to be compatible with practically any computer or terminal. Ault says an IEEE-488 interface is in the works, too. The modem includes a buffer memory to temporarily store incoming information, so it will work not only with computers and smart terminals, but also with dumb terminals and stand-alone printers. The modems will be leased, not sold, and will be serviced by INC Telecommunications at regional service centers.

If you're worried about losing your favorite NPR programs to an unintelligible stream of digitally encoded bleeps, don't be. The computer transmissions will be inaudible to regular FM radio listeners. The new service will broadcast on a "subcarrier," an unused portion of the frequency band assigned to each NPR station. Some NPR stations, for example, now use subcarriers to broadcast special programming for the blind. The new service uses a different subcarrier and will not displace this programming.

#### **Tuning In To VisiCalc**

What sorts of services can we expect from INC? Just about everything, it seems. Ault points out that the system can distribute data on a regional, as well as national, basis.

Businesses and the government can lease time to transmit data to remote offices throughout the country, bypassing costly phone lines. Businesses could also subscribe to receive specialized business news and stock reports. School systems could sign up to receive special educational software and information. Home computer users could subscribe to get the programs and information that interest them. It seems that INC is aiming to do for telecomputing what cable is doing for television: providing a selection of subscription services for specialized audiences.

Wozniak foresees a big future in the mass distribution of software directly to homes and businesses. People could sign up to buy word processing packages or *VisiCalc* over the air, and even games. He thinks this could slash software prices by reducing the packaging and distribution costs, and also by piling up massive sales in a very short time. Instead of selling a program the usual way for \$200, it could be offered to INC subscribers for \$50. If 10,000 subscribers signed up, the software producer would reap \$500,000 – in one day, and without packaging or shipping a single disk.

As a bonus, revisions and patches for bugs could be transmitted at very little cost to everyone who bought the original program, says Wozniak. Demo versions of programs could even be transmitted as advertisements. Video game fanatics could subscribe to the "Game of the Week" and be assured that they're the first on the block to get every new release.

"We're thinking about transmitting the Top Ten programs each month, plus maybe another 100 of the lower-end, lesser-known programs," says Wozniak. "My concept of it is that perhaps all 100 programs that are transmitted every month are sent each day. So users who perhaps don't have much memory could save a few different programs each day of the month, try them out, and decide whether to keep them or not."

That ought to satisfy even the most brain-fried video game freaks.

#### **How Much Will It Cost?**

At this point, you're probably wondering how much it will cost to subscribe to this new service. The answer isn't clear yet. Wozniak speculates that the monthly subscription fee might be something like \$20 to \$50. INC's backers promise it will be cheaper than mass downloading of programs and information over phone lines from existing utilities such as The Source or CompuServe. Their argument is that a one-way system is inherently cheaper than a two-way system. Anyway, they say, INC is intended to complement, rather than compete with, the phone-linked information utilities. Each system has its own applications. The INC system, which is described as "point-to-multipoint" instead of "point-to-point," is better suited to mass distribution than the phone-line systems.

"There's no way 100,000 people could tie up 100,000 phone lines downloading something from

www.commodore.ca

## THE MOSAIC RAM SYSTEMS FOR ATARI\*

## **CLEARLY THE BEST**

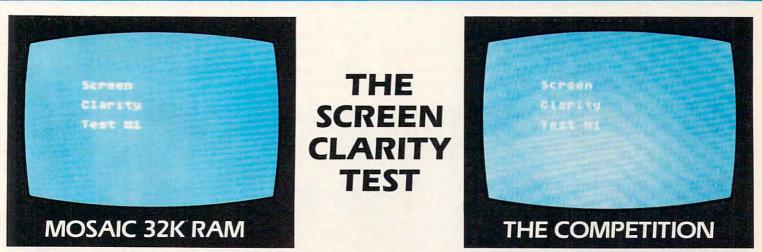

## YOU CAN SEE THE MOSAIC DIFFERENCE

### WHAT THE EXPERTS HAD TO SAY

A.N.A.L.O.G. 400/800 MAGAZINE said in a 32K RAM board comparison test: "The Mosaic 32K RAM showed nc sign of interference and gave the best screen clarity" and "Mosaic uses what we feel are the highest quality components which may improve reliability".

INTERFACE AGE said after replacing the Atari memory board with a Mosaic 32K RAM: "Once in place there is no noticeable change in screen clarity" and "in view of its excellent performance it should be a serious choice for those Atari owners intending to expand their memory."

Each Mosaic RAM board gives you more than just the best screen clarity but also the best in reliability, flexibility, and compatibility. The Mosaic RAM systems offer you the best in every way — these features prove it.

- Works in both the Atari 400\*& 800\*computers.
- 4 year guarantee.
- Complete instructions.
- Test cycled 24 hours for reliability.
- Gold edge connectors for better reliability.
- Quick no-solder installation.
- Full flexible memory configuration.
- Can be used with 8K, 16K and future products.
- Designed to take advantage of Atari 800's superior bus structure.
- Designed for inter-board communication in Atari 800.
- Allows Atari 800 to have 2 slots open for future expansion.
- Always the best components used for superior screen clarity and reliability.
- Low power design for safety and reliability.
- Available companion board (\$5) to allow running The Mosaic RAM systems independent of other boards.

### THE MOSAIC RAM SYSTEMS FOR THE SERIOUS ATARI OWNER.

### THE MOSAIC 32K RAM

For the serious Atari owner. This is the 32K RAM board you've been hearing about. It has every feature you could want from a RAM board and more features than any other board offers. Each Mosaic 32K RAM comes with complete instructions so in a few minutes you will have expanded your Atari 800 to 48K RAM. The Mosaic 32K RAM works as well in the Atari 400, but we suggest the NEW Mosaic Expander.

### THE MOSAIC EXPANDER

This is the most effective way you can expand to 32K RAM for your Atari 400 computer. And at almost the 16K price! The revolutionary Mosaic Expander is a memory board with 16K RAM in place and open slots to add 16K more from the Atari 16K board that comes with your Atari 400. Each board comes with complete instructions so in a few minutes you will have expanded to 32K RAM.

For your nearest Mosaic dealer call toll free 800-547-2807

\*Trademark of Atari, Inc.

#### 

P.O. Box 708 Oregon City, Oregon 97045 503/655-9574 Toll Free 800 547 280 mmodore.ca The Source," explains Wozniak.

In other words, by its nature, the new service will share all the advantages that mass telecommunications media have over single-channel communications lines. It's more efficient for a radio station to broadcast the news at once to thousands of listeners than it is to individually call up those people on the telephone and tell them what's happening.

"It's such a simple and efficient system, and so obvious, in fact, that you wonder why it hasn't been done before," says Wozniak. "Maybe it just makes too much sense. Sometimes things that make good sense are so obvious that nobody sees them."

Care to doubt this reasoning? Just remember, Wozniak took another obvious idea in his garage a few years ago and put together the Apple I computer – which made him a millionaire. He thinks the INC service could prove equally popular. So popular, in fact, that he doesn't see the need for a big push to sell the new service to consumers.

"I don't think that'll be necessary, not once word gets around. It'll catch on, just like The Source caught on."

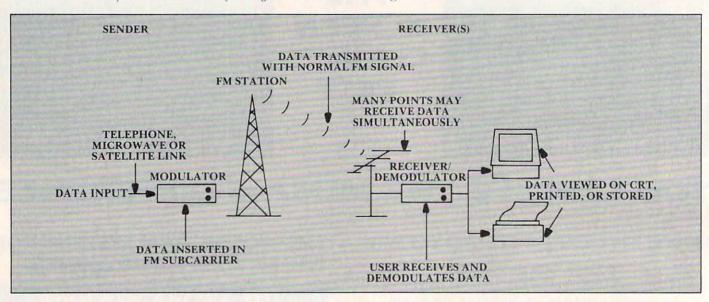

Figure 1. FM SCA Subcarrier Data Delivery - local FM stations are the final link in the transmission.

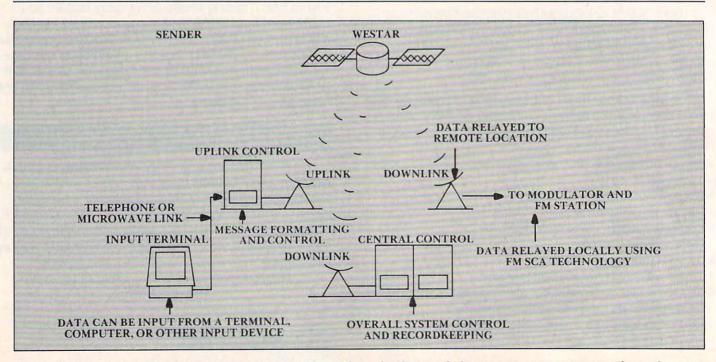

Figure 2. Using a satellite network with the FM SCA Subcarrier System brings a computer program through space to your computer.

www.commodore.ca

Available now!

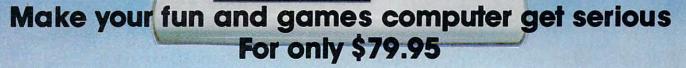

VIC-20<sup>®</sup> The Wonder Computer of the 1980's. Less than \$300. One heckuva lot of fun. But if you're using your VIC-20 strictly for recreation and fun, we at Micro-Systems think you're not getting your money's worth. Because we've designed the Micro-Systems VIE Cartridge which allows you to interface VIC to all existing Commodore IEEE peripherals (8050, 4040, 2031, and printers) for only **\$79.95**. In addition, we've designed the V-232 RS-232 Interface board to allow the VIC-20 to communicate with various serial devices such as printers, modems, and other systems—**NOT JUST A BUFFER DRIVER**—for only **\$45.00**. Also available are a full range of Ram Expansion Cartridges in increments of 8K, 16K, and 24K of ram expansion memory at very competitive prices. If you need to access more than one cartridge in your VIC-20 expansion port, we have the solution. The V-Expander is now available with 6 additional expansion ports DIP selectable.

And if you want to keep the fun in your computer. Micro-Systems has developed five all new video games (VICTOROIDS, MOBILE ATTACK, CRACK, GUARDIAN, and GUARK) Available in Cartridge; Cassette (requires 8K expansion); and disk (requires IEEE interface above and 8K expansion); all compatible with VIC-20.

|                            | Available from |
|----------------------------|----------------|
| VIE Cartridge (IEEE-488)   | \$ 79.95       |
| VIC-20 Color Computer      | \$259.00       |
| VIC-1540 Single Disk Drive | \$499.00       |
| VIC-1515 Graphic Printer   | \$325.00       |
| VIC Modem                  | \$ 129.00      |
| VIC-1210 3K Expansion      | \$ 35.00       |
| V8K Ram Expansion          | \$ 49.95       |
| V16K Ram Expansion         | \$ 95.00       |
| V24K Ram Expansion         | \$ 149.00      |

#### Available from Micro-Systems

| V-Expander (6-  | slot)      | \$ 85.00 |
|-----------------|------------|----------|
| V-232 RS-232 Ir | nterface   | \$ 45.00 |
| Joystick (Arcad | e Quality) | \$ 29.95 |
| VTE Terminal En | nulator    |          |
|                 | Tape       | \$ 8.00  |
|                 | Disk       | \$ 15.00 |
| GAMES           | Cartridge  | \$ 29.95 |
|                 | Cassette   | \$ 19.95 |
|                 | Disk       | \$ 19.95 |

#### DEALER INQUIRIES INVITED

| QTY.   | MODEL#             | NAME      | PRICE | Your Name<br>Address                                              |
|--------|--------------------|-----------|-------|-------------------------------------------------------------------|
|        | 1                  |           |       | CityStateZip                                                      |
|        |                    |           |       | payment method: Check 🗌 Card-Exp. Date<br>Master Card #<br>Visa # |
| TAL (I | n Texas, add 5% so | ales tax) |       | American Express #                                                |

Micro-Systems • 11105 Shady Trail #103 • Dallas, Texas 75229 • (214) 484-7830 . Commodore.ca

Navigate your starship through the oncoming meteors, shoot them out of the way if you can, or your ship will be destroyed. If you get into a really tight spot, switch into hyperdrive. Versions for all PET/CBMs and Atari.

**Meteor Storm** 

Emil Engels Springfield, VA

In "Meteor Storm," the player must navigate his ship through a dense space disturbance. The player's ship, remaining at the top of the screen, is maneuvered left and right by pressing the (4) and (6) keys, respectively. The player's ship is equipped with a laser, fired by pressing the (F) key. The laser is capable of destroying meteors (10 points each). Hyperspace can be entered by hitting the SPACE bar and can be left by pressing any other key; while in hyperspace, the ship is invulnerable, but no points are awarded. The difficulty factor can be selected by the player, and the game's high score and high scorer are recorded by the computer.

One of the most interesting features of the program itself is the use of scrolling. A random line of meteors is PRINTed at the bottom of the screen at the beginning of each game cycle. This scrolls all the other lines of meteors up one line. (It also scrolls the ship off the screen. The ship is, however, immediately rePOKEd into position.) The effect of this scrolling is that the ship appears to move down through the meteor storm.

#### **Atari Notes**

The Atari version of Meteor Storm, 4.5K in length with all REM statements removed, can barely squeeze into an 8K Atari 400. But it will not run without some code shortening and simplification, since only 5.3K of memory is free on an 8K Atari, and the program reserves additional space for strings and player/missile graphics.

After the game starts, you will see a flashing arrow at the bottom center of the screen. Move it with the joystick to select game difficulty. Moving it to the right makes the game harder; moving it left, easier. This provides about 40 skill levels. After you press the trigger button to select the difficulty, your player – a glowing, wedgeshaped, missile-firing spaceship – will appear at the bottom of the screen facing an

#### Program 1: PET/CBM Version

- 5 GOSUB78
- 6 PRINT" {DOWN} GAME BEGINS IN 5 SECOND S{UP}"
- 7 FORSEC=300TO1STEP-1
- 8 IFSEC/60<>INT(SEC/60)THEN10
- 9 PRINT" GAME BEGINS IN";SEC/60;"SECON DS{UP}"
- 10 NEXTSEC
- 11 B=32786:C=32787:D=32788

- 22 PRINT"{CLEAR}{24 DOWN}";
- 23 A=INT(RND(1)\*10)
- 24 PRINTA\$ (A)
- 25 IFHY=1THENPRINT:PRINT:RETURN
- 26 GOSUB33:REM\*SHIP CONTROL\*
- 27 PRINT
- 28 GOSUB33:REM\*SHIP CONTROL\*
- 29 IFPEEK(B+4Ø)=81ORPEEK(C+4Ø)=81ORPEEK(D+4Ø) =81THENPRINT:GOTO58
- 30 PRINT
- 31 GOSUB33:REM\*SHIP CONTROL\*
- 32 GOTO23
- 33 POKEB, 79: POKEC, 22: POKED, 80

onslaught of descending meteors which scroll from top to bottom. Your only defense is your laser cannon, which is fired with the trigger button. Move your ship left and right with the joystick, evading meteors, and fire on any meteors in your path. You get one point for each meteor hit. If all else fails, and destruction seems imminent, push the joystick forward to enter hyperspace. The meteor field will scroll at high speed, but your ship will be invisible, safe from the meteors. Pull back on the joystick to return from hyperspace. This is no small feat, since you must try to come out of hyperspace into an area free of meteors. Once you've tried hyperspace, you'll see why it's the move only of a desperado. Another feature allows high-scoring players to enter their initials. But you'd better be good - you have only one chance!

## ALL THE EXCITEMENT . . . WITHOUT THE QUARTERS!

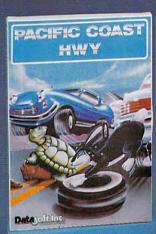

Datasoft<sup>\*\*</sup> brings the thrills of a video arcade to your living room with four new programs for your 16K Atari<sup>\*\*</sup> 400/800 Home Computer. In **Canyon Climber** you explore the beauty and meet the challenges of the Grand Canyon. Face angry goats, fierce Indians and overbearing birds. Next, step up and try your luck at **Shooting Arcade**. Take aim at stampeding elephants, waddling ducks and jumping bunnies. Then, join the tortoise and the hare as they race across **Pacific Coast Highway.** But watch out for rush hour traffic on the road and slippery boats in the water. And finally, run away to the circus in **Clowns and Balloons.** You're in the spotlight as you catapult to the very heights of the big top to bust the balloons. So go to the arcade tonight without leaving your house. Check with your local software dealer or send check or money order with \$2.00 postage/handling. California residents, add 6% sales tax.

Datasoftine

Available on cassette or diskette. Suggested retail price \$29.95

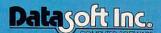

19519 Business Center Drive Northridge, CA 91324 • (213) 701-5161 WWW.COmmodore.ca

Atari is a registered trademark of Atari Computer, Inc.

@ 1982 Datasoft Inc."

34 IFT>1000ANDJ>11THENT=T-1000:J=J-1 35 FORE=1T05 36 GETBS 37 FORF=1TOJ:NEXTF 38 IFB\$<>""THEN40 **39 NEXTE** 4Ø IFB\$="F"THEN46 41 IFB\$=" "THEN55 42 IFB\$="4"ANDB>32768THENB=B-1:C=C-1:D=D-1 43 IFB\$="6"ANDD<32807THENB=B+1:C=C+1:D=D+1 44 POKEB, 79: POKEC, 22: POKED, 80 45 T=T+5:SCO=SCO+5:RETURN 46 H=C+40 47 FORG=1T024 48 IFPEEK(H) =81THENPOKEH, 32:SCO=SCO+10:T=T+10 : RETURN 49 POKEH,93 50 FORI=1T010:NEXTI 51 POKEH, 32 52 H=H+40 53 NEXTG 54 RETURN 55 HY=1:GOSUB23 56 GETB\$: IFB\$=""THEN55 57 HY=Ø:GOSUB23 58 POKEB, 32: POKEC, 32: POKED, 32 59 POKEB+39,79:POKEC+40,22:POKED+41,80 60 FORI=1T0250:NEXTI 61 POKEB+39,32:POKEC+40,32:POKED+41,32 62 POKEB+78,79:POKEC+80,22:POKED+82,80 63 FORI=1T0250:NEXTI 64 POKEB+78,32:POKEC+80,32:POKED+82,32 65 POKEB+117,79:POKEC+120,22:POKED+123,80 66 PRINT" { HOME } { Ø9 DOWN } { Ø7 RIGHT } 0 # # # # # # # # # # # # # # ############## 67 PRINT"{07 RIGHT}% YOUR SCORE: '{1 2 LEFT}";SCO 68 IFSCO>HSTHENINPUT" {07 RIGHT}% INITIALS '{14 LEFT}"; HSI\$ 69 HSI\$=LEFT\$ (HSI\$, 3) 7Ø IFSCO>HSTHENHS=SCO 71 PRINT" {07 RIGHT} HIGH SCORE: '{1 2 LEFT} "; HS; HSI\$ 1.11 72 PRINT" {Ø7 RIGHT} % 73 PRINT" {07 RIGHT} & ANOTHER GAME? (Y OR N) " 74 PRINT" {07 RIGHT} L\$\$\$\$\$\$\$\$\$\$\$\$\$\$\$\$\$ 75 GETDE\$: IFDE\$=""THEN75 IFDES="N"THENPRINT" {CLEAR} "; : END 76 A=Ø:B=Ø:C=Ø:D=Ø:E=Ø:F=Ø:G=Ø:H=0:I=Ø:J=Ø:T= 77 Ø:SCO=Ø:GOTO7 78 PRINT" {CLEAR} {Ø4 DOWN}" PRINT" \*\*\* METEOR STORM \*\*\* {DOWN } 79 YOUR MISSION IS TO NAVIGATE" 80 PRINT" YOUR SHIP THROUGH A FIERCE" 81 PRINT" 82 PRINT" METEOR STORM . MOVE LEFT BY" PRESSING <4>, RIGHT BY PRESS-" 83 PRINT" 84 PRINT" ING <6>, AND FIRE BY PRESSING' 85 PRINT" <F> . SHOOTING A METEOR IS" 86 PRINT" WORTH 10 PTS . YOU MAY ENTER" HYPERSPACE BY PRESSING THE" 87 PRINT" <SPACE> KEY . LEAVE HYPER-" 88 PRINT" 89 PRINT" SPACE BY PRESSING ANY OTHER" 90 PRINT" KEY." DIFFICULTY FACTOR": I 91 PRINT" {DOWN} NPUT" (1-40/HARD-EASY)";J 92 IFJ<10RJ>40THENPRINT" {03 UP}";:GOTO91 93 RETURN

#### **Program 2: Atari Version**

110 HITCLR=53278:PPF=53252:REM P/M CO LLISION REGISTERS

- 120 DIM A\$(20),B\$(200),C\$(4),I\$(3):IN IT=0
- 130 Cs="(C)(E)(E)":REM Characters us ed for explosion
- 140 GOSUB 750:REM INITIALIZATION STUF
- 150 SCR=0:POKE 53248,0:POKE HITCLR,25 5:REM Reset collision register
- 160 POKE 752,1:POKE 82,0:REM Turn off cursor and set left margin to ze ro
- 170 SETCOLOR 1,1,12:REM COLOR 2 Gold
- 180 POKE 87,1:REM Set printing regist er to mode 1 (default)
- 190 R=INT(10\*RND(0)):REM Pick a set o f dots
- 200 A\$=B\$(R\$20+1,R\$20+20)
- 210 POSITION 0,2:? #6;A\$;:REM Display it
- 220 REM "POKE 87,0" fools OS into thi nking that mode 1 is mode 0. All ows cursor control.
- 230 POKE 87,0:POSITION 0,1:? CHR\$(157 );:REM PUSH IT DOWN (INSERT LINE) TO PERFORM REVERSE SCROLL
- 240 IF STICK(0)=13\*HYP THEN HYP=0:POK E 53248,ZP:POKE HITCLR,255:POSITI ON 4,0:? #6;"meteor storm":GOTO 1 70
- 250 REM High-speed repeat if in hyper space mode
- 260 IF HYP THEN POKE 709, PEEK (53770): GOTO 180
- 270 REM GO INTO HYPERSPACE IF STICK I S UP (SOUND SUBR.)
- 280 IF STICK(0)=14 THEN POKE 53248,0: GOSUB 710:GOTO 180
- 290 REM Following formula will either add or subtract two from the
- 300 REM current horizontal position, ZP, unless such move will place c ursor out of range
- 310 REM (PTRIG is used to return 1 an d -1 for horizontal joystick moti on)
- 320 ZP=ZP-2\*PTRIG(1)\*(ZP>44)+PTRIG(0)
   \*(ZP<200)\*2</pre>
- 330 REM Update horizontal position
- 340 REM Location 53770 generates a ra ndom # from 0-255. Used to rapid ly change Player 0 (704) color.
- 350 POKE 53248, ZP: POKE 704, PEEK (53770
- 360 IF PEEK(PPF) THEN 550:REM CHECK F OR COLLISION
- 370 IF STRIG(0)=0 THEN POKE 704,68:60 SUB 400:REM Fire missile
- 380 IF PEEK(20)<DIF THEN 320:REM Chec k for time delay
- 390 POKE 20,0:GOTO 180:REM Scroll and ther set of "meteors"
- 400 REM SHOOT MISSILE
- 410 MP=(ZP-44)/8:REM Calculate mode 1 horizontal position (0-19) from P/M position (0-255)
- 420 PP=PEEK(88)+256\*PEEK(89)+440+MP:R EM PP is location in screen RAM t o start missile from
- 430 REM Location 88/89 contains locat ion of upper left corner.
- 440 POKE 53761,47:REM SOUND 0,?,2,15 used for high-speed sound POKEs

Fwww.commodore.ca

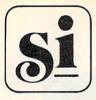

SYNCRO Software for ATARI<sup>™</sup> 400/800 HOME COMPUTER.

Now from SNYCRO, the people who brought you Mar Tesoro, Drac is Back, Alien Hell and Maze of Death. . .

#### ASTRON IV © 1982

#### An all graphic adventure game for the Atari\* 400/800\* Home Computer. **16K Cassette** 24K Disk

As space warriors of the galaxy you penetrate ASTRON IV® to destroy the pirate asteroid. You battle several types of robots and the deadly ORBITRON with your space vehicle equipped with Z-bolts. You must penetrate four levels of the asteroid destroying the power panels that control the enemy's power. Once the panels are destroyed you must then escape. You may even battle each other for control.

#### FEATURES

Programmed in Hybrid Basic for fast action. One or two players. Automatic scoring **Bonus Points** 

Power stations Joystick operated All Color

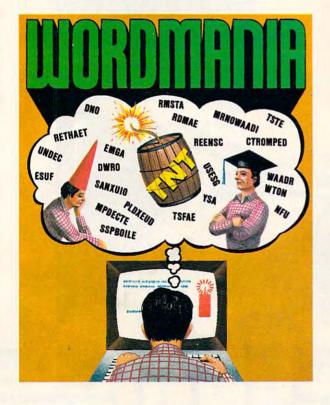

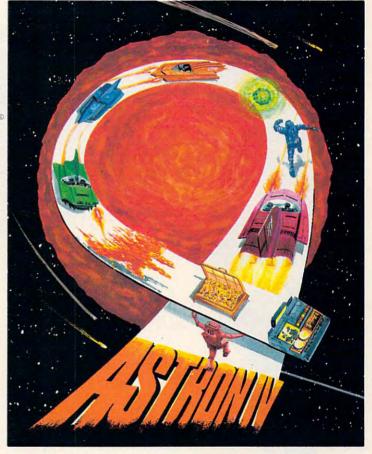

Wordmania<sup>© 1982</sup> is a challenging word game with many unique features.

Players may compete individually or in the two player mode. This program has been developed for ages 5 through adult and will offer a challenge even to the most skilled player ..

Wordmania<sup>® 1982</sup> has been developed as an educational program in several respects, to improve typing abilities, word recognition, spelling, concentration and make learning fun.

Wordmania<sup>© 1982</sup>

16 K Cassette

24 K Disk

\*Indicates Trademark of Atari, Inc.

Coming Soon . . . LASER ANTS © 1982 and ASTRON IX © 1982

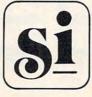

SYNCRO, INC. SOFTWARE DIVISION 30941 W. Agoura Road, Suite 200 Westlake Village, Calif. 91361 (213) 889-9508

ORDER FROM YOUR FAVORITE DEALER OR YOU MAY ORDER DIRECT FROM SYNCRO, INC. ADD \$2.00 FOR SHIPPING AND HANDLING - CALIF. RESIDENTS ADD 61/2 % SALES TAX dore.ca

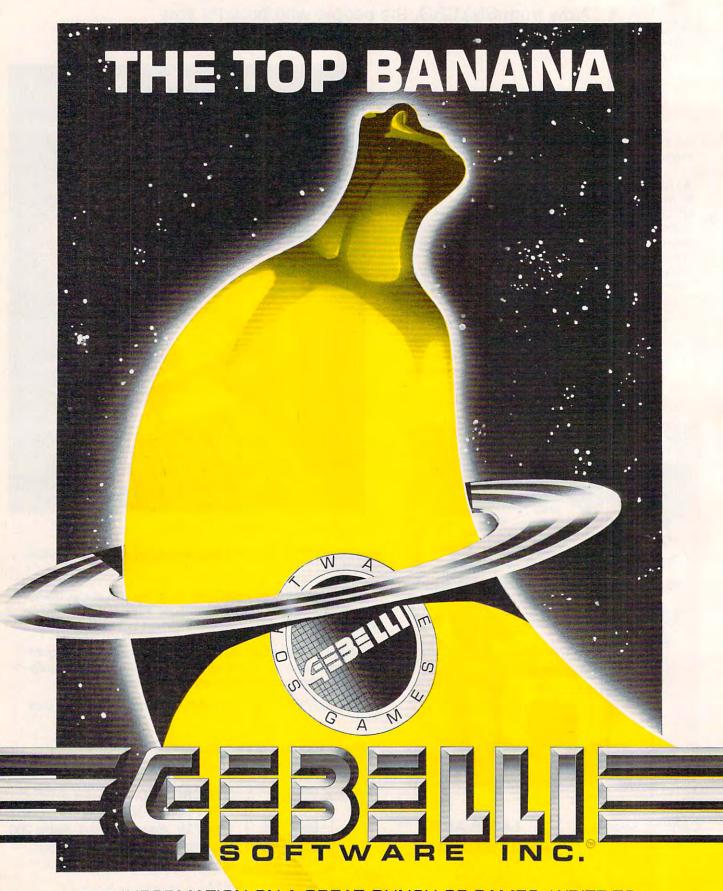

FOR INFORMATION ON A GREAT BUNCH OF GAMES, WRITE TO: GEBELLI SOFTWARE INC., 1787 TRIBUTE ROAD, SUITE G SACRAMENTO, CALIFORNIA 95815 (916) 925-1432

#### COMPUTE!

- 450 FOR I=2 TO 18 STEP 2:NP=PP-20\*I:R EM Next Position
- 460 PDKE 53760, I #10: REM Make sound
- 470 P=PEEK(NP):POKE NP,154:POKE NP-20 ,90
- 480 REM If missile hit something (P<> 0, SPACE) then do explosion
- 490 IF P<>0 THEN I=20:POKE NP-20,0:FO R W=1 TO 100 STEP 10:POKE 53760,W :K=K\*(K<4)+1:POKE NP,ASC(C\*(K)):N EXT W
- 500 REM If score divisible by ten, in crease difficulty
- 510 IF P<>0 THEN SCR=SCR+1:IF SCR/10= INT(SCR/10) THEN DIF=DIF-2:IF DIF <0 THEN DIF=0
- 520 NEXT I: DP=0:FOR I=PP TO NP-20 STE P -20:POKE I, DP:NEXT I:REM ERASE "MISSILE" CHARACTERS
- 530 SOUND 0,0,0,0:POKE 87,1:POSITION 7,1:? #6;SCR:REM UPDATE SCORE 540 RETURN
- 550 REM COLLISION
- 560 REM Essentially reads in "shape" data to draw 10 "explosion" scene
- 570 REM in place of player.
- 580 RESTORE 610: T=PMBASE+616
- 590 FOR I=1 TO 10:POKE 704, INT(16\*RND (0))\*16+14:SOUND 0, I\*10, B, 10-I
- 600 FOR J=0 TO 3:READ A:POKE T+J,A:NE XT J:NEXT I
- 610 DATA 0,0,24,60,0,0,60,126,0,24,52 ,90,16,74,32,90,145,68,16,66,65,8 ,129,0,69,8,0,0,0,129,4,0,0,0,129 ,4,0,0,0,4
- 620 POKE 53248,0:POKE 53277,0
- 630 FOR I=100 TO 255 STEP 5:SOUND 0,I ,12,8:FOR W=1 TO 10:NEXT W:NEXT I :SOUND 0,0,0,0:REM Sad sound
- 640 IF SCR<HI THEN 690:REM Check for high score
- 650 GRAPHICS 2+16:SETCOLOR 4,9,4:SETC OLOR 2,1,10:SETCOLOR 0,3,12:POSIT ION 2,0:? #6;"congratulations!"
- 660 POSITION 0,2:? #6; "NEW HIGH SCORE "; SCR: HI=SCR
- 670 POSITION 0,6:? #6; "ETREEMETETEMETE EDEDE ": POSITION 8,8
- 680 I\$="":CLOSE #1:OPEN #1,4,0,"K:":F DR J=1 TO 3:GET #1,A:I\$(J)=CHR\$(A):? #6;CHR\$(A);:NEXT J
- 690 GOTO 130
- 700 REM MINDERBERGE
- 710 FOR I=255 TO 0 STEP -1:SOUND 0,I, 12,8:POKE 711,PEEK(53770):NEXT I: POKE 711,70
- 720 SOUND 0,0,0,0:FOR I=1 TO 5:SETCOL OR 4,4,4:FOR W=1 TO 50:NEXT W:SET COLOR 4,0,0:FOR W=1 TO 50:NEXT W: NEXT I
- 730 POSITION 3,0:? #6;" hyperspace " :HYP=1:RETURN
- 740 RETURN
- 750 GRAPHICS 17:PMBASE=256\*(PEEK(106) -8):POKE 89,PEEK(89)-8:? #6;" (CLEAR)":POKE 89,PEEK(89)+4:GRAPH ICS 17
- 760 SETCOLOR 4,1,12:POSITION 4,2:? #6 ; "MEDIECEMBERICEM"
- 770 REM MOVE PLAYER OFF SCREEN (53248 IS HORIZ. POSITION)

- 780 POKE 53248,0:FOR J=0 TO 9
- 790 POSITION 1,21:? #6;"easy <--":POS ITION 12,21:? #6;"--> IEEEE":IF IN IT THEN 890
- 800 POSITION 5,11:? #6; "PATIENCE..."
- 810 REM Generate ten meteor patterns 820 FOR J=0 TO 9
- 830 A\$="{20 SPACES}"
- 840 FOR I=1 TO 20:POKE 710, PEEK (53770
- 850 IF RND(1)>0.7 THEN A\$(I,I)=CHR\$(1
  42):REM 0.7 is density of meteors
  from 0 (all meteors) to 1 (no me
  teors)
- 860 NEXT I
- 870 B\$ (J\$20+1)=A\$
- 880 NEXT J: INIT=1
- 870 REM SECURIEZA CREEBES
- 900 PDKE 54279, PMBASE/256
- 910 POKE 559,46:POKE 53277,3:POKE 532 56,1
- 920 RESTORE 930:FOR I=0 TO 3:READ A:P OKE PMBASE+616+I,A:NEXT I
- 930 DATA 8,28,62,28
- 940 ZP=124:POSITION 2,11:? #6;"SELECT DIFFICULTY":SETCOLOR 2,0,14
- 950 POKE 53248, ZP: POKE 704, PEEK (53770
- 960 ZP=ZP-2\*PTRIG(1)\*(ZP>40)+PTRIG(0) \*(ZP<200)\*2
- 970 IF STRIG(0) THEN 950
- 980 DIF=(160-(ZP-40))/4:REM CALCUATE
  DIFFICULTY
- 990 ZP=124:? #6; CHR\$(125)
- 1000 POSITION 3,0:? #6;"meteor storm" :POSITION 1,1:? #6;"ECECE:0":POS ITION 12,1:? #6;"IE ";HI:POSITIO N 16,0:? #6;I\$
- 1010 REM POKE PMBASE+619,127 MAKES "A RROW" INTO "WEDGE"
- 1020 POKE 704,106:SETCOLOR 4,0,0:POKE PMBASE+619,127:RETURN

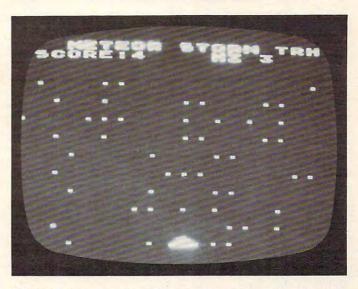

Meteor Storm – Atari version

O

Do you have a mixed-up Rubik's Cube sitting around? Your computer can tell you how to solve it step-by-step. There are versions of the solution here for PET/CBM and Atari - it requires 16K RAM memory. The author will make a tape copy (for Commodore machines only) for \$3 if you don't want to type it in.

## **Rubik's Cube** Solved

Dieter Kuespert Glendale, AZ

Here is a general solution for the problem of the Rubik's Cube. It absolutely does not matter what the combination of colors is on your cube when the program is started. There are differently designed cubes on the market having a variety of color combinations on the various planes.

The only deviation from the generality is the requirement that you use the letter "W" for white. If this is not done, the program assumes a wrong input. There is this required initial condition under all circumstances:

White has to be in the middle of the upper plane! Throughout the whole procedure it is mandatory that only single slices are turned, never the cube as a whole.

The program has been written in BASIC only. It is for use with a PET/CBM computer. As, however, no unusual program techniques are used, it sould not cause any difficulties to adapt it to other Microsoft computers. Due to its generality, it was not possible to fit the program into 8K of memory. It takes about 14K instead, which permits use of a 16K computer.

At the start the program requests the color combination of the cube as it exists. A question mark appears in the respective field for which the first letter of the relevant color has to be keyed in. This has to be done carefully, as no correction is possible except to restart the program from the beginning. In practice it has proven unnecessary to provide a correction routine. The cube is displayed as if it were folded open. The letter "W" is also displayed as a reminder. It is easy to assign the fields to the cube accordingly.

After input of the last letter, the program starts to check for the fields of the white plane, which will appear on top of the cube after the appropriate instructions have been executed.

The cube will subsequently be solved in slices from top to bottom. The number of necessary moves is not optimized because this would require more than 16K of memory. Therefore, in order to find a field of a certain color, you are asked to turn slices until this color appears at a certain spot which is the only one checked every time. This will require some additional moves.

The subroutines necessary for keeping track of all fields are grouped at the end of the program. There is one for each kind of turn. The display of the required turn is connected to the exchange routine. After the display is on the CRT, the exchange is performed by the program. At the same time the plane of the actual cube is turned by the player. Thus the time is used in an optimal way. After the cube is solved, the computer so indicates.

As this is a rather long program, I am willing to save you the boring work of typing all those GOSUBs. Just send a tape or disk and \$3 for a copy. (PET/CBM machines only.) Don't forget to include a self-addressed, stamped mailer.

Dieter Kuespert 4333 W. Sandra Circle Glendale, AZ 85308

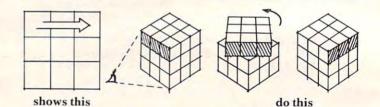

Figure 1: With the arrow pointing right on the top slice, rotate one turn as shown.

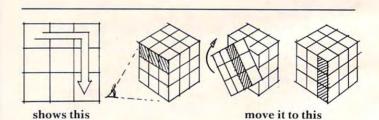

Figure 2: A curved arrow means rotate the front or rear face once in the direction of the arrow.

#### **PET Version**

- 150 CLR:DIMA\$(9),B\$(9),C\$(9),D\$(9),E\$(9)
- 160 PRINT" {CLEAR} {03 DOWN} THIS PROGRAM SOLVES ~ ANY RUBIK'S
- 170 PRINT"{DOWN}CUBE. THE ONLY CONDITION IS : 180 PRINT"{DOWN}{REV}WHITE HAS TO BE IN THE MI DDLE OF THE

190 PRINT" {DOWN } {REV } UPPER PLANE. 200 PRINT" {02 DOWN } ALWAYS KEEP IN MIND TO TURN

#### 🕻 www.commodore.ca

## Fly the SPACE SHUTTLE from your

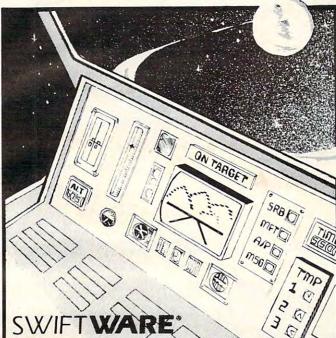

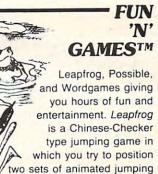

frogs in a minimum of moves. se Possible to help descramble word jumble puzzles or to

create your own. Wordgames,

two games in one, contains Guessit - a deductive alphabetic reasoning game for one or two players and Wordjumble - a multiple word descrambling puzzle with play-on-word hints and mystery answers. Disk version of Guessit works with a Votrax Type'N'Talk. A real crowd pleaser. Joystick and printer optional. By Jerry White Price: \$17.95 16K Cassette/ \$19.95 24K Diskette

TRIVIA TREKTM By Jerry White

Play it for fun, test your knowledge or entertain friends. Fun for the whole family and great at parties. A multiple choice trivia game for one or two players complete with 500 trivia questions in fifty categories and two thousand multiple choice answers. Included is a program for creating your own trivia questions and answers. Joystick optional. Price: \$29.95 32K Diskette

#### SPACE SHUTTLE

ATARI

By Paul Kindl

Join the crew of the Space Shuttle as they prepare to take the next step into the world of space travel. Take control of the world's first reuseable spaceship, the Space Shuttle, and in an accurate full graphic simulation, place yourself in the cockpit. Pilot the Space Shuttle through take-off with booster stage separations, orbit, descent down the glide path and landing to touchdown - complete with a chase plane and scrolling runway visible through the cockpit windscreen. You assume command throughout all phases of the mission aided by complete instrumentation.

Price: \$29.95 32K Diskette

ATARI\* is a registered trademark of Atari Inc., a Warner Communications, Co.

### HAUNTED HILL Fight bats and ghosts in the dark of the cemetary. This exciting, all machine language game has arcade quality graphics and speed. Requires Joystick. By George Richardson Price: \$24.95 16K Cassette/ \$29.95 16K Diskette

## **Plus many more**

#### AVAILABLE AT SELECT COMPUTER STORES

MAIL ORDERS: Send check or money order plus \$2.50 shipping and handling. N.Y. Residents add 71/4 % sales tax.

TELEPHONE ORDERS: (516)549-9141

Dealer Inquires Invited

Send for FREE catalog

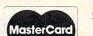

SWIFTY SOFTWARE, INC. 64 Broad Hollow Road

Melville, New York 11747 1981, 1982 SWIFTY SOFTWARE, INC.

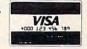

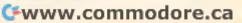

## PROGRAM New Releases & Best Sellers

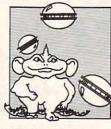

#### SPACE EGGS

CAPTIVITY

24K Tape, \$24.95

GHOST

From JV Software

out! Requires joystick. 16K Tape or Disk, \$29.95

INSTEDIT

quires joystick.

**ACTION QUEST** 

By Sheldon Leemon from APX

ENCOUNTERS

Also available from JV Software:

From Program Design, Inc.

TORE

By Gebelli & Thompson from Sirius Software "It will crack you up"! The Space Spiders, Lecherous Lips, Wicked Wolves and the universally-feared Fuzzballs are attacking. Shoot your SPACE EGGS, and watch out! Joystick optional. (Includes full color

iron-on T-shirt transfer.) 48K Disk, \$29.95 Save 20%! Now Thru Nov. 1 You Pay Only \$23.96

The most advanced maze game for the Atari! You

must guide your robot through the maze, with the aid

of a 3-D view on the screen. 5-color, high-res graphics, sound effects, 20 game variations and an

You're a ghost in this real-time adventure, trying to find the 20 treasures hidden a network of 30 rooms.

You may have to transmutate into other forms in

order to solve the puzzles and avoid the dangers.

You'll have to be fast and clever to figure this one

16K Tape or Disk, \$29.95 Requires joystick.

This is the best character set editor we've seen.

Infinite variety of mazes. Requires joystick.

### PREPPIE

By Russ Wetmore from Adventure International Okay, Preppie: I dare you to cross that alligator-filled river and recover your golf ball. Remember, danger lurks everywhere, from speeding golf carts to mon-ster frogs. With 28 colors and loud sound to match your madras coat. Even the not-so-preppies in your set will love it! 1 or 2 players; multiple skill levels; joystick required.

16K Tape, \$29.95 Save 20%!

Now Thru Nov. 1 You Pay Only \$23.96

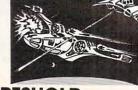

#### THRESHOLD

By Warren Schwader & Ken Williams You, alone, can save the Earth Federation from the lawless aliens who roam our galaxy. Not only have these invaders been attacking our home planetthey're also raiding our space colonies! Space travel has become increasingly dangerous, as has friendly trade. But supplies must go through. As the pilot of the Federation fighter THRESHOLD, it's all up to you! High resolution graphics and sound plus "save the game" feature. Requires joystick.

Save 20%! 40K Disk, \$39.95 Now Thru Nov. 1 You Pay Only \$31.96

### CLOWNS AND BALLOONS

From DataSoft by Frank Cohen

A huge bunch of balloons is stuck at the top of the circus tent. How do you get them down? By bouncing a clown on a trampoline, high enough to burst them, of course! You must break the balloons in order, one row at a time-if you miss any, the whole row fills up again. Aim your clowns where you want them by mov-ing the trampoline to just the right position. 1 or 2 players; multi-skill levels; joystick or paddle required. 16K Tape or Disk, \$29.95

#### THE COSMIC BALANCE From Rapid Fire (SSI)

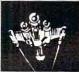

Design your own spaceship, then fight a battle with It to test your design on the spot. The goal is to cre-ate a ship that's powerful, fast, maneuverable—and armed with the most effective weapons—to tip the COSMIC BALANCE in your favor. 1 or 2 players; requires joystick

48K Disk, \$39.95

#### VISICALC HOME AND OFFICE COMPANION By Castlewitz and Chisausky from

Osborne/McGraw-Hill

Fifty VisiCalc models for home and office, including: investments, inventory, sales forecasts, payroll, personal net worth, home budget planning, family insurance needs. Each comes with model listings, sample printed reports and narrative. must for every VisiCalc owner!

Softcover, \$15.99

#### ATARI 400/800, APPLE & IBM.

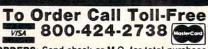

MAIL ORDERS: Send check or M.O. for total purchase price, plus \$2.00 postage & handling. D.C., MD. & VA.: add sales tax. Charge cards: include all embossed information on the card.

Over 1500 Programs for TRS-80, For Information Call 202-363-9797

Visit our other stores:

Seven Corners Center, Falls Church, VA W. Bell Plaza, 6600 Security Blvd., Baltimore MD 829 Bethel Rd., Columbus OH . Coming Soon to Greensboro NC.

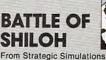

The first wargame for the Atari! Now Civil War buffs can engage in a realistic simulation of a major bat-tle. Marching through the war-torn countryside, stra-

tegically using the forests, creeks, hills for defense, you recreate every facit of the battle on a hex-grid map. If you had been in charge, would we still be whistling "Dixie"? 1 or 2 players.

32K Tape or 40K Disk, \$39.95

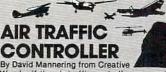

Wonder if the air traffic controllers are really unde stress? Want to see what all the fuss is about? This program will give you a taste of what goes on in those towers as you try to guide 26 aircraft safely through your airspace. This advanced version has five separate control areas from which to choose, as well as other enhancements.

16K Disk, \$19.95

#### THE HOME FILING MANAGER From Atari

Throw out your file boxes-use the Home Filing Manager instead! Now you can create, edit, print, store and retrieve your files with this one easy-to-use program. Great for organizing books, record albums, tools, antiques, stocks, addresses . . . and your computer programs.

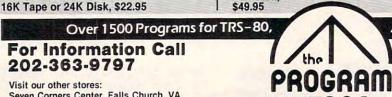

Using your joystick, you can modify characters; or create characters, script or multi-character objects easily! Your modified character is displayed in all six graphic modes simultaneously. And, you can save your character sets for use with BASIC or assembly source code. Comes with detailed user manual. Re 16K Disk, \$49.95

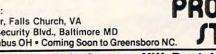

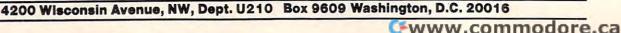

## For Your JL ATARI "400/800 PROC

#### YOUR ATARI COMPUTER

By Poole, McNiff & Cook from Osborne/McGraw-Hill Comprehensive, all-in-one guide for Atari 400/800 computers that is helpful to the beginning and advanced programmer. Complete operating instruc-tions; detailed BASIC programming, including a handy alphabetical glossary of BASIC statements and functions; advanced BASIC; computer graphics; and tips on hardware, peripherals and compatible software

Softcover, \$16.95

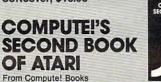

An all new collection of never-before published articles on the Atari for beginner to advanced users. Topics include: Utilities, Programming, Graphics, Applications and Beyond BASIC. E Gam

creation

Spiral-bound, \$12.95

#### **GAMES &** RECREATIONS From Reston

This new book is packed with games and ideas on how to create your own. You'll discover the special Atari capabilities of the keyboard, graphics, sound and color. The book provides an entertaining way to

learn more about general programming, too. Part I: Learning Through Games. Part II: Games for the Atari, Part III: The Atari Special. Plus seven appendices.

Hardcover, \$19.95 Softcover, \$14.95

#### MASTER MEMORY MAP From Santa Cruz Software

If you are serious about programming the Atari, this booklet could become one of your most important tools. A highly detailed map of the Atari's memory, it details thousands of locations and routines. Using this booklet makes easier the use of display list, player/missile, and interrupt graphics. The "Miscellaneous Notes" section contains a wealth of knowledge picked up by Santa Cruz in their explorations of the Atari. Also included are notes on the new GTIA graphics chip

Softcover, \$6.95

AND THE

KATIE

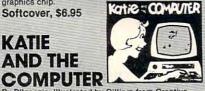

By D'Ignazio; Illustrated by Gilliam from Creative Delightful, full-color picture book about Katie, who falls into the land of Cybernia, inside her father's home computer. She learns how a computer works during her adventures with Colonel Software, the Bytes and a ferocious Program Bug. Ages 4 to 10. Hardcover, \$6.95

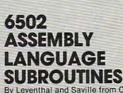

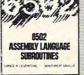

By Leventhal and Saville from Osborne/McGraw-Hill you're interested in using assembly language If quickly, this book is ideal. It describes general 6502 programming methods, provides code for more than 40 subroutines to help you improve your programming skills, debug or revise an existing program; add Instructions and addressing modes

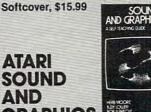

ADT DUE GRAPHICS By Moore, Lower and Albrecht from John Wiley This self-paced, self-teaching guide will have you

seeing and hearing things on your Atari in no time even if you're a complete beginner. You'll learn to compose and play melodies, draw cartoons, create sound effects and games. Each section teaches something new in BASIC, the most commonly used computer language

Softcover, \$9.95

#### PICTURE THIS **PICTURE THIS!** An Introduction to

**Computer Graphics** for Kids of All Ages

By David D. Thornburg from Addison-Wesley This book promises to become the "modern replace ment for coloring books and cravons". It's a learn-bydoing manual that uses PILOT, a simpler language than BASIC, and Turtle Geometry to teach kids to create pictures in full color from simple lines to complex angles and curves. Recommended for use in

conjunction with PILOT Cartridge. Spiral-bound, \$14.95

ATARI

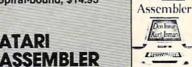

the ATAR

By Don & Kurt Inman from Reston While the Atari Assembler Cartridge comes with an operating manual, it assumes that you already know assembly language. If you're new to the Atari or its 6502 processor, this book is a must. The Inmans guide you through the rudiments of this fascinating type of programming in clear, easy steps. Includes full listing and description of 6502 mnemonics and addressing modes. Recommended for use in con-junction with Assembler Cartridge. Softcover, \$12.95

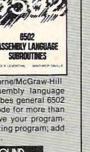

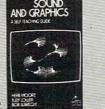

System (FMS), commonly known as Atari DOS 2.05. Contains the only complete and official listing for the system, plus a full description of: the external view, charts & tables, various interfaces and functions of individual subroutines. Spiral-bound, \$19.95 COMPUTERS FOR PEOPLE By Willis and Miller from Dilithium Do you need a computer for your business? Your home? Which one would be most useful? Which software should you consider? You don't have to be an electronics wizard to answer these questions...just read this book! It will guide the complete novice, step by step, to the selection of the best system for your needs. Softcover, \$7.95

The comprehensive manual on the disk File Manager

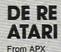

INSIDE

ATARI DOS

By Bill Wilkinson from Compute

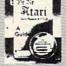

Translated from Latin, the title of this book is "All About Atari" and it means what it says! Used in combination with Atari's Technical Reference Manual, advanced programmers will be able to learn to exploit the many hardware and operating system features that make the Atari 400/800 so tremendously versatile. Includes a useful discussion of the new GTIA chip. Once you know Atari BASIC and assembler, this book is a must. COMPUTER

Loose leaf (binder not supplied), \$19.95

### COMPUTERS FOR KIDS

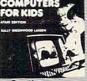

INSIDE ATARI DOS

Atari Edition By Sally Larsen from Creative The BASIC programming manual written for kids, from flowcharts to color graphics, including the sure-to-please program, "Scare Mom with an Ele-Detailed instructions and sketches plus phant. glossary of statements and commands. With lesson plans and tips for parents and teachers

Softcover, \$4.95

#### STIMULATING SIMULATIONS. Atari Version, 2nd Edition By C.W. Engel from Hayden

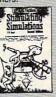

www.commodore.ca

A handbook of 12 simulation games including Art Auction, Starship Alpha, Monster Chase and Devil's Dungeon — each complete with listing, sample run, instructions and program documentation, including flowchart and ideas for variations. Softcover, \$5.95

| Total Address City Sta | e Zip |
|------------------------|-------|

#### How To Follow The Computer's Instructions:

You must keep the same face of the cube towards you at all times. Start with white in the middle of the upper (facing the ceiling) face. As you make the moves, imagine that the cube is held firmly in a vice in *the same position* throughout. Rotate individual slices, but the whole cube stays in position from start to finish.

An "arrow" will appear on screen for each move, and you respond by turning the slice on which the arrow sits in the direction the arrow points. Turn one rotation only per move. (See Figure 1.) If the computer wants you to turn that slice three times, the arrow will reappear in the same place three times.

There are only two other possible moves: the front (the side closest to your body) and rear faces (the one furthest away from you). If a strange "curved" arrow appears, that means that you should rotate the entire front face *one move* in the direction the arrow curves. To perform the same move for the back side, the computer will announce that you should turn the rear side. The arrow will appear curved as it does for a front-side rotation. (See Figure 2.)

It sounds a little complicated, but it isn't when you get started. There are really only two different types of moves to make. The computer will wait until you have moved; then you hit a key, and it announces the next move.

ONLY THE

- 210 PRINT" {DOWN } DESIGNATED PLANES, NEVER THE W HOLE CUBE!
- 220 PRINT"NOW INPUT THE COLORS OF ALL PLANES." :PRINT:PRINT:PRINT:PRINT
- 230 GOSUB5440
- 240 PRINT" {CLEAR} ": FORJ=1TO3:GOSUB5350:NEXT
- 250 PRINT" {HOME} {04 DOWN} {03 RIGHT} {REV} W{OFF} "
- 260 PRINT" {HOME} {02 DOWN} ";:K=1:GOSUB4070
- 270 FORI=1T02:GOSUB4070:NEXT
- 280 PRINT" [HOME] {04 DOWN] ";:GOSUB4070
- 290 FORI=1T02:GOSUB4070:NEXT 300 PRINT"{HOME}{06 DOWN}";:GOSUB4070
- 310 FORI=1TO2:GOSUB4070:NEXT
- 320 PRINT" {HOME} {09 DOWN} "; :K=1:GOSUB4080
- 330 FORI=1TO2:GOSUB4080:NEXT
- 340 PRINT" { HOME } { 11 DOWN } ";: GOSUB4080
- 350 FORI=1T02:GOSUB4080:NEXT
- 360 PRINT" { HOME } { 13 DOWN } "; :GOSUB4080:
- 370 FORI=1T02:GOSUB4080:NEXT
- 380 PRINT"{HOME}{09 DOWN}{08 RIGHT}";:K=1:GOSU B4090
- 390 FORI=11'02:GOSUB4090:NEXT
- 400 PRINT" {02 DOWN} {06 LEFT} ";:GOSUB4090

- 410 FORI=1TO2:GOSUB4090:NEXT 420 PRINT" {02 DOWN} {06 LEFT} ";:GOSUB4090 430 FORI=1TO2:GOSUB4090:NEXT 440 PRINT" {02 RIGHT} {04 UP}";:K=1:GOSUB4100 450 FORI=1T02:GOSUB4100:NEXT 460 PRINT" {02 DOWN } {06 LEFT } "; : GOSUB4100 470 FORI=1T02:GOSUB4100:NEXT 480 PRINT" {02 DOWN} {06 LEFT} ";:GOSUB4100 490 FORI=1T02:GOSUB4100:NEXT 500 PRINT" {02 RIGHT} {04 UP}";:K=1:GOSUB4120 510 FORI=1T02:GOSUB4120:NEXT 520 PRINT" {02 DOWN} {06 LEFT} ";:GOSUB4120 530 FORI=1T02:GOSUB4120:NEXT 540 PRINT" {02 DOWN} {06 LEFT} ";:GOSUB4120 550 FORI=1T02:GOSUB4120:NEXT 560 PRINT" { HOME } { 16 DOWN } ";:K=1:GOSUB4110 570 FORI=1TO2:GOSUB4110:NEXT 580 PRINT" {02 DOWN} {06 LEFT} ";:GOSUB4110:GOSUB 4130 590 FORI=1T02:GOSUB4110:NEXT 600 PRINT" {02 DOWN } {06 LEFT } ";: GOSUB4110 610 FORI=1T02:GOSUB4110:NEXT 620 IFA\$ (5) = "W"THEN650 630 PRINT" {CLEAR} WRONG INPUT, {REV}W{OFF}HITE ~ HAS TO BE IN CENTER 640 PRINT"OF UPPER PLANE! ": FORI=1T02000:NEXT:G OT0150 650 IFA\$(2) <> "W"THEN720 660 IFD\$(2)=D\$(5)THEN720 67Ø IFD\$(2)=C\$(5)THEN71Ø 680 IFD\$(2)=F\$(5)THEN700 690 GOSUB4520 700 GOSUB4520:GOT0720 710 GOSUB4600 720 IFA\$(6) <> "W"THEN800 730 IFC\$(2)=C\$(5)THEN800 740 IFC\$(2)=B\$(5)THEN790 750 IFC\$(2)=D\$(5)THEN780 76Ø GOSUB429Ø:GOSUB429Ø:GOSUB453Ø:GOSUB453Ø 770 GOSUB4390:GOSUB4390:GOTO800 780 GOSUB4290:GOSUB4290:GOSUB4610:GOSUB4880:GO SUB4880:GOTO800 790 GOSUB4290:GOSUB4290:GOSUB4530:GOSUB4770:GO SUB4770 800 IFA\$(4) <> "W"THEN880 810 IFF\$ (2) =F\$ (5) THEN880 820 IFF\$(2)=B\$(5)THEN870 830 IFF\$(2)=D\$(5)THEN860 840 GOSUB4270:GOSUB4270:GOSUB4610:GOSUB4610 850 GOSUB4410:GOSUB4410:GOT0880 860 GOSUB4270:GOSUB4270:GOSUB4530:GOSUB4970:GO SUB4970:GOT0880 870 GOSUB4270:GOSUB4270:GOSUB4610:GOSUB4670:GO SUB467Ø 880 IFA\$(8) <> "W"THEN960 890 IFB\$(2)=B\$(5)THEN960 900 IFB\$(2)=C\$(5)THEN950 910 IFB\$(2)=F\$(5)THEN940 920 GOSUB4770:GOSUB4770:GOSUB4610:GOSUB4610:GO SUB4880:GOSUB4880 930 GOT0960 940 GOSUB4770:GOSUB4770:GOSUB4530:GOSUB4390:GO SUB4390:GOT0960 950 GOSUB4770:GOSUB4770:GOSUB4610:GOSUB4410:GO SUB4410 960 IFB\$(2) <> "W"THEN1040 970 IFA\$(8)=B\$(5)THEN1030
- 98Ø IFA\$(8)=C\$(5)THEN1Ø2Ø
- 990 IFA\$(8)=F\$(5)THEN1010
- 1000 GOSUB4600:GOSUB4670:GOSUB4520:GOSUB4770:GO T0960
- 1010 GOSUB4670:GOSUB4390:GOTO960
- 1020 GOSUB4770:GOSUB4410:GOTO960
- 1030 GOSUB4770:GOSUB4520:GOSUB4770:GOSUB4600 1040 IFB\$(4)<>"W"THEN1140
- 1050 IFF\$(6)=F\$(5)THEN1130
  - Cwww.commodore.ca

Here's some great games to keep you entertained

> AVALON HILL Voyager

SYNCRO

Astron IV

of ASTRON IV

JV SOFTWARE

**Ghost Encounters** 

#### DATASOFT Sands of Egypt

It's a high-resolution adventure with a new twist-it's animated. You play the part of an English explorer who is lost in the desert. As you wander through the desert in search of your yet to be determined goal the SANDS of EGYPT reveal many secrets (if you know the right questions to ask). All screens are in high-resolution, full color graphics. \$30.05

| Cat | No. | 4285 | Atari, | 16K. | disk |   |
|-----|-----|------|--------|------|------|---|
| -   | -   |      |        |      | _    | _ |

#### SYNAPSE SOFTWARE Nautilus

Definitely a new type of game for the Atari computer. A one or two player game. NAUTILUS features split-screen play allowing simultaneous action and viewing by the player or players. One player's mission is to destroy the underground city from a submarine while avoiding destruction. The other player (or the computer) is, at the same time, racing to preserve the city by destroying you. Each screen features high-resolution graphics and INDEPENDENT scrolling game maps. Definitely a tough challenge to master. Cat No. 4255 Atari. 32K. cass \$29.95

#### Cat No. 4286 Atari. 32K. disk SIRIUS SOFTWARE

#### Snake Byte

SNAKE BYTE starts out politely. You (the snake) may accept or decline the presence of the Perilous Purple Plums who haphazardly bounce around the screen. Next, simply concentrate on slithering around the screen, chomping down apples as you go. Every time you devour an apple, your snake grows longer. If your're not fast enough, penalyu apples appear. As you eat the apples, your snake grows longer, so beware. If you run into the walls, the Perilous Plums, or even your own tail you will break your fangs. If your're a good snake and eat all your apples, a door will appear at the top of the screen which leads to another of the 28 mazes in SNAKE BYTE. You only have three sets of fangs, so be careful. Cat No. 4256 Atari. 48K, disk \$29.95

#### AUTOMATED SIMULATIONS Dragon's Eye

DRAGON'S EYE, an overland adventure, invites the player into a completely detailed world of fantasy involvement. Your mission is to rescue the Seven Provinces from the curse of the Dragon's Eye. It is a perilous task, but the rewards are great. Treasures of true potency will be found by those who seek out the Eve-Treasures that are guarded by foul dragons, golems, ghosts, and a variety of things that go bump in the night. Can you be the mighty One who can forever banish the Evil Necromancer? Only time will tell. Cat No. 4270 Atari, 40K. disk \$29.95

\$29.95

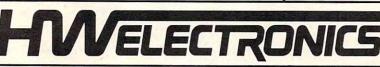

#### 19511 Business Center Dr. Dept. G10

WHEN IN SOUTHERN CALIFORNIA. VISIT OUR RETAIL STORES 2301 Artesia Blvd.

Redondo Beach, CA 90277

19511 Business Center Dr. Northridge, CA 91324

GHOST ENCOUNTERS is a 16K assembly language real-time adven-

Cat No. 4238 Atari, 16K. cass

Cat No. 4239 Atari. 24K. disk

Cat No. 4103 Atari. 24K. cass

Cat No. 4104 Atari. 32K. disk

ture game. You, as a ghost, travel through a network of 30 rooms in search of valuable prizes while, at the same time, try to survive the many perils encountered. Of course, a mere ghost cannot overcome all the evil powers striving to block his journey. Luckily, you are not a mere ghost, but are equipped with the power of transmutation. allowing you to take on the form of other, more useful, objects. Locating all 20 prizes scattered throughout requires a player with fast response and a keen wit

A solitaire computer game that challenges the human player to ex-

plore the four levels of an alien spacecraft's maze-like corridors and

rooms in 3-D simulated graphics, all the while avoiding robots pro-

the killer robots. Includes color-animated graphics and sound effects.

\$20.05

\$34.95

\$19.95

\$24.95

grammed to blast any intruders. In order to win, the human must destroy all power generators and escape or hunt out and annihilate

You are a space warrior of the galaxy and your assignment is to penetrate and destroy the pirate asteroids. Astron IV. As you enter

the asteroid a Power Beam closes the only exit behind you. You are

planet. You battle several types of robots and the deadly ORBITRON

may compete against the computer or against each other for control

now locked inside and your only hope for escape is to destroy the

with your space vehicle equipped with Z-bolts. One or two players

power panels contained in a multi-level complex deep inside the

| response und a i | teen att         |         |
|------------------|------------------|---------|
| Cat No. 4283     | Atari, 16K, cass | \$29.95 |
| Cat No. 4284     | Atari, 16K, disk | \$29.95 |

#### HOW TO ORDER

Write or phone. Pay by check. M/C. VISA. or COD (add \$1.50 for COD). CREDIT CARD CUSTOMERS-please include your daytime phone number.

Outside Calif (800) 423-5387 Inside Calif (213) 886-9200

Offer expires Oct. 31, 1982

Mention this ad and WE PAY SHIPPING! (UPS ground only).

Northridge, CA 91324

444 S. Indian Ave. Palm Springs. CA 92262

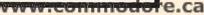

1060 IFF\$(6)=B\$(5)THEN1120 1070 IFF\$ (6) =D\$ (5) THEN1100 1080 GOSUB4270:GOSUB4610:GOSUB4610:GOSUB4410:GO SUB4410 1090 GOTO1110 1100 GOSUB4270:GOSUB4530:GOSUB4970:GOSUB4970 1110 GOSUB4390:GOTO960 1120 GOSUB4600:GOSUB4670:GOSUB4520 1130 GOSUB4390 1140 IFB\$ (6) <> "W"THEN1230 1150 IFC\$ (4) =C\$ (5) THEN1220 1160 IFC\$ (4) =B\$ (5) THEN1210 1170 IFC\$ (4) =D\$ (5) THEN1190 1180 GOSUB4290:GOSUB4530:GOSUB4530:GOSUB4390:GO T01200 1190 GOSUB4290:GOSUB4610:GOSUB4880:GOSUB4880 1200 GOSUB4410:GOT0960 1210 GOSUB4520:GOSUB4770:GOSUB4600:GOT0960 1220 GOSUB4410 1230 IFB\$ (8) <> "W"THEN1310 1240 IFE\$ (2) =B\$ (5) THEN1300 1250 IFE\$ (2) =C\$ (5) THEN1290 1260 IFE\$ (2) =D\$ (5) THEN1280 1270 GOSUB4610:GOSUB4290:GOSUB4880:GOTO1200 1280 GOSUB4770:GOSUB4390:GOSUB4670:GOTO960 1290 GOSUB4670:GOSUB4410::GOSUB4770:GOTO960 1300 GOSUB4610:GOSUB4280:GOSUB4530 1310 IFC\$ (2) <> "W"THEN1380 1320 IFA\$ (6) =C\$ (5) THEN1370 1330 IFA\$(6)=B\$(5)THENGOSUB4290:GOTO1360 1340 IFA\$ (6) =D\$ (5) THENGOSUB4410:GOSUB4880:GOTO6 20 1350 GOSUB4290:GOSUB4770:GOSUB4530:GOSUB4390:GO SUB4390 1360 GOSUB4670:GOTO620 1370 GOSUB4410:GOSUB4520:GOSUB4410:GOSUB4600 1380 IFC\$ (4) = "W"THENGOSUB4410:GOTO1310 1390 IFC\$ (6) = "W"THENGOSUB4290:GOTO1310 1400 IFC\$ (8) = "W"THENGOSUB4410:GOTO1380 1410 IFD\$ (2) <> "W"THEN1490 1420 IFA\$(2)=D\$(5)THEN1470 1430 IFA\$ (2) =C\$ (5) THENGOSUB4970: GOSUB4290: GOTO6 20 1440 IFA\$ (2) =F\$ (5) THENGOSUB4880:GOSUB4270:GOTO6 20 1450 GOSUB4970:GOSUB4410:GOSUB4530:GOSUB4670:GO SUB4670 1460 GOSUB4410:GOTO620 1470 GOSUB4970:GOSUB4970:GOSUB4530:GOSUB4410:GO SUB4670 1480 GOSUB4290 1490 IFD\$ (4) = "W"THENGOSUB4880: GOTO1410 1500 IFD\$ (6) = "W"THENGOSUB4970:GOTO1410 1510 IFD\$ (8) = "W"THENGOSUB4970:GOTO1500 1520 IFE\$(2) <> "W"THEN1620 1530 IFB\$ (8) =B\$ (5) THEN1610 154Ø IFB\$(8)=C\$(5)THEN159Ø 1550 IFB\$ (8) =F\$ (5) THEN1570 1560 GOSUB4610:GOSUB4610:GOTO1790 1570 GOSUB4530 1580 GOSUB4390:GOSUB4390:GOTO1520 1590 GOSUB4610 1600 GOSUB4410:GOSUB4410:GOTO1520 1610 GOSUB4670:GOSUB4670 1620 IFE\$ (4) <> "W"THEN1710 1630 IFF\$ (8) =F\$ (5) THEN1580 1640 IFF\$ (8) =B\$ (5) THEN1690 1650 IFF\$ (8) =D\$ (5) THEN1670 1660 GOSUB4610:GOSUB4610:GOTO1600 167Ø GOSUB453Ø 1680 GOSUB4970:GOSUB4970:GOTO1520 1690 GOSUB4610 1700 GOSUB4770:GOSUB4770:GOT01520 1710 IFE\$(6) <> "W"THEN1800 1720 IFC\$ (8) =C\$ (5) THEN1600 1730 IFC\$ (8) =D\$ (5) THEN1780

174Ø IFC\$(8)=B\$(5)THEN176Ø 1750 GOSUB4610:GOSUB4610:GOTO1580 1760 GOSUB4530 1770 GOSUB4770:GOSUB4770:GOTO1520 1780 GOSUB4610 1790 GOSUB4880:GOSUB4880:GOTO1520 1800 IFE\$(8) <> "W"THEN1870 1810 IFD\$ (8) =D\$ (5) THEN1680 1820 IFD\$(8)=C\$(5)THEN1860 1830 IFD\$(8)=F\$(5)THEN1350 1840 GOSUB4610:GOSUB4610:GOTO1770 1850 GOSUB4610:GOTO1580 1860 GOSUB4530:GOTO1600 1870 IFF\$(2)<>"W"THEN1940 1880 IFA\$(4)=F\$(5)THEN1930 1890 IFA\$ (4) =B\$ (5) THENGOSUB4270:GOSUB4770:GOTO6 1900 IFA\$ (4) =D\$ (5) THENGOSUB4390:GOSUB4970:GOTO6 20 1910 GOSUB4270:GOSUB4270:GOSUB4610:GOSUB4670:GO SUB441Ø 1920 GOSUB4770:GOTO620 1930 GOSUB4270:GOSUB4520:GOSUB4270:GOSUB4600:GO T062Ø 1940 IFF\$ (4) = "W"THENGOSUB4270:GOTO1870 1950 IFF\$ (6) = "W"THENGOSUB4390:GOTO1870 1960 IFF\$ (8) = "W"THENGOSUB4390:GOSUB4390:GOTO187 Ø 1970 IFA\$ (1) = "W"THEN1990 1980 GOTO2010 1990 IFF\$(1)=F\$(5)THEN2010 2000 GOSUB4390:GOSUB4530:GOSUB4270:GOTO2660 2010 IFA\$(3)="W"THEN2030 2020 GOT02050 2030 IFD\$(1)=D\$(5)THEN2050 2040 GOSUB4410:GOSUB4530:GOSUB4290:GOTO2560 2050 IFA\$ (7) = "W"THEN2070 2060 GOTO2090 2070 IFB\$(1)=B\$(5)THEN2090 2080 GOSUB4270:GOSUB4610:GOSUB4390:GOTO2640 2090 IFA\$(9)="W"THEN2110 2100 GOT02130 2110 IFB\$(3)=B\$(5)THEN2130 2120 GOSUB4290:GOSUB4530:GOSUB4410:GOTO2580 2130 IFE\$(1)<>"W"THEN2250 2140 IFF\$ (9) =F\$ (5) THEN2190 2150 IFF\$ (9) =B\$ (5) THEN2210 2160 IFF\$ (9) =C\$ (5) THEN 2230 2170 GOSUB4610:GOSUB4290:GOSUB4610:GOSUB4410:GO SUB4410 2180 GOSUB4530:GOSUB4290:GOTO2130 2190 GOSUB4530:GOSUB4530:GOSUB4970:GOSUB4610:GO SUB4880:GOSUB4880 2200 GOSUB4610:GOSUB4970:GOTO2130 2210 GOSUB4530:GOSUB4390:GOSUB4610:GOSUB4270:GO SUB4270 2220 GOSUB4530:GOSUB4390:GOTO2130 2230 GOSUB4670:GOSUB4610:GOSUB4770:GOSUB4770:GO SUB4530:GOSUB4670 224Ø GOT0213Ø 2250 IFE\$ (3) <> "W"THEN2270 2260 GOSUB4530:GOTO2130 2270 IFE\$ (7) <> "W"THEN2290 2280 GOSUB4610:GOTO2130 2290 IFE\$(9) <> "W"THEN2310 2300 GOSUB4610:GOTO2230 2310 IFB\$(7)<>"W"THEN2390 2320 IFF\$(9)=B\$(5)THEN2380 2330 IFF\$ (9) = D\$ (5) THEN 2370 2340 IFF\$ (9) =C\$ (5) THEN2360 2350 GOSUB4610:GOSUB4270:GOSUB4530:GOSUB4390:GO T0213Ø 236Ø GOSUB453Ø:GOSUB441Ø:GOSUB453Ø:GOSUB429Ø:GO T0213Ø 237Ø GOSUB488Ø:GOSUB453Ø:GOSUB497Ø:GOTO213Ø 238Ø GOSUB461Ø:GOSUB461Ø:GOSUB477Ø:GOSUB453Ø:GO

Cwww.commodore.ca

### The adventures of PROFESSOR VON CHIP & ORBIE

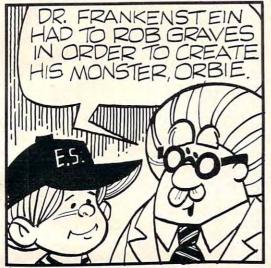

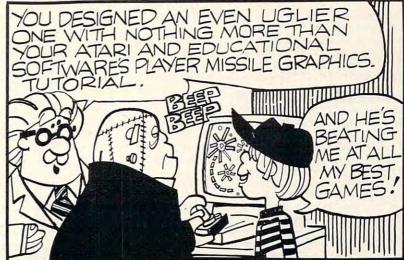

#### **TRICKY TUTORIALS (tm)**

There are many things that the ATARI computers can do either better, or easier than other small computers. The following series of programs is designed for anyone who is at least familiar with BASIC programming. What each tutorial offers is similar to an extensive magazine article with all discussion in as simple language as possible, plus you get MANY examples already typed in and running The instruction manuals range from 10 to 50 pages, and some tutorials fill up a complete tape or disk. There is little overlap in what is taught, so anyone wanting to know all they can should buy them all (my banker thanks you). ATARI buys these from us to use in training their own people! Rave reviews have been pub-lished in ANTIC, ANALOG, CREATIVE COMPUTING, and even INFOWORLD. You trust INFOWORLD, don't you?

TT #1: DISPLAY LISTS-This program teaches you how to alter the program in the ATARI that controls the format of the screen. Normally, when you say "Graphics 8", the machine responds with a large Graphics 8 area at the top of the screen and a small text area at the bottom. Now, you will be able to mix various Graphics modes on the screen at the same time. The program does all of the difficult things (like counting scan lines). You will guickly be able to use the subroutines included in your own programs 16K Tape or 24K Disk \$19.95

TT #2: HORIZONTAL/VERTICAL SCROLLING-The information you put on the screen, either GRAPHICS or TEXT, can be moved up, down, sideways, or diagonally. We provide the basic methods and leave the rest up to your skill and imagination. Includes 18 examples to get you started, with several using a small machine language subroutine for smoothness. \$19.95

#### 16K Tape or 24K Disk

TT #3: PAGE FLIPPING-Now you don't have to redraw the screen every time you change the picture or text. You will learn how to have the computer draw the next screen you want to see while you are still looking at the previous screen, then flip to it instantly. You won't see it being drawn, so a complicated picture can seem to just appear. Depending on your memory size and which graphics or text modes you are using, you can instantly look at up to 50 pages. The basic method takes only 9 lines and the usefulness is infinite. 16K Tape or 24K Disk \$19.95

TT #4: BASICS OF ANIMATION-This program shows you how to animate simple shapes (with some sound) using the PRINT and PLOT commands, and it also has a nice little PLAYER/MISSILE GRAPHICS game you can learn from. The P/M exam ple is explained and will get you started on this complicated subject (more fully explained in TT #5). This would be an excellent way to start making your programs come alive on the screen with movement! Recommended for beginning use 16K Tape or 24K Disk. \$19.95

TT #5: PLAYER/MISSILE GRAPHICS-Learn to write your own games and other animated applications! The tutorial begins with many small examples that compli ment the 50 page manual, then gradually builds up to a complete game where everything you need to know is fully explained. Also included are two machine language utilities that you can use to animate Players with from BASIC. Next we include two of the best editors currently available; one for editing playfield shapes (backgrounds); and one to edit your players, and all in glorious Technicolor !! Everything except the two editors run in 16K Tape or 32K Disk. \$29.95

TT #6: SOUND AND MUSIC-Unless you have spent many years experimenting with the four voice channels, you will learn a lot from this one! Learn to play stan-dard notes, chords, and whole songs using some simple "tricks". One of the nicest parts are the examples of special sound effects that you can refer to whenever you need a sound for a program or to impress a friend. This program will be of interest to all ages and levels of experience! 16K Tape or 24K Disk \$19.95

#### SPECIAL DISCOUNT

#### Order the first six tutorials in a 3-ring binder for \$99.95, a \$30.00 savings!

TT #7: DOS UTILITIES-We at Educational Software have been shocked by some of the prices others are charging to offer you small utilities to help in the use of your Disk Drive. We now offer you all of the following plus explanation as to how each was written, and how to use them: A UNIQUE MENU PROGRAM, AN AUTORUN.SYS BUILDER, DISK INSPECTOR (LOOK AT SECTORS), DISK JACKET PRINTER, AUTOMATIC FORMATTER, RECORD SAVE AND LOAD UTILITY. 32K Disk Only \$29.95

#### MASTER MEMORY MAP (tm)

This book is the most valuable source of information for your ATARI you can buy. It starts out by explaining how to PEEK and POKE values into memory, so that even new computer owners can use many of these "Tricks". Then you are given 32 pages of the memory locations that are the most useful, along with hints on how to use many of the locations. Finally, it includes hints on problems you may be having with the computer and discusses the new Graphics modes 9 to 11. Even ATARI buys this book from \$6.95 US

#### USER SUBMITTED PROGRAMS

MINI-DATABASE/DIALER-stores and edits up to 8 lines of information such as names & addresses, phone numbers, messages, inventories, or anything you want. It has the usual sort, search, and print options, but it also has an unusual feature: If your file includes phone numbers and your phone company allows touch-tone phone signals, the program will DIAL THE PHONE NUMBER FOR YOU! 16K Tape or 24K Disk. \$24.95

THE GRAPHICS MACHINE-allows the ATARI to act like more expensive graphics computers using simple commands like line, box, circle, polygon, fill, and savescreen to get a high resolution picture you can save on disk in only five seconds! Many more features! 48K Disk Only \$19.95

BOB'S BUSINESS-14 small business type programs accessed from a common menu, 16K Tape or 32K disk \$14.95

#### OUR NEWEST PROGRAMS.

#### **\* OUR BEST GAME \***

SPACE GAMES-Our family is being attacked by ALIENS, and only you can save us. A comic book manual will guide you through three games that test your ability in space skills. Includes ALIENS, SURVIVE, and ROBOT ATTACK, and is for all ages. The first two games require 16K for Tape. The last game and all Disk users need \$24.95 32K

MATHS FOR FUN-Another ENGLISH import teaching basic math skills. Very colorful and enjoyable to use. Fo ages 5 to 16. 16K Tape or 24K Disk. \$19.95

TT #10: SOUND EFFECTS-From laser blasts to ringing phones, this tutorial will show you how to make uniqu sound effects in all of your programs! 16K Tape or 24K Disk \$19.95

#### CONTACT YOUR LOCAL DEALER or ORDER BELOW

We have other fine programs for ATARI computers. Write for a catalog.

Send us your programs to sell too!

MINI WORDPROCESSOR-A simple text editor to write save, and print several pages at a time. 32K Tape or \$19.95 Disk

KID'S #1-includes a MATH QUIZ, a children's TREASURE HUNT, and a DIALOGUE program. 16K Tape or 24K Disk. 3 for \$14.95

KID'S #2-SPELLING BEE WORD SCRAMBLE. and TOUCH. 16K Tape or 24K Disk. 3 Educational games \$14.95

PLAYER PIANO-Turns your keyboard into a mini-piano and more. 24K Tape or 32K Disk. \$14.95

DOG DAZE-Two cute little doggies race for the fire hydrants, shoot their bones, and just have a lot of fun! A fast action program for all ages. 8K Tape or 16K Disk, in \$16.95 machine language

GRAPHIC SYMBOL LABELS-for your keyboard to remind you of the built-in Graphics symbols. 2 complete sets for \$2.95

MARATHON-This is a unique math quiz for one or two players. You are in a race to move your runner across the screen first! There are four levels of play with five modes of operation for each. The game uses joysticks for all input, so play is easy for young children. This wonderful learning tool is imported from ENGLAND for your learning pleasure. Your kids will never even notice they are playing an EDUCATIONAL program. 16K Tape or 24K Disk \$19 95

TT #8: CHARACTER GRAPHICS-Character Graphics is the best way to animate your ATARI! Make letters look like space monsters, gunfighters, or a myriad of other shapes. Use our editor to create these multicolor shapes and then we'll show you how to move them around the screen. This tutorial even shows how our Space Games were written! 16K Tape or 24K Disk \$19.95

#### To order COD, VISA or MasterCard call - (408) 476-4901

By mail include \$3.00 postage (USA only) or \$1.50 Memory Map only-California residents add 6.5% TAX.-Specify Tape or disk.

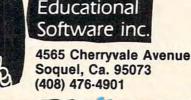

58

SUB4670:GOT02130 2390 IFB\$ (9) <> "W"THEN2480 2400 IFC\$ (7) =D\$ (5) THEN 2440 2410 IFC\$ (7) =C\$ (5) THEN2460 2420 IFC\$ (7) =F\$ (5) THEN2470 2430 GOSUB4530:GOSUB4530:GOSUB4670:GOSUB4610:GO SUB4770:GOTO2130 2440 GOSUB4290:GOSUB4530:GOSUB4530 2450 GOSUB4410:GOTO2130 2460 GOSUB4530:GOSUB4290:GOSUB4610:GOSUB4410:GO TO2130 2470 GOSUB4610:GOSUB4390:GOSUB4610:GOSUB4270:GO T0213Ø 2480 IFB\$(3) <> "W"THEN2500 2490 GOSUB4290:GOSUB4530:GOT02450 2500 IFB\$(1) <> "W"THEN2520 2510 GOSUB4270:GOSUB4610:GOSUB4390:GOTO2260 2520 IFF\$(1) <> "W"THEN2540 2530 GOSUB4880:GOSUB4610:GOSUB4970:GOTO2130 2540 IFF\$ (3) <> "W"THEN2560 2550 GOSUB4670:GOSUB4530:GOSUB4770:GOT02270 2560 IFF\$ (7) <> "W"THEN2580 2570 GOSUB4610:GOTO2310 2580 IFF\$ (9) <> "W"THEN2600 2590 GOT02570 2600 IFC\$ (1) <> "W"THEN2620 2610 GOSUB4770:GOSUB4610:GOSUB4670:GOTO2130 2620 IFC\$ (3) <> "W"THEN2640 2630 GOSUB4970:GOSUB4530:GOSUB4880:GOTO2130 2640 IFC\$ (7) <> "W"THEN2660 2650 GOSUB4530:GOTO2310 2660 IFC\$ (9) <> "W"THEN2680 2670 GOT02650 2680 IFD\$(1) <> "W"THEN2700 2690 GOSUB4410:GOSUB4610:GOSUB4290:GOTO2130 2700 IFD\$ (3) <> "W"THEN2720 2710 GOSUB4390:GOSUB4530:GOSUB4270:GOTO2130 2720 IFD\$ (7) <> "W"THEN2740 2730 GOTO2650 2740 IFD\$(9) <> "W"THEN2760 2750 GOT02650 276Ø IFB\$(8)<>B\$(5)THEN283Ø 2770 IFE\$(2) <>C\$(5) THEN2800 2780 D=0:GOSUB4530:GOSUB4290:GOSUB4610:GOSUB441 Ø:GOSUB4610:GOSUB4770 2790 GOSUB4530:GOSUB4670:GOT02760 2800 IFE\$ (2) = E\$ (5) THEN 2830 2810 D=0:GOSUB4610:GOSUB4270:GOSUB4530:GOSUB439 Ø:GOSUB4530:GOSUB4670 2820 GOSUB4610:GOSUB4770:GOT02760 2830 IFB\$(8) <>C\$(5) THEN2900 2840 IFE\$ (2) <>D\$ (5) THEN2870 2850 D=0:GOSUB4970:GOSUB4610:GOSUB4880:GOSUB461 Ø:GOSUB4410:GOSUB4530 2860 GOSUB4290:GOT02760 2870 IFE\$(2)=E\$(5)THEN2900 2880 D=0:GOSUB4610:GOSUB4610:GOSUB4770:GOSUB453 Ø:GOSUB467Ø:GOSUB453Ø 2890 GOSUB4290:GOSUB4610:GOSUB4410:GOTO2760 2900 IFB\$(8) <>F\$(5) THEN2970 2910 IFE\$ (2) <>B\$ (5) THEN 2940 2920 D=0:GOSUB4530:GOSUB4530:GOSUB4670:GOSUB461 Ø:GOSUB4770:GOSUB4610 2930 GOSUB4270:GOSUB4530:GOSUB4390:GOTO2760 2940 IFE\$ (2) = E\$ (5) THEN2970 2950 D=0:GOSUB4880:GOSUB4530:GOSUB4970:GOSUB453 Ø:GOSUB4390:GOSUB4610 2960 GOSUB4270:GOTO2760 2970 IFB\$(8) <>D\$(5) THEN3040 2980 IFE\$(2) <>F\$(5) THEN3010 2990 D=0:GOSUB4610:GOSUB4390:GOSUB4610:GOSUB427 Ø:GOSUB4610:GOSUB4880 3000 GOSUB4530:GOSUB4970:GOTO2760 3010 IFE\$(2)=E\$(5)THEN3040 3020 D=0:GOSUB4530:GOSUB4410:GOSUB45300 GOSUB429 Ø:GOSUB4530:GOSUB4970

3030 GOSUB4610:GOSUB4880:GOT02760 3040 IFD<3THEND=D+1:GOSUB4530:GOT02760 3050 IFB\$(4)=B\$(5)THEN3070 3060 GOTO2810 3070 IFB\$ (6) =B\$ (5) THEN3090 3080 GOT02780 3090 IFD\$(4)=D\$(5)THEN3110 3100 GOT02990 3110 IFD\$(6)=D\$(5)THEN3130 3120 GOT02950 3130 IFB\$(6)=B\$(5)THEN3150 314Ø GOT0278Ø 3150 IFB\$ (4) =B\$ (5) THEN3170 316Ø GOT0278Ø 3170 IFD\$(4)=D\$(5)THEN3190 3180 GOT02990 3190 IFD\$(6)=D\$(5)THEN3210 3200 GOT02990 3210 D=0 3220 IFB\$ (8) =B\$ (5) ORE\$ (2) =B\$ (5) THEN3240 3230 IFD<3THEND=D+1:GOSUB4530:GOTO3220 3240 IFF\$(8)=F\$(5)ORE\$(4)=F\$(5)THEN3280 3250 IFD\$(8) <>F\$(5) ANDE\$(8) <>F\$(5) THEN3290 3260 GOSUB4610:GOSUB4880:GOSUB4410:GOSUB4610:GO SUB4290:GOSUB4530 3270 GOSUB4970:GOTO3220 3280 IFD\$(8)=D\$(5)ORE\$(8)=D\$(5)THEN3310 3290 GOSUB4610:GOSUB4410:GOSUB4770:GOSUB4610:GO SUB467Ø:GOSUB4530 3300 GOSUB4290:GOTO3220 3310 IFE\$(2)=E\$(5)THEN3330 3320 FORD=1T04:GOSUB4770:GOSUB4520:NEXT:GOTO331 Ø 3330 IFE\$(4)=E\$(5)THEN3350 3340 GOSUB4610:GOTO3320 3350 IFE\$(6)=E\$(5)THEN3370 3360 GOSUB4530:GOTO3320 3370 IFE\$(8)=E\$(5)THEN3390 3380 GOSUB4610:GOTO3340 3390 IFB\$(8)=B\$(5)THEN3420 3400 GOSUB4530:GOTO3390 3410 D=0 3420 IFB\$(7)=B\$(5)ORF\$(9)=B\$(5)ORE\$(1)=B\$(5)THE N351Ø 3430 IFB\$(9)=B\$(5)ORE\$(3)=B\$(5)ORC\$(7)=B\$(5)THE N353Ø 3440 IFC\$(9)=C\$(5)ORE\$(9)=C\$(5)ORD\$(7)=C\$(5)THE N355Ø 3450 IFF\$ (7) =F\$ (5) ORE\$ (7) =F\$ (5) ORD\$ (9) =F\$ (5) THE N357Ø 3460 IFD>0THEN3590 3470 GOSUB4770:GOSUB4510:GOSUB4770:GOSUB4770:GO SUB4510:GOSUB4510:GOSUB4770 3480 GOSUB4770:GOSUB4510:GOSUB4670 3490 IFD=1THENGOSUB4530:GOTO3410 3500 GOSUB4610:D=1:GOTO3470 3510 IFB\$ (7) =F\$ (5) ORF\$ (9) =F\$ (5) ORE\$ (1) =F\$ (5) THE ND=D+1352Ø GOTO343Ø 3530 IFB\$(9)=C\$(5)ORE\$(3)=C\$(5)ORC\$(7)=C\$(5)THE ND=D+2354Ø GOTO344Ø 3550 IFC\$(9)=D\$(5)ORE\$(9)=D\$(5)ORD\$(7)=D\$(5)THE ND=D+33560 GOTO3450 3570 IFF\$ (7) =D\$ (5) ORE\$ (7) =D\$ (5) ORD\$ (9) =D\$ (5) THE ND=D+4358Ø GOTO346Ø 3590 IFD>5THEN3780 3600 IFD>1THEN3660 361Ø D=Ø 3620 GOSUB4880:GOSUB4510:GOSUB4880:GOSUB4880:GO SUB4510:GOSUB4510 3630 GOSUB4880:GOSUB4880:GOSUB4590:GOSUB4970 3640 IFD=1THEN3490 3650 D=1:GOSUB4610:GOTO3620

C www.commodore.ca

### **BUSINESS OPPORTUNITY**

### Service & Maintain Coin Operated Micro-Computers In Libraries

#### DEALER REPRESENTATIVES WANTED PART OR FULL TIME NO ROYALTIES, NO FRANCHISE FEE

Exceptionally lucrative ground-floor opportunity to participate in the explosive Micro-Computer Market. The Computer Bus offers Community minded Micro-Computer owners the chance to develop their own successful business within a relatively short period of time with this innovative Microcomputer concept. The prognosis for success has never been better.

If you are accepted as a Computer Bus "Learning Center" Dealer you will operate your own sales and rental business from your home or office, featuring a product line of uncompromising quality and outstanding company support.

Investment required \$3,000, secured by extensive computer software and hardware. Selected territory, leads, national and regional advertising, technical support and full back-up service.

For additional information call toll free 1-800-321-3670 Ohio Residents Call Collect 1-216-255-1617

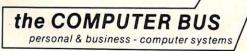

the COMPUTER BUS, 101 River St., Grand River, Ohio 44045 Authorized ATARI® Dealer

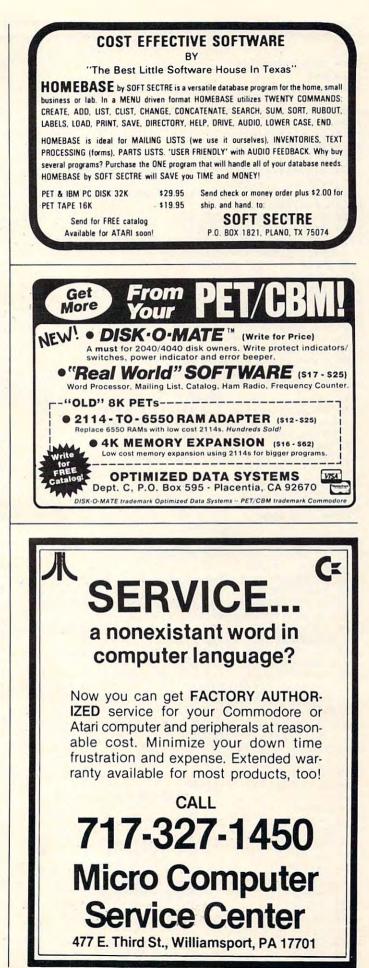

3660 IFD>2THEN3720 367Ø D=Ø 3680 GOSUB4270:GOSUB4510:GOSUB4270:GOSUB4270:GO SUB4510:GOSUB4510 3690 GOSUB4270:GOSUB4270:GOSUB4590:GOSUB4390 3700 IFD=1THEN3490 3710 D=1:GOSUB4610:GOTO3680 3720 IFD=3THEND=0:GOTO3470 3730 D=0 3740 GOSUB4410:GOSUB4510:GOSUB4410:GOSUB4410:GO SUB4510:GOSUB4510 3750 GOSUB4410:GOSUB4410:GOSUB4590:GOSUB4290 3760 IFD=1THEN3490 3770 D=1:GOSUB4610:GOTO3740 3780 IFE\$ (1) =E\$ (5) THEN 3800 3790 FORY=1T02:GOSUB4270:GOSUB4670:GOSUB4390:GO SUB4770:NEXT:D=0:GOTO3780 3800 IFE\$(3)=E\$(5)THEN3830 3810 IFD=5THEN3790 3820 GOSUB4530:D=5:GOTO3790 3830 IFE\$(7)=E\$(5)THEN3860 384Ø IFD=4THEN379Ø 3850 GOSUB4610:D=4:GOTO3790 386Ø IFE\$(9)=E\$(5)THEN389Ø 387Ø IFD=6THEN379Ø 3880 GOSUB4530:GOSUB4530:D=6:GOTO3790 3890 IFB\$(8)=B\$(5)THEN3910 3900 GOSUB4530:GOTO3890 3910 IFW<1THENW=1:GOTO620 3930 PRINT" {CLEAR} {13 DOWN} {07 RIGHT} \*\*\* WE FI NALLY DID IT \*\*\*": PRINT: PRINT: PRINT: PRINT: PRINT: PRINT: PRINT: PRINT 3940 END 3950 GETA\$ (K) : IFA\$ (K) = " "THEN3950 3960 K=K+1:RETURN 3970 GETB\$ (K) : IFB\$ (K) = "THEN3970 3980 K=K+1:RETURN 3990 GETC\$ (K) : IFC\$ (K) = " "THEN 3990 4000 K=K+]:RETURN 4010 GETD\$ (K) : IFD\$ (K) = ""THEN4010 4020 K=K+1:RETURN 4030 GETE\$ (K) : IFE\$ (K) = ""THEN4030 4040 K=K+1:RETURN 4050 GETF\$ (K) : IFF\$ (K) = "THEN4050 4060 K=K+1:RETURN 4070 PRINT" {RIGHT}? {LEFT} "; :GOSUB3950: GOSUB4130 : PRINTA\$ (K-1) ; : RETURN 4080 PRINT" {RIGHT}? {LEFT} "; :GOSUB3970: GOSUB4130 : PRINTB\$ (K-1); : RETURN 4090 PRINT" {RIGHT}? {LEFT} "; :GOSUB3990:GOSUB4130 : PRINTC\$ (K-1) ; : RETURN 4100 PRINT" {RIGHT} ? {LEFT} ";:GOSUB4010:GOSUB4130 :PRINTD\$(K-1);:RETURN 4110 PRINT"{RIGHT}?{LEFT}";:GOSUB4030:GOSUB4130 :PRINTE\$ (K-1) ; :RETURN 4120 PRINT" {RIGHT}? {LEFT} "; :GOSUB4050:GOSUB4130 : PRINTF\$ (K-1) ; : RETURN 4130 IFA\$ (K-1) = CHR\$ (20) THENPRINT" {03 LEFT}? {02 LEFT}";:K=K-2:RETURN 414Ø RETURN 4150 PRINT" {CLEAR} {02 DOWN} 4160 PRINT" Ø@@@2@@@2@@@. 4170 PRINT" "B\$(1)" ] "B\$(2)" ] " 4180 PRINT" B\$(3)" 4190 PRINT" +666[666[6663 4200 PRINT" "B\$(4)" ] "B\$(5)" ] " 4210 PRINT" B\$ (6) " 4220 PRINT" +666[666[6663 4230 PRINT" "B\$(7)"] "B\$(8)"] " 4240 PRINT" 8\$(9)"] 4250 PRINT" -66616661666= 4260 RETURN 4270 P=15:GOTO4300

4280 P=19:GOTO4300 4290 P=23 4300 GOSUB4150:PRINT" [HOME] ":PRINT" [05 DOWN] "TA B(P) "65 4310 PRINTTAB(P) "65" 4320 PRINTTAB(P) "65" 4330 PRINTTAB(P) "65" 4340 PRINTTAB(P)" 4350 IFP=15THENGOSUB5170 4360 IFP=19THENGOSUB5190 4370 IFP=23THENGOSUB5200 4380 GOSUB5440:RETURN 4390 P=15:GOT04420 4400 P=19:GOT04420 4410 P=23 4420 GOSUB4150:PRINT" {HOME} ":PRINT" {05 DOWN} "TA B(P)"{REV}) {OFF}" 4430 PRINTTAB(P) "65" 4440 PRINTTAB(P) "65" 4450 PRINTTAB(P) "65" 4460 PRINTTAB(P) "65" 4470 IFP=15THENGOSUB5110 4480 IFP=19THENGOSUB5130 4490 IFP=23THENGOSUB5140 4500 GOSUB5440:RETURN 4510 P=2:GOT04540 4520 P=5:GOT04540 4530 P=8 4540 GOSUB4150:PRINT" {HOME} ":FORPP=0TOP:PRINT:N EXTPP:PRINTTAB(17) "{REV}){OFF}////{DO DOWN}{05 LEFT} 7777" 4550 IFP=2THENGOSUB5290 4560 IFP=5THENGOSUB5310 457Ø IFP=8THENGOSUB532Ø 4580 GOSUB5440:RETURN 4590 P=2:GOT04620 4600 P=5:GOT04620 461Ø P=8 4620 GOSUB4150:PRINT" {HOME} ":FORPP=0TOP:PRINT:N EXTPP:PRINTTAB(17) "///{REV}\_{OFF}{DO DOWN}{05 LEFT}7777)" 4630 IFP=2THENGOSUB5230 4640 IFP=5THENGOSUB5250 4650 IFP=8THENGOSUB5260 4660 GOSUB5440:RETURN 4670 GOSUB4150:PRINT" { HOME } ": PRINTTAB(16) " { 05 D DOWN ] ! " 4680 PRINTTAB(16) "!" 4690 PRINTTAB(16)"[" 4700 PRINTTAB(16)"[{05 RIGHT}{REV}\_{OFF}" 4710 PRINTTAB(16) "8888888)" 4720 F\$(0) = F\$(3) : F\$(3) = A\$(9) : A\$(9) = C\$(7) : C\$(7) = C\$(7) : C\$(7) : C\$(7) = C\$(7) : C\$(7) :E\$(1):E\$(1)=F\$(0):F\$(0)=A\$(7)4730 A\$(7)=C\$(1):C\$(1)=E\$(3):E\$(3)=F\$(9):F\$(9)=  $F$(\emptyset):F$(\emptyset)=A$(8):A$(8)=C$(4)$ 4740 C\$(4) = E\$(2) : E\$(2) = F\$(6) : F\$(6) = F\$(0)4750 FORI=1T09:U\$(I)=B\$(I):NEXT:GOSUB5090:FORI= 1T09:B\$(I)=U\$(I):NEXT:GOSUB5440 476Ø RETURN 4770 GOSUB4150:PRINT" { HOME } ": PRINTTAB(15) " { 05 D DOWN } {REV } ] {OFF } " 4780 PRINTTAB(15) "65" 4790 PRINTTAB(15) "65" 4800 PRINTTAB(15) "65" 4810 PRINTTAB(15) "65" 4820 PRINTTAB(16) "88888888" 4830 A\$ (0) = A\$ (9) : A\$ (9) = F\$ (3) : F\$ (3) = E\$ (1) : E\$ (1) = C\$(7):C\$(7)=A\$(0):A\$(0)=F\$(9)484Ø F\$(9)=E\$(3):E\$(3)=C\$(1):C\$(1)=A\$(7):A\$(7)= A\$(0): A\$(0) = F\$(6): F\$(6) = E\$(2) $485\emptyset = (2) = C(4) : C(4) = A(8) : A(8) = A(0)$ 4860 FORI=1T09:U\$(I)=B\$(I):NEXT:GOSUB5070:FORI= 1T09:B\$(I)=U\$(I):NEXT:GOSUB5440 487Ø RETURN

488Ø GOSUB415Ø:PRINT" [HOME] {REV}REAR {OFF} SURFA

Cwww.commodore.ca

CE! ": PRINTTAB(16) " {05 DOWN } !"

# All the advantages of Mupet, PLUS...

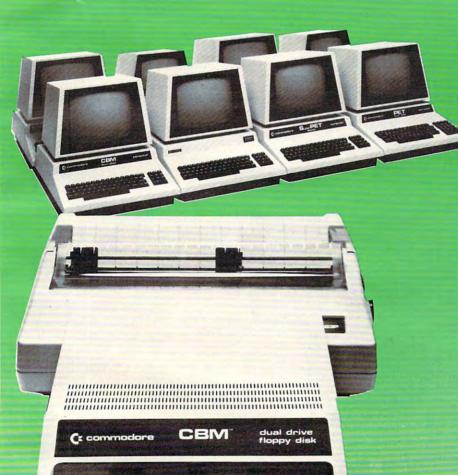

CANADIAN MICRO

DISTRIBUTORS LTD

### **MUPET II** saves money and time too!

Mupet II offers all the advantages of Mupet, plus:

- Can protect against incorrect use of harmful disk commands.
- No more printer interface

   background printing supported on IEEE, RS 232C and parellel ports included in controller.
- Programmable 32K RAM controller provides user defineable operating systems.
- Up to 16 computers may be connected to central printer and disk drives.

Integrate intra-office terminals for common data access allowing independent analysis for such functions as:

- Accounting
- Sales forecasts, budgets and orders
- Production scheduling
- Word processing

ww

The only product available capable of serving Daisy Chained Commodore Computers up to 100 feet.

> MUPET II a small price for huge capabilities, from:

> > on

500 Steele Ave., Milton, Ontario L9T 3P7 416-878-7277

SHIPP

October 1982, Issue 29

| At | ar | N | ot | es |
|----|----|---|----|----|
|    | _  |   | _  | -  |

Because of the extreme length of this program, a full converted program is not feasible. Instead, use the following suggestions to convert Rubik's Cube Solver to the Atari as you are typing it in. If you prefer, you can type in the program first, LIST it to tape or disk, and then use an Editor (such as the Atari Assembler/Editor Cartridge) with search and replace to make "global" changes to the text. You can then use ENTER to read the converted program with BASIC.

**1.** Change all occurrences of "NEXT" without a variable to "NEXT I".

**2.** Text preceded with "[RVS]" should be entered using the Atari Logo key.

**3.** PRINT statements with the [HOME] character should be rephrased:

from: PRINT"[HOME][06 RIGHT]" to: POSITION 0,0:PRINT"[06 RIGHT]"

4. All TAB statements should be converted as in:

from: PRINT TAB(TB);T\$ to: POKE 85,TB:PRINT T\$

**5.** The PRINT statements to draw the arrows will have to be converted for use with Atari keyboard graphics. (See below.)

6. GET statements such as:

GET B\$(K):IF B\$(K) = "" THEN

should be changed to:

GET#1,A:B\$(K+1,K+1) = CHR\$(A) (see below)

7. Substitute line 150 below, and add line 100:

100 GRAPHICS 0:POKE 752,1:POKE 82,0: OPEN#1,4,0,"K:" 150 DIM A\$(10),B\$(10),C\$(10),D\$(10),E\$(10), F\$(10),T\$(10),U\$(10)

8. Strings (of course) will have to be changed. Generally, all references to variable xx(n) will become xx(n + 1, n + 1). For example,

1170 IF C\$(4) = D\$(5) THEN 1190

becomes

1170 IF C\$(5,5) = D\$(6,6) THEN 1190

Here's where SEARCH and REPLACE come in handy. Just use ten patterns, such as:

REP/\$(0)/\$(1,1)/,A

Watch out for statements like A(I), which should become A(I + 1,I + 1), or A(10-K), which should be A(11-K,11-K).

4150 PRINT "(CLEAR)(2 DOWN)" 4160 PRINT "(13 SPACES)(Q)(3 R)(W)(3 R) (W)(3 R)(E)"

| 110                                                  |                                                                                                    |
|------------------------------------------------------|----------------------------------------------------------------------------------------------------|
|                                                      | (3 SPACES):(3 SPACES):"                                                                                                    |
| 180                                                  | PRINT "(13 SPACES): ";B\$(2,2);" :                                                                                                    |
|                                                      | ";B\$(3,3);"   ";B\$(4,4);"  "                                                                                                    |
| 190                                                  | PRINT "(13 SPACES) (A) (3 R) (S) (3 R)                                                                                                    |
|                                                      | (S)(3 R)(D)"                                                                                                    |
|                                                      |                                                                                                    |
| 200                                                  | PRINT "(13 SPACES):(3 SPACES):                                                                                                    |
|                                                      | (3 SPACES): (3 SPACES):"                                                                                                    |
| 210                                                  | PRINT "{13 SPACES}; ";B\$(5,5);" !                                                                                                    |
| -                                                    | "; B\$ (6, 6); " : "; B\$ (7, 7); " :"                                                                                                    |
|                                                      | DDINT #(17 DDADED) (4) (7 D) (7 D)                                                                                                    |
| 220                                                  | PRINT "(13 SPACES)(A)(3 R)(S)(3 R)                                                                                                    |
|                                                      | (S)(3 R)(D)"                                                                                                    |
| 230                                                  | PRINT "{13 SPACES}   {3 SPACES}                                                                                                    |
|                                                      | (3 SPACES): (3 SPACES) !"                                                                                                    |
| 240                                                  | PRINT "{13 SPACES}! ";B\$(8,8);" !                                                                                                    |
| 240                                                  |                                                                                                    |
| and a start of                                       | ";B\$(9,9);"   ";B\$(10,10);"  "                                                                                                    |
| 250                                                  | PRINT "(13 SPACES)(Z)(3 R)(X)(3 R)                                                                                                    |
|                                                      | (X) (3 R) (C) "                                                                                                    |
| 300                                                  | GOSUB 4150: POSITION 0, 0: PRINT "                                                                                                    |
| 300                                                  | BUSUB 4150: FUSITION 0, 0: FRINT                                                                                                    |
|                                                      | (6 DOWN)";:POKE 85,P:? "(B)(V)"                                                                                                    |
| 310                                                  | POKE 85, P:? "(B) (V)"                                                                                                    |
| 320                                                  | POKE 85, P:? "(B) (V)"                                                                                                    |
|                                                      | POKE OF P. 2 #(P) (U) #                                                                                                    |
| 330                                                  | POKE 85, P:? "(B) (V)"                                                                                                    |
| 340                                                  | POKE 85, P:? "(")([])"                                                                                                    |
| 350                                                  | IF P=15 THEN GOSUB 5170                                                                                                    |
| 420                                                  | GOSUB 4150: POSITION 0,0:? "":PRI                                                                                                    |
| 420                                                  | BUSUB 4130: FUSITION 0,0.: STAL                                                                                                    |
|                                                      | NT "(5 DOWN)";:POKE 85,P:? "(H)                                                                                                    |
|                                                      | {J}"                                                                                                    |
| 430                                                  | POKE 85, P:? "(B) (V)"                                                                                                    |
|                                                      | POKE OF P.2 #/P3/U3#                                                                                                    |
| 440                                                  | PUKE 0J, FIT (D) (V)                                                                                                    |
| 450                                                  | POKE 85,P:? "(B)(V)"<br>POKE 85,P:? "(B)(V)"                                                                                                    |
| 460                                                  | POKE 85, P:? "(B) (V)"                                                                                                    |
|                                                      | GOSUB 4150: POSITION 0, 1: FOR PP=0                                                                                                    |
| 540                                                  |                                                                                                    |
|                                                      | TO P:PRINT :NEXT PP:POKE 85,17:                                                                                                    |
|                                                      | ? "{H}{4 N}{DOWN}{5 LEFT}{9}{4 M}                                                                                                    |
|                                                      | H                                                                                                    |
| 620                                                  | GOSUB 4150: POSITION 0, 1: FOR PP=0                                                                                                    |
| 020                                                  |                                                                                                    |
|                                                      | TO P:PRINT :NEXT PP:POKE 85,17:                                                                                                    |
|                                                      | ? "(4 N)(J)(DOWN)(5 LEFT)(4 M)                                                                                                    |
|                                                      | ([[]) "                                                                                                    |
| 670                                                  | GOSUB 4150: POSITION 0, 2: POKE 85,                                                                                                    |
| 010                                                  |                                                                                                    |
|                                                      | 16:? "{5 DOWN}                                                                                                    |
| 680                                                  | POKE 85,16:? """                                                                                                    |
| 690                                                  | POKE 85,16:? ".                                                                                                    |
| 700                                                  | POKE 85,16:? "#(5 U)(J)"                                                                                                    |
|                                                      | PORE 85, 10: P MCS OF COS                                                                                                    |
| 710                                                  | POKE 85,16:? "(6 [] ([])"                                                                                                    |
| 770                                                  | GOSUB 4150: POSITION 0,0: POKE 85,                                                                                                    |
|                                                      | 15:? "(5 DOWN) (H) (J)"                                                                                                    |
|                                                      |                                                                                                    |
| 780                                                  | POKE 85,15:? "([])(Y)"                                                                                                    |
| 790                                                  | POKE 85,15:? "(E) (Y)"                                                                                                    |
| 800                                                  | POKE 85,15:? "(E)(Y)"                                                                                                    |
| 810                                                  | POKE 85,15:? "( ) (Y)"                                                                                                    |
| 010                                                  | POKE OF IE.D #(M) (A SEREES)                                                                                                    |
|                                                      | POKE 85,15:? "(E) (6 BEEGEE)"                                                                                                    |
| 880                                                  | GOSUB 4150: POSITION 0,0:? "EEEE                                                                                                    |
|                                                      | SURFACE!": POKE 85, 16:? "{6 DOWN}                                                                                                    |
|                                                      |                                                                                                    |
| -                                                    |                                                                                                    |
|                                                      | POKE 85,16:? ".                                                                                                    |
| 900                                                  | POKE 85,16:? ".                                                                                                    |
| 910                                                  | POKE 85,16:? "#(5 U)(J)"                                                                                                    |
| 020                                                  | POKE 85,16:? "(6 ()(())"                                                                                                    |
| 1120                                                 | I DKL DD, ID                                                                                                    |
| 970                                                  |                                                                                                    |
| 1110                                                 | GOSUB 4150: POSITION 0.0:? "EEEE                                                                                                    |
|                                                      | GOSUB 4150: POSITION 0.0:? "EEEE                                                                                                    |
|                                                      | GOSUB 4150:POSITION 0,0:? "EDEE<br>SURFACE!":POKE 85,15:? "(4 DOWN)                                                                                                    |
|                                                      | GOSUB 4150:POSITION 0,0:? "EEEE<br>SURFACE!":POKE 85,15:? "(4 DOWN)<br>(H)(J)"                                                                                                    |
| 980                                                  | GOSUB 4150:POSITION 0,0:? "EEEE<br>SURFACE!":POKE 85,15:? "(4 DOWN)<br>(H)(J)"<br>POKE 85,15:? "(6)(Y)"                                                                                                    |
| 780                                                  | GOSUB 4150:POSITION 0,0:? "EEEE<br>SURFACE!":POKE 85,15:? "(4 DOWN)<br>(H)(J)"<br>POKE 85,15:? "(M)(Y)"<br>POKE 85,15:? "(M)(Y)"                                                                                                    |
| 780                                                  | GOSUB 4150:POSITION 0,0:? "EEEE<br>SURFACE!":POKE 85,15:? "(4 DOWN)<br>(H)(J)"<br>POKE 85,15:? "(M)(Y)"<br>POKE 85,15:? "(M)(Y)"                                                                                                    |
| 780<br>990<br>5000                                   | GOSUB 4150:POSITION 0,0:? "EBEE<br>SURFACE!":POKE 85,15:? "(4 DOWN)<br>(H)(J)"<br>POKE 85,15:? "(M)(Y)"<br>POKE 85,15:? "(M)(Y)"<br>POKE 85,15:? "(M)(Y)"                                                                                                    |
| 980<br>990<br>5000                                   | GOSUB 4150:POSITION 0,0:? "EDECE<br>SURFACE!":POKE 85,15:? "(4 DOWN)<br>(H)(J)"<br>POKE 85,15:? "(M)(Y)"<br>POKE 85,15:? "(M)(Y)"<br>POKE 85,15:? "(M)(Y)"<br>POKE 85,15:? "(M)(Y)"                                                                                                    |
| 780<br>790<br>5000<br>5010<br>5020                   | GOSUB 4150:POSITION 0,0:? "EDEE<br>SURFACE!":POKE 85,15:? "(4 DOWN)<br>(H)(J)"<br>POKE 85,15:? "(M)(Y)"<br>POKE 85,15:? "(M)(Y)"<br>POKE 85,15:? "(M)(Y)"<br>POKE 85,15:? "(M)(Y)"<br>POKE 85,15:? "(M)(6 SECCES)"                                                                                                    |
| 780<br>790<br>5000<br>5010<br>5020                   | GOSUB 4150:POSITION 0,0:? "EDEE<br>SURFACE!":POKE 85,15:? "(4 DOWN)<br>(H)(J)"<br>POKE 85,15:? "(M)(Y)"<br>POKE 85,15:? "(M)(Y)"<br>POKE 85,15:? "(M)(Y)"<br>POKE 85,15:? "(M)(Y)"<br>POKE 85,15:? "(M)(6 SECCES)"                                                                                                    |
| 780<br>790<br>5000<br>5010<br>5020                   | GOSUB 4150:POSITION 0,0:? "EDEE<br>SURFACE!":POKE 85,15:? "(4 DOWN)<br>(H)(J)"<br>POKE 85,15:? "(M)(Y)"<br>POKE 85,15:? "(M)(Y)"<br>POKE 85,15:? "(M)(Y)"<br>POKE 85,15:? "(M)(Y)"<br>POKE 85,15:? "(M)(A)(W)(R)(W)                                                                                                    |
| 980<br>990<br>5000<br>5010<br>5020<br>5350           | GOSUB 4150:POSITION 0,0:? "EBEE<br>SURFACE!":POKE 85,15:? "(4 DOWN)<br>(H)(J)"<br>POKE 85,15:? "(M)(Y)"<br>POKE 85,15:? "(M)(Y)"<br>POKE 85,15:? "(M)(Y)"<br>POKE 85,15:? "(M)(Y)"<br>POKE 85,15:? "(M)(A)"<br>POKE 85,15:? "(M)(A)(M)(R)(M)<br>(R)(E)"                                                                                                    |
| 980<br>990<br>5000<br>5010<br>5020<br>5350<br>5360   | GOSUB 4150:POSITION 0,0:? "EBEE<br>SURFACE!":POKE 85,15:? "(4 DOWN)<br>(H)(J)"<br>POKE 85,15:? "(M)(Y)"<br>POKE 85,15:? "(M)(Y)"<br>POKE 85,15:? "(M)(Y)"<br>POKE 85,15:? "(M)(Y)"<br>POKE 85,15:? "(M)(A)"<br>POKE 85,15:? "(M)(A)(A)(A)<br>(R)(E)"<br>T\$="! ! ! ! ":POKE 85,TB:? T\$                                                                                                    |
| 980<br>990<br>5000<br>5010<br>5020<br>5350           | GOSUB 4150:POSITION 0,0:? "EFFE<br>SURFACE!":POKE 85,15:? "(4 DOWN)<br>(H)(J)"<br>POKE 85,15:? "(G)(Y)"<br>POKE 85,15:? "(G)(Y)"<br>POKE 85,15:? "(G)(Y)"<br>POKE 85,15:? "(G)(Y)"<br>POKE 85,15:? "(G)(6 SFEFE)"<br>POKE 85,15:? "(G)(6 SFEFE)"<br>POKE 85,TB:? "(Q)(R)(W)(R)(W)<br>(R)(E)"<br>T\$="! ! ! !":POKE 85,TB:? T\$<br>FOR I=1 TO 2:POKE 85,TB:? "(A)                                    |
| 980<br>990<br>5000<br>5010<br>5020<br>5350<br>5360   | GOSUB 4150:POSITION 0,0:? "EFFE<br>SURFACE!":POKE 85,15:? "(4 DOWN)<br>(H)(J)"<br>POKE 85,15:? "(G)(Y)"<br>POKE 85,15:? "(G)(Y)"<br>POKE 85,15:? "(G)(Y)"<br>POKE 85,15:? "(G)(Y)"<br>POKE 85,15:? "(G)(6 SFEFE)"<br>POKE 85,15:? "(G)(6 SFEFE)"<br>POKE 85,TB:? "(Q)(R)(W)(R)(W)<br>(R)(E)"<br>T\$="! ! ! !":POKE 85,TB:? T\$<br>FOR I=1 TO 2:POKE 85,TB:? "(A)                                    |
| 980<br>990<br>5000<br>5010<br>5020<br>5350<br>5360   | GOSUB 4150:POSITION 0,0:? "EFFE<br>SURFACE!":POKE 85,15:? "(4 DOWN)<br>(H)(J)"<br>POKE 85,15:? "(G)(Y)"<br>POKE 85,15:? "(G)(Y)"<br>POKE 85,15:? "(G)(Y)"<br>POKE 85,15:? "(G)(Y)"<br>POKE 85,15:? "(G)(6 SEFEE)"<br>POKE 85,15:? "(G)(6 SEFEE)"<br>POKE 85,TB:? "(G)(R)(W)(R)(W)<br>(R)(E)"<br>T\$="!!!!!"POKE 85,TB:? T\$<br>FOR I=1 TO 2:POKE 85,TB:? "(A)<br>(R)(S)(R)(S)(R)(D)":POKE 85,TB:?   |
| 1980<br>1990<br>5000<br>5020<br>5350<br>5360<br>5370 | GOSUB 4150:POSITION 0,0:? "EFFE<br>SURFACE!":POKE 85,15:? "(4 DOWN)<br>(H)(J)"<br>POKE 85,15:? "(M)(Y)"<br>POKE 85,15:? "(M)(Y)"<br>POKE 85,15:? "(M)(Y)"<br>POKE 85,15:? "(M)(Y)"<br>POKE 85,15:? "(M)(A)"<br>(R)(E)"<br>T\$="! ! ! !":POKE 85,TB:? T\$<br>FOR I=1 TO 2:POKE 85,TB:? "(A)<br>(R)(S)(R)(S)(R)(D)":POKE 85,TB:?<br>T\$:NEXT I                                                        |
| 1980<br>1990<br>5000<br>5020<br>5350<br>5360<br>5370 | GOSUB 4150:POSITION 0,0:? "EBEE<br>SURFACE!":POKE 85,15:? "(4 DOWN)<br>(H)(J)"<br>POKE 85,15:? "(G)(Y)"<br>POKE 85,15:? "(G)(Y)"<br>POKE 85,15:? "(G)(Y)"<br>POKE 85,15:? "(G)(Y)"<br>POKE 85,15:? "(G)(6 SEFEES)"<br>POKE 85,15:? "(G)(6 SEFEES)"<br>POKE 85,TB:? "(G)(R)(W)(R)(W)<br>(R)(E)"<br>T\$="!!!!!"POKE 85,TB:? T\$<br>FOR I=1 TO 2:POKE 85,TB:? "(A)<br>(R)(S)(R)(S)(R)(D)":POKE 85,TB:? |

#### 4930 FORI=1T09:U\$ (I) =D\$ (I) :NEXT:GOSUB5070:FORI= 1T09:D\$(I)=U\$(I):NEXT 494Ø F\$ (Ø) = F\$ (7) : F\$ (7) = A\$ (1) : A\$ (1) = C\$ (3) : C\$ (3) = E\$(9): E\$(9) = F\$(0): F\$(0) = F\$(4)4950 F\$(4) = A\$(2) : A\$(2) = C\$(6) : C\$(6) = E\$(8) : E\$(8) = $FS(\emptyset):FS(\emptyset)=FS(1):FS(1)=AS(3)$ 496Ø A\$(3)=C\$(9):C\$(9)=E\$(7):E\$(7)=F\$(Ø):GOSUB5 440:RETURN 4970 GOSUB4150:PRINT" { HOME } { REV } REAR { OFF } SURFA CEI":PRINTTAB(15)"{Ø5 DOWN} {REV}) {OF OFF}" 4980 PRINTTAB(15) "65" 4990 PRINTTAB(15) "65" 5000 PRINTTAB(15) "65" 5010 PRINTTAB(15) "65" 5020 PRINTTAB(16) "88888888" 5030 FORI=1T09:U\$ (I)=D\$ (I):NEXT:GOSUB5090:FORI= 1T09:D\$(I)=U\$(I):NEXT 5040 A\$(0)=A\$(3):A\$(3)=F\$(1):F\$(1)=E\$(7):E\$(7)= C\$(9):C\$(9)=A\$(0):A\$(0)=A\$(2)5050 A\$(2)=F\$(4):F\$(4)=E\$(8):E\$(8)=C\$(6):C\$(6)= A\$(0):A\$(0)=A\$(1):A\$(1)=F\$(7)5060 F\$(7)=E\$(9):E\$(9)=C\$(3):C\$(3)=A\$(0):GOSUB5 440:RETURN 5070 U\$ (0) = U\$ (3) : U\$ (3) = U\$ (1) : U\$ (1) = U\$ (7) : U\$ (7) = U\$(9):U\$(9)=U\$(0):U\$(0)=U\$(6)5080 U(6) = U(2) : U(2) = U(4) : U(4) = U(8) : U(8) =U\$ (Ø) : RETURN 5090 U(0) = U(7) : U(7) = U(1) : U(1) = U(3) : U(3) =U\$(9):U\$(9)=U\$(0):U\$(0)=U\$(4)5100 U\$(4)=U\$(2):U\$(2)=U\$(6):U\$(6)=U\$(8):U\$(8)= US(Ø):RETURN 5110 FORI=1T07STEP3:GOSUB5160:NEXTI:FORI=1T09:U \$ (I) =F\$ (I) : NEXT: GOSUB5090 512Ø FORI=1T09:F\$(I)=U\$(I):NEXT:RETURN 5130 FORI=2T08STEP3:GOSUB5160:NEXTI:RETURN 514Ø FORI=3T09STEP3:GOSUB516Ø:NEXTI:FORI=1T09:U \$ (I) =C\$ (I) : NEXT: GOSUB5070 515Ø FORI=1T09:C\$(I)=U\$(I):NEXT:RETURN $5160 A_{(0)} = A_{(1)} : A_{(1)} = B_{(1)} : B_{(1)} = E_{(1)} : E_{(1)} =$ D\$(10-I):D\$(10-I)=A\$(0):RETURN 5170 FORI=1T07STEP3:GOSUB5220:NEXTI:FORI=1T09:U \$ (I) =F\$ (I) : NEXT: GOSUB5070 5180 FORI=1T09:F\$ (I) =U\$ (I) :NEXT:RETURN 5190 FORI=2TO8STEP3:GOSUB5220:NEXTI:RETURN 5200 FORI=3T09STEP3:GOSUB5220:NEXTI:FORI=1T09:U \$ (I) =C\$ (I) :NEXT:GOSUB5090 5210 FORI=1T09:C\$ (I) =U\$ (I) : NEXT: RETURN 5220 B\$(0)=B\$(I):B\$(I)=A\$(I):A\$(I)=D\$(10-I):D\$( 10-I)=E\$(I):E\$(I)=B\$(0):RETURN 5230 FORI=1T03:GOSUB5280:NEXT:FORI=1T09:U\$(I)=A \$ (I):NEXT:GOSUB5090:FORI=1T09 524Ø A\$(I)=U\$(I):NEXT:RETURN 5250 FORI=4T06:GOSUB5280:NEXT:RETURN 5260 FORI=7T09:GOSUB5280:NEXT:FORI=1T09:U\$(I)=E \$ (I) :NEXT:GOSUB5070:FORI=1T09 5270 E\$(I)=U\$(I):NEXT:RETURN 5280 B\$ (0) = B\$ (I) : B\$ (I) = F\$ (I) : F\$ (I) = D\$ (I) : D\$ (I) = C\$(I):C\$(I)=B\$(Ø):RETURN 5290 FORI=1T03:GOSUB5340:NEXT:FORI=1T09:U\$(I)=A \$ (I) : NEXT: GOSUB5070: FORI=1T09 5300 A\$ (I) =U\$ (I) :NEXT:RETURN 5310 FORI=4T06:GOSUB5340:NEXT:RETURN 5320 FORI=7T09:GOSUB5340:NEXT:FORI=1T09:U\$(I)=E \$ (I) :NEXT:GOSUB5090:FORI=1T09 5330 E\$(I)=U\$(I):NEXT:RETURN 5340 B\$(0)=B\$(I):B\$(I)=C\$(I):C\$(I)=D\$(I):D\$(I)= F\$(I):F\$(I)=B\$(Ø):RETURN 5350 PRINTTAB(TB); "002020." 5360 T\$="] ] ] ] ": PRINTTAB (TB); T\$ 5370 FORI=1T02:PRINTTAB(TB); "+@[@[@3":PRINTTAB(

### **COMPUTE!** The Resource

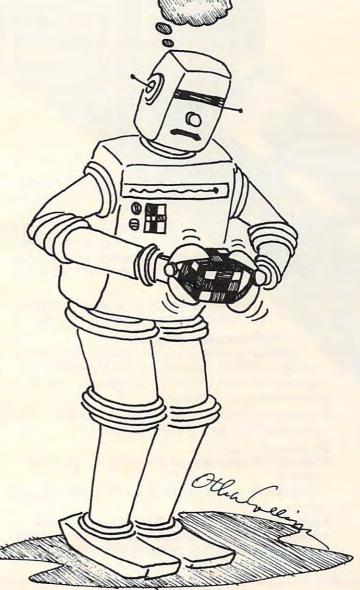

- 547Ø GOT0545Ø
- 5460 IFR\$=CHR\$(32)THENRETURN
- 5450 GETR\$: IFR\$=""THEN5450
- O CONTINUE"
- 5430 RETURN 5440 PRINT" {HOME} {20 DOWN} HIT {REV} SPACE {OFF} T
- GOT0535Ø 5420 IFJ=2THENTB=8:PRINT" {08 UP}":JJ=2:GOT05350
- GOT0535Ø 5410 IFJJ=3ANDJ=2THENTB=24:PRINT" {08 UP}":JJ=4:
- 5400 IFJJ=2ANDJ=2THENTB=16:PRINT" {08 UP}":JJ=3:
- 5380 PRINTTAB(TB); "-@1@1@=" 5390 IFJJ=4THENTB=0:RETURN

4890 PRINTTAB(16) "!"

4900 PRINTTAB(16) "!"

TB) : T\$ : NEXTI

4920 PRINTTAB(16) "8888888)"

4910 PRINTTAB(16) "[{05 RIGHT} {REV} {OFF}"

C

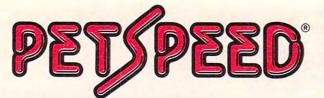

ZED

## lets COMMODORE users do more...with less...with ease

Petspeed is not only going to change the way you think about your Pet Basic programs—it's going to change the way you use them.

It turns your painfully slow programs into fast, smooth-running, professional software.

Nothing can match the speed, compatibility and trouble-free performance of Petspeed.

#### **Optimizes Any Program**

While most compilers simply translate from one language to another, Petspeed analyzes your source program and eliminates unnecessary complexities. This speeds your processing time dramatically.

Programs are reduced to smaller components and reassembled into a far more efficient form.

#### For example, Petspeed:

- automatically uses faster integer arithmetic whenever possible
- automatically handles frequently occurring variables and arrays
- automatically calls all subroutines at maximum speed
- properly locates subroutines for optimum performance
- reduces the size of large programs so less memory is needed

#### • runs twice as fast as any other compiler Totally Compatible

Petspeed will work with any combination of Commodore 4000 and 8000 series systems.

It will compile any Basic application.

And, Petspeed is already in daily use in major companies around the world, helping them work more efficiently and more profitably with their Commodore computers.

#### Easy-To-Use

2D

0

You don't have to add compiler directives. Simply type in the program name, and in less than two minutes you'll see your program run significantly faster.

You'll see improvements no one can match.

#### **Built-in Security**

Petspeed is provided with a special security device, but you won't need a special runtime key for any compiled programs.

Instead, you can build in your own protection.

No one else can list your Petspeed code, so no one can tamper with your completed programs.

Your programs belong to you and you alone.

If you'd like to do more work in less time with your Commodore computer, contact your local Commodore dealer today. Or, call or write us for complete information and the name of the dealer nearest you.

**556** (415) 964-8201 SMALL SYSTEMS ENGINEERING 1056 Elwell Court • Palo Alto, CA 94303 Cwww.commodore.ca

## HARDBOX<sup>®</sup> puts volume information storage and multi-user capability at your fingertips.

C: commodore

HARDBOX

SOFTBOX

CBM

compute

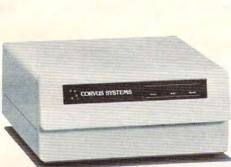

#### Hard Disk Interface

HARDBOX is the intelligent controller that lets you add a Corvus hard disk drive to your Commodore computer. In fact, you can chain up to 4 hard disk drives of 6, 11 or 20 Megabyte capacities.

Compatible with CBM DOS versions I and 2, the HARDBOX operates with existing Commodore programs and appears to the Commodore as a high speed, high capacity floppy drive.

#### **Multi-User System**

Create a multi-user network by adding the Corvus Constellation multiplexer to your hard disk system. With a HARD-BOX at each work station, up to 64 users can simultaneously access the same drive.

As a multi-user system, the HARDBOX provides:

- Separate user areas on each hard disk.
- Multi-user work areas for shared programs.

- File and record locking for shared databases.
- Password protection of user areas.
- Access to any user area from any station using the password.

#### Video Cassette Backup

The HARDBOX supports the Corvus Mirror Option. This provides a high-speed, low cost means of backup, using a commercial video cassette recorder. Backup speeds of  $7\frac{1}{2}$  kilobytes per second let you save contents of a

10 MByte drive in less than 20 minutes. Video cassette capacity is approximately 100 Megabytes.

#### Hardware Requirements

- Commodore 3000, 4000, or 8000 series computer with BASIC 2 or 4.
- One HARDBOX and PET-IEEE cable per work station.
- Corvus bare drive and ribbon cable.
- Access to a floppy disk or cassette.

For more information on how you can make your PET and CBM more useful in your business, contact your local Commodore dealer. Or, for more information and the name of the dealer nearest you, call or write us today.

### **GGGE (415) 964-8201** SMALL SYSTEMS ENGINEERING 1056 Elwell Courter Vial Column 64007 e.ca

This challenging and fast-paced game is for the VIC (5K) and Atari computers. Try to collect as much treasure as you can, but keep an eye on the monster!

Superchase

Anthony Godshall Flkhart, IN

"Superchase" is an arcade-style game where you try to eat all the treasures before the monster of dungeons eats you! Sounds easy, doesn't it? Well, it isn't quite that simple. The faster you go, the faster he goes. What's the point in going fast? If you go fast, you get more points.

Here's how the game works. You get to choose your skill level. Hit a key between 1 and 9. After this, the maze is drawn. Following this, the treasures are put in, and you appear in the upper left-hand corner. Take off!

If you clear the maze of all the treasures, you will receive a bonus, depending on your skill level and score, and will start a new screen with a higher skill level. Don't be disappointed if you don't get a good score the first time. I find that most people learn quickly.

The monster will follow in your exact footsteps, so you can duck into a side passageway and let him go past if you know where you have been. If you are trapped, try to make him accelerate. When he is accelerating, you can run past him. Do this by moving back and forth as fast as you can.

If you don't want to spend the time to type the VIC version in, send me a cassette, a self-addressed, stamped mailer, and \$3:

Anthony Godshall 137 Wagner Elkhart, IN 46516

#### **Program 1: VIC Version**

- SUP

- 40 GOSUB14000
- 42 POKE1, Ø: POKE2, Ø
- 45 GOSUB12000:CLR:SK=PEEK(0):P=PEEK(1)\*256+PE EK(2)
- 100 GOTO10000
- 1000 M\$=""
- 1110 POKEDD, 127: P1=PEEK (D1) ANDAD: P2=PEEK (D2)
- 1120 IFP1=58THENM\$="+{LEFT}{UP}":PRINTM\$;:Y=Y-1 :C\$="{DOWN}":CX=0:CY=1:GOTO1160
- 1130 IFP2=119THENM\$="+{LEFT}{RIGHT}":PRINTM\$;:X =X+1:C\$="{LEFT}":CX=-1:CY=0:GOTO1160
- 1140 IFP1=46THENM\$="+{02 LEFT}":PRINTM\$;:X=X-1: C\$="{RIGHT}":CX=1:CY=Ø:GOTO1160

- 1150 IFP1=54THENMS="+{LEFT}{DOWN}":PRINTMS;:Y=Y +1:C\$="{UP}":CY=-1:CX=0:GOTO1160
- 1155 GOTO1300
- 1160 IFFNCH(S) =WLTHENPRINTC\$;:X=X+CX:Y=Y+CY:GOT 01300
- 1170 F\$=F\$+RIGHT\$(M\$,1)
- 1180 IFFNCH(S) = DITHENP=P+100\*(EL-S):PC=PC+1
- 1190 IFFNCH(S)=SPTHENP=P+50\*(EL-S):PC=PC+1
- 1200 IFFNCH(S) = CLTHENP=P+30\*(EL-S): PC=PC+1
- 1210 IFFNCH(S) = HETHENP=P+20\*(EL-S):PC=PC+1
- 1220 IFFNCH(S) =CITHENP=P+10\*(EL-S):PC=PC+1
- 1250 J\$=STR\$ (P\*SK): FORJ=1TOLEN (J\$): POKESC+J+489 ,ASC(MID\$(J\$,J,1)):NEXT 1300 PRINT"O{LEFT}"; 1310 IFPC>=61THENPRINTDN\$"NO MORE TREASURE.";:G
- OT07000
- 1900 RETURN
- 2000 IFLEN(F\$)>=30THENGOSUB3000
- 2005 FM=FM+1:IFFM/S<>INT(FM/S)THENRETURN
- 2006 FORH=1TOSKL:
- 2007 POKEFNPLOT(0),32
- 2010 J\$=LEFT\$ (F\$,1):F\$=MID\$ (F\$,2)
- 2030 POKEV, 15: POKES1, 254-LEN(F\$): FORM=1T010:NEX T:POKE36875,0 2100 IFJ\$="{UP}"THENYF=YF-1:GOTO2200 2110 IFJ\$="{RIGHT}"THENXF=XF+1:GOTO2200

- 2120 IFJS="{DOWN}"THENYF=YF+1:GOTO2200
- 2130 IFJ\$="{LEFT}"THENXF=XF-1:GOT02200
- 2150 GOT02200
- 2200 POKEFNPL(0),42
- 2205 NEXT
- 2210 RETURN
- 3000 POKEFNPL(0),32
- 3007 S=S-1:IFS<1THENS=1
- 3008 J\$=STR\$ (EL-S) : FORJ=1TOLEN (J\$) : POKESC+J+502 ,ASC(MID\$(J\$,J,1)):NEXT
- 3010 FORC=1T010:J\$=MID\$(F\$,C,1):IFJ\$="{UP}"THEN YF=YF-1:GOTO3100
- 3020 IFJ\$="{DOWN}"THENYF=YF+1:GOTO3100
- 3030 IFJ\$="{RIGHT}"THENXF=XF+1:GOTO3100
- 3040 IFJ\$="{LEFT}"THENXF=XF-1:GOTO3100
- 3100 POKEFNPL(0),42
- 3150 IFC/SK=INT(C/SK)THENGOSUB1000
- 3310 FORM=CTOC+2:POKES2,M\*3+130:FORN=1T010:NEXT :NEXT:POKES2,Ø
- 3350 POKEFNPLOT(0),32
- 3400 NEXT
- 3500 F\$=MID\$(F\$,EL):RETURN
- 4000 IFX=XFANDY=YFTHENPRINTDN\$"A TASTY MORSEL I NDEED! "; :GOSUB6000:GOTO11000
- 4500 RETURN
- 6000 POKE36877,220:FORL=15TO0STEP-1:POKE36878,L :FORM=1T0300:NEXT:NEXT:POKE36877,0:PO KE36878,15
- 6010 RETURN
- 7000 FORK=1T030 7005 POKE36876,220:FORL=1T05:NEXT:POKE36876,0:F ORL=1T05:NEXT:POKE36876,200:FORL=1T05
  - :NEXT
- 7010 POKE36876,0:FORL=1TO5:NEXT:NEXT
- 7100 J=INT(P/256):POKE1,J:POKE2,P-J\*256
- 7200 SK=PEEK(0)+1:POKE0,SK:GOT045
- 7999 GOT07000
- 8000 FORM=1T0500:GOSUB1000:IFLEN(F\$)<20THENNEXT
- 8010 FORJ=8142T08142+20:POKEJ,32:NEXT
- 8100 GOSUB1000:GOSUB2000:GOSUB4000:GOTO8100
- 10000 DN\$="{HOME}{21 DOWN}{REV}{WHT}"
- 10030 S=10:PC=0:SC=7680:RO=22
- 10050 DEFFNPL(XX) = (YF\*RO+XF) +SC
- 10060 DEFFNCH(XX)=PEEK((Y\*RO+X)+SC)
- 10077 SO=10:POKE36878,15
- 10100 DD=37154:D1=37151:D2=37152:AD=63
- 10110 WL=102:DI=90:SP=65:CL=88:HE=83:CI=87:EL=11
- 10120 V=36878:S1=36875:S2=36876
- 10500 TI\$="000000"
- 10600 PRINTDNS" GO 111111 10700 PRINTDN\$"{OFF}{DOWN}{BLK}SCORE:{WHT} {BLK}SPEED: {WHT} 1{HOME}"
- 10800 PRINT" {HOME} {RIGHT} {DOWN} ";:X=1:Y=1:XF=1:Y

#### 🕻 www.commodore.ca

## **Do You Know Your Apple or Atari Can Already Talk?**

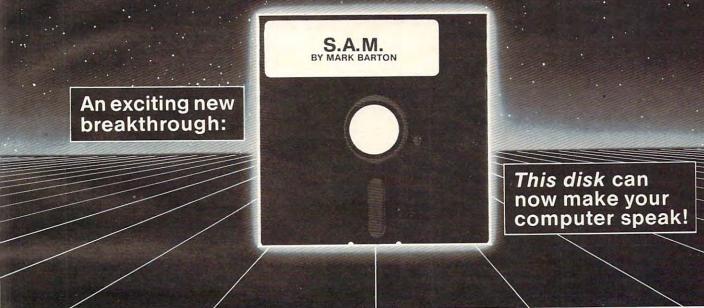

### It's the Software Automatic Mouth - S.A.M. The brand new, all-software, high quality speech synthesizer from DON'T ASK.

#### S.A.M. gives you:

Unlimited vocabulary Full inflection at your control Effortless access from BASIC Separate pitch and speed control Thorough, instructive owner's manual Easy-to-learn phoneme spelling system And automatic English-to-speech conversion Elaborate internal pronunciation rules for natural-sounding speech

#### S.A.M. for the APPLE II/II+ includes:

8 bit digital-to-analog converter and audio amplifier on a board (amplifies the sound of all your APPLE games).

- S.A.M. on disk
- Complete documentation
- English-phoneme dictionary

Only \$124.95

APPLE is a trademark of APPLE COMPUTER, INC.

#### S.A.M for the ATARI 400/800 includes:

- S.A.M. on disk
- Complete documentation
- English-phoneme dictionary

#### Only \$59.95

Note: On the ATARI, screen blanks during vocal output.

ATARI is a trademark of ATARI INC.

#### Hear S.A.M. at your favorite computer store today. For more information, contact:

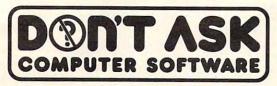

2265 Westwood Blvd., Ste. B-150 Los Angeles, California 90064. (213) 397-8811 Talk is chreapmodore.ca

- For a copy of the owner's manual, specify computer and send \$2.00 to DON'T ASK.
- You can order S.A.M. directly from DON'T ASK. Add \$2.00 for shipping and handling to your check or money order (or order C.O.D.).

## Dealer inquiries welcome

F=1 10900 GOT08000 11000 REM GAME OVER 11010 POKE37154,255 11105 PRINT: PRINT" {DOWN}TIME WAS ";MID\$ (TI\$,3,2) ;" MINUTES, "; RIGHT\$ (TI\$,2);" SECONDS 11110 PRINT"PLAY AGAIN ? \${LEFT}"; 11120 GETJ\$:IFJ\$=""THEN11120 11130 PRINTJ\$:IFJ\$="N"THENEND 11140 IFJ\$="Y"THENRUN 11150 PRINT:PRINT" {UP} ";:GOTO11110 12000 DIMA(3):A(0)=2:A(1)=-44:A(2)=-2:A(3)=44:WL =102:HL=32:SC=7680:A=SC+23:J=RND(-TI) 12010 POKE36879.110 12100 PRINT" {CLEAR} {YEL} {OFF} "; CHR\$ (142): FORI=1T : POKEA,4 12200 J=INT(RND(1)\*4):X=J 12205 B = A + A(J)12210 IFPEEK(B) =WLTHENPOKEB, J: POKEA+A(J)/2, HL:A= B:GOT012200 1224Ø J=(J+1)\*-(J<3):IFJ<>XTHEN122Ø5 12250 J=PEEK(A): POKEA, HL: IFJ<4THENA=A-A(J):GOTO1 2200 12300 PRINT" {HOME} {DOWN} {RIGHT} V" 12305 READJ,K,C:IFJ<0THEN12500 12310 FORA=1TOJ 12320 B=INT(RND(1)\*410):IF(B-21)/22=INT((B-21)/2 2) THEN12320 12330 IF PEEK (B+7702) <>32THEN12320 12340 POKEB+7702,K:POKEB+38422,C 12350 NEXT:GOT012305 12400 DATA2,90,1,4,65,0,7,88,5,9,83,2,39,87,3,-1 ,0,0 12450 PRINT"12450:P="P 12500 RETURN 14000 POKE36879,46 14010 PRINTCHR\$ (14) "{CLEAR} {WHT} {04 DOWN} {02 RIG \$\$\$\$\$\$\$\$\$\$ RIGHT} {REV} SUPERCHASE [OFF] " 14020 PRINT" {03 DOWN} {02 RIGHT} BY TONY GODSHALL 14050 PRINT" {03 DOWN} SKILL LEVEL (1-9): {REV} { OFF} {Ø2 LEFT}"; 14060 GETJ\$:IFJ\$=""THEN14060 14070 SK=VAL(J\$):IFSK<10RSK>9THEN14060 14075 POKEØ, SK 14080 PRINTSK: POKE0, SK: RETURN

**Program 2: Atari Version** 

40 GOTO 14000 42 POKE 1,0:POKE 2,0 45 TRAP 47: DIM F\$ (40): TRAP 40000 47 F\$="":GOSUB 12000:SK=PEEK(0):P=PEE K(1) #256+PEEK(2):GOSUB 10000:GOTO 8000 990 REM READ JOY, MOVE 1000 REM 1010 PA=STICK(0) 1020 S3 = (PA = 7)1030 S0=(PA=14):S1=(PA=13):S2=(PA=11) 1100 IF SO THEN POKE X, 7+128:C=20:GOT 0 1160 1130 IF S3 THEN POKE X, 6+128:C=-1:GOT 0 1160 1140 IF S2 THEN POKE X,8+128:C=1:GOTO 1160 1150 IF S1 THEN POKE X,9+128:C=-20:GO TO 1160 1155 FOR J=1 TO 50:NEXT J:GOTO 1300 1160 X=X-C: IF PEEK(X)=129 THEN X=X+C:

GOTO 1300 1165 SOUND 0,100,10,8 1170 F\$(LEN(F\$)+1)=CHR\$(-C+99) J=PEEK(X):POKE X,2+64:IF J=10 TH 1180 EN K=100:GOSUB 9000 1190 IF J=11 THEN K=50: GOSUB 9000 1200 IF J=12 THEN K=30:GDSUB 9000 1210 IF J=13 THEN K=20: GOSUB 9000 1220 IF J=14 THEN K=10:GOSUB 9000 1230 SOUND 0,0,0,0 1250 POSITION 6,22:? #6;P;" "; 1300 POKE X, 3+64:RETURN 1990 REM " MOVE MONSTER 2000 IF LEN(F\$)>=30 THEN GOSUB 3000 2005 0=0+1:IF 0/S<>INT(0/S) THEN RETU RN 2010 FOR J=1 TO SK: GOSUB 4000: POKE F, 0:F=F+(ASC(F\$)-99):F\$=F\$(1+((LEN (F\$)>1))) 2030 POKE F, 5+192: SOUND 0, 120, 0, 8: FOR M=1 TO 50: NEXT M: POKE F, 4+192: S OUND 0,80,0,8:NEXT J:SOUND 0,0,0 , O: RETURN 2990 REM " SPEED UP MONSTER 3000 POKE F, 0: S=S-1: IF S<1 THEN S=1 3005 POSITION 18,22:? #6;E-S; 3010 FOR N=1 TO 10:POKE F, 0:F=F+(ASC( F\$)-99):F\$=F\$(2):POKE F,5+192 3150 IF (N/SK=INT(N/SK)) AND PP THEN GOSUB 1000 3310 FOR M=N TO N+2:SOUND 0,M#3,0,B:N EXT M:NEXT N:SOUND 0,0,0,0 3500 RETURN 3990 REM " CHECK IF EATEN 4000 IF X<>F THEN RETURN 4005 POKE F,8:SOUND 0,0,0,0 4010 GOSUB 18000: POSITION 0,22:? #6;" A TASTY MORSEL (8 SPACES) INDEED " 4015 FOR J=1 TO 2000 4025 NEXT J 4027 IF PP=0 THEN 16800 4060 GOTO 11000 6990 REM " GET PROMOTED 7000 J=INT(P/256):POKE 1, J:POKE 2, P-J \$256 7100 SK=PEEK(0)+1:POKE 0,SK 7200 POSITION 0,23:? #6; "CONGRATULATI ONS !!" 7400 PRINT "{CLEAR} (3 DOWN} ONE AS F LEET-FOOTED AS YOU DESERVES":? " MORE CHALLENGE. (2 DOWN) " 7405 FOR J=1 TO 1000:NEXT J PRINT " YOU ARE THEREFORE PROMO TED TO":? " SKILL LEVEL ";SK 7410 PRINT " 7420 FOR J=1 TO 1000:NEXT J 7500 GOTO 45 7990 REM " MAIN LOOP! 8000 FOR M=1 TO 500:GOSUB 1000:IF LEN (F\$)<20 THEN NEXT M 8100 GDSUB 1000:GDSUB 2000:GDSUB 4000 :GOTO 8100 8990 REM " PICKED UP TREASURE 9000 FOR I=1 TO 10:SOUND 0,10\*RND(0), 10,8:NEXT I:SOUND 0,0,0,0 9010 P=P+K\*(E-S):PC=PC+1:IF PC>=61 TH EN 7000 9100 RETURN 9990 REM " SET VARIABLES, ETC. 10000 REM 10030 S=10:PC=0:R0=22:PP=1 10110 W=5:E=11:GDSUB 18000 10600 POSITION 8,23:? #6; "EE (INSERT)"

10700 POSITION 0,22:7 #6; "SECEES (6 SPACES) speed: 1"

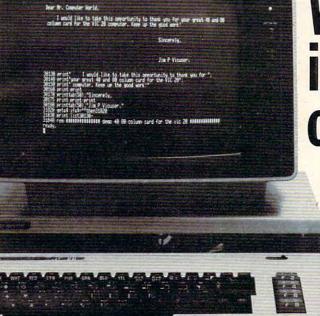

## We turn your VIC into a real computer fo

#### Great news for HAM's... Now you can see what you hear!

The TDK-20 'HAM interface' is a complete RTTY and MORSE code system fot the VIC-20 computer. It comes in a single cartridge which you can plug in either a standard VIC-20 or in an expansion box. The cartridge includes two converters, one for MORSE reception and the other for RTTY. Just plug it in and you can read what's in the air on your VIC-monitor!

**Computer World offers you its** sensational videocartridge. Just plug SUPER EXPANDER INCL. it in, connect a video monitor with your VIC-20 and enter the world of professional computing. Discover word-processing, accounting etc.

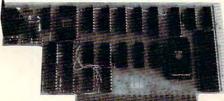

#### Our new videocartridge has remarkable features for only \$249

- 40 or 80 colum display (switchable from BASIC, without losing any program in memory)
- VIC and CBM/PET graphics;
- BY adding this board you can expand your VIC to 32K RAM, instead of 27.5K. (Note: you only need the expansioncard and 3.8 and 16K RAM cartridges):
- Upper and lower case characters with true decenders:
- Full cursor control:
- Program editing in 40 and 80 column mode;
- No alternations needed to your VIC;
- No external power supply needed;
- Fits in ARFON or Commodore expansion box;
- Now you can LOAD every Commodore or VIC program and adjust it to 40 or 80 columns;
- Operates with all ROM cartridges, except those working in the area AØØØ Hex to CØØØ Hex.

#### Parallel Interface

A real pro printer for your VIC? Order our printer driver with cable! Please specify EPSON or OKI printer.

## VICTOOL

Looking for high resolution graphics? Buy Commodore's super expander. But... it doesn't work together with the programmers aid. The solution: buy our SUPER VICTOOL, the toolkit that works perfectly with the super expander. Our SUPER VICTOOL adds 18 commands to your VIC, i.e. AUTO, DELETE, DUMP, FIND, HELP, OFF, RENUMBER, STEP, TRACE, TEXT, GRAPHICS, LINE, CLEAR, DRAW, PUT, FILL, SET, POINT, CIRCLE. ROM cartridge and manual

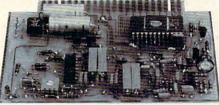

Features:

omputer wor

99 Hilvertsweg, 1214 JB HILVERSUM, Holland, Phone: 00 61 36012632. Ca

- RTTY transmit/receive;
- Audio input:
- 8 buffers to store text;
- LED tuning indicator;
- MORSE transmit/receive 6 Wpm tot 60 Wpm;
- Every Baudrate i.e. 45, 50, 57, 75, 110, 150, 200, 300 Baud;
- Every shift, 170, 225, 425, 850 Cs.;
- Old or New tones, 1275 or 2125 Cs.;
- WRU mode; CD ID; PTT

### VICPHONE Leave the dialing to your VIC!

VICPHONE is a mailinglist program and an interface between your VIC computer and your telephone. Type the name of the person you want to speak and your VIC looks in its memory and dials automatically the correct number. On your (TV)screen you'll see name and phonenumber.

Terms: Shipment will be made in one week after receivement of your order. VISA, MC, or check accepted. Add \$ 10.- for shipping.

#### Memory Expansion If you want to expand your VIC with more

memory you'll need this unique expander. Now you can have 7 more slots for programmers aid, RAM packs, etc. Computer World offers you this expander (with 1 slot completely tested) for \$ 59.- (Add \$ 9.- for each extra connector).

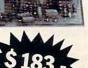

0

10800 X=SC+21:F=X 10900 RETURN 11000 REM " GAME OVER 11105 PRINT :? "SCORE: "; P:? 11110 PRINT "PLAY AGAIN ? (Y/N): "; 11120 OPEN #1,4,0, "K: ":GET #1,A:CLOSE #1 11130 IF A=ASC("N") THEN END 11140 RUN 11990 REM " MAKE MAZE (ALGORITHM FRO M COMPUTE!) 12000 GRAPHICS 17: POKE 756, CHSET/256 12010 TRAP 12015:DIM A(3):A(0)=2:A(1) =-40:A(2)=-2:A(3)=40:WL=129:HL= 0: TRAP 40000 12015 A=SC+21 12100 FOR I=1 TO 21:? #6; "0000000000 HUNDHOND":NEXT I:POKE A,5 12150 ? #6; "the dwarves mined":? #6:" here many years ago"; 12200 J=INT(RND(1) \*4):X=J 12205 B=A+A(J) 12210 IF PEEK (B) = WL THEN POKE B, J+1:P OKE A+A(J)/2, HL: A=B: GOTO 12200 12240 J=(J+1)\*(J<3): IF J<>X THEN 1220 5 12250 J=PEEK(A):POKE A, HL: IF J<5 THEN A=A-A(J-1):GOTO 12200 12255 GDSUB 18000 12260 POSITION 0,22:? #6; "@@@@@@@@@@@@@@@@ ETC":? #6; "FEXENSEETCHORGESURG" 12270 RESTORE 12300 FOR K=10 TO 14:READ J,C 12310 FOR A=1 TO J 12320 B=SC+40+INT(20\*RND(0))\*20+INT(1 9\*RND(0)) 12330 IF PEEK(B)<>0 THEN 12320 12340 POKE B,K 12350 NEXT A:NEXT K 12500 RESTORE : RETURN 12600 DATA 1,1,7,3,12,7,15,6,26,0 13990 REM " TITLE PAGE, ETC. 14000 GRAPHICS 17 14005 SC=PEEK(88)+256\*PEEK(89):CHSET= PEEK(106)-8:CHSET=CHSET#256 14007 FOR I=0 TO 512:POKE CHSET+I,PEE K(57344+I):NEXT I 14010 ? #6; "(5 SPACES) ETEEGOTEEE {INSERT}":? #6 14020 ? #6 14030 GDTD 16000 14060 OPEN #1,4,0, "K: ":GET #1,A:CLOSE #1 14070 SK=A-48: IF SK<1 OR SK>9 THEN 14 060 14080 POKE 0, SK: GOTO 42 15990 REM " SHOW & DEFINE CHARACTERS 16000 FOR J=1 TO 7:POKE SC+J#40+80, J: NEXT J 16010 FOR J=8 TO 15:POKE SC+19+80+40\* (J-7), J:NEXT J 16020 POKE 756, CHSET/256 16150 FOR J=0 TO 7:POKE CHSET+J,0:NEX TJ 16160 FOR J=1 TO 10:READ K:NEXT J 16200 X=256:FOR J=0 TO 119:READ K 16250 X=X-0.81:SOUND 0, X, 10,8 16300 POKE CHSET+8+J,K:NEXT J 16305 FOR I=0 TO 7:READ A:POKE CHSET+ 63#8+1, A:NEXT I 16310 SOUND 0,0,0,0:GOTO 14050 17111 REM " CHARACTER DATA 17112 DATA 85,42,85,42,85,42,85,0

17115 DATA 28,42,62,34,28,36,68,38 17120 DATA 28,42,62,34,28,21,18,24 17130 DATA 60,90,126,74,66,60,36,102 17140 DATA 60,90,126,74,126,66,66,195 17150 DATA 0,224,240,224,14,15,14,0 17160 DATA 4,14,14,14,32,112,112,112 17170 DATA 0,112,240,112,7,15,7,0 17180 DATA 14, 14, 14, 4, 112, 112, 112, 32 17190 DATA 0,8,34,8,93,8,34,8 17200 DATA 1,76,18,34,68,72,50,128 17210 DATA 0,73,42,0,216,28,60,0 17220 DATA 0,2,24,36,36,24,64,0 17230 DATA 0,0,12,28,56,48,0,0 17235 DATA 0,126,126,126,122,126,126, 17300 DATA 0,7,15,14,24,48,0,64 18000 COLOR 0: PLOT 0, 21: DRAWTO 19, 21: PLOT 0,22:DRAWTO 19,22:PLOT 0,2 3: DRAWTO 19, 23: RETURN

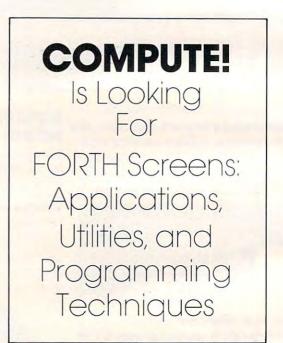

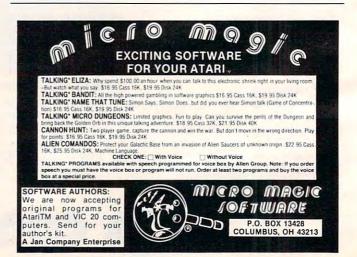

🕻 www.commodore.ca

70

# AMERICAN PERIPHERALS

## 122 BANGOR ST. LINDENHURST, N.Y. 11757 516-226-5849

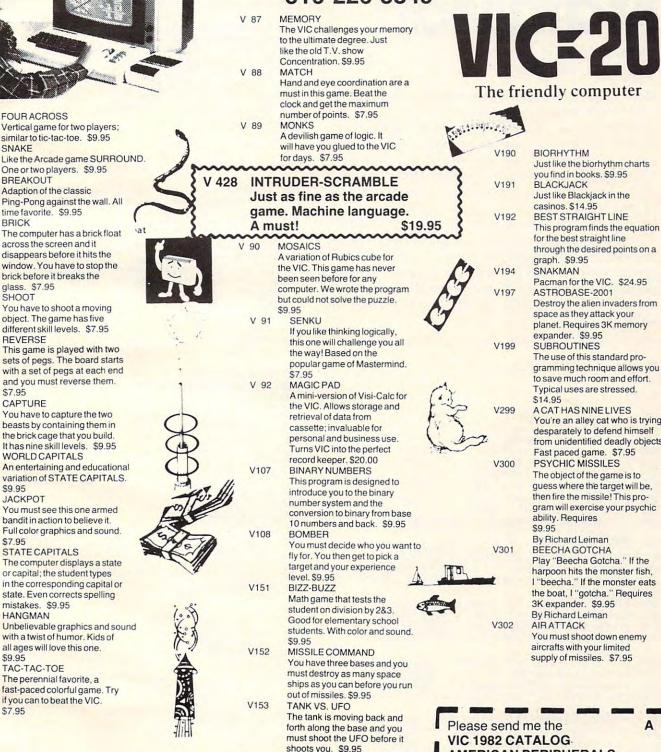

WRITE FOR FREE SOFTWARE CATALOG

commodore

V 6

V 10

V 12

V 78

V 79

V 80

V 81

V 82

V 83

V 84

V 85

V 86

FOUR ACROSS

SNAKE

BRICK

BREAKOUT

glass. \$7.95

SHOOT

REVERSE

\$7.95

\$9.95

\$7.95

JACKPOT

mistakes. \$9.95

TAC-TAC-TOE

HANGMAN

\$9.95

\$7.95

CAPTURE

You must shoot down enemy **AMERICAN PERIPHERALS 122 Bangor Street** Lindenhurst, NY 11757

STATE

COMPANY

ADDRESS

NAME

CITY

Pacman for the VIC. \$24.95 Destroy the alien invaders from space as they attack your planet. Requires 3K memory The use of this standard programming technique allows you to save much room and effort. Typical uses are stressed. You're an alley cat who is trying desparately to defend himself from unidentified deadly objects. Fast paced game. \$7.95 The object of the game is to guess where the target will be, then fire the missile! This program will exercise your psychic Play "Beecha Gotcha." If the

harpoon hits the monster fish, I "beecha." If the monster eats the boat, I "gotcha." Requires 3K expander. \$9.95

Here is a game for VIC and Atari that teaches math while it entertains.

MathMan Andy Hayes San Jose, CA

Here's a program which proves that computeraided math practice need not be boring. In the guise of a game, MathMan teaches multiplication facts by presenting random problems. The player (or student) types in the answer and presses RE-TURN. If he is correct, his friends gathered below cheer, but if the player fails to guess correctly, one of his friends will run away in shame. If all six friends flee, the game is over.

A good player can advance to the next level by successfully completing ten problems. The problems get successively more difficult, so this single program will provide challenge for almost any elementary school child. (Adults may also enjoy the animation!)

#### **Program 1: VIC Version**

```
Ø A=6
1 LV=1
10 PRINT" {WHT} {CLEAR} "
20 POKE36879,110
30 CS$="{HOME}{21 DOWN}"
200 PRINTLEFT$ (CS$, 16) " {REV}
                                   {OFF} N"
220 PRINTLEFT$ (CS$, 17) " {REV}
                                    {OFF}
                                      {OFF}"
230 PRINTLEFT$ (CS$, 18) " {REV}
240 PRINTLEFT$ (CS$, 19) " {REV}
                                       {OFF}"
250 PRINTLEFT$ (CS$, 20) " {REV}
                                        {OFF}"
260 PRINTLEFT$ (CS$,21) "{REV} {OFF}"
270 IFA=6THENPRINT" {HOME} {17 DOWN} {07 RIGHT}<u>UI</u>
    UIUIUIUIUI"
271 IFA=6THENPRINT" {07 RIGHT}JKJKJKJKJKJKK"
272 IFA=6THENPRINT" {07 RIGHT}<u>POPOPOPOPO</u>"
273 IFA=6THENPRINT" {07 RIGHT} NMNMNMNMNMNM"
274 IFA=5THENPRINT" {HOME} {17 DOWN} {07 RIGHT}
     UIUIUIUIUI
275 IFA=5THENPRINT" {07 RIGHT}
                                    JKJKJKJKJK
276 IFA=5THENPRINT" {07 RIGHT}
                                    POPOPOPOPO"
277 IFA=5THENPRINT" {07 RIGHT}
                                    NMNMNMNMNM"
278 IFA=4THENPRINT" {HOME} {17 DOWN} {Ø7 RIGHT}
       UIUIUIUI"
279 IFA=4THENPRINT" {07 RIGHT}
                                       JKJKJKJK"
280 IFA=4THENPRINT" {07 RIGHT}
                                       POPOPOPO"
281 IFA=4THENPRINT" {07 RIGHT}
                                       NMNMNMNM"
282 IFA=3THENPRINT" {HOME} {17 DOWN} {07 RIGHT}
         UIUIUI"
283 IFA= 3THENPRINT" {07 RIGHT}
                                         JKJKJK"
284 IFA=3THENPRINT" {07 RIGHT}
                                         POPOPO"
285 IFA=3THENPRINT" {07 RIGHT}
                                         NMNMNM"
286 IFA=2THENPRINT" {HOME} {17 DOWN} {07 RIGHT}
           UIUI"
287 IFA=2THENPRINT" {07 RIGHT}
                                            JKJK
    IFA=2THENPRINT" {07 RIGHT}
                                            POPO"
288
289 IFA=2THENPRINT" {07 RIGHT}
                                           NMNM "
290 IFA=1THENPRINT" {HOME} {17 DOWN} {07 RIGHT}
              UI
291 IFA=1THENPRINT" {07 RIGHT}
                                              JK"
PO"
292 IFA=1THENPRINT" {07 RIGHT}
```

| 293  | IFA=]  | THENP                                                                                                    | RINT"              | {Ø7 I    | RIGHT    | 1}       |        | NM"       |      |
|------|--------|----------------------------------------------------------------------------------------------------|--------------------|----------|----------|----------|--------|-----------|------|
| 294  | IFA=0  | THENP                                                                                                    | RINT"              | { HOME   | 2}{17    | DOWN     | }{Ø7   | RIGHT}    | ~    |
|      |        |                                                                                                    | н                  |          |          |          |        |           |      |
| 295  |        |                                                                                                    | RINT"              |          |          |          |        | "         |      |
| 296  | IFA=0  | THENP                                                                                                    | RINT"              | (Ø7 F    | RIGHT    | '}       | "      |           |      |
| 297  |        |                                                                                                    | RINT"              | {Ø7 F    | RIGHT    | '}       |        | ":G       | TC   |
|      | 03000  |                                                                                                    |                    |          |          |          |        |           |      |
| 298  |        |                                                                                                    | L=7688             |          |          |          |        |           |      |
|      |        |                                                                                                    | E}LEV              |          |          |          |        |           |      |
|      |        |                                                                                                    | L=7696             |          |          |          |        |           |      |
| 302  |        |                                                                                                    | L=7693             |          |          |          |        |           |      |
| 304  |        |                                                                                                    | L=7694             |          |          |          |        |           |      |
| 306  | IFA=2  | THENM                                                                                                    | L=7696             | 5:MM=    | 7718     |          |        |           |      |
| 308  |        |                                                                                                    | L=7698             |          |          |          |        |           |      |
| 322  | IFO=1  | ØTHEN                                                                                                    | LV=LV+             | +1:GC    | TO2Ø     | ØØ       |        |           |      |
| 350  | LETS=  | LV*2                                                                                                    |                    |          |          |          |        |           |      |
|      | 0=0+1  |                                                                                                    |                    |          |          |          |        |           |      |
| 360  | B=INT  | (RND(                                                                                                    | 1)*S)+             | +1       |          |          |        |           |      |
| 370  | C=INT  | (RND(                                                                                                    | 1)*9)+             | -1       |          |          |        |           |      |
| 375  | PRINT  | LEFT\$                                                                                                    | (CS\$,2            | 23) " {  | REV}     | {PUR}    | CORE   | -"SC" {V  | H    |
|      | WHT}"  |                                                                                                    |                    |          |          |          |        |           |      |
| 380  | PRINT  | LEFT\$                                                                                                    | (CS\$,5            | 5) " { @ | 9 RI     | GHT }"H  | B"{LF  | FT} "     |      |
| 390  |        |                                                                                                    |                    |          |          |          |        | GHT X"C   | . 11 |
|      |        |                                                                                                    | GOTO4              |          |          |          |        |           |      |
| 393  |        |                                                                                                    |                    |          | SICS     | 5.71"    | 08 F   | IGHT X    |      |
|      | C" ILE | FT                                                                                                    | ":GOTO             | 1400     | 4100     | 4111     |        | ioni) A   |      |
| 395  |        |                                                                                                    |                    |          | TSIC     | 55 71    | 108    | RIGHT }>  | . ~  |
| 555  | "C"S   | [FFT]                                                                                                    | ":GC               | TOAR     | a        | 54111    | 100    | AIGHI J / |      |
| 100  | DDTNT  | LEFTS                                                                                                    | (CS\$,8            | 1 1 5 0  | 8 DT     | Cuml ag  |        |           |      |
| 400  | DDINT  | " { UOM                                                                                                    | E} {08             | DOWN     | 1107     | DICUT    | 196666 |           |      |
| 410  | TNDUT  | " { HOM                                                                                                    | E}{Ø8              | DOWN     | 1500     | DICUT    | 1      | c         |      |
| 415  | IFAS=  | 1 HOM                                                                                                    | ES 100             | DOWN     | 1100     | RIGHI    | 5 ; A  | 19        |      |
|      |        |                                                                                                    |                    |          |          |          |        |           |      |
|      |        |                                                                                                    | HEN100             | 0        |          |          |        |           |      |
|      | SC=SC  |                                                                                                    |                    | ~        |          |          |        |           |      |
|      |        |                                                                                                    | (055,1             | .6) "{   | 07 R.    | IGHT } { | REV }  | THANK Y   | 0    |
|      | UIII{  | OF.F.}                                                                                                    |                    |          |          |          |        |           |      |
|      | X=X+1  |                                                                                                    |                    |          |          |          |        |           |      |
|      | POKE3  |                                                                                                    |                    |          |          |          |        |           |      |
|      |        |                                                                                                    | 1)*30)             | +210     |          |          |        |           |      |
|      | POKE3  |                                                                                                    |                    |          |          |          |        |           |      |
| 742  |        |                                                                                                    | Ø:NEXT             |          |          | 18,0     |        |           |      |
| 744  |        |                                                                                                    | X=0:GO             | TO 76    | 0        |          |        |           |      |
|      | GOTO7  |                                                                                                    | -                  |          |          |          |        |           |      |
|      | FORT=  |                                                                                                    |                    | 21 11 1  | 10 0     |          |        |           |      |
| 110  | PRINT  | LEFTS                                                                                                    | (CS\$,2            | 3) "{    | 12 R.    | IGHT}    |        |           |      |
| 775  | PRINT  | LEFTS                                                                                                    | (CS\$,1<br>(CS\$,1 | 6) "     | a7 D.    | reum)    |        |           |      |
|      |        | and the second second s |                    | 0) 1     | 07 R.    | IGHTS    |        |           |      |
|      | IFO=1  |                                                                                                    |                    |          |          |          |        |           |      |
|      | F=0:G  |                                                                                                    |                    |          |          |          |        |           |      |
|      |        |                                                                                                    | r02000             |          |          |          |        |           |      |
|      | Q=79   |                                                                                                    |                    | - DOV    | PO 7     | 0        |        |           |      |
|      |        |                                                                                                    | Q=Q-21             |          | EQ, /0   | 0        |        |           |      |
|      |        |                                                                                                    | HEN103             | 0        |          |          |        |           |      |
|      | GOTO   |                                                                                                    | DOVDO              |          | CA . D   |          | 100    | DOVEDI    | 22   |
|      |        |                                                                                                    |                    |          | 00:P     | OKEQ-1   | ,100   | : POKEQ+  | 22   |
| 1    | ,100:  | POKEQ                                                                                                    | -22,16             | 6        |          |          |        |           |      |
|      | POKE   | 368/1                                                                                                    | ,220               |          |          |          |        |           |      |
|      | Z=15   |                                                                                                    |                    |          |          |          |        |           |      |
|      | Z=Z-   |                                                                                                    | -                  |          |          |          |        |           |      |
|      |        |                                                                                                    | ,Ø:POK             |          | 78,Z     |          |        |           |      |
|      |        |                                                                                                    | 00:NEX             |          |          |          |        |           |      |
|      |        |                                                                                                    | Z = 15:G           | OT01     | 060      |          |        |           |      |
|      | GOTO   |                                                                                                    |                    |          |          |          |        |           |      |
| 1060 | POKE   | 36877                                                                                                    | Ø:POK              | E368     | 78,0     | POKEC    | +22,   | 32:POKE   | Q-   |
|      | 22,64  | : POKE                                                                                                    | 2,32:P             | OKEQ     | -1,3:    | 2:POKE   | Q+1,   | 32        |      |
| 1070 | Q=79   |                                                                                                    |                    |          |          |          |        |           |      |
|      |        |                                                                                                    | 2=Q-21             | : POK    | EQ,78    | В        |        |           |      |
|      |        |                                                                                                    | HEN12Ø             |          |          |          |        |           |      |
|      | GOTO   |                                                                                                    |                    |          |          |          |        |           |      |
|      | END    |                                                                                                    |                    |          |          |          |        |           |      |
|      | Y=Y+   | 1                                                                                                    |                    |          |          |          |        |           |      |
| 1205 | PRTM   | T" ( HO                                                                                                    | ME} (as            | DOW      | NIG      | 9 RTG    | TIP    | EV} "B*C  | 1"   |
|      | LEFT}  |                                                                                                    | 121100             | 500      |          | . milli  |        |           |      |
|      |        |                                                                                                    | 50:NEX             | TT       |          |          |        |           |      |
| 1210 | 1 UNI  |                                                                                                    | IT L CAO           | DOW      | 111 ( 0) | D' DTCI  | I mt   |           |      |
| 1220 |        | T 1 U 0                                                                                                    |                    |          |          |          |        |           |      |
| 1220 | PRIN   | T" { HON                                                                                                    | SA NEY             | TT       | NILD     | 9 RIGE   | 113    |           |      |
| 1230 | FORT   | =1T01                                                                                                    | 50:NEX             | TT       |          | 9 RIGI   | 11 }   |           |      |

1240 GOTO1200

# TODAY'S MENU

## For Your VIC<sup>™</sup> 20 and ATARI<sup>®</sup> 400/800

Games

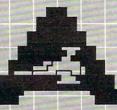

ASTROBLITZ Protect your planet by destroying enemy squcers.

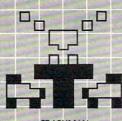

TRASHMAN Drive the garbage truck and empty the city's trash cans. But watch out for the flies.

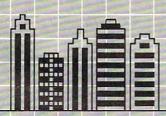

CITY BOMBER Level a city to make it easy to land. Take off and do it again.

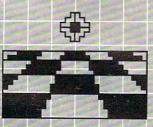

ACTION GAMES SEAWOLF, BOUNCEOUT, or VIC TRAP. You'll need sharp eyes and quick hands for these.

Education

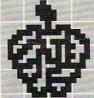

EDUCATIONAL/RECREATIONAL (1 & 11) Put fun into learning math, spelling, and spatial relationships,

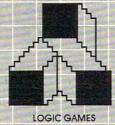

The computer is thinking. You should be, too.

## Choose an Entree:

Maybe it's a colorful and challenging game like ASTROBLITZ, TRASHMAN, or CITY BOMBER; perhaps an educational game like HANGMAN or MATH HURDLER; maybe a basic diet of household concerns like HOME INVENTORY, HOUSEHOLD FINANCE, or DECISION MAKER.

Take your pick. All you have to supply is your VIC<sup>™</sup> 20 or ATARI® 400/800 and your own ideas about how to put our software to use. We supply the rest: competitive games, educational games, down-to-earth personal programs, and simple instructions that make everything easy to digest.

What you see here is part of the menu for today. We'll be adding more, so check our menu from time to time. It's growing, and it's all take home.

Contact your local outlet.

Personal

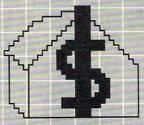

HOUSEHOLD FINANCE Schedule the family budget, account for expenditures, and face the tax man with a smile.

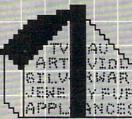

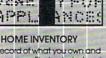

Make a record of what you own and revise it as you go. Find out what you've got in seconds.

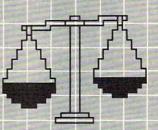

DECISION MAKER What should you do about virtually anything? Here's help.

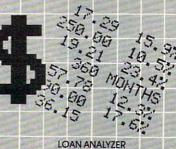

Home, car, boat ... whatever: How much can you afford? Find out.

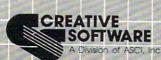

201 San Antonio Circle, Mountain View, CA 94040 U.S.A. (415) 948-9595

| 1300 PRINTLEFT  | \$ (CS\$, 5)  | ) "      |          |         |       |      |
|-----------------|---------------|----------|----------|---------|-------|------|
| 1310 IFB<10THE  | NPRINTL       | EFT\$ (C | 5\$,7)"  |         |       | ~    |
| 1320 IFB<100TH  | ENPRINT       | LEFT\$ ( | CS\$,7)  | "       |       | -    |
| 1330 IFB<1000T  | HENPRIN       | TLEFT\$  | (CS\$,7  | ) "     |       | ~    |
| 1340 PRINTLEFT  | \$ (CS\$ . 8) | н -      |          |         | н     |      |
| 1345 PRINTLEFT  |               |          |          |         | 11    |      |
| 1400 W=MM+22:A  |               |          |          |         |       |      |
| 1430 IFO=10THE  | N2000         |          |          |         |       |      |
| 1500 POKEW, 32: |               |          |          |         |       |      |
| 2000 FORT=1TO2  |               | r        |          |         |       |      |
| 2001 PRINT" {CL | EAR } { HON   | 1E} {Ø6  | DOWN }   | YOU M   | ADE I | тт   |
| HROUGH"         |               |          |          |         | 100.0 |      |
| 2005 PRINT"     | LEVEL         | "LV-1    |          |         |       |      |
| 2010 PRINT" {02 | DOWN }        | YOU NO   | W ADV    | ANCE T  | 0"    |      |
| 2015 PRINT"     | LEVEL         | LV:0=    | Ø:FOR    | r=1T04  | 000:N | EXT  |
| :GOTO1Ø         |               |          |          |         |       |      |
| 3000 FORT=1TO2  | ØØØ:NEXT      | 2        |          |         |       |      |
| 3010 PRINT" {CL | EAR } { HOM   | 1E}{Ø4   | DOWN } S | SORRY I | BUT Y | ou ~ |
| LOST ALL";      |               |          |          |         |       |      |
| 3020 PRINT" [02 | DOWN }        | Y        | OUR ME   | EN"     |       |      |
| 3030 PRINT" {04 | DOWN }        | {REV     | YOUR }   | SCORE   | WAS{  | OFF  |
| OFF}"           |               |          |          |         |       |      |
| 3040 PRINT" {02 | DOWN }        | "        | SC       |         |       |      |
|                 |               |          |          |         |       |      |

**Program 2: Atari Version** 

```
0 A=6
1 LV=1
10 GRAPHICS 0: POKE 82, 0: POKE 752, 1:?
   "{CLEAR}"
20 POSITION 0,16
200 ? "翩翩《F}"
    ? "(3 BEFER)"
220
230 ? "(4 BEEEEE)"
240 ? "(5 EEEEE)"
250 ? "{6 BEEEEB}"
260 ? "(7 BEEEEE)"
270 IF A=0 THEN 3000
275 FOR I=1 TO A
280 POSITION 1$3+6,17
    ? "{RIGHT} {Q} {E} {DOWN} {2 LEFT}
290
    (Z) (C) (DOWN) (2 LEFT) (E) (Q) (DOWN)
    {2 LEFT} (F) (G) "
295 NEXT I
298 SC=PEEK(88)+256*PEEK(89)
299 POSITION 0,0:? "LEVEL ";LV
322 IF D=10 THEN LV=LV+1:GOTO 2000
350 S=LV#2
355 0=0+1
360 B=INT(RND(1)*S)+1
370 C=INT(RND(1) #9)+1
375 POSITION 0,22:? "SCORE-";SCO
380 POSITION 10,5:? B;"
390 POSITION 8,7:? "X ";C
400 POSITION 8,8:? "(6 R)"
410 POSITION 8,9:? "(6 SPACES)"
415 TRAP 415: POSITION 8, 11: INPUT AS: T
    RAP 40000
430 IF AS=B*C THEN 700
440 IF AS<>B*C THEN 1000
700 SC0=SC0+5*LV
711 POSITION 10,14:? "DEECONSELUE!"
715 X=X+1
730 E=INT(RND(1) #30)+210
742 FOR T=1 TO 10:POKE 710, PEEK (53770
    ):SOUND 0, T, 10, B:NEXT T
743 SETCOLOR 2,9,4:SOUND 0,0,0,0
744 IF X=10 THEN X=0:GOTO 760
750 GOTO 715
```

| 760 FOR T=1 TO 500                       |    |
|------------------------------------------|----|
| 770 COLOR 32:PLOT 0,23:DRAWTO 39,23      |    |
| 772 PLOT 0,10:DRAWTO 39,10               |    |
| 775 PLOT 0,16: DRAWTO 39,16              |    |
| 776 IF 0=10 THEN 790                     |    |
|                                          |    |
| 780 F=0:GDTD 10                          |    |
| 790 LV=LV+1:GDTD 2000                    |    |
| 1000 Q=SC+604                            |    |
| 1005 POKE Q,0:Q=Q-39:POKE Q,10           |    |
| 1010 IF Q-SC<=409 THEN 1030              |    |
| 1020 GDTD 1005                           |    |
| 1030 FOR I=1 TO 10:SOUND 0, I, 0, 10-I:  | S. |
| OUND 1, I #10+50, 2, 8                   | -  |
| 1040 POKE Q, 128: POKE Q+1, 128: POKE Q- | 1  |
| 1040 TORE @,120.TORE @11,128.FORE @-     | -  |
| ,128:POKE Q+40,128:POKE Q-40,12          | 8  |
| 1050 POKE Q+40,0:POKE Q-40,0:POKE Q,     | 0  |
| :POKE Q-1,0:POKE Q+1,0                   |    |
| 1060 NEXT I: SOUND 1,0,0,0               |    |
| 1080 REM MAN RUNS AWAY                   |    |
| 1090 REM                                 |    |
| 1100 FOR I=A\$3+6 TO 35                  |    |
| 1110 POSITION I, 17:? " (Q) (E) (DOWN)   |    |
|                                          |    |
| {3 LEFT} {A}{C}{DOWN}{3 LEFT} ;          |    |
| <pre>{F}{DOWN}{3 LEFT} {F}{G}"</pre>     |    |
| 1115 SOUND 0,100,0,8                     |    |
| 1120 FOR W=1 TO 5:NEXT W                 |    |
| 1125 SOUND 0,10,0,8                      |    |
| 1130 POSITION I, 17:? " (Q) (E) (DOWN)   |    |
| {3 LEFT} (A)(C)(DOWN)(3 LEFT) ;          |    |
| (R) (DOWN) (3 LEFT) ; (G) "              |    |
| 1140 FOR W=1 TO 5:NEXT W                 |    |
|                                          |    |
| 1145 SOUND 0,0,0,0                       |    |
| 1150 NEXT I                              |    |
| 1160 A=A-1:GOTO 10                       |    |
| 1199 END                                 |    |
| 1413 NEXT K                              |    |
| 2000 PRINT "{CLEAR} (6 DOWN} YOU MADE    |    |
| IT THROUGH"                              |    |
| 2005 PRINT "(6 SPACES)LEVEL ";LV-1       |    |
| 2010 PRINT "{2 DOWN} YOU NOW ADVANC      | F  |
|                                          | C  |
| TO"                                      |    |
| 2015 PRINT "(6 SPACES)LEVEL ";LV:0=0     | -  |
| FOR T=1 TO 500:NEXT T:GOTO 10            |    |
| 3000 REM                                 |    |
| 3010 PRINT "{CLEAR} (4 DOWN) SORRY BUT   |    |
| YOU LOST ALL";                           |    |
| 3020 PRINT "{2 DOWN} (7 SPACES) YOUR M   | F  |
| N"                                       | -  |
|                                          | C  |
| 3030 PRINT "(4 DOWN) (4 SPACES) YOUR S   | L  |
| ORE WAS"                                 | 6  |
| 3040 PRINT "{2 DOWN} (7 SPACES}"; SCO    | O  |
|                                          | _  |
|                                          | -  |

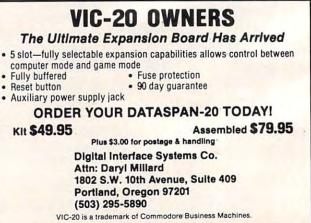

Gwww.commodore.ca

## The Simplest, Most Complete Computer Literacy Course Available

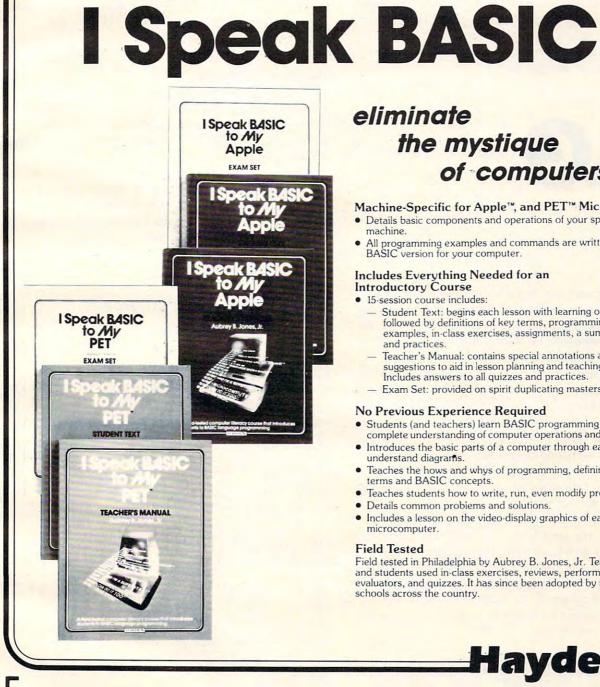

## eliminate the mystique of computers...

#### Machine-Specific for Apple™, and PET™ Micros

- Details basic components and operations of your specific machine.
- All programming examples and commands are written in the BASIC version for your computer. .

#### Includes Everything Needed for an Introductory Course

- 15-session course includes:
  - Student Text: begins each lesson with learning objectives followed by definitions of key terms, programming examples, in-class exercises, assignments, a summary, and practices.
  - Teacher's Manual: contains special annotations and suggestions to aid in lesson planning and teaching methods. Includes answers to all guizzes and practices.
- Exam Set: provided on spirit duplicating masters.

#### No Previous Experience Required

- Students (and teachers) learn BASIC programming and get complete understanding of computer operations and functions.
- Introduces the basic parts of a computer through easy-tounderstand diagrams
- Teaches the hows and whys of programming, defining key terms and BASIC concepts.
- Teaches students how to write, run, even modify programs.
- Details common problems and solutions. .
- Includes a lesson on the video-display graphics of each microcomputer.

#### **Field Tested**

Field tested in Philadelphia by Aubrey B. Jones, Jr. Teachers and students used in-class exercises, reviews, performance evaluators, and guizzes. It has since been adopted by many schools across the country.

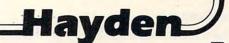

Mail to:

Dept. # CO 02 Hayden Book Company, Inc. 50 Essex St., Rochelle Park, NJ 07662

> Order by Phone 1-800-631-0856, Dept. # CO 02 In NJ call (201) 843-0550, ext. 382

I Speak BASIC to My Apple, 6175-7; I Speak BASIC to My PET, 6176-5; each \$8.45 Fram Sets I Speak BASIC to

Student Texts:

My Apple, 6185-4; I Speak BASIC to My PET, 6186-2; each \$13.75

Complete—Teacher's Manual, 20 Student Texts, Exam Set. I Speak BASIC to My Apple, 6155-6; I Speak BASIC to My PET, 6156-0;

- each set \$175.00 Teacher's Manuals: I Speak BASIC to My
- Apple, 6165-X; I Speak BASIC to My

PET, 6166-8; each \$17.45

Apple is a registered trademark of Apple Computer Company, Inc., PET is a registered trademark of Commodore Business Machines, Inc., none is affiliated with Hayden Book Company, Inc.

| If I am not completely satisfied<br>within 10 days for a complete re |          |
|----------------------------------------------------------------------|----------|
| Enclosed is my check or mon                                          | ey order |
| Bill my 🗆 Visa 🖾 MasterCard                                          | Expires  |

Mr/Ms

Address

City

State/Zip

Visa/MasterCard #

Signature

CO 10/82 065 Residents of NJ and CA must add sales tax. Prices subject to change

www.commodore.ca

\*ATARI<sup>™</sup> version soon to be available

VISA

There are versions of this exciting adaptation of Tag for the Atari (16K required) and PET/CBM with Upgrade or 4.0 BASIC. Each game involves a special extra feature which makes the action all the more challenging: the pursuer can become the pursued without warning and without tagging the other player!

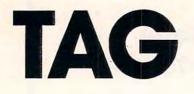

```
Ed Davis
Rumford, ME
```

When playing real-life tag with only two players, nobody really wins because the number of tags per player remains constant. But in computer Tag, the clock decides who will be the champion. Every 15 seconds, if the person who is *It* cannot tag the other, the computer will reverse the It player. This feature allows a real fight for points. If you are not skilled in attacking, you can become skilled in evasive tactics and win the game.

Before the game starts, the players must input their names. Then, the computer will ask for the "color" of the playing arena. "Color" simply describes which keyboard character will appear as the border of the arena.

Then, you set a point limit by inputting a number from one to infinity. Game length is determined by the amount of time it takes for any one player to amass the predefined number of points.

The computer then draws a large square area the length and width of the screen and fills this area with 180 obstacles that players must dodge in their quest for victory.

#### The Controls

The PET number pad serves as the control for the right-side player. The "QWE", "ASD", and "ZXC" keys serve as the controls for the left-side player. These are movement controls, and the "5" or the "s" keys will stop the player from going further than he wishes. To quit a game in progress, typing "%" will cease all function, and no points will be given to either player. This feature exists because the computer will sometimes surround a player with obstacles before battle, causing a shutdown of the afflicted player's actions.

#### Sound Effects

The sound effects in Tag are mostly simple loops. The sound output is for CB2 sound users. If you are not using sound, or just want to make the game movements a little faster by eliminating the sound loops, just remove the sound GOSUBs (lines 10-81) and install RETURNs. There are six different sound effects.

#### Machine Language

The machine language program built into Tag will work on all 40-column Commodore PETs. Even though the starting address is 826, and starting here on 4.0 ROMs sometimes messes things up, the program always works on the Fat-Forty that I use, and it works on the 4016, 2001, and 8032 models as well. The machine language program simply reverses all the characters on the screen by SYS826. (Typing SYS826 again will restore the screen to normal.)

#### **Program 1: PET Version**

```
Ø POKE59467,16:POKE59466,15
1 POKE59464,0:POKE59468,12:GOTO100
10 FORT=0T0127STEP5
20 FORX=T*2TOTSTEP-3:POKES1,X:NEXT
21 NEXT
30 POKES1,0:RETURN
32 FORT=255TO100STEP-1:POKES1,T:NEXT
33 POKES1, 100: FORX=1T0100:NEXT
34 FORT=100TO255STEP2:POKES1,T
35 POKES2, T:NEXT: POKES1, Ø:RETURN
50 FORT=255TO0STEP5:POKES1,T:NEXT
55 POKES1,142:FORT=1T0100:POKES2,T:NEXT
56 FORT=1T018:FORX=3T03ØSTEP3:POKES1,X
57 NEXT:NEXT:POKES1,Ø:RETURN
60 POKES1, 30: POKES1, 0: RETURN: REM AAA
70 POKES1,170:POKES1,0:RETURN:REM ZZZ
75 FORY=1T013:REM GALAXIAN WIPETHEOUT
80 FORT=200TO100STEP-20:POKES1,T:NEXT
81 NEXT: POKES1, Ø: RETURN
100 A=32809:Z=33726:AA=81:ZZ=87:TT=900
101 S1=59464:S2=59466
110 DATA39,40,41,-1,0,1,-41,-40,-39
120 FORT=1T09
130 READX
140 AM(T) = X: ZM(T) = X: NEXT
150 PRINT" {CLEAR} ";
160 IFG=1THEN600
200 READAB, BM
201 FORT=ABTOBM:READX:POKET,X:NEXT
210 PRINT" {CLEAR} {10 RIGHT} TAG!"
220 PRINT" {DOWN}RACE FOR POINTS!!"
230 PRINT" (DOWN) ASSUMING YOU KNOW THE ";
231 PRINT"KEYBOARD GAME CONTROLS..."
250 PRINT
260 PRINT"O WILL BE NUMBER CONTROL'S MAN"
270 PRINT"W WILL BE LETTER CONTROL'S MAN"
280 PRINT" [DOWN ] IF EITHER MAN IS {REV}RVS{OFF}
'D,HE IS IT!!"
290 PRINT"'IT' TAGS OTHER MAN FOR 1 POINT AND ~
WHO IS 'IT' CHANGES. "
300 PRINT"IN 15 SECONDS DURING GAME, IF NO TAG
        ARISE, THEY CHANGE ANYWAY!"
    S
310 PRINT" [DOWN]YOU'LL BOTH GO BACK TO START A
    FTER EACH TAG."
315 PRINT: PRINT WINNER OF EACH ROUND IS INDICA
    TED
316 PRINT"BY A {REV}B{OFF} AFTER A WINNING HIT
320 PRINT" {DOWN } {REV } RETURN {OFF } TO CONTINUE ...
350 GETT$: IFT$=CHR$ (13) THEN 390
355 PRINT" {HOME} "; TAB(21); " {REV} WITH SOUND {OFF
```

Cwww.commodore.ca

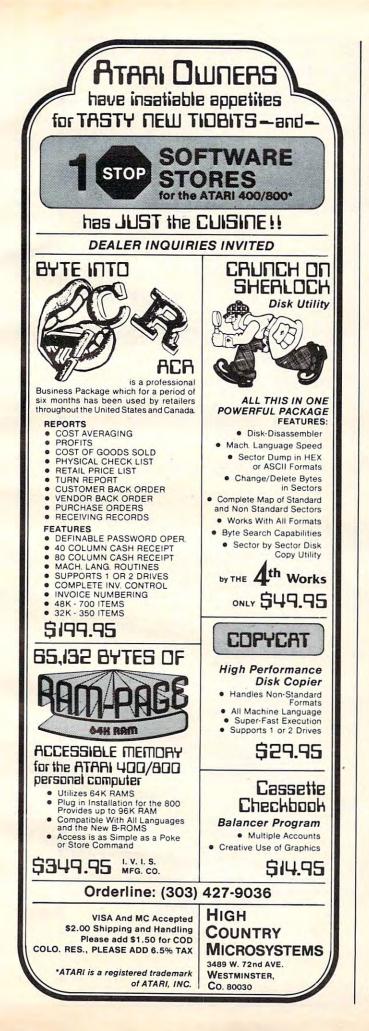

## SOFTWARE for the ATARI 800\* and ATARI 400\* from QUALITY SOFTWARE

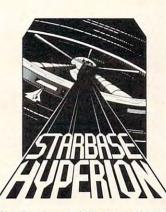

#### STARBASE HYPERION" By Don Ursem

Become absorbed in this intriguing, original space simulation of war in the far future. Use strategy to defend a front line Star Fortress against invasion forces of an alien empire. You create, deploy, and command a fleet of various classes of space ships, while managing limited resources including power generators, shields and probes. Real time responses are sometimes required to take advantage of special tactical opportunities. Use of color, sound, and special graphics

add to the enjoyment of this program. At least 24K of RAM is required On Cassette — \$19.95 On Diskette — \$22.95

#### NAME THAT SONG By Jerry White Here is great entertainment for everyone!

Two players listen while the Atari starts playing a tune. As soon as a player thinks he knows the name of the song, he presses his assigned key or joystick button. There are two ways to play. The first way requires you to type in the name of the song. Optionally, you can play multiple choice, where the computer

Vame that

asks you to select the title from four possibilities. The standard version requires 24K of RAM (32K on diskette) and has over 150 songs on it. You also get a 16K version that has more than 85 songs. The instructions explain how you can add songs to the program, if you wish. Written in BASIC. On Cassette - \$14.95

On Diskette - \$17.95

#### **QS FORTH** By James Albanese

Want to go beyond BASIC? The remarkably efficient FORTH programming language may be just for you. We have taken the popular fig-FORTH model from the FORTH Interest Group and expanded it for use with the Atari Personal Computer. Best of all we have written substantial documentation, packaged in a three ring binder, that includes a tutorial introduction to FORTH and numerous examples. OS FORTH is a disk based system that requires at least 24K of RAM and at least one disk drive. Five modules that may be loaded separately from disk are the fig-FORTH kernel, extensions to standard fig-FORTH, an on-screen editor, an I/O module that accesses Atari's operating system, and a FORTH assembler

Diskette and Manual - \$79.95

Manual Only - \$39.95

www.commodore.ca

FOR OUR COMPLETE LINE OF ATARI SOFTWARE PLEASE WRITE FOR OUR CATALOG

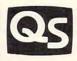

DUALITY SOFTWARE 6660 Reseda Blvd., Suite 105, Reseda, CA 91335 (213) 344-6599

ASK FOR QUALITY SOFTWARE products at your favorite computer store. If necessary you may order directly from us. MasterCard and Visa cardholders may place orders by calling us at (213) 344-6599. Or mail your check or bankcard number to the address above. California residents add 6% sales tax. Shipping Charges: Within North America orders must include \$1.50 for shipping and handling. Outside North America the charge for airmail shipping and handling is \$5.00. Pay in U.S. currency.

\*Indicates trademarks of Atari.

Price: 514.95 Cassette/S18.95 Diskette produces lascinating graphics displays accompanied with stores which sumy as the run are the same, and the combined effect of the normal and graphics are memorizing ocal stores to doministrate the sound and color features of the Atari. Runs in 16K Price: 514.95 Cassette/518.95 Diskette K. LUNAR LANDER, CRAPS, HORSERACE ogram for ease in loading. They are individually Price: \$14.95 Cassette/\$18.95 Diskette Vau control your spacecraft using the joystick black hole closes about vau 5 Cassette/\$23,95 Disketti aneye on the sonar readings a rm sink towards the sub. This i One or word and planet Sheol which will match for the planet of Sheol is a key court Suribachi as the marines landed on the island, thus it was a critical objective if the island, released to be one of the most strongly who This s each contain many programs and offer a North Star user's collection. Call or writ (12krieg in the east ass complete. Germany had turned ated the Ardennes and Meuse. The heroism of Dunkiek, i of the French armies in the south has all passed. And, no ette/S17.95 Diske S18.95 Diske time. ette/S18.95 Disk eepy and chance 'Y \$23.95 Disk /S19.95 Disk á \$21.95 Did S19.95 Dist tte/S21.95 Di ageways discovered is undertaken a mission eral months, the mission v. And then the create ted by man Friendly service
 Free catalog\*
 Toll free order phone DYNACOMP offer al Eisenhower had reached the Rh SI7.95 16K and, 16Ka to halt the Ru -\$13.95 Cass Price: 515.95 Cass APE FROM VOLANTIL rice: \$15.95 Cas Price: \$14.95 Cas S13.95 Ca S14.95 Ca wrgy Eacht ces, and rocky passag ( researchers have un ning a period of severa oreseen vegetation. A rice: S17,95 ( GOUP PRO. Rea pa 2. STARSHIP TROOPERS and INVASION OF THE MUD PEOPLE. STARSHIP TROOPERS.
STARSHIP TROOPERS.
STARSHIP TROOPERS.
STARSHIP TROOPERS.
Pres. And a first and the start is an interval and the start is an its quadraness of transmission.
The start is a start and the start is a start of the context.
Provide the start and the start is a start of the context.
Provide the start and the start is a start of the context.
Provide the start and the start and the 517. TWO PLAYER GAMES MISCELLANEOUS them! the and development costs the entire with LSCA vade game places you near a black hole of the alien whips as possible before the get you if you don't g much of the Atari for a last de AND MORE GOLF PRO an front-line unit is ach them through hich places you in the factors N ted to destroy you at all costs. N worked: INTRUDER ALERT re nited Natio 3.5. FALL OF THE THIRD RELCH and ARMOBICAR ALL OF IT THIRD RELCH and ARMOBICAR ALL OF IT THIRD RELCH. THISD RELCH and ARMOBICAR Jack March, 1945 Pace Remaper, Germany, The allins under Jack March 1945 Back March 17. – and an in the alline transfer inside, calcingued in March 17. – and an in the alline transfer there. 2K ranhio Date 2 Feb 1941 Place Mind, Roski A German brouklin Date 2 Feb 1941 Place Mind, Roski A German brouklin Date 2 Feb 1942 CH1 and MIDDLE EARTH WOLVT SURBACH1 and MIDDLE EARTH WOLVT SURBACH1 and MIDDLE EARTH Profeedback dated Guide them the MID outd over profeedback dated Guide them the MID outd over the ALPHA BASE 6 arise. Set the depth charg DLE EARTH. Through a maze o in South America, a team of enter of the Earth. After a perifi-ore, a land of flames, steam. ared ... unmatched by the m Widest variety Guaranteed quality Fastest delivery oly \$19,95 diske n dispatched to if most of the v e citie adar 1 it that an of the c LIL' MEN FROM MARS (Atari only) Defendyourself The little men from Mars, ESCAPE FROM VOLANTIUM (Atar Bring the action and excitement of an arc PANZER and BLITZKRIEG THE RINGS OF THE EMPIRE (At The empire has developed a new battles The Gerr GAMES PACK 1 (Available for all GAMES PACK 1 contains the classic SWITCH and more. These games have SPACE TRAP (Atari only, 16K) This galactic "shoot 'en up" aread and attempt to blast as many of t finally collase ANMORCAR ANMORCAR Date 2 Feb 1944 Place Minds Date 2 Feb 1944 Place Minds ordine A relief convoy of armo lor. SUPER SUB CHASE (Atari o SUPER SUB CHASE similares you hunt for the hidden submari an addictive game which takes a 1940 Place No se west: France, INTRUDER ALERT (Atari This is a fast paced graphics druds have been altered and, plans. Five levels of difficult ailable accession ALPHA FIGHTER (Atari o Mb CRYSTALS (Atari only) A unique algorithm randor patterns are built. No two p CRYSTALS has been used ov. 1943 Place TWO PLAYER GAMES DVNACOMP has acquired MIDWAY (Atari 32K) MIDWAY is an excitin STARBASE 3.2 (Av GOLF PRO (Atar arted fronts rd at the E . . . ALVIN (Ata 16K 3 5 MEM MEM MEM tte/S21.45 Disk calculation. The It then solves the Prices 519,95 (Cassette/S23,95 Disk aght and landing. The program utilizes aerodona currentent approaches and availation using and m loops, half-colk and sumilar aerobatic manewo and and very addictive. See the software review tgoing tankers iews in 80 Soft-Price 514.95 Casette Strength and Strength and Strength Strength S training clear explanations and examplers, to v pace (ATARI requires 24K). Except where no ple (Applevoir, easier as and butter as well as N, most programs can be obtained on strandard []. /S23.95 Disk Price S14.95 Caster S18.95 Disk sound effects. This simulation puts you in the middle of a foreer the 2 way pilot in of the compensation of chasses in which watcher and a forear Nationercing sub ring preasition. Likelike enables for a provided in mark FOBEST FIRE, way super-net sources the same verting and there are 3 levels of differents. Price: \$21,95 Dist BRIDGE MASTER Price: S14.95 Cassette/S18.95 Dist nuter with user inputs that are simple cur-sette/\$22.95 Div rself at the gaming of the Atari. Contain Price S22.95 Dist Price: \$29.95 Cassette/\$33.95 Disl hods. This program will coach you usin Price: \$15.95 Cassette \$19.95 Dis to be unexploded: You: computer becomes the s freeple. This simulation is particularly interestion inters with the movements. /S29.95 Di cc: S17.95 Cassette/S21.95 Di William Sound/Valdez Narrows re-CP/M Disks/Diskettes tte/S21.95 Di Price: \$19,95 Cassette/\$23,95 also also improve your game, A human can compete a vere play against traff. Ether three Amman or the com-created on saved for replay. BACKGAMON 2.0 struct to provide many fascinating session of back 5 Mar BRIDGE tor the TRS-80 (Level II)\*\* SUPERBRAIN\*\*\*\*\* Price: 519.95 Cassette/S23. PORER, by Oswald Jacoby, This Price: S14.95 Cassette S18.95 Diske logic, and is a "carural" for computer e of the 24 facing elements of the cube. Quality software for\* ( MBASIC/CBASIC ) DYNACOMP with the option of swith ng and playing skills to pe. Doubled contracts ar ost be retur of this simulation recent an englation in the Prince William Sound Vide a subharument: existing and existing and existing 24 and 24 and rice: S17.95 Cassel cade features in addit Price: \$18.95 Cass of o let set imagine yours UARAT at your leisure on MASTER 1 NEC PC-8000 THOUGHT PROVOKERS IGEMASTER 6 ALTAIR\*\*\* meter h mostrate th west. As ugather labul a fight. The p)
 p)
 p)
 p)
 p)
 p)
 p)
 p)
 p)
 p)
 p)
 p)
 p)
 p)
 p)
 p)
 p)
 p)
 p)
 p)
 p)
 p)
 p)
 p)
 p)
 p)
 p)
 p)
 p)
 p)
 p)
 p)
 p)
 p)
 p)
 p)
 p)
 p)
 p)
 p)
 p)
 p)
 p)
 p)
 p)
 p)
 p)
 p)
 p)
 p)
 p)
 p)
 p)
 p)
 p)
 p)
 p)
 p)
 p)
 p)
 p)
 p)
 p)
 p)
 p)
 p)
 p)
 p)
 p)
 p)
 p)
 p)
 p)
 p)
 p)
 p)
 p)
 p)
 p)
 p)
 p)
 p)
 p)
 p)
 p)
 p)
 p)
 p)
 p)
 p)
 p)
 p)
 p)
 p)
 p)
 p)
 p)
 p)
 p)
 p)
 p)
 p)
 p)
 p)
 p)
 p)
 p)
 p)
 p)
 p)
 p)
 p)
 p)
 p)
 p)
 p)
 p)
 p)
 p)
 p)
 p)
 p)
 p)
 p)
 p)
 p)
 p)
 p -concentration game for 1-4 pla get there first. But your players just the right CARD GAMES AVAILABILITY FLIGHT SIMULATOR (Available for all computers) provide the state of the state of th obots who will not give up the treasures without a fig us are much more elaborate than the current popular ass. Play can be stopped at any time and the statu ng tool as well as a stimulating in ch player or team controls a cor s competitors by setting selling essful firm is the one with the his may upgrade to BRID box). Original casser he favorite of the Monte Carl rright Learn and play BACC ing sound. Runs in 16K. Re of GIN RUMMY be said? ed on the b The opponent is afall computers the Earth belo et through the chough processes a title "though processes" a studied in high school and raphics' Runs in 16K, Requ BACKGAMMON 2.0 (Available for all computers) The program retry two backgammon skills and will a computer or spansial another human. The computer care ductor or aparenta for critical posterior care for care accordance with the official trues of backgammon and is FROG MASTER d betting strategies you select. If if play. All the standard player A line printer may be used to co AGH can b 16K OSBORNE-I NORTH STAR\*\*\* CRANSTON MANO hid num-ratio requires the services requires to the service requires to the service of the service requires to the service of the service of SPACE EVACUATION! (Available for Can you colonize the galaxy and evacuate computer as you explore the universe to re combines many of the exciting elements of each his c game which is t oldfinger to your phics and match APPLE II Plus ACKJACK COACH (32K TRS-80 BLACKJACK COACH reaches and eval Basic and the Complete Card Counting M nt teac sools, a VALDEZ (Available for all compute VALDEZ is a computer simulation of Alacka Included in this simulation is a software is supplied cified, all programs w available on ATARL RUBIK'S CUBE SOLVER (Ava Solving the Rubik's cube puzzl RUBIK'S CUBE SOLVER perm PET/CBM The POKER PARTY (Available POKER PARTY is a draw MASTER (Atari onl Atari APEX first prire w MANAGEMENT SIMU program its' goal line-shed by givin ATARI MASTER () OREST FIRE! (At N RUMMY (App This is the beet MONARCH (At MONARCH Is a CCARAT ( This is the Eu with 007 to us ACOMP -ruise speci rams are a BOGE

GIN

MEM

31.4

MEM

FROG

MEM

DYNACOMP OFFERS THE FOLLOWING

MEM

Price: \$39,95/20 Diskettes blevale prices. We want to pass

or more) unchased for \$159.95.

DISKETTES (soft sectored/ten sectored) As you might imagine. DYNACOMP purchases dis the savings along to you?

-\*15

MEM

(only) for the TRS-80 Model III. led with either DOS or BASIC

ore not

P. P. Storner and S. 11 TRS 80. Model Fordbarrer is arreliable CHIBBARE, GRAPH, N. CHISSSMASTER, TRS-80. disactors CHIBBARE, GRAPH, Societo descel systems from and North Stars. disactors systems wave for SUBERBARM, systems transmal such MR 2019.

NEC

BRAIN.

RL PET CBM

#### **BUSINESS and UTILITIES**

EW 5

NEW

NEW

VEW

NEW

NEW

NEW

Price: \$69.95 two Diskettes

- PORTFOLIO MANAGEMENT (Apple only) Price: 569.95 (wo Disketter The PORTFOLIO MANAGEMENT) package was written by a stock broker to help manage particlion for individuo customes. With this program data files can be acadic reater and negative to date. Acadies of prosts can be generated for clients which are attractively and prefessionally laid out. The user may define his her own investment categories. PORTFOLIO MANAGEMENT is not quality, processional tool bit-huill not only provide you with more conveniences burs uil also serve to enhance your appearance as an efficient and up in date advisor to your clients. Comes complete or use diskrists along with a 30 oppearing region manal. two diskettes along with a 30 page instruction manual.

  ERSONAL FINANCE SYSTEM (Available for all computers)

  Price: S39.95 Diskette

  FFS is a single diskette, meno-unreined aysten composed of its different programs. Besides recording your expressand its deductible items, PS will sort and summarize express by payer, and display information in expenditures by
  according your process by a single state of the single state of the single state of the single state of the single state of the single state of the single state of the single state of the single state of the single state of the single state of the single state of the single single state of the single single state of the single single state of the single single state of the single singl MILY BUDGET (Apple and Atari only) FAMILY BUDGET is a very convenient financial record-keeping program. You will be able to keep track of cashing FAMILY BUDGET is a provide a continuous record skeeping program from the default of the open track of cashing FAMILY BUDGET also provides a continuous record of all credit transactions, You can make duly cash and charge entries to any od 21 different express accounts as well as to 5 paproll and tas accounts. Data areasily retrieved giving the save complete control over an otherwise complicated (and unorganized) subject.
- the user complete control over an otherwise complicated land unsequenzed subject. TEXT MASTER (apple 32X, diskette only) Price: \$49,95 Diskette TEXT MASTER (apple 32X, diskette only) Price: \$49,95 Diskette TEXT MASTER (apple 32X, diskette only) Price: \$49,95 Diskette TEXT MASTER (apple 32X, diskette only) Price: \$49,95 Diskette TEXT MASTER (apple 32X, diskette only) Price: \$49,95 Diskette text and the prime the complete manplotation of textual information. The additionation and text and the prime text and the prime prim prime prime prime prime prime prime Price: \$49.95 Diskette INTELINK (Atari only)
- EELINK (Atari only) Price: 549, 95 Diskette This software package contains a menu-driven collection of programs for facilitating efficient tax-way communications through a fall duples modern (required for use). In one mode of operation you may connect to a data service (e.g., The SOURCE of Microber) and quickly load data such as stock quiotations on univour disketter for later viewing. This greatly reduces "connect time" and thus the service charge. You may also record the complete contents of a communications session. Additionally, programs written in BASIC, FORTRAN, etc., may be built of hime using the support test efficient and later "uploaded" to another computer, making the Atari acry unart terminal. Even Atari BASIC programs may the uploaded. Thirthe, a command file may be built of hime as commoling upper tes itme-share vueres. That is, you can set up your sequence of line-share commands and programs, and the Atari will ransmit them as medded. Batch processing. All this adds up to a sequence of the set on your distributes of the Atari will ransmit them as the optical set of processing. All this adds up to a sequence of the set on your time.
- The second second secon
- SHOPPING LIST stores information on items you purchase at the supermarket. Before poing information on items you purchase at the supermarket. Before poing indupping its will remind display (or optionally print) your shopping list and the total cost. Adding, defining, changing and storing data is very easy. Rans with 16K. SHOPPING LIST (Atari only) SHOPPING LIST stores informat
- poor fail the sump deleting. Available for all computers) TAX OPTIMIZER (Available for all computers) The TAX OPTIMIZER and a sub-to-use, memo-analyzing various income tax strategies. The program is designed to provide a quick and easy data entry, income tax compare to all tax methods (regular, income averaging, maximum and alternate minimin tail.). The user mi immediately observe the tax effect of critical financial decisions. TAX OPTIMIZER has been thoroughly field strated and enders the tax effect of critical financial decisions. TAX OPTIMIZER has been thoroughly field strated and compare to how the tax effect of critical financial decisions. TAX OPTIMIZER has deductible price: \$59,95 Disket
- STOCK MASTER STOCK PLOT (Apple 48K) Price: 559.95 This is a bill-featured tack portfolio management and analysis waters. Ten years of receiving in thirds as index of the stock portfolio management and analysis waters. Ten years of receiving the time is been stock against any other, time, or the indexes. Portfolio value may be evaluated at any time. Comes com superbly write instructions and sample files on a second diskette. Price: \$59.95 Diskette
- TURNEEY AND MENU (Atari only) INFIGUE AND MENU (Atari only) URANEEY AND MENU (Atari only) URANEEY, had the program diskette to be modified, and answer the guestions The TURNEEY diskette also comes with DOS 2 and includes another program. MENU, MENU lists the contents of your diskette alphatectually, and permits the running of any BASIC program on the diskette by typing a single key. TURNEEY and MENU provide you with the ability to run any program on your diskette by single running on the computer and preving a single key. STOCKAID (Atari only) Price: \$29.95 Diskette
- OCKAID (Atari only) STOCKAID provides a powerful set of tuols for stock market asalysis. With STOCKAID provides a powerful set of tuols for stock market asalysis. With STOCKAID provides a powerful set of tuols for stock market asalysis. With STOCKAID provides a powerful set of tuols for stock and tuols and the stock as a stock as a stock a
- NYINDEX (Atari only) Price: \$25.9.5 Diskette WINDEX is a comprehensive software package for storing, retrieving and plotting New York Strick Exchange enformation. The daily data tread includes the composite index advances, detunes, new highs and new lows. Graphical displays include the above plus the index oscillator, camulative advances declines and moving averages. Data entry and editing is easy. The diskette includes more than two years of daily data. NYINDEX is an excellent composite in to STOCKAID.
- PLAYER-MISSILE GRAPHICS TABLET (Atari only) Price: \$19.95 Disk. The PLAYER-MISSILE GRAPHICS TABLET was designed to take the drudgery our of developing four citolor display GRAPHICS MODE. 7. No longer will you have to read the locations of those ting blocks on your graph paper calculate PLOTs and DRAWTOS. With PMG you will be able to easily design colorful graphic displays with your joys and save them on diskette for later recall Price: \$19.95 Diskette
- LIFE CYCLE ANALYSIS AND DEPRECIATION (Apple diskette only) This software package creates a data file of business expenses for equipment which can la Price: \$39.95 Diskette This software package creates a data file of business expresses for equipment which can later be used to calculate an display a variety of propers. You may project annual cases, find the present worth, cerar de operations exhedules an justify an deductions. The evaluation rechniques conform to standards set by idential agencies. This is an invaluable package for any businessmans who has inversited in equipment. UIF CVCUL ANAVXSIS formers an easy to use data fil creation section and provides formatted hardcopy reports for use in presentations or for tax record keeping purpose When used for greatrating tax information, this package is tax deductivel? Requires 4816. Comes on two disketter and the section of the section of the se
- MICROMAGIC (Apple diskette only) The emphasis of this program is clearly the MAGIC MICROMAGIC offers outstanding versatility in its ability in micromass as a stand alone entertainment package or as a willity program in creater stanning anymous of applies for use in otherwise the micromass and creating ROMAGIC superial most strem graphics effort. You control a graphics curve otherwise them the keybaard creating ROMAGIC superial most strem graphics effort. You control a graphics curve otherwise them the keybaard creating ROMAGIC superial most strem graphics effort. You control a graphics curve and then played back at high speed to creat short animated by top? Impact and the stread "Kenne" of a minore, and then played back at high speed to creat short animated strengtheres. The effects are truly stronger the played back at high speed to creat short animated strengtheres. The effects are truly stronger the played back at high speed to creat short animated strengthere been hustrated by the effort required to create graphics images with your computer. MICROMAGIC will delight you. APE MAGICIAN (Annel 11. 48K distances). Price: \$39.95 Diskette
- SHAPE MAGICIAN (Apple 11, 48K, diskette only) Atlast An utility for painlessly creating graphics shapes for the Apple. Create, edit and save up to 30 si then he used to develop acade games or to simply enhance your programs. Add that professional Price: \$29.95

#### ORDERING INFORMATION

| All orders are processed and shipped within 48 hours<br>computer information. If paying by VISA or Master C    | Please enclose payment with order and include the appropriate<br>ard, include all numbers on card. Purchase orders accepted.       |
|----------------------------------------------------------------------------------------------------|----------------------------------------------------------------------------------------------------|
| Shipping and Handling Charges<br>Within North America: Add \$2,00<br>Outside North America: Add 15% (Air Mail) | Delivery<br>All orders (excluding books) are sent First Class.                                                                     |
| 8" CP M Disks                                                                                                  | 0% when ordering 5 or more. Dealer discount schedules available<br>Roppy disk (IBM soft sectored CP: M format). Programs run under |
| Sr <sup>®</sup> CP M Disks<br>All software available on 8 <sup>°°</sup> CP/M disks is also as<br>format.       | ailable on 514" disks. North Star, Osborne, Superbrain and NEC                                                                     |
| Ask for DYNACOMP programs at your local software of from DYNACOMP.                                             | dealer. Write for detailed descriptions of these and other programs                                                                |
| DYNACO                                                                                                    | MP, Inc. (Dept. E)                                                                                                    |
|                                                                                                    | onroe Avenue                                                                                                    |
| Rochester,                                                                                                    | New York 14618                                                                                                    |
| 24 hour message and                                                                                            | order phone: (716) 442-8731                                                                                                    |
| Toll free order p                                                                                              | phones: (800) 828-6772                                                                                                    |

Office phone (9AM-5PM EST): (716) 442-8960

(800) 828-6773

#### EDUCATION

- HODGE PODGE (Apple 48K only) Price: \$14.95 Cassette/\$18.95 Diskette Let HOGE. POGE he your child's treacher. Pressing any key on your Apple still result in a different and intragiong "happening" related to the letter on number of the chosen key. The program is graphic, color and sound are definith for children from ages 1% to 7. HODGE PODGE is a mononimalizing treaching diverse a his local and sound are definith for user of composition in distantias. See the see effect reviewed with set popular programs in INFOWORLD and SOFTALK.
- Price: \$13.95 Cassette \$17.95 Diskette TEACHER'S AIDE (Atari and PET only) TEACHER'S AIDE consists of three basic mode ACHERS AIDE (Atari and PET only) Price: \$13.95 Cassette(\$17.95 Diskette TEALHERS AIDE (atari and PET only) Price: \$13.95 Cassette(\$17.95 Diskette Subtracting recreases of multiplication problems in which the subtracting recreases and multiplication problems in which the subtracting recreases and the subtracting recreases and the subtracting records and subtracting records and the subtracting records and subtracting records and subtracting subtracting records and subtracting records and subtracting records and subtracting subtracting records and subtracting records and subtracting records and subtracting subtracting records and subtracting records and subtracting records

#### STATISTICS and ENGINEERING

- DIGITAL FILTER (Available for all computers) Price: \$39.95 Cassette \$43.95 Diskette DIGITAL FILTER is a comprehensive data processing program which permits the user to design his own filter function or those trans and mail filter firms. In this explicit design mode the chape of the frequency transfer function is specified by directly entring points along the desire filter curve. In the mean mode, ideal low pass, high pass and handpass filters may be appendixed to anying degrees according to the mumber of points used in the calculation. These filters may optimally due to smoothed with a Hanning function. In addition. multi-sage Buttersenth filters may be selected. Features of DIGITAL FILTER include plenting of the data before and dister lifering, avail a display of the chases filter functions. Also included are convenient data storage, retrieval and editing procedures.
- DATA SMOOTHEE (Not available for Atari) Price: \$19.95 Casset: 523.95 Diskette This special data smoothing programs may be used to rapidly drive useful information from noisy houses and regimeering data shick are equally spaced. This otherare fastures choice in degree and range offit, as well as annoother first and second drivit atore calculation. Also included is automatice lotting of the input data and smoothed results.
- FOURIER ANALYZER (Available for all computers) Price: \$19.95 Cassette 523.95 Diskette Use this program to examine the frequency spectra of limited duration signals. The program features automate scaling and plotting of the input data and results. Practical applications include the analysis of complicated patterns in such fields as electronics, communications and business.
- TFA (Transfer Function Analyzer) This is a special software package which may be used to evaluate the transfer functions of systems such as hef-amplifiers and litters by examining their response to pulsed inputs. ThA is a major modification of POURIR ANALYZER and contains an engineering-interted decibel servas log/requercy loid as well as data editing features Whereas POURIRENANLYZER (Societyped for decimal and servering user fails) and and a data editing features.
- HARMONIC ANALYZER (Available for all computers) Price: \$24.95 Cassette 528.95 Diskette HARMONIC ANALYZER was designed for the aperturn analysis of repetitive waveforms. Features include data file generation. Analyzer entrival as well and can and spectrum pioting. One ganticalarly iningle affective is that the ideal data neer on the equally spared or is infer. The original data is sorted and a cubic spline interpolation is used to create the data the require by the FTT algorithm.
- FOURIER ANALYZER, TFA and HARMONIC ANALYZER may be purchased together for a combined price of \$51.95 (force casestics) and \$53.95 (three diskettes). Price: \$19.95 Cassette \$23.95 Diskette
- (there caveties and 303.75 (there discuss) REGRESSION 1 is a unque and exceptionally versatile one-dimensional least squares "polynomial" curve fitting program. Features includes even high accuracy, an automatic degree determination opicion, an averancie unernal library of fitting functions, data adding, automatic data, curve and residual plotting, a statistical analysis (e.g.) standard deviation, currentiano, coefficient, etc.) and most for a determination opicial without renter and the data REGRESSION 1 is certainly the contents of portant in any data analysis software library.
- REGRESSION II (Available for all computers) Price: 519-95 Cassette: 523.95 Diskette PARAIT is designed to handle those cases in which the parameters a imbedded (possibly nonlinearbi in the fitting function. The user simply inserts the functional flowing. Including the parameters (AI).AU2. rel a none enver BASIC statement lines. Data: results and residuals may be manpulated and plorid as with REGRESSION 1. Use REGRESSION 1 is polynomial fitting, and PARAIT for three complicated functions.
- MULTILINEAR REGRESSION (III and MULTILINEAR REGRESSION may be purchased ingether for \$51.95 (https://stanibul.in//stanibul.in//stanibul
- 563.95 (three daketres) ANOVA (Not variable) on Atari cassette or for PET.(CBM) Price: 519.95 Cassette: 543.95 Diskette In the past the ANOVA (analysis of samarce) procedure has been limited in the large mainframe computers. New DYNACOMP has brought the power of this method to small systems. For those conversant with ANOVA, the DYNACOMP software package includes the 1-way, 2-way and N-way procedures. Also provided are the Vares 24–75 factorial designs. For those endiminar with ANOVA, do not worry. The accompanying documentation was written in a tatorial fashion by a professor in the subject) and serves as an excellent introduction to the subject. Accompanying ANOVA is a support program for building the data base. Includes are several convenient features including data
- Example, detering and approximately and approximately approximately a

  - involume. Volume 1 Collection +1: Chapters 2 and 3 Data and function plotting: complex variables and functions Collection +2: Chapters 4 Extended matrix and vector operations. Collection +2: Chapters 5 and 6 Random number generations (Datason, Gaussian, etc.): series approximations. Collection +2: Chapters 5 and 6 Standom number generations (Datason, Gaussian, etc.): series approximations. All three collections are available for \$\$14.95 (three casestics) and \$\$33.95 (three disketters). Volume 2 Collection +2: Chapter 2 Series approximation techniques (recommitation, inversion, reversion, shifting, etc.): Collection +2: Chapter 2 Series approximation techniques (recommitation, inversion, reversion, shifting, etc.): Collection +3: Chapter 4 Chapter 4 Chapter

  - Summers + to structure, approximations to trigonometric, hyperbolic, exponential and logarithmic Interiors
     Collection +5: Chapter 5: Arbeli interpolation, differentiation and intergration (Nexton, LaGrange, splines). Collection +7: Chapter 5: Arbelis interpolation, differentiation and intergration (Nexton, LaGrange, splines). Collection +7: Chapter 5: Arbelis interpolation, differentiation and intergration (Nexton, LaGrange, splines). Collection +7: Chapter 5: Arbelis interpolation, differentiation and intergration (Nexton, LaGrange, splines). Collection +7: Chapter 5: Arbelis is Collimization by stepsel descent Price per collection 514 95: Castern 518 95: Diskering 5129: 95 implie diskerters. Al ensure the text are a vital part in the documentation, BASIC SCIENTIFIC SCIENTIFIC SCIENCIPIES Volumes 1 and 2 are available from DYNACOME. BASIC SCIENTIEC & LINDAUTORS.
  - available from DTACCOMF. BASIC SCIENTIFIC SUBROUTINES, Vol. 1 (319 pages): \$19.95 + 75c postage BASIC SCIENTIFIC SUBROUTINES, Vol. 2 (790 pages): \$23.95 + \$1.50 postage See reviews in RILOBAUD, Dr. Dobbs, and ACCESS.

NEW

NEW

NEW

- SOFTNET (Apple II and TRS-80.48K diskette only) Price: \$129.95 SOFTNET may be used to create models of laudi pipeline systems to evaluate their flow performance. Up to 130 nodes, with up to 150 consecting elements may be unitated, and models may be combined to form yet large models. If you are involved in water distribution systems, themical fluid flow problems, building plumbing, or similar situations, this is an ofdeal analysis tool.
- FILTER ANALYSIS (Apple only) Price S19.95 Cassette \$23.95 Diskette FILTER ANALYSIS is the ideal program for determining the frequency response of passive filters. Any number of RIC components may be included, and any number of poles treated. FILTER ANALYSIS tattarrs is now muni-flaquage which makes circuit description simple. Results may be printed in tabular form or plotted in HIRES graphics (decibels versus load-resurrence).
- CTIVE CIRCUITANALYSIS (Available for all computers) Price: \$35.95 Cassette \$39.95 Diskette
  WithACAP you may analyze the response of an active or passive component circuit. The circuit may be probed at equal
  stepsin frequency, and the resulting complex voltages at each component just stare sampled. The frequency response of
  a filter an applifier may be completely determined with respect to both amplitude and phase. In addition, ACAP grints
  a startistic al analyse of the range with the startistic and phase. The addition, ACAP grints
  a startistic and analyse of the range with the start startistic and phase. In addition, ACAP grints
  a startistic and analyse of the range with the start start starts. ACAP is the start start and analyse of the range with the start start starts and the start start and the start start starts and the start start starts and the start start starts and the start start starts and the start starts and the start start starts and the start start starts and the start starts and the start starts and the start starts and the start starts and the start starts and the start starts and the start starts and the start starts and the start starts and the start starts and the start starts and the start starts and the starts and the starts and the starts and the starts and the starts and the starts and the starts and the starts and the starts and the starts and the start starts and the start starts and the start starts and the start starts and the start starts and the start starts and the start starts and the start starts and the starts and the starts and the start starts and the starts and the starts and the starts and the start starts and the start star
- COCIC SIMULATOR (Available for all computer) Price 353 95 Casstre 533.95 Diskette Test your complicated digital logic design with respect to given set of inputs to determine how well the creat studi operate. The elements which may be simulated include multiple inputs MAD, OR, NOR, EXOR, EXOR and NAD gates, as well as invertent, J-K and D flipflops, and one-shots, Inputs may be clocked in with varying clock cycle lengths: displayments and displayment by more than the complex studies and the clocked studies and the complex studies lengths displayments and displayment be instructed and the clocked studies and race conditions. A timing diagram for any given set of nodes may be plotted. Save your breadboarding until the circuit six checked be LOGIC SIMULATOR. Requires 48K
- Requires 488
  BEAM DEFLECTION (Available for all computers) (disk diskette only) Price 529.95 Diskette 532.45 Disk
  BEAM DEFLECTION (Available for all computers) (disk diskette only) Price 529.95 Diskette 532.45 Disk
  BEAM DEFLECTION (is the first in DYNACOMP is new series of structural analysis software packages. It consists of
  the new programs. The first programs permits the diversionment of data files which describe the prinker, for example, the
  ends of the beam may be primed, clamped or fire. The beam may be uniformly supported by an elastic bed, or held upbe
  prings various) placed and having differing sports in the varies with elastic trad. cross section of the beam may be printed
  a various point along its length. Add us on: All this information may be easily erected and deided using the paised at
  Following this the analysis program is called. The calculated results are the stress and deflections of the beam, both in
  momental and graphical form, since the tipper data is saved, cases may be easily reteam with modification, thereby
  Produce and Produce and Produce and Produce and Produce and Produce and Produce and Produce and Produce and Produce and Produce and Produce and Produce and Produce and Produce Advance Advanc
- The documentation which comes with BEAM DEFLECTION clearly shows how to use the software. In addition, three text problems are described and demonstrated to ensure that you understand how to use the program. Also, helpful theoretical information is supplied in the appendix.
- STATTEST (Not available on Atari cassette or for PET CBM) Price:S19.95 Cassette 523.95 Diskette This is a startistical inference tataget or a trib help you make use deristions in the face of uncertainti, la an interactive fashion your on build read available on a trib add in the contraintion and performance in the face of uncertainties of the advance priority of the starting of the starting of the starting of the starting of the starting of the starting of the performance of the starting of the starting of the starti

#### ABOUT DYNACOMP

DVNACOMP is a leading distributor of small system software with sales spanning the world (currently in excess of 50 contriber). During the part three years we have greatly relarged the DVNACOMP product line, but have maintained and improved our high level of quality and customer upport. The achievement in quality is a papernit from our many repeat customers and the software reviews in such publications.<sup>2</sup> GOMPTTRONCS 40 Software Contraw ANALOG CONTROL CONTROL CONTR

80

OFF}":FORT=1TO200:NEXT:GOSUB60 356 PRINT"{HOME}";TAB(21);"WITH SOUND":FORT=1T 0200:NEXT:GOSUB70:GOT0350 390 SYS(826):GOSUB10:SYS(826) 500 GETT\$: IFT\$<>""THEN500 600 INPUT" {CLEAR} PLAYER WITH LETTER CONTROLS "; LL\$ LETTER{10 LEFT} 601 INPUT"{CLEAR}PLAYER WITH NUMBER CONTROLS NUMBER{10 LEFT} ";NU\$ 602 PRINT" {CLEAR} " 1000 PRINT" {CLEAR}NOW, PUSH A KEY FOR THE PLAYI NG 1010 PRINT"FIELD. THE KEY YOU PUSH WILL BE 1020 PRINT"THE OUTLINE OF THE FIELD. YOU MAY US THE {REV}RVS{OFF} KEY." E 1030 GETT\$: IFT\$=""THEN1030 1040 IFT\$=CHR\$(13)THEN1030 1050 IFT\$="{REV}"THENKK=128:GOTO1030 1060 IFT\$="{OFF}"THENKK=0:GOTO1030 1070 PRINT" { HOME } "; T\$: FF=PEEK (32768) +KK 1071 GOSUB55 1072 IFFF=32THENFF=96 1100 X=INT(RND(1)\*2)+1:IFX<2THENAA=AA+128:GOTO1 300 1200 77=77+128 1300 PRINT" {CLEAR} SET POINT LIMIT 1-THRU: 5{03 LEFT}";:INPUTPL:IFPL<1THEN1300 1400 GOSUB32:M=32768 1410 FORT=1T039:POKEM,FF:M=M+1:NEXT:GOSUB60:FOR T=1T024:POKEM,FF:M=M+40:NEXT 1420 FORT=1T039:POKEM, FF:M=M-1:NEXT:GOSUB60:FOR T=1T024:POKEM,FF:M=M-40:NEXT 1430 C=0:FORT=1T0180 1440 M=INT(RND(1)\*1000)+1 1450 IFPEEK (32767+M) <>32THENGOSUB60:GOTO1440 1460 GOSUB70: POKE32767+M, FF:NEXT 1500 TI\$="000000": POKEA, 32: POKEZ, 32 2000 GETTS: IFTS<>""THEN4000 2010 L=PEEK(A+B): IFL=FFTHEN2050 2020 IFL=ZZTHEN5000 2030 GOSUB60: POKEA, 32: A=A+B: POKEA, AA 2050 Y=PEEK (Z+W) : IFY=FFTHEN2000 2060 IFY=AATHEN5000 2070 GOSUB70:POKEZ, 32:Z=Z+W:POKEZ, ZZ 2080 IFTI>TTTHENTI\$="0000000":SYS(826):GOSUB55:S YS(826):GOTO3000 2090 GOTO2000 3000 IFAA>128THENAA=AA-128:ZZ=ZZ+128:GOTO2050 3010 ZZ=ZZ-128:AA=AA+128:GOTO2010 4000 IFVAL(T\$)THENV=VAL(T\$):W=ZM(V):GOTO2050 4005 IFT\$="%"THENPRINT" {CLEAR} ":GOTO8000 4010 IFT\$="Z"THENC=1 4020 IFTS="X"THENC=2 4030 IFT\$="C"THENC=3 4040 IFTS="A"THENC=4 4050 IFT\$="S"THENC=5 4060 IFT\$="D"THENC=6 4070 IFT\$="Q"THENC=7 4080 IFT\$="W"THENC=8 4090 IFT\$="E"THENC=9 4100 B=AM(C):GOT02010 5000 SYS(826):GOSUB10 5100 IFAA>128THENPA=PA+1:GOTO5200 5150 PZ=PZ+1:GOTO5210 5200 IFPA=PLTHENGOSUB20001:GOTO6010 5210 IFPZ=PLTHENGOSUB20010:GOTO6020 5300 SYS(826): POKEA, 32: POKEZ, 32: A=32809: Z=33726 5310 B=0:W=0:TI\$="000000":SYS(826):SYS(826) 5320 IFAA>128THENAA=AA-128:ZZ=ZZ+128:GOTO2000 5330 AA=AA+128:ZZ=ZZ-128:GOTO2000 6010 GOSUB50:GOSUB32:GOSUB75:GOSUB10:PRINT" {CLE CLEAR}"LL\$;" WON111 BY "; PA-PZ; 6011 IFPA-PZ<>1THENPRINT"POINTS!!":GOTO6033 6012 PRINT"POINT!!!":GOTO6033 6020 GOSUB75:GOSUB50:GOSUB32:GOSUB10:PRINT" {CLE CLEAR}";NU\$;" WON!!! BY ";PZ-PA;

6021 IFPZ-PA<>1THENPRINT"POINTS!!":GOTO6033

6022 PRINT" POINT!!!" 6033 GETT\$: IFT\$<>""THEN6033 8000 PRINT: PRINT: PRINT: PRINT" PLAY AGAIN Y OR N ?"; 8010 GETT\$: IFT\$="Y"THENSYS(826): PRINT" {CLEAR}": GOSUB10:CLR:G=1:GOTO0 8011 PRINT" {REV} {OFF} {LEFT}"; :FORN=1T050:NEXT: IFT\$=""THENGOSUB20000:GOT08010 8012 PRINT" {CLEAR}" 8020 A\$="{REV}THANKS{OFF} FOR {REV}PLAYING{OFF} 8022 O=LEN(A\$):PRINT"{05 DOWN}{11 RIGHT}"; 8033 FORZ=1TOO:FORY=1TOINT(RND(1)\*30)+70:NEXT 8040 PRINTMID\$ (A\$,Z,1);:GOSUB70:NEXT 9000 POKE59468,14 9010 PRINT" [HOME] [07 DOWN] [18 RIGHT] TAG": SYS(82 6) 9020 GOSUB32:GOSUB50 9050 DATA826,849,162,128,160,0,132,33,134,34,17 7,33,73,128,145,33 9051 DATA200,208,247,232,224,132,208,240,96,0 10000 POKE59467,0:POKE59466,255:POKE59464,60:POK E59468,12:SYS(826) 10001 END 20000 PRINT"Q{LEFT}";:FORN=1T050:NEXT:RETURN 20001 FORT=100T0130:POKEA,T 20002 POKE59468,14:POKE59468,12:NEXT 20003 RETURN 20010 FORT=100TO130:POKEZ,T 20011 POKE59468,14:POKE59468,12:NEXT 20012 .RETURN

#### **Program 2: Atari Version**

```
100 REM BOECEBEETERDECEBEECE
```

- 110 GOSUB 1170: REM INITIALIZE
- 120 PLR=1-PLR: IF PEEK (53279)=6 THEN R UN : REM ALLOW RESTART
- 130 IF PEEK(20)+256\*PEEK(19)>900 THEN IT=1-IT:POKE 20,0:POKE 19,0:FOR W=15 TO 0 STEP -0.1:SOUND 0,10,12 W:NEXT W
- 140 BLINK=BLINK-(BLINK>0):GOSUB 530
- 150 S=STICK(PLR):T=STRIG(PLR):POKE PO KEHERE+1, VV+IT
- 160 IF S=15 AND T=1 THEN S=S(PLR)
- 170 S(PLR)=S
- 180 SOUND PLR, S#5+100, 10, 4
- 190 TEST=POS(PLR)
- 200 TEST=TEST-20\*(S=10 DR S=14 DR S=6 )+20\*(S=5 OR S=9 OR S=13)-(S>8 AN D S<12)+(S>4 AND S<8)
- 210 IF TEST<SCR+20 DR TEST>SCR+439 TH EN SOUND PLR, 0, 0, 0: GOTO 120
- 220 CHR=(5>4 AND 5<8)+3\*(5>8 AND 5<12 )+2\*(S=14 DR S=13)
- 230 SOUND PLR,0,0,0
- 240 P=PEEK(TEST): IF P=0 THEN POKE POS (PLR), 0: POKE TEST, CHR+PLR#64: POS( PLR)=TEST:GOTO 120
- 250 Z=P-(PLR=0) #64: IF Z<1 OR Z>3 THEN 280
- 260 IF PLR=IT THEN 310:REM GOTCHA
- 270 PLR=1-PLR:GOTO 310:REM WHOOPS!
- 280 IF P=196 THEN PLR=1-PLR:GOTO 310: REM "MONSTER" GOT PLAYER 290 GOTO 120
- 300 REM PLAYER CAUGHT ROUTINE 310 RESTORE 340: SOUND 3,0,0,0
- 320 POSITION 0,1:? #6;" EEEEEE "; (1-PLR)+1;" DECCEED "
- 330 POKE POS(0), 0: POKE POS(1), 0
- 340 DATA 100,1,100,1,115,1,90,1,100,2 ,120,3

C www.commodore.ca

## Peripherals FANTASTIC PRICES! Unlimited... OUR FAST SERVICE, PRODUCT SELECTION AND OUR CUSTOMERS'

## SATISFACTION MAKE US #1.

| Microsoft Z-80 Softcard | \$214  |
|-------------------------|--------|
| Microsoft RAMCARD       | \$129  |
| Z-90-64K DO             | \$2588 |
| Z-19 Terminal           | \$777  |
| Z-121 Monitor 12"       | \$149  |

#### ATARI COMPUTERS

| \$649 |
|-------|
| \$318 |
| \$174 |
| \$444 |
| \$166 |
| \$59  |
| \$84  |
| \$34  |
| \$74  |
| \$114 |
|       |

#### **NEC PRINTERS**

| 7710/30 Spinwriter R/O | CALL  |
|------------------------|-------|
| 7720 Spinwriter KSR    | CALL  |
| 3510/30 Spinwriter R/O | CALL  |
| NEC DOT MATRIX         |       |
| PC-8023                | \$474 |
| 0.114                  | 1     |

Call for prices on ribbons, etc.

#### **MORE PRINTERS**

| Anadex 9500/9501           | \$1295 |
|----------------------------|--------|
| Anadex DP-9000             | \$1049 |
| Okidata Microline 82A      | CALL   |
| Okidata Microline 83A      | CALL   |
| Okidata Microline 84       | CALL   |
| Tractor (OKI 80 + 82 only) | \$60   |
| Diablo 630                 | \$2044 |

#### MONITORS

| Sanyo 12" GRN Phosphor<br>Sanyo 12" Black + White<br>Amdek 12" 300 GRN Phosphor<br>Amdek 12" Color I<br>Amdek 12" Color II | \$266<br>\$239<br>\$149<br>\$319<br>\$779 |  |
|----------------------------------------------------------------------------------------------------|-------------------------------------------|--|
| NEC 12" GRN Phosphor<br>NEC 12" Color                                                                                      | \$779<br>\$149<br>\$344                   |  |

| EPSON PRINTE | RS |  |
|--------------|----|--|
|--------------|----|--|

| MX-80 w/Graphics                                  | CALL  |
|---------------------------------------------------|-------|
| MX-80 FT (Friction + Tractor)                     | CALL  |
| MX-100 (15" Carriage)                             | CALL  |
| Call for prices on<br>Ribbons, Cables and Interfa | ces   |
| NEC-PC 8000<br>Series Microcomputer               |       |
| PC-8001A Computer w/32K                           | \$888 |
| PC-8012A w/32K + Exp. Slots                       | \$588 |

| i o ooo in oomputer mount   | 4000  |
|-----------------------------|-------|
| PC-8012A w/32K + Exp. Slots | \$588 |
| PC-8031A Dual Mini Disk     | \$888 |
| PC-8032A Add-on Mini Disk   | \$777 |
| Call for Software Prices    |       |

## FOR THE LOWEST PRICE CALL TOLL FREE 1-800-343-4114

#### **ORDERING INFORMATION**

Our order lines are open 9AM to 6PM EST Monday thru Friday. Phone orders are welcome; same day shipment on orders placed before 10AM. Free use of Mastercard and VISA. Personal checks require 2 weeks clearance. Manufacturer's warranty included on all equipment. Prices subject to revision. C.O.D.'s accepted.

For service, quality and delivery call:

PERIPHERALS UNLIMITED (617) 655-7400 62 N. Main St. • Natick, MA 01760

www.commodore.ca

## Atari Notes For Tag

Charles Brannon Editorial Assistant

Plug a joystick into jacks one and two, and get ready for some furious chasing and desperate dodging. After the game initializes, each player can type in his initials (three letters). You then select the final score (what you play to) from 1-10. Press OPTION to increase the final score, and SELECT when the desired number appears. The game will begin with player one in the upper left-hand corner, and player two in the opposite corner. Player one will be flashing, which indicates that he is It.

Whoever is It has to chase down and catch the other player in order to claim a point. If It fails to score within 15 seconds, the players "switch roles," and player two is It and has his chance to catch player one. The "switcheroo" is signaled by a loud bell, so when you hear it, change direction fast!

Play consists of It trying to catch the "victim" as fast as possible, while the "victim" tries to evade It for at least 15 seconds. Both players must maneuver about the screen, turning and twisting among a maze of pink rocks. But if you dally too long, the rocks will wake up, open their eyes, and further confound the conflict. Don't let one of the Living Rocks touch you.

#### **Tag With A Twist**

Tag for the Atari uses character graphics in graphics mode one, but with a twist. Usually, if you want a redefined character set along with letters and numbers, you are limited to redefining punctuation and other special symbols and have to wait 10 to 15 seconds for a POKE loop that downloads the ROM character set to RAM.

350 FOR I=1 TO 6:READ A,B

- 360 FOR W=15 TO 0 STEP -0.5/B:SOUND 0 , A, 10, W: NEXT W
- 370 SOUND 0,0,0,0:NEXT I
- 380 COLOR 32:PLOT 0,1:DRAWTO 19,1
- 390 SCR (PLR) = SCR (PLR) +1
- 400 POSITION 3,1:? #6;SCR(0):POSITION 17,1:? #6;SCR(1)
- 410 IF MONSTERS THEN FOR I=1 TO MONST ERS: POKE MPOS(I), 5+128:NEXT
- 420 IF SCR(PLR) <ESCORE THEN IT=1-IT:G OSUB 1510:60TO 120
- 430 REM GAME OVER

Tag, however, uses a Display List Interrupt (DLI) to "flip" the character set midway down the screen. This lets you use the upper portion of the display for normal text (using the entire character set), and the lower portion for as few or as many custom characters as desired. The DLI used in Tag also changes the screen colors, so you get five colors in each portion, for a total of ten simultaneous colors.

#### **Flipping Out**

Another interrupt-driven machine language routine in Tag uses Count-Down Timer #2 to "flip" the character set pointer every 16/60ths of a second. In Tag, there are two character sets. The first character set, for example, displays one view of a running person. The other character set, at an offset of 512 bytes, displays another view.

When the CHBASE pointer is switched between the two views, the character appears to be running. Character set flipping can also be used to represent blinking, flashing, spinning, bouncing, or any other simple motion. And, since the flipping is controlled by machine language, the motion is fast and regular. It also simplifies the BASIC program.

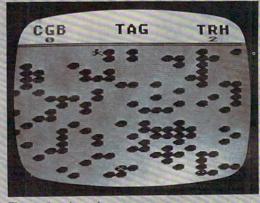

Tag - Atari version

- 440 FOR I=255 TO 0 STEP -5: POKE COLTA B+4, PEEK (53770): SOUND 0, I, 12, 4: SO UND 1, I, 10, 4: NEXT I: SOUND 0, 0, 0, 0
- 450 POSITION 0,1:? #6;"(3 SPACES) GMEE EE ";PLR+1; " WENE! (3 SPACES)"
- 460 FOR I=1 TO 5:FOR W=0 TO 15:SOUND 0,10,0,W:NEXT W:FOR W=0 TO 15:SOU ND 0, 12, 0, 15-W: NEXT W: NEXT I 470 POKE COLTAB+4, 28: S=0: GOTO 490
- 480 IF PEEK(20) <25 THEN 510
- 490 POKE 20,0:POSITION 7,0:S=1-S:IF S THEN ? #6; "PRESS": GOTO 510
- 500 ? #6; "BDEED ": POKE 53279,0 WWW.commodore.ca

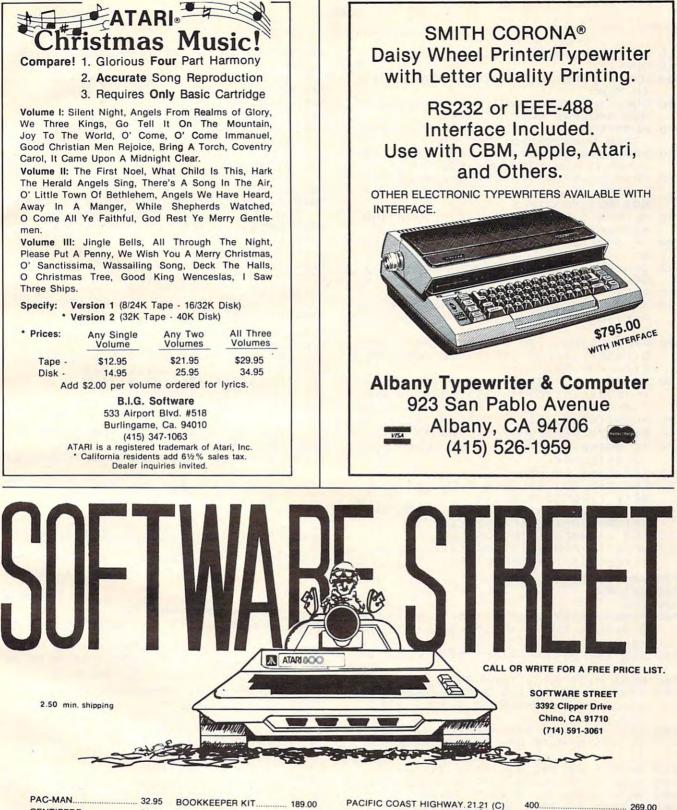

| PAC-MAN         | 32.9  |
|-----------------|-------|
| CENTIPEDE       | 32.95 |
| CAVERNS OF MARS | 29.00 |
| STAR RAIDERS    | 32.95 |
| ASTEROIDS       | 28.00 |
| MICROSOFT BASIC | 75.95 |
| MACRO ASSEMBLER | 76.50 |
| ENTERTAINER     | 79.00 |
| MICROTEK 32K    |       |
| BOARDS          | 99.00 |
|                 |       |

PRICES ARE SUBJECT TO CHANGE. ABOVE ARE PREPAID PRICES.

|   | BOOKKEEPER KIT      | 189.00  |
|---|---------------------|---------|
|   | BOOKKEEPER          | 115.00  |
|   | ATARI SPEED READING |         |
|   | MY FIRST ALPHABET   |         |
|   | CANYON CLIMBERS 21  | .21 (C) |
|   | 25                  | .46 (D) |
|   | CRANSTON MANOR      | 24.95   |
|   | DEADLINE            |         |
|   | AXIOM 80 COLUMN     |         |
|   | IMPACT PRINTER      | 299.00  |
| _ |                     |         |

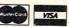

ZORK 181

THRESHOLD .....

MISSILE COMMAND.....

K-STAR PATROL

K-RAZY KRITTERS

K-RAZY ANTIKS

K-RAZY SHOOTOUT

WE ALSO CARRY PERCOM SYSTEMS AND MUCH MORE!

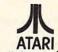

25.46 (D)

28.00

34.95

34.95

34 95

34.95

29.95

ATARI IS A REGISTERED TRADEMARK.

🕬www.commodore.ca

|                       |               | ATA 6,30,63,127,255,255,255,126,                                   |
|-----------------------|---------------|--------------------------------------------------------------------|
| HT.                   |               | 0<br>ATA 7,0,255,0,255,0,0,0,0                                     |
| UT                    |               | ATA 7,0,255,0,255,0,0,0,0                                          |
|                       |               |                                                                    |
| NT                    |               | ATA -1<br>F PEEK(1600)=173 THEN 980                                |
|                       |               |                                                                    |
| 5>8                   |               | OR I=1536 TO 1629:READ A:POKE I,                                   |
|                       |               | POKE 712, A: SOUND 0, A, 10, B: NEXT                               |
| PE                    | I             |                                                                    |
| 1000                  |               | OUND 0,0,0,0:LET POKEHERE=1605:V                                   |
| ERS                   |               | =22:COLTAB=1624                                                    |
| NST                   | 990 R         |                                                                    |
|                       |               | REM FOLLOWING IS MACHINE LANGUAG                                   |
| ION                   |               | E CODE. TYPE GEREGECONS.                                           |
|                       |               | DATA 104,104,104,133,203,169                                       |
| TUR                   |               | DATA 36,141,0,2,169,6                                              |
|                       |               | DATA 141,1,2,169,192,141                                           |
| ST                    |               | DATA 14,212,169,76,141,40                                          |
|                       |               | DATA 2,169,6,141,41,2                                              |
|                       |               | DATA 169,16,141,26,2,96                                            |
| FM                    |               | DATA 72,138,72,166,203,173                                         |
| N 6                   | 1080          | DATA 92,6,141,10,212,141                                           |
|                       | 1090          | DATA 26,208,142,9,212,1                                            |
| MPO                   | 1100          | DATA 4,189,87,6,157,21                                             |
| IND                   | 1110          | DATA 208,202,208,247,173,10                                        |
|                       |               | DATA 210,9,6,141,22,208                                            |
| LR=                   | 1130          | DATA 104,170,104,64,165,203                                        |
| BUM                   | 1140          | DATA 73,2,133,203,169,16                                           |
|                       | 1150          | DATA 141,26,2,96,102,118                                           |
|                       | 1160          | DATA 72,216,28,0,0,0                                               |
|                       | 1170          | REM MENDIDECOZETOCK CCCE                                           |
| 3,0                   | 1180          | DPEN #1,4,0,"K:"                                                   |
| -                     | 1190          | GRAPHICS 2+16:POKE 538,0:POKE 54                                   |
|                       |               | 286,64                                                             |
| , 8:                  | 1200          | POSITION 2,2:? #6; "THE": POSITION                                 |
|                       |               | 4,4:? #6; "CTEE": POSITION 6,6:?                                   |
| IND                   |               | #6; "CE": POSITION 7,8:? #6; "t a g                                |
|                       |               |                                                                    |
|                       | 1210          |                                                                    |
| (I+                   |               | :NEXT I                                                            |
|                       | 1220          | FOR I=1 TO 50:POKE 53274, PEEK (53                                 |
|                       |               | 770):POKE 53279,0:POKE 712,PEEK(                                   |
|                       |               | 53770):NEXT I                                                      |
|                       |               | GOSUB 760: REM INITIALIZE CHSET A                                  |
| от                    | -             | ND MACHINE LANGUAGE                                                |
| 512                   | 1240          | GRAPHICS 1+16:DL=PEEK(560)+256*P                                   |
|                       |               | EEK (561) +4                                                       |
| +8)                   | 1250          | A=USR(1536,CHSET/256)                                              |
|                       | 1260          | SETCOLOR 4,0,14:SETCOLOR 3,15,8:<br>SETCOLOR 0,2,10:SETCOLOR 2,9,6 |
|                       |               |                                                                    |
| +TP                   |               | SCR=PEEK(DL)+256*PEEK(DL+1)+40                                     |
| KE                    | 1280          | POKE DL-1,7+64                                                     |
|                       |               | POKE DL+2, PEEK (DL+2)+128                                         |
| DA                    | 1300          | FOR I=1 TO 120                                                     |
| CTE                   | 1310          | P=SCR+30+INT(388*RND(0)):IF PEEK                                   |
|                       |               | (P) THEN 1310                                                      |
| 3                     | 1320          | POKE P, 5+128:NEXT I                                               |
| 2                     | 1330          | FOR PLR=0 TO 1                                                     |
|                       | 1340          | POSITION 6,0:? #6; "PLAYER "; PLR+                                 |
|                       |               | 1                                                                  |
| 2                     | 1350          | POSITION 1,1:? #6; "ECDEEMACUEMED                                  |
|                       | a second      | EDECUS": FOR I=1 TO 3                                              |
| 26,6                  | 1360          | GET #1, A: IF A<32 OR A>90 THEN 13                                 |
|                       | in the second | 60                                                                 |
| 26,6                  | 1370          | COLOR A+32*(A>64)+PLR*128:PLOT P                                   |
| and the second second | 1000          | LR\$14+1+I,0:NEXT I                                                |
| 26,                   | 1380          | COLOR 32:PLOT 5,0:DRAWTO 15,0:PL                                   |
|                       |               | OT 0,1:DRAWTO 17,1:NEXT PLR:COLO                                   |
| 26,                   |               | R 48:PLOT 3,1:PLOT 17,1<br>POSITION 7,0:? #6;"EDECERCE":ESCO       |
| 24                    | 1340          |                                                                    |
| 26,                   | 1400          | RE=5<br>IF PEEK(53279)=5 THEN 1460                                 |
|                       | 1400          | I LLINGUL // U HILL AIU                                            |

```
TO PLAY
540 DURATION=DURATION-1: IF DURATIO
    HEN 590: REM MAKE IT RARE
```

... AND THE MONSTERS COME D

510 IF PEEK(53279)<>6 THEN 480

- 550 MONSTERS=MONSTERS+1: IF MONSTER THEN MONSTERS=8: GOTO 590
- 560 MPDS=SCR+20+INT(420\*RND(0)):IF EK(MPOS) <>5+128 THEN 560
- 570 MPOS(MONSTERS) = MPOS: MCUR(MONST )=DIR(INT(8\*RND(0))):MNERGY(MD ERS) = 20-MONSTERS
- 580 BLINK=10:POKE MPOS, 6+128:DURAT =45: RETURN
- 590 IF MONSTERS=0 OR BLINK THEN RE N
- 600 INDEX=INDEX+1: IF INDEX>MONSTER HEN INDEX=1
- 610 SOUND 3, INDEX#10+20,0,15
- 620 MPDS=MPDS(INDEX)+MCUR(INDEX):I POS<SCR+20 OR MPOS>SCR+419 THE 50
- 630 P=PEEK(MPOS): IF P=0 THEN POKE S(INDEX), 0: POKE MPOS, 196: MPOS( EX)=MPOS:GOTO 670
- 640 IF P<4 DR P>64 AND P<68 THEN P 1-(P>64):GOTO 310:REM MONSTER P PLAYER
- 650 MCUR(INDEX)=DIR(INT(B\*RND(0)))
- 660 MNERGY(INDEX)=MNERGY(INDEX)-1 670 IF MNERGY(INDEX)>0 THEN SOUND
- , 0, 0: RETURN
- 680 REM TURN TO STONE 690 FOR I=1 TO 10:SOUND 3, I#2+50,0
- NEXT I: SOUND 3.0.0.0 700 MONSTERS=MONSTERS-1: POKE MPOS( EX), 5+128: INDEX=INDEX-1
- 710 FOR I=INDEX+1 TO MONSTERS
- 720 MPOS(I)=MPOS(I+1):MCUR(I)=MCUR 1):MNERGY(I)=MNERGY(I+1)
- 730 NEXT I: SOUND 3,0,0,0
- 740 RETURN
- 750 END
- 760 CHSET= (PEEK (106) -8) \$256: FOR I= O 7: POKE CHSET+I, 0: POKE CHSET+ +I, O:NEXT I
- 770 RESTORE 810: TP=0: IF PEEK (CHSET =24 THEN 960
- 780 READ A: IF A=-1 THEN 960
- 790 FOR J=0 TO 7:READ B:POKE CHSET \$512+A\$8+J, B: SOUND 0, B, 10, 8: PD 712, B: NEXT J
- TP=1-TP:GOTO 780:REM FOLLOWING 800 TA STATEMENTS ARE CUSTOM CHARA RS
- 810 DATA 1,24,24,16,126,24,28,82,3
- 820 DATA 1,24,24,18,124,16,24,36,7
- 830 DATA 2,28,28,72,62,9,28,22,48
- 840 DATA 2,28,28,9,62,72,28,52,6 850 DATA 3,24,24,8,126,24,56,74,13
- 860 DATA 3,24,24,72,62,8,24,36,18
- 870 DATA 4,30,63,91,255,231,219,12
- 880 DATA 4,30,63,91,255,231,195,12
- 890 DATA 5,30,63,127,255,255,255,1
- 60 700 DATA 5,30,63,127,255,255,255,1 60
- 910 DATA 6,30,63,127,219,255,255,1 60

520 RUN REM

530

84

🕻 www.commodore.ca

```
1410 POSITION 8,1:? #6;"@ ";ESCORE;"
```

- 1420 IF PEEK(53279) <>3 THEN 1400
- PEEK (53279) = 3 THEN 1430 1430 IF 1440

ESCORE=ESCORE+1: IF ESCORE>10 THE N ESCORE=1

- 1450 GOTD 1400
- 1460 COLOR 32:PLOT 5,0:DRAWTO 15,0:PL OT 5,1:DRAWTO 15,1
- 1470 POSITION 9,0:? #6; "DEE": IT=0:PLR = IT
- 1480 POSITION 0,2:? #6; "(20 E)"
- 1490 DIM POS(1), S(1), SCR(1), MPOS(8), D IR(7), MCUR(8), MNERGY(8): SCR(0)=0 :SCR(1)=0
- 1500 DIR(0)=20:DIR(1)=20:DIR(2)=19:DI R(3) = -19:DIR(4) = 21:DIR(5) = -21:DIR(6) = 1: DIR(7) = -1
- 1510 POKE 20,0:POKE 19,0:MONSTERS=0:D URATION=70
- 1520 PDS(0)=SCR+20:PDS(1)=SCR+419:S(0 )=7:5(1)=11:Z=0 0
- 1530 RETURN

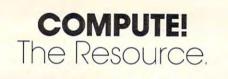

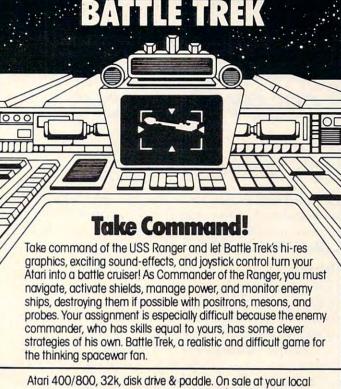

computer store or send check for \$39.95 to:

**VOYAGER SOFTWARE, DEPT. C** P.O. BOX 1126 · BURLINGAME, CA 94010

Allow 21 days for delivery. California residents add 61/2% sales tax.

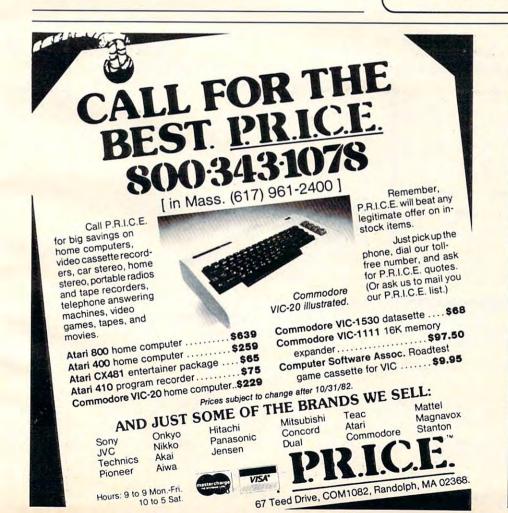

#### COMMODORE PET<sup>™</sup> Finances; Educational

Commodore-compatible taped programs.

Will categorize and review entries. give totals & tallies for all pastentered data (not a ledger; no dates or specific item names).

Great for use every 2-6 months in conjunction with check book records, stubs, bills, or your cancelled checks. [32K required]

- (a) Personal cash flow & tax deduction-related; 24 specific to general categories: 'tax accounts' . \$30 or "TAX ACCOUNTS" (No shift)
- (b) Forty categories mostly specific for common home expenditures: "house accounts" or "HOUSE ACCOUNTS" \$50 (No shift)
- (c) Both above programs; very slight overlap: \$70

For a descriptive price list of lessextensive computer-literacy and other educational programs, send \$1. ------

Choice desired . Mail, with check or other payment and your address, to: PractEd Tapes, Inc. 12162 S.E. 14th St. Bellevue, Washington 98005 (206)747-8485 Programs not guaranteed against loss, misuse or system difficulties, www.commodore.ca Defend your energy pods against the fifteen amok robots. For Atari and PET/CBM.

# Laser Barrage

Sean Igo Ogden, Utah

Here is a one-player game for 40-column PETs. It is packed with action and fun. [To run it on the 80column machines, use the program on pg. 130 of **COMPUTE!** #12 — Ed.]

#### The Idea

In this game, 15 enemy robots are after some fuel pods of yours. You must defend the ten pods. The robots must touch a pod to eat it, but you may zap robots with a laser.

All the robots pick a pod to pursue. They will flatten anything in their way (except each other) to get it. This includes the barriers that are scattered about (which you will bounce off).

When a robot destroys a pod, whether or not it was his objective pod, he will pick a new one to go after.

#### **Figure 1**

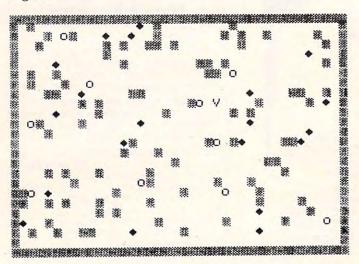

A sample playfield. Robots are Diamonds, Barriers are Grids, Fuel Pods are Circles, and the Player is the V.

Laser Barrage has eight main routines, and all are noted in the program by a REM statement.

Set Up Playfield – draws playfield, initializes variables, places pods, robots, barriers, and player, defines functions.

Move Player - increments the position of the

player and scans the upcoming space in the event that the player is moving.

Fire Player – shoots the player's laser. The laser spans five spaces and will destroy pods as well as robots. Watch where you shoot! The ray will not destroy barriers.

Move Robots – moves one robot one space toward its target pod. The player and robots alternate moving, so the game goes a lot faster than if the player waited for all the robots to move.

Rotate Player – rotates player clockwise, counterclockwise, or 180°.

You Win You Lose – deliver a message of appropriate nature.

Instructions – instructions preceded by a small graphic laser effect.

#### **Tips For Playing**

When the game starts, it is OK to patrol around and blast robots at your leisure. But when the game winds down to the last few robots or pods, it is wise to guard a single pod or a small group of them and attack robots approaching. If you can keep your laser between them and their target pods, you will do better. Even if you save only one pod from destruction, that is better than losing.

When patrolling around, you must remember these guidelines. When in doubt, STOP. Don't run into a robot because that causes instant destruction. Running into pods is alright because that only stops you. Barriers are treacherous, for you will bounce off them, possibly into a robot.

```
10 REM ***
            LASER BARRAGE ***
20 REM
             BY SEAN IGO
30 REM
40 REM
50 POKE 59468,12
60 PRINT" {CLEAR}NEED INSTRUCTIONS ~
            ";CHR$(160);"{03 LE
    (Y/N)
    LEFT}";:INPUT A$
70 IF LEFT$ (A$,1) = "Y" THEN 1110
80 IF LEFT$ (A$,1) <> "N" THEN 60
90 REM ---SET UP PLAYFIELD---
100 PRINT" {CLEAR} ":RN=0
110 DIM P(10), P1(10), R(15), R1(15), D
    I(8), DX(8), LB(8), DP(15)
120 DEF FNY(X)=INT((X-32768)/40):DE
    F FNX(X) = 40 * ((X - 32768) / 40 -
    INT((X-32768)/40))
130 DI(1) =- 39:DI(2) =1:DI(3) =41:DI(4
    ) = 40:DI(5) = 39:DI(6) = -1:DI(
    7) = -41:DI(8) = -40
140 DX(1) = 80:DX(2) = 62:DX(3) = 122:DX(
```

www.commodore.ca

#### **NEW FOR ATARI** FROM MMG MICRO SOFTWARE

#### \*\*\*\*\*\*\*\*NECESSITIES\*\*\*\*\*\*\*

DISK COMMANDER - Just save this program on your BASIC disks and it will autoboot and automatically list all programs from the disk into your screen. Simply run any program by typing in a number.

Requires 16K, Disk Only ..... \$24.95 BASIC COMMANDER - This all machine language program is an absolute requirement for ATARI BASIC programmers. Single keystroke DOS and BASIC commands, plus; AUTONUMBER, RENUMBER, BLOCKDELETE and much more!

Requires 16K, Disk Only ......\$34.95 RAM TEST - The most thorough and fastest memory test available for the ATARI. This all machine language program takes 4 min. to test 48K. It's the only program that tests the cartridge area of RAM. Good for new 400/800 computer owners and for testing new RAM boards.

Requires 8K - Disk or Cassette .... \*\*\*\*\*\*\*\* BUSINESS/HOME\*\*\*\*\*\*\*\*

MAILING LIST - Extremely fast BASIC and machine language program. Each data disk holds over 500 files. Sort on any of 6 fields at machine language speed. Use any size labels or envelopes.

Requires 48K, Disk Only ..... \$39.95

#### \*\*\*\*\*\*\*\*\*\*\* TUTORIALS\*\*\*\*\*\*\*\*\*\*

ASTEROID MINERS - A unique game tutorial. A 32K BASIC game utilizing over 25 players in player-missile graphics, machine language subroutines, a redefined character set, multiprocessing utilizing the vertical blank interrupt interval, and much more! Comes with a book documenting each part of the entire program, and fully documented source code for both the BASIC and assembly language parts of the program. Use these routines in your own programs. These examples will make it easy.

Requires 32K, 1 Joystick - Cassette or Disk ...... \$34.95

Dealers and Distributors Contact: CLASSIC SOFTWARE, INC RD1 - 3D •HIGHWAY 34 • MATAWAN, NJ 07747

#### (201) 566-5007

ATARI is a registered trademark of ATARI INC. N.J. Residents add 5% sales tax.

## VOICE I/O THAT WORKS! for the COMMODORE and APPLE II computers

Voice I/O has come a long way from the Voice I/O has come a long way from the barely intelligible computer speech of on-ly a few years ago. It is now possible to enter data or commands to your computer just by talking to it and the computer can talk back with clear, pleasant, human counding with clear, pleasant, human sounding voice. The COGNIVOX models VIC-1002 Hor

Commodore) and VIO-1003 (for the Apple II +) are at the forefront of a new generation of Voice I/O peripherals that are easy to use, offer excellent performance and are affordably priced.

#### SOME SPECIFICATIONS

COGNIVOX can be trained to recognize up to 32 words or phrases chosen by the user. To train COGNIVOX to recognize a new word, you simply repeat the word three times under the prompting of the system

COGNIVOX will also speak with a vocabulary of 32 words or phrases chosen by the user. This vocabulary is independent of the recognition vocabulary, so a dialog with the computer is possible. Memory requirements for voice response are approx-imately 700 bytes per word.

For applications requiring more than 32 words, you can have two or more vocabu-laries and switch back and forth between them. Vocabularies can also be stored on disk.

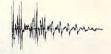

#### HOW IT WORKS

COGNIVOX uses a unique single-chip signal processor and an exclusive non-li-near pattern matching algorithm to do speech recognition. This gives reliable op-eration at low cost. In fact, the perfor-mance of COGNIVOX in speech recogni-tion is equal or better to units costing many times as much

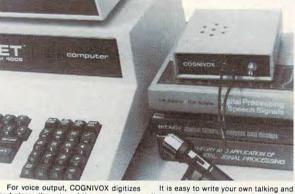

and stores the voice of the user, using a data compression algorithm. This method offers four major advantages: First there are no restrictions to the words COGNI-VOX can say. If a human can say it, COG-NIVOX will say it too. Second, it is very easy to program your favorite words. Just say them in the microphone. Third, you have a choice of voices: male, female, child, foreign. Fourth and foremost, COGNIVOX sounds very, very good. Nothing in the market today can even come close to the quality of COGNIVOX speech output. You can verify this yourself by calling us and asking to hear a COGNIVOX demo over the phone. Hearing is believing.

#### A COMPLETE SYSTEM

COGNIVOX comes assembled and tested and it includes microphone, software, power supply, built in speaker/amplifier and extensive user manual. All you need to get COGNIVOX up and running is to plug it in and load one of the programs supplied.

It is easy to write your own talking and listening programs too. A single state-ment in BASIC is all that you need to say or recognize a word. Full instructions on how to do it are given in the manual. COGNIVOX model VIO-1002 will work with all Commodore computers with at least 16k of RAM, Model VIO-1003 re-

quires a 48k APPLE II + with 1 disk drive and DOS 3.3.

ORDER YOUR COGNIVOX NOW Call us at (805) 685-1854 between 9am and 4pm PST and charge your COGNIVOX to your credit card or order COD. Or send us a check in the mail, specifying your computer. Price for either model of COG-NIVOX is \$295 plus \$4 shipping in the U.S. (foreign add 10% we ship AIR MAIL).

VOICETEK Dept R, P.O. Box 388 Goleta, CA 93116 Also available for the AIM-65. Call or write for details.

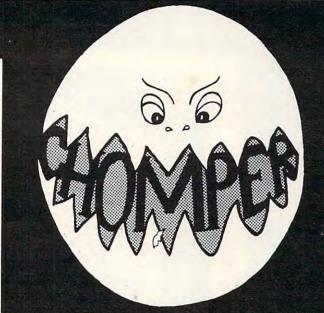

#### ALL MACHINE LANGUAGE ARCADE GAME WITH INTELLIGENT MONSTERS!

This arcade style game is sure to become an ATARI classic. Chomper requires 16K RAM, 1 joystick and nerves of steel. Available on Disk or Cassette ..... \$29.95

> Available at your favorite computer store or Send a check or money order directly to:

MMG MICRO SOFTWARE P.O. BOX 131 • MARLBORO, NJ 07746 or call (201) 431-3472 for MasterCard, Visa or COD deliveries

**VIC-20** 

#### VIC-20 INTERFACING BLUE BOOK

**VIC-20** Did you know that your VIC can be used to control a 99e toy motor so effectively that it runs like a precision machine? Or that you can build an accurate digital thermometer using **VIC-20 VIC-20** the VIC and four other parts costing less than \$57

VIC-20 These and other 18 interfacing projects selected for usefulness, ease of construction and low cost are detailed in the VIC-20 Inter-facing Blue Book, a veritable gold mine of prac-VIC-20 VIC-20 tical information on how to build a variety of in-

tical information on how to build a variety of in-terfaces for your computer. Projects include: Connecting VIC to your stereo; Pickproof digital lock; Capacitance meter; Liquid level sensor; Telephone dialer; Voice output; 8k/16K RAM/ROM expansion; 128K RAM expansion; 8-bit precision D/A; 8-bit VIC-20 VIC-20 A/D converter; MX-80 printer interface and

**VIC-20** IC-20 Written by a college professor in a friendly and informative style, the Blue Book gives you theory of operation, schematics, program listings, parts list, construction hints and sources of materials for each one of the 20 pro-**VIC-20** C-20 iects.

If you want to get the most out of your VIC this book is a must. Even if you don't plan to build any of the projects, the Blue Book is a valuable source of information on what can be done with the VIC. Cost is \$14.95 (less than 75c VIC-20 C-20 per project!). WORD WHIZ 5

Here is a no-frills word processor that does the job and is so small it leaves plenty of memory for your text. Yet if offers full screen editing and easy save of work in progress on cassette, by taking advantage of VIC's built-text manipulation capabilities. WORD WHIZ **VIC-20** VIC-20 VIC-20 C-20 prints out on the 1515 printer and is a bargain at \$9 95 7 WORD WHIZ/80

**VIC-20** C-20 For classy looking output, this version of WORD WHIZ will drive an EPSON MX-80 (See Interfacing info in Blue Book above). Get letter quality printing for only \$14.95. IC-20

Above prices include postage in the U.S. CA res. add 6% tax. Foreign add \$2. VIC-20

## microsignal

900 Embarcadero Del Mar, Unit A Goleta, CA 93117 VIC-20

re.ca

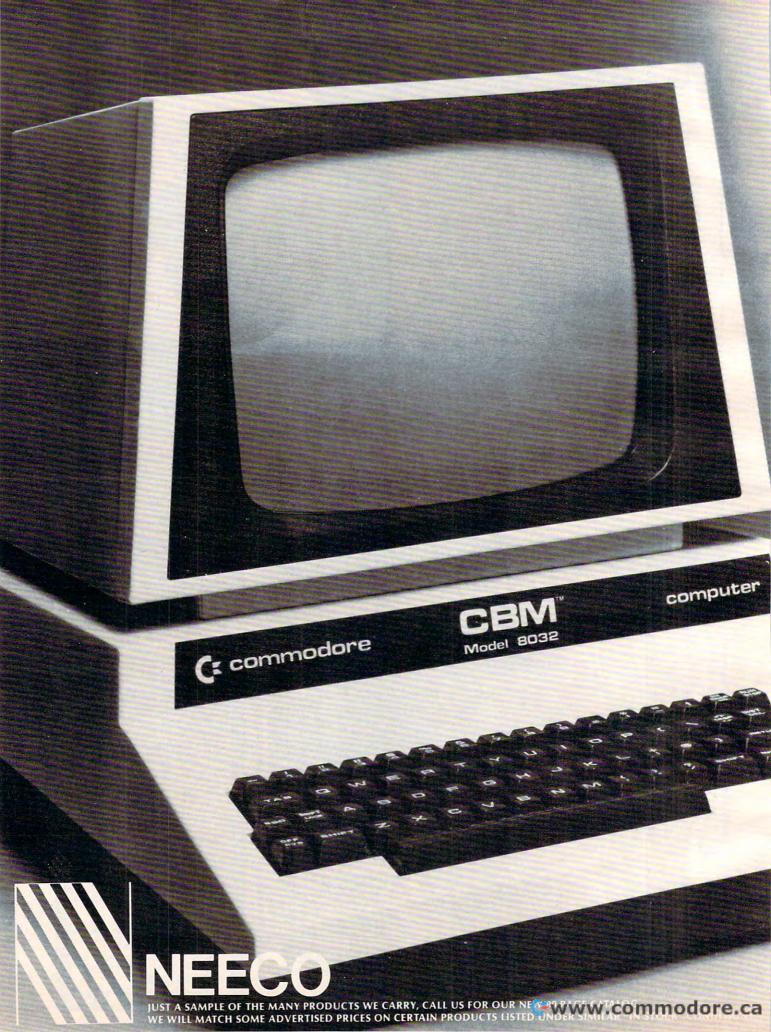

## **Tomorrow's Technology Today**

## C Commodore Computer

| VIC 20 Personal Computer   |     | \$ 299.95 |
|----------------------------|-----|-----------|
| VIC 1515 Graphic Printer   |     | \$ 395.00 |
| CBM 4016                   | • • | \$ 995.00 |
| CBM 4032                   |     | \$1295.00 |
| CBM 8032                   |     | \$1495.00 |
| CBM SuperPet 9000          |     | \$1995.00 |
| CBM 8050 Dual Disk Drive   |     | \$1795.00 |
| CBM 4040 Dual Disk Drive   |     | \$1295.00 |
| CBM 2031 Single Disk Drive |     | \$ 695.00 |
| CBM 4022 Tractor Printer   |     | \$ 795.00 |
| CBM 8010 IEEE Modem        |     | \$ 279.00 |
| CBM Datasette              |     | \$ 74.95  |
| CBM-IEEE Interface Cable   |     | \$ 39.95  |
| IEEE-IEEE Interface Cable  |     | \$ 49.95  |
|                            |     |           |

## **NEC Spinwriter Printer**

| NEC 7730 |                       | 85.00 |
|----------|-----------------------|-------|
| NEC 7710 | \$30                  | 85.00 |
| NEC 7720 | \$36                  | 10.00 |
| NEC 3510 |                       | 90.00 |
| NEC 3500 |                       | 95.00 |
|          | Options are available |       |

### **Professional Software**

| WordPro <sup>TM</sup> – A Family of CBM Word Processing F | rograms |
|-----------------------------------------------------------|---------|
| WordPro 2 Plus \$                                         |         |
| WordPro 3 Plus \$                                         | 295.00  |
| WordPro 4 Plus \$                                         |         |
| WordPro 5 Plus (for CBM 8096) \$                          |         |
| The Administrator (DataBase for CBM) \$                   |         |
| POWER <sup>TM</sup> (Programmer's Utility ROM) \$         |         |
| InfoPro <sup>TM</sup> (DataBase for CBM) \$               |         |

## **Epson Printers**

| MX-70 \$ 29                    | 99.95 |
|--------------------------------|-------|
| MX-80 w/graphtrax \$ 64        |       |
| MX-80 FT \$ 74                 |       |
| MX-100 FT \$ 94                |       |
| INTERFACE CARDS                |       |
| 8141 RS-232 Interface Board \$ | 75.00 |
| 8145 RS-232 Interface Board    |       |
| w/2K Buffer \$ 1               | 49.00 |
| 8151 RS-232 Interface Board    |       |
| w/X/ON-X/OFF \$ 1              | 70.00 |
| 8161 IEEE Interface Board \$   | 55.00 |
| 8131 Apple Interface Card \$   | 85.00 |
| 8232 Apple Interface Cable \$  | 35.00 |
| 8220 TRS-80 Cable \$           | 35.00 |

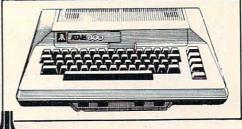

## Atari

| Atari 400 16K                           | \$<br>399.00 |
|-----------------------------------------|--------------|
| Atari 800 16K (incl. BASIC cartridge) . | \$<br>899.00 |
| Atari 410 Recorder                      |              |
| Atari 810 Disk Drive                    |              |
| Atari 822 Thermal Printer               |              |

## **Amdek Monitors**

| Video 100G (Limited Quantity) | \$<br>179.00 |
|-------------------------------|--------------|
| Video 300G                    | \$<br>200.00 |
| Color 1                       | \$<br>449.00 |
| Color 2                       | \$<br>999.00 |

### **Diablo 630 Printer**

| Diablo 630       |  |  |  |  |  |  |  |  | \$2 | 2710.00 |  |
|------------------|--|--|--|--|--|--|--|--|-----|---------|--|
| Tractor Option . |  |  |  |  |  |  |  |  |     |         |  |

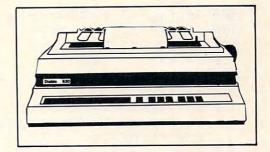

## **CMD** Mupet

| MC-800A Mupet Controller   | \$<br>995.00 |
|----------------------------|--------------|
| (Multi-User Controller for |              |
| CBM Computers)             |              |
| CM-100 Channel Module      | \$<br>250.00 |
| Printer Module             | \$<br>350.00 |

### Oume

| Spring 9/45           |  |  |  |  |  | \$2 | 495.00 |
|-----------------------|--|--|--|--|--|-----|--------|
| <b>Tractor Option</b> |  |  |  |  |  |     |        |

WordPro, POWER and InfoPro are registered trademarks of Professional Software Inc.

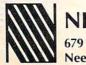

NEECO 679 Highland Ave. Needham, MA 02194

(617) 449-1760 TELEX: 951021 CWWW.COMMONDE

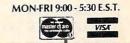

4) = 22: DX(5) = 76: DX(6) = 60: DX(7) = 79: DX(8) = 1150 LB(1)=78:LB(2)=64:LB(3)=77:LB(4 ) = 93:LB(5) = 78:LB(6) = 64:LB(6)7)=77:LB(8)=93 160 FORJ=0 TO 39:POKE 32768+J,230:P OKE 33767-J,230:NEXT 17Ø FORJ=ØTO24:POKE 328Ø7+4Ø\*J,23Ø: POKE 33728-40\*J,230:NEXT 180 DEF FNF(X) = 32809 + INT(38 \* RND(1))+40\*INT(22\*RND(1)) 190 FORJ=1 TO 100:POKE FNF(1),102:N EXT 200 FORJ=1 TO 10:P(J)=1 210 Pl(J)=FNF(1):IF PEEK(Pl(J))<>32 THEN 210 220 POKE P1(J),87:NEXT 230 FORJ=1 TO 15:R(J)=1 240 Rl(J)=FNF(l):IF PEEK(Rl(J))<>32 THEN 240 250 POKE Rl(J), 90: DP(J) = INT(10\*RND(1)+1):NEXT 26Ø PP=FNF(1):IF PEEK(PP)<>32 THEN ~ 260 270 DR=INT(8\*RND(1)+1):POKE PP,DX(D R) 280 REM ---MOVE PLAYER---290 GET C\$:IF C\$="4" THEN A=-1:GOSU B 900 300 IF C\$="6" THEN A=1:GOSUB 900 310 IF C\$="5" THEN MS=1 320 IF C\$="0" THEN MS=0 330 IF C\$="8" THEN GOSUB 420 340 POKE PP, DX (DR) 350 IF MS=0 THEN 640 360 X1=PEEK(PP+DI(DR)):IF X1=32 THE N POKE PP,32:PP=PP+DI(DR): POKEPP, DX (DR) 370 IF X1=90 THEN 1770 380 IF X1=87 THEN MS=0 390 IF X1=102 OR X1=230 THEN A=4:GO SUB 900 400 GOTO 640 410 REM ---FIRE PLAYER---420 X2=0:MS=0 430 X2=X2+1:IF X2>5 THEN 480 440 X3=PEEK(PP+X2\*DI(DR)):IF X3=102 OR X3=230 THEN 480 450 IF X3=87 THEN 530 460 IF X3=90 THEN 580 470 POKE PP+X2\*DI(DR), LB(DR):GOTO 4 30 480 IF X2=1 THEN 500 490 FORJ=1 TO X2-1:POKE PP+J\*DI(DR) ,32:NEXT 500 IF PG=10 THEN 1040 510 IF RG=15 THEN 940 520 RETURN

530 POKE PP+X2\*DI(DR),42

540 FORJ=1 TO 10:IF PEEK(P1(J))=42 THEN  $P(J) = \emptyset$ 550 NEXT: POKE PP+X2\*DI(DR), 32 560 PG=PG+1 570 GOTO 480 580 POKE PP+X2\*DI(DR),42 590 FORJ=1 TO 15:IF PEEK(R1(J))=42 ~ THEN  $R(J) = \emptyset$ 600 NEXT: POKE PP+X2\*DI(DR), 32 61Ø RG=RG+1 620 GOTO 480 630 REM ---MOVE ROBOTS---640 RN=RN+1:IF RN>15 THEN RN=RN-15 650 IF P(DP(RN)) = 0 THEN 870 660 IF R(RN) = 0 THEN 640670 Z8=P1 (DP(RN)) 680 X=INT(FNX(Z8)+.5):Y=FNY(Z8) 690 X0=INT(FNX(R1(RN))+.5):Y0=FNY(R 1 (RN)) 700 IF X0<X THEN X9=1:GOTO 730 710 IF X0>X THEN X9=-1:GOTO 730  $720 \times 9 = 0$ 730 IF YØ<Y THEN Y9=1:GOTO 760 740 IF YØ>Y THEN Y9=-1:GOTO 760 750 Y9=0 76ø Z9=X9+4ø\*Y9:ZØ=PEEK(R1(RN)+Z9) 770 IF ZØ=90 THEN 290 780 IF ZØ=DX(DR) THEN 1770 790 IF ZØ=87 THEN 820 800 POKE R1(RN), 32:R1(RN)=R1(RN)+Z9 : POKE R1 (RN),90 810 GOTO 290 820 POKE R1(RN)+Z9,42:FORJ=1 TO 10 830 IF PEEK(P1(J))=42 THEN P(J)=0:P OKE P1(J), 32 840 NEXT:PG=PG+1:IF PG=10 THEN 1040 850 DP(RN) = INT(10\*RND(1)+1): IF P(DP (RN)) =Ø THEN 850 860 GOTO 800 870 DP(RN) = INT(10\*RND(1)+1): IF P(DP (RN)) =Ø THEN 870 880 GOTO 660 890 REM ---ROTATE PLAYER---900 DR=DR+A: IF DR>8 THEN DR=DR-8 910 IF DR<1 THEN DR=DR+8 920 RETURN 930 REM ---YOU WIN!!---940 FORJ=1 TO 2000:NEXT 950 PRINT" {CLEAR}YOU HAVE DEFEATED THE 15 ROBOTS!!!" 960 PRINT: PRINT"GOOD FOR YOU." 970 PRINT: PRINT"YOU MANAGED TO SAVE "; 10-PG; "OF THE" 980 PRINT"PODS." 990 PRINT: PRINT" PLAY AGAIN? (Y/N)" 1000 GET YN\$:IF YN\$="Y" THEN CLR:GOT 0 100 1010 IF YN\$<>"N" THEN 1000

Gwww.commodore.ca

### **Krell's College Board** SAT tion Series Prepara New for 82

## A COMPREHENSIVE PREPARATION PACKAGE / 30 PROGRAMS / \$299.95

- Diagnostic analysis
   Prescription of individual study plans
   Coverage of all SAT\* skills
   Unlimited drill and practice
   SAT\* Exam Question simulator
   All questions in SAT\* format and at SAT\* difficulty level
   Instantaneous answers, explanations and scoring for problems
   Worksheet generation and performance monitoring (optional)
   A complete record management system-(optional)

- (optional) Systematic instruction in pertinent math, 10
- verbal & test taking skills (optional)

Krell's unique logical design provides personal-ized instruction for each student according to individual needs.

APPLE, ATARI, COMMODORE, CBM/PET. CP/M, I.B.M., RADIO SHACK TRS-80.

LOGO \$99

**NO FRILLS PAK** 

- 1. Two copies of Krells LOGO for Apple II\*

2. Utility Disk with M.I.T.'s valuable demo programs including Dynatrack 3. The official M.I.T technical manual LOGO FOR APPLE II by H. Abelson & L. Klotz No Frills Turtle Price \$99.00

## FRILLS FOR LOGO

FRILLS FOR LOGO / Support Pak for: M.I.T. LOGO. KRELL & TERRAPIN INC.

- Krell utility disk Alice in LOGOLAND 2
- 3.
- LOGO for Apple II by H. Abelson Alice in Logoland Primer 4
- 5
- Comprehensive wall chart LOGO & Educational Computing Journal 6.

#### \$89.95 NO FRILLS LOGO AND ALL THE FRILLS COMBO FOR APPLE II\* \$149.95

### **ALSO AVAILABLE**

Time Traveler / Odyssey in Time Competency/Proficiency Series Pythagoras and the Dragon Isaac and F. G. Newton / Micro Deutsch Super Star Baseball / Sword of Zedek Krell Game Pak CALL FOR DETAILS AND PRICES

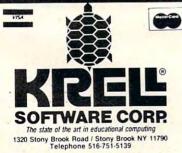

Krell Software Corp. has no official ties with the College Entrance Examination Board or the Educational Testing Service Krell is, however, a supplier of products to the L.S. \*Trademarks of Apple Comp. Corp., Tandy Corp., Commodore Corp. Digital Research Corp., 1.8.M., Atari Corp., Terrapin Inc. PROGRAMS AVAILABLE FOR THE TRS-80. APPLE II. PET & ATARI NYS residents add sales tax

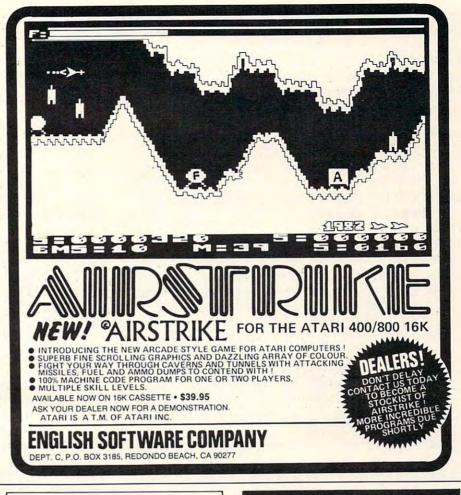

## Software for your ATARIT

- 1. Decision Maker
- 2. Stack Attack! game
- 3. Three Base Calculator
- 4. Audible Disassembler
- 5. Automobile Analyzer
- 6. Checkbook Balancer

All six programs on one disk for only \$29.95

Programs written in ATARI BASIC

Color Computer Concepts 1275 Terry Drive Idaho Falls, ID 83401 (208)529-9738

## THE MOST POWERFUL PROGRAMMING AID AVAILABLE FOR ATARI BASIC Wish your ATARI BASIC had some of the features of the big computers? NOW YOU'VE GOT IT!! Introducing

### BASIC COMMANDER

program that is co-resident with both the ATARI BASIC cartridge and your program, occupying only 4K of RAM. Perform all of the following additional functions at machine language speeds! BASIC COMMANDER is an all machine langu

RENUMBER - All line numbers and references. Extensive error trapping. Renumber a 500 line program in less than 3 seconds.

BLOCK DELETE - Imagine! Delete from 1 to 32,000 lines of code in 1 second, and not have your computer lock up!

AUTONUMBER - Automatically generates line numbers and places the cursor in typing position. Speeds program entry 30 to 50%.

PROGRAMMABLE KEYS - 3 keys you can program so that with a single keystroke you can enter any line you can legally type in ATARI BASIC!! Use up to 108 characters

BASIC COMMANDS - Single keys allow LOADing. RUNning. ENTERing. LISTing, and much more! DOS FUNCTIONS - Single key access to DOS functions, directly from your BASIC program. There is no reason to go to DOS!

VARIABLES - A single key produces a list of all variable names used in your program, and the total number of variables used.

\$34.95 from your local computer store or Send a check or money order to:

MMG MICRO SOFTWARE P.O. BOX 131 • MARLBORO, NJ 07746 or call (201) 431-3472 for MasterCard, Visa or COD deliveries

Dealers and Distributors Contact: CLASSIC SOFTWARE, INC. RD1 - 3D . HIGHWAY 34 . MATAWAN, NJ 07747 - (201) 566-5007 -ATARI is a registered trademark of ATARI, INC N.J. Residents add 5% sales tax.

www.commodore.ca

### C-www.commodore.ca

L YOUR PODS"

...

1700 PRINT"ARE EATEN OR IF YOU ARE!!

1710 PRINT: PRINT"YOU MUST BLAST ALL ~

- T 1180 PRINT" {CLEAR}0(((@";:POKE 32787 ,90 1190 FORJ=1 TO 2000:NEXT:PRINT"\*"; 1200 FORJ=1 TO 143:PRINTMID\$ (X\$, J, 1) ;:FORK=1 TO 25:NEXT:NEXT 1210 POKE 32773, 32: POKE 32787, 42: FOR J=1 TO 250:NEXT:POKE 32787 ,32 1220 PRINT:PRINT:PRINT" THE OBJECT ~ OF THIS GAME IS" 1230 PRINT"TO DEFEND 10 FUEL PODS FR OM 15" 1240 PRINT"ROBOTS. PRESS THE RETURN ~ KEY TO" 1250 PRINT"GO ON." 1260 GET R\$:IF R\$<>CHR\$(13) THEN 126 Ø 1270 PRINT" {CLEAR}YOUR FUEL PODS LOO K LIKE THIS: W" 1280 PRINT"THE ROBOTS LOOK LIKE THIS : Z" 1290 PRINT 1300 PRINT"THERE ARE BARRIERS HERE A ND THERE WHICH LOOK ~ LIKE THIS: &" 1310 PRINT 1320 PRINT"YOU LOOK LIKE:" 1330 X\$="AV><L:PO" 1340 FORJ=1 TO 8:PRINTMID\$ (X\$, J, 1);C HR\$(32); "IF YOU ARE FACING "; CHR\$ (32); 1350 IF J=1 THEN PRINT"UP"
- 1360 IF J=2 THEN PRINT"DOWN" 1370 IF J=3 THEN PRINT"RIGHT" 1380 IF J=4 THEN PRINT"LEFT" 1390 IF J=5 THEN PRINT"LEFT & DOWN" 1400 IF J=6 THEN PRINT"RIGHT & DOWN" 1410 IF J=7 THEN PRINT"RIGHT & UP" 1420 IF J=8 THEN PRINT"LEFT & UP" 1430 PRINT:NEXT 1440 PRINT"PRESS RETURN TO GO ON." 1450 GET R\$:IF R\$<>CHR\$(13) THEN 145 Ø 1460 PRINT" {CLEAR}YOUR CONTROLS:" 1470 PRINT: PRINT" {REV}4{OFF} - ROTAT E COUNTERCLOCKWISE" 1480 PRINT" {REV}6{OFF} - ROTATE CLOC KWISE" 1490 PRINT" {REV} 5{OFF} - MOVE FORWAR D" 1500 PRINT" {REV} Ø {OFF} - STOP MOVING 1510 PRINT" {REV}8{OFF} - {REV}FIRE L ASER" 1520 PRINT: PRINT" WHEN YOU ENTER A 5, YOU WILL" 1530 PRINT"MOVE FORWARD UNTIL YOU EI THER" 1540 PRINT"STOP OR FIRE YOUR LASER." 1550 PRINT"IF YOU RUN INTO A BARRIER , YOU WILL" 1560 PRINT"BOUNCE OFF AND BEGIN TRAV ELING" 1570 PRINT"THE OPPOSITE DIRECTION." 1580 PRINT"YOU CANNOT DESTROY BARRIE RS OR WALL" 1590 PRINT"SECTIONS. IF YOU HIT A WA LL, YOU WILL BOUNCE OFF. 1600 PRINT"ROBOTS WILL MOVE TOWARD A TARGET POD." 1610 PRINT"THEY WILL SMASH ANYTHING ~ IN THEIR" 1620 PRINT"PATH (INCLUDING BARRIERS ~ AND YOU!)" 1630 PRINT"TO GET THERE. THEY DESTRO Y THINGS BY" 1640 PRINT"TOUCHING THEM, SO IF YOU TOUCH ONE-" 1650 PRINT"BYE BYE!!" 1660 PRINT"PRESS RETURN TO GO ON." 1670 GET R\$:IF R\$<>CHR\$(13) THEN 167 Ø 1680 PRINT" {CLEAR}GOOD LUCK!!" 1690 PRINT: PRINT"YOU WILL LOSE IF AL

1020 END

1030 REM ---YOU LOSE.---

1040 FORJ=1 TO 2000:NEXT

THE 15 ROBOTS."

750:GOSUB 1760

,82,65,71,69

750:GOSUB 1760

2,73,71,79,192

1100 REM ---INSTRUCTIONS---

1120 GOSUB 1750:GOSUB 1760

ATED!!!"

TROYED!!"

1090 GOTO 990

1110 X\$=""

1050 PRINT" {CLEAR}YOU HAVE BEEN DEFE

1060 PRINT: IF PG=10 THEN PRINT"ALL Y

1070 IF PD=1 THEN PRINT"YOU WERE DES

1080 PRINT: PRINT"YOU ZAPPED"; RG; "OF ~

1130 FORJ=1 TO 13:READ Q:X\$=X\$+CHR\$ (

1140 DATA 76,65,83,69,82,32,66,65,82

1150 FORJ=1 TO 13:READ Q:X\$=X\$+CHR\$( Q):NEXT:GOSUB 1760:GOSUB 1

1160 DATA 192,66,89,32,83,69,65,78,3

1170 FORJ=1 TO 13:X\$=X\$+CHR\$(32):NEX

Q):NEXT:GOSUB 1760:GOSUB 1

OUR PODS WERE DESTROYED!"

92

October 1982, Issue 29

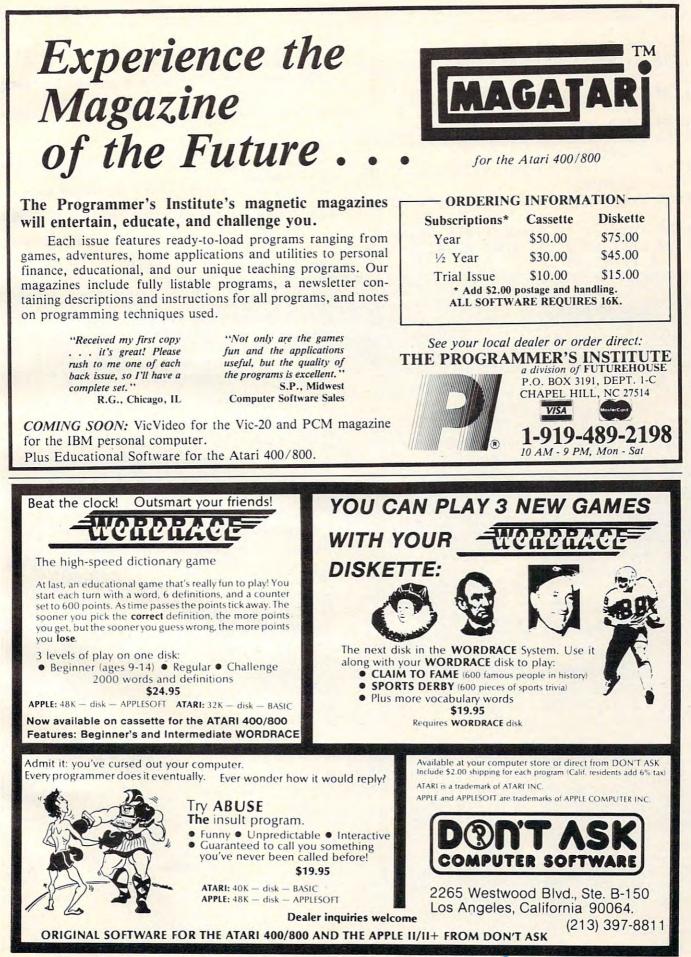

www.commodore.ca

THE ROBOTS TO WIN!"

- 1720 PRINT: PRINT" PRESS THE SPACE BAR TO PLAY."
- 1730 GET R\$:IF R\$<>CHR\$(32) THEN 173
- 1740 GOTO 100
- 1750 FORJ=1 TO 13:X\$=X\$+CHR\$(192):NE XT:RETURN
- 1760 FORJ=1 TO 13:X\$=X\$+CHR\$(157):NE XT:RETURN
- 1770 FORX=-2 TO 2:POKE PP+40\*X,93:NE XT
- 1780 FORX=-2 TO 2:POKE PP+X,64:NEXT
- 1790 POKE PP-81,85:POKE PP-41,85:POK E PP-42,85

## **Atari Notes**

Charles Brannon Editorial Assistant

The Atari version of Laser Barrage requires 16K and a joystick. When you RUN the program for the first time, you'll see the message "PLEASE WAIT", and if you turn up your TV volume control, you'll hear a series of random tones as the custom character set for the game is initialized.

Subsequent RUNs will not require the initialization, thanks to line 1080, which checks if the character set is already POKEd in. This technique is very useful if a program will be RUN many times at one sitting. It can be used with machine language programs to PEEK a certain location to see if a particular opcode is present. If not, a READ/ POKE loop can be called to put the machine language code into memory.

**Go After The Amok Robots With Z-Beams** You start the game with three ships. The screen is filled with "energy pods," blue robots, and brick-like obstacles. Each robot picks a pod to attack, and then moves towards it with deadly deliberation. If a robot contacts a pod, the pod bursts and collapses,

and the robot instantly picks another target to destroy. Your ship, which can be controlled in eight directions with the joystick, can fire a powerful "Z-beam" in whatever direction it is currently facing. Your mission is to clear the screen of robots by destroying each one with your Z-beam. You get one point for each robot you eliminate, and when you

| 1800 POKE PP-79,73:POKE PP-39,73:POK<br>E PP-38,73            |
|---------------------------------------------------------------|
| 1810 POKE PP+42,75:POKE PP+41,75:POK<br>E PP+81,75            |
| 1820 POKE PP+38,74:POKE PP+39,74:POK<br>E PP+79,74:POKE PP,42 |
| 1830 PD=1:GOTO 1040                                           |
| Atari Version<br>100 GOSUB 1070; REM INITIALIZE CHARACT       |
| ER SET                                                        |

- 110 GOSUB 1460:REM MORE INITIALIZATIO
- 120 R=0:FOR I=1 TO 200:POKE PPOS,0:PO KE PPOS,DIR+64:NEXT I 130 IF ROBOTS<5 THEN FOR W=1 TO 50:NE

clear the screen, five points for each surviving pod.

You then face a new screen of pods and robots, but each new level challenges you with two additional robots. You know you're really good (but in big trouble) when you have 15 or more robots to deal with. The game can handle up to 64 robots, but it is inconceivable that anyone could withstand the "Laser Barrage" that long. (But if you're superhuman and manage to, you can change lines 1640 and 1650, memory permitting.)

#### A Speedy Technique

One interesting thing about this game is its fast execution speed, a feat normally impossible in BASIC. Character graphics (with a custom character set) allows you to create detailed, colorful games, but you are limited (without using special techniques, such as fine scrolling) to a single character of resolution. This makes motion seem rather coarse compared to player/missile graphics.

Nevertheless, character graphics in modes one and two provides a great deal of flexibility. Unlike player/missile graphics, a single POKE to "screen RAM" determines the X,Y position of a character. PEEK can be used like LOCATE to check for collisions. This simplicity allows you to program games in BASIC that will run pretty fast.

One last note on the importance of positioning BASIC subroutines to maximize speed. Laser Barrage has a large section of "initialization" code, which is run only once at the beginning of the program. When all this code was moved to the end of the program, the game ran twice as fast! You've invested a lot of time and money into your computer . . . It's time that investment paid off!

## THE COLOR ACCOUNTANT

The Programmer's Institute introduces THE COLOR ACCOUNTANT, the only complete personal financial package specifically designed for the Atari 400/800 computer. This unique package includes: 8. Home Budget Analysis

- 1. Complete Checkbook Maintenance
- 5. Payments/Appointments Calendar 6. Color Graph Design Package
- 2. Chart of Accounts Maintenance
- 3. Income/Expense Accounts
- 4. Net Worth Statement
- (graphs any files)
- 7. Stock Market Analysis
- After the initial setup, THE COLOR ACCOUNTANT requires less than an hour of data input each month.

The checkbook maintenance program is the key to the entire package. Once your checkbook is balanced, the checkbook summary file will automatically update the home budget analysis, net worth, and income/expense statements. You can then graph any file, record bills and appointments, make decisions, print a mailing list, analyze various accounts or stocks, and even calculate taxes.

All programs are menu-driven and allow add/change/delete. Each file and statement can be listed to screen or printer, and saved to cassette or diskette. THE COLOR ACCOUNTANT also comes with 40 pages of documentation that leads you step-by-step through the entire package. The Atari 400/800 requires 24K for cassette and 32K for diskette for this package. (\$74.95 cassette, \$79.95 diskette).

See your local dealer or order direct: THE PROGRAMMER'S INSTITUTE a division of FUTUREHOUSE P.O. BOX 3191, DEPT. 1-C The perfect supplement to THE COLOR ACCOUNTANT, The Tax Handler includes: CHAPEL HILL, NC 27514 VISA

- 1. Complete Form 1040 2. Schedule A (Itemized Deductions)
- 3. Schedule G (Income Averaging)

This year let The Tax Handler prepare your taxes (\$24.95 cassette, \$29.95 diskette).

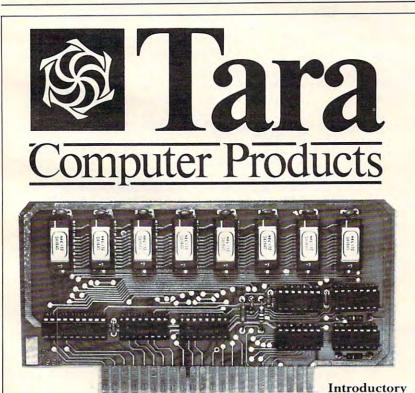

The Statler Building Suite 752 107 Delaware Ave. Buffalo, NY 14202 (716)832-0661

Tara Computer Products 2 Robert Speck Pkwy., Suite 1500 Mississauga, Ontario Canada L47 1H8 (416)273-6820

Offer

#### PUT AN END TO YOUR MEMORY EXPANSION **PROBLEMS!**

1-919-489-2198

10 AM - 9 PM, Mon - Sat

9. Decision Maker

10. Mailing List

With the only logical choice for 48K memory expansion of the Atari 400. Upgrade with the new Tara Computer 48K RAM card for the 400.

- Features:
- Easy installation.
- · Cooler, less power hungry operation compared to standard 16K or 32K products.
- Uses state-of-the-art 64K Dynamic RAMs.
- · Extends 400 useable memory to 48K.
- Allows higher performance 800 software to be run on your 400.
- · Quality construction with gold edge connector.
- Allows for disk operation.

Increase the performance of your personal system efficiently and economically with the new Tara Computer 48K RAM card. Available direct from Tara Computer or from select dealers.

PLUS SHIPPING

US

\$19900

(Dealers' Inquiries Welcome).

XT W

- 140 GOSUB 200: REM MOVE PLAYER
- 150 R=R+1: IF R>ROBOTS THEN R=0
- 160 GOSUB 410:GOSUB 200:REM MOVE A RO BOT, THEN GIVE PLAYER ANOTHER TUR N
- 170 IF MPDS THEN GOSUB 710:GOSUB 710: REM UPDATE "MISSILE" IF IN FLIGHT 180 GOTO 130
- 200 REM BEEFBERBECUEMENTS
- 210 IF STRIG(0)=0 AND MPDS=0 THEN 370 220 GDTD 220+STICK(0)
- 225 DIR=4:GOTO 320
- 226 DIR=2:GOTO 320
- 227 DIR=3:GOTO 320
- 229 DIR=6:GOTO 320
- 230 DIR=8:GOTO 320
- 231 DIR=7:GOTO 320
- 233 DIR=5:GOTO 320 234 DIR=1:GOTO 320
- 235 RETURN
- 320 NPOS=PPOS+DIR(DIR-1):POKE 77,0
- 330 PK=PEEK(NPOS): IF PK=31 OR PK=158 OR PK=PC THEN RETURN
- 340 IF PK=63+192 THEN 590
- 350 POKE PPOS, 0: POKE NPOS, DIR+64
- 360 PPOS=NPOS:RETURN
- 370 REM MARKEDIRE MISSILE WAR
- 380 SIGN=-1
- 390 MPOS=PPOS:MDIR=DIR-1:IF MDIR>3 TH EN MDIR=DIR-5:SIGN=1
- 400 RETURN
- 410 REM BEBECECT MCCLEMENTERS
- 420 REM Given R, Robot Index
- 430 IF ROBOT(R)=0 THEN RETURN
- 440 IF POD(TARGET(R))=0 THEN TARGET(R )=INT(8\*RND(0)):GOTO 440
- 450 RX=RX(R):RY=RY(R):TX=PX(TARGET(R) ):TY=PY(TARGET(R))
- 460 RX=RX+SGN(TX-RX):RY=RY+SGN(TY-RY)
- 470 NPOS=CRT+RX+20\*RY:P=PEEK(NPOS)
- 480 IF P=158 OR P=31 THEN RX=RX+1-INT (3\*RND(0)):RY=RY+1-INT(3\*RND(0)): GOTO 470
- 490 IF P<>PC THEN 560
- 500 PK=CRT+RX+20\*RY
- 510 FOR I=59 TO 62:POKE PK, I:SOUND 0, I\*2,0,8:FOR W=1 TO 20:NEXT W:NEXT I:SOUND 0,0,0,0 520 FOR I=0 TO 7:IF RX=PX(I) AND RY=P
- 520 FUR I=0 TU 7: IF RX=PX(I) AND RY=P Y(I) THEN KP=I:GOTO 540
- 530 NEXT I:STOP
- 540 POKE PK, 0: POD(KP) = 0
- 550 PODS=PODS-1: IF PODS=0 THEN 590
- 560 IF P>64 AND P<73 THEN 590
- 570 POKE ROBOT(R),0:POKE NPOS,63+192: ROBOT(R)=NPOS:RX(R)=RX:RY(R)=RY 580 RETURN
- 590 REM PLAYER KILLED ROUTINE
- 600 FOR I=1 TO 8
- 610 FOR J=0 TO 3:POKE PPOS, I+COLMSK(J ):NEXT J
- 620 SOUND 0, I\*8+K\*64, 12, 16-I\*2: SOUND 1, I\*4, 8, 16-I\*2: NEXT I
- 630 FOR I=1 TO 4 STEP 0.5:FOR J=0 TO 3:POKE PPOS,15+COLMSK(J):POKE PPO S,32+COLMSK(J):POKE PPOS,0
- 640 SOUND 0, I\*4+J, 8, 15-4\*3+J:NEXT J:N EXT I
- 650 SOUND 0,0,0,0:LIFE=LIFE-1:IF LIFE THEN 110
- 660 POSITION 5,10:? #6;"{11 SPACES}":P

- OSITION 5,11:? #6;" GEME ODEL ":P OSITION 5,12:? #6;"{11 SPACES}"
- 670 POSITION 7,0:? #6; "EDGEE ":POSITIO
- N 6,1:? #6;" EDEED ":F=0 680 IF PEEK(20)>15 THEN POKE 20,0:F=1
- -F:POSITION 0,1:? #6;"(5 SPACES)" :IF F THEN POSITION 0,1:? #6;SCR\$
- 690 IF PEEK(53279)<>6 THEN 680
- 700 ROBOTS=3:SCR=0:SCR\$="EEEEE":LIFE= 3:GOTO 110
- 710 REM BEBER LEDRIE MISSILE MESSILE
- 720 IF MPDS=0 THEN RETURN
- 730 NPOS=MPOS+LDIR(MDIR) #SIGN
- 740 KK=PEEK(MPOS):IF KK<65 OR KK>72 T HEN KK=0
- 750 PK=PEEK(NPOS):ALT=1-ALT
- 760 IF PK=255 THEN GOSUB 820
- 770 IF PK>0 THEN POKE MPOS,0:MPOS=0:R ETURN
- 780 POKE MPOS, KK: POKE NPOS, LC (MDIR#2+ ALT)
- 790 MPOS=NPOS
- 800 GOTO 730 810 RETURN
- BRO RETORN
- 820 REM KILLED ROBOT 830 POKE MPOS,0
- 840 POKE NPOS. 0
- 840 FURE NEUS, 0
- 850 FOR I=0 TO ROBOTS: IF ROBOT(I)=NPO S THEN KR=I:I=ROBOTS:NEXT I:GOTO 870
- 860 NEXT I:STOP
- 870 FOR I=0 TO 7:POKE NPOS,LC(I)+128: SOUND 0,I\*10,8,14-I\*2:NEXT I:POKE NPOS,0
- 880 SCR=SCR+1:ROBOT(KR)=0
- 890 SCR\$="00000":SCR\$(6-LEN(STR\$(SCR)
  ))=STR\$(SCR)
- 900 FOR Z=1 TO 5:SCR\$(Z,Z)=CHR\$(ASC(S CR\$(Z))+128):NEXT Z:POSITION 0,1: ? #6;SCR\$
- 910 IF SCR<HIGH THEN 940
- 920 HIGH=SCR:HI\$="00000":HI\$(6-LEN(ST R\$(HIGH)))=STR\$(HIGH)
- 930 FOR Z=1 TO 5:HI\$(Z,Z)=CHR\$(ASC(HI \$(Z))-32):NEXT Z:POSITION 15,1:? #6;HI\$
- 940 KILLED=KILLED+1:IF KILLED=ROBOTS+ 1 THEN 960
- 950 RETURN
- 960 REM FREE REBOIS KILLED HURRAND
- 970 FOR J=1 TO 20:FOR I=0 TO 4:POKE 7 08+I,PEEK(53770):NEXT I:NEXT J
- 980 FOR I=0 TO 7
- 990 IF POD(I)=0 THEN 1020
- 1000 FOR J=0 TO 3:SCR=SCR+5:POKE POD( I),PC+1+COLMSK(J):GOSUB 1050:GOS UB 890
- 1010 POKE POD(I), PC: GOSUB 1060: NEXT J 1020 FOR J=0 TO 4: POKE 708+J, PEEK(537
- 70):NEXT J 1030 NEXT I
- 1040 ROBOTS=ROBOTS+2:GOTO 110
- 1050 FDR W=14 TD 0 STEP -2:SOUND 0,W\* 10,12,W:NEXT W:RETURN
- 1060 FOR W=14 TO 0 STEP -2:SOUND 0,15 0-W#10,12,W:NEXT W:RETURN
- 1070 GRAPHICS 2+16:SETCOLOR 4,9,6:POK E 53770,27
- 1080 CHSET=(PEEK(106)-8) **\***256:IF PEEK( CHSET+11)=56 THEN RETURN
- 1090 POSITION 3,4:? #6; "LASER BARRAGE"

1100 POSITION 4,6:? #6;"please wait"

October 1982, Issue 29

1110 FOR I=0 TO 512:POKE CHSET+I,PEEK (57344+I): POKE 708, PEEK (53770) 1120 SOUND 0, PEEK (53770), 10, 8: NEXT I 1130 RESTORE 1180 1140 READ A: IF A=-1 THEN RETURN 1150 FOR J=0 TO 7:READ B:POKE CHSET+A \$8+J, B: POKE 708, PEEK (53770) : SOUN D 0, B, 10, 8: NEXT J 1160 GOTO 1140 1170 SOUND 0, A, 10, INT(1/34):NEXT I 1180 DATA 1, 16, 16, 56, 56, 124, 124, 84, 0 1190 DATA 2,3,31,62,14,22,4,0,0 1200 DATA 3,0,28,14,31,14,28,0,0 1210 DATA 4,0,0,4,22,14,62,31,3 1220 DATA 5,84,124,124,56,56,16,16,0 1230 DATA 6,0,0,32,104,112,124,248,19 1240 DATA 7,0,56,112,248,112,56,0,0 1250 DATA 8, 192, 248, 124, 112, 104, 32, 0, 1260 DATA 9,56,68,130,130,68,56,56,12 4 1270 DATA 10,56,68,186,186,68,56,56,1 24 1280 DATA 11, 192, 64, 112, 16, 28, 4, 7, 1 1290 DATA 12, 1, 7, 4, 28, 16, 112, 64, 192 1300 DATA 13, 128, 224, 32, 56, 8, 14, 2, 3 1310 DATA 14, 3, 2, 14, 8, 56, 32, 224, 128 15,0,64,1,48,56,80,0,4 1320 DATA DATA 26, 16, 8, 16, 8, 16, 8, 16, 8 1330 1340 DATA 27,8,16,8,16,8,16,8,16 1350 DATA 28,0,0,0,170,85,0,0,0 1360 DATA 29,0,0,0,85,170,0,0,0 1370 DATA 30,255,149,255,169,255,149, 255,255 1380 DATA 31,255,255,255,255,255,255, 255,255 1390 DATA 32,0,36,2,160,0,2,136,34 1400 DATA 59,60,66,129,129,129,66,60, 0 1410 DATA 60,0,60,66,66,66,60,0,0 1420 DATA 61,0,0,24,36,24,0,0,0 1430 DATA 62,0,0,0,24,0,0,0,0 1440 DATA 63,24,36,126,129,60,0,60,10 1450 DATA -1 1460 GRAPHICS 17: POKE 756, CHSET/256: P OKE 559,0 1470 RESTORE 1460:FOR I=0 TO 4:READ A , B: POKE 708+1, A#16+B: NEXT I 1480 DATA 6,8,1,10,4,6,7,10,0,14 1490 KILLED=0 1500 FOR I=0 TO 3:SOUND I,0,0,0:NEXT 1510 CRT=PEEK(88)+256\*PEEK(89) 1520 FOR I=0 TO 21:POKE CRT+40+I\*20,3 1:POKE CRT+479-I#20,31 1530 IF I<20 THEN POKE CRT+40+1,31:PO KE CRT+479-1,31 1540 NEXT I NOT DIMMED THEN DIM SCR\$ (5), 1550 IF HI\$(5):HI\$="{5 P}":HIGH=0:SCR\$=" EEEEE ": SCR=0: LIFE=3 1560 POSITION 7,0:? #6; "DEEDEE ": POSITI ON 6,1:? #6;"EEGGEEE" 1570 IF LIFE>1 THEN POSITION 13,0:PUT #6,131:IF LIFE>2 THEN POSITION 142 13,1:PUT #6,151 1580 POSITION 0,0:? #6; "SCORE": POSITI ON 16,0:? #6; "HIGH" 1590 POSITION 0,1:? #6;SCR\$:POSITION 15,1:? #6;HI\$

1600 FOR I=1 TO 25:A=INT(18\*RND(1)+1) : B=INT(19\*RND(1)+3) POKE CRT+B#20+A, 30+128:NEXT I 1610 1620 IF DIMMED THEN 1760 1630 DIM POD(7), PX(7), PY(7): REM 8 POD 1640 DIM ROBOT (64), RX (64), RY (64) : REM UP TO 64 ROBOTS 1650 DIM TARGET (64) : REM CHANGE 64 TO ANY OTHER UPPER LIMIT DESIRED 1660 DIM LC(7) 1670 DIM LDIR(3):REM LASER DIRECTION 1680 DIM DIR(7):REM 8 DIRECTIONS 1690 DIM COLMSK(3) 1700 COLMSK(0)=0:COLMSK(1)=64:COLMSK( 2)=128:COLMSK(3)=192 1710 LI=0:REM LASER INDEX 1720 LC=0:REM LASER CHARACTER 1730 PC=9:REM POD CHARACTER 1740 PPOS=0:REM PLAYER POSITION 1750 ROBOTS=3:LET DIMMED=1 1760 FOR I=0 TO 7 1770 PX(I)=INT(18\*RND(0)+1):PY(I)=INT (19 \* RND(0) + 3)POD(I)=CRT+PX(I)+PY(I) #20:IF PEE 1780 K(POD(I))>0 THEN 1770 1790 POKE POD(I), PC 1800 NEXT I:PODS=8 1810 FOR I=0 TO ROBOTS 1820 RX(I)=INT(18\*RND(0)+1):RY(I)=INT (19\*RND(0)+3) 1830 ROBOT(I)=CRT+RX(I)+RY(I) #20:IF P EEK(ROBOT(I))>0 THEN 1820 1840 POKE ROBOT(I), 63+192 1850 TARGET(I) = INT(8\*RND(0)) 1860 NEXT I 1870 FOR I=0 TO 7:READ A:DIR(I)=A:NEX 1880 DATA -20,-19,1,21,20,19,-1,-21 1910 FOR I=O TO 7:READ A:LC(I)=A:NEXT T 1920 DATA 26,27,12,14,28,29,11,13 1930 FOR I=0 TO 3:READ A:LDIR(I)=A:NE XT 1940 DATA 20, 19, -1, -21 1950 PPDS=CRT+INT(18#RND(0)+1)+INT(19 \*RND(0)+3)\*20: IF PEEK(PPOS)>0 TH EN 1950 1960 DIR=1:REM DIRECTION OF PLAYER, O -7 1970 POKE PPOS, DIR+64: MPOS=0: POKE 559 , 34 1980 RETURN LASER 5CORE HIGH **日本日** 1000 金 à 國  $\odot$  $\bigcirc$ -----國 1 202 222 1 1 200 國 國 盗

Laser Barrage – Atari Version

www.commodore.ca

**FREE** 

# Teaching With Games

Harvey B. Herman Associate Editor

Sometime ago I took part in a "District Day" for gifted and talented elementary school students. The program was hosted by the University of North Carolina at Greensboro. Workshops were organized by 32 university faculty members on topics ranging from computer technology to Appalachian folk music. I collaborated with a colleague from the Physics Department in a presentation, to a group of very bright kids, of small computers. Our objective was to give the students, in the short time available, some appreciation of the laboratory uses of computers in the physical sciences. I thought it might be useful to others to describe the rationale behind my part in the program.

#### **Realtime Clocks**

The computers used in the workshop were various model Commodore PET/CBMs. One of the features of these computers, as I am sure regular **COMPUTE!** readers are aware, is their built-in, realtime clocks. One of the variables in BASIC, TI\$, is set aside (reserved) to keep track of hours, minutes, and seconds. Typically, the clock is set by equating this variable to the current time; e.g., at 9:30 a.m. type TI\$ = "093000". If the value of TI\$ reads 094502 after using the computer for a short time, the user would know that 15 minutes and two seconds have elapsed since the clock was last set.

Another reserved variable, TI, keeps track of 1/60th second intervals (jiffies) since the PET was turned on, or TI\$ was set. Either variable can be used in a program in which the computer interacts with the environment at specified time intervals. Let us take as an example a program written to make measurements every ten minutes. Ten minutes translates to 36,000 jiffies. When the jiffy counter (TI) has increased by this amount, or the minutes segment of the string variable TI\$

has increased by ten, the program should then take whatever action is required to make the measurement.

#### Attract Them With Games

Elementary students love to play games; Pac-man alone is a billion dollar industry. I decided to write an original game for the workshop in which time is an integral part. The students would play this game, the time guessing game, first. Later, when we had their attention, a discussion could begin on the laboratory uses of small computers where keeping track of time is essential. A scientific computer program used in a laboratory setting will undoubtedly have similar algorithms. We tried to focus on these aspects of the program without attempting in any way to make sophisticated programmers of the students - virtually impossible in the limited time for the workshop. I believe that it was indeed possible, however, to impart some understanding of scientific applications of computers to bright kids, many of whom already have home computers.

#### **Time Guessing**

A listing of the program accompanies this article. Readers should feel free to use it just as a game, or as a point of departure for a discussion on measurements with computers, as we did.

The program is relatively short and should be easy to follow. It begins with optional instructions. The object is to start and stop a clock, with a key press, coming as close to ten seconds as possible without going over. A player enters his or her name, and then presses any key. When players feel ten seconds is up, they press any key again. It takes some practice before one can reliably reach 9.90 seconds or greater, while still staying below ten. The last and best player's score for that session is displayed after each turn. At the conclusion of the game, all the students' names and their times are displayed in summary fashion.

There are two features of this program which perhaps should be incorporated in most applications at this level:

1. A return without data in response to an input statement will not stop the program. In my experience, this is the single most confusing part of PET BASIC to non-computerists. (It has been corrected in the VIC.)

2. The time values are not displayed to nine significant figures, but are rounded to a more realistic 1/100 of a second. It always bothers me to see unnecessary digits reported for an experimental measurement. Of course, rounding has an additional benefit; it makes for neater and easier to read tables at the conclusion of the program.

The time guessing program was developed on

Gwww.commodore.ca